## ♦ **În rezolvările cerute, identificatorii utilizaţi trebuie să respecte precizările din enunţ (bold), iar în lipsa unor precizări explicite, notaţiile trebuie să corespundă cu semnificaţiile**  Varianta 1 - informatica

**┌cât timp n>0 execută**

**│┌dacă c%3=0 atunci ││ z**Å**z+p\*(9-c) ││ p**Å**p\*10** 

**│ c**Å**n%10 │ n**Å**[n/10]** 

**│**└■

#### Subiectul | (30 de puncte)

**Pentru itemul 1, scrieţi pe foaia de examen litera corespunzătoare răspunsului corect.** 

**1.** Variabila **x** este de tip real. Care dintre următoarele expresii **C/C++** are valoarea **1** dacă şi numai dacă numărul real memorat în variabila **x** aparţine intervalului **(5,8]**? **(4p.)**

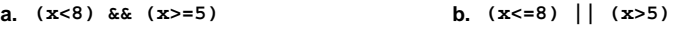

**c. (x>8) || (x<=5) d. (x<=8) && (x>5)** 

**Scrieţi pe foaia de examen răspunsul pentru fiecare dintre cerinţele următoare.** 

**2. Se consideră algoritmul alăturat, descris în pseudocod.**  S-a notat cu **x%y** restul împărţirii numărului întreg **x** la numărul întreg nenul **y** şi cu **[a]** partea întreagă a numărului real **a**. **citeşte n** (număr natural) **z**←0 **p**Å**1** 

- **a)** Scrieţi valoarea care se va afişa dacă se citeşte **n=103456**. **(6p.)**
- **b)** Scrieţi toate numere naturale **impare**, distincte, fiecare având **exact** două cifre, care pot fi citite pentru variabila **n** astfel încât să se afişeze valoarea **3**. **(4p.)**
- **c)** Scrieţi în pseudocod un algoritm, echivalent cu cel dat, în care să se înlocuiască structura **cât timp...execută** cu o structură repetitivă de alt tip. **(6p.)** └■ **scrie z**
- **d)** Scrieţi programul **C/C++** corespunzător algoritmului dat. **(10p.)**

#### **Ministerul Educaţiei, Cercetării şi Inovării Centrul Naţional pentru Curriculum şi Evaluare în Învăţământul Preuniversitar**

#### **Subiectul II (30 de puncte)**

**Pentru fiecare dintre itemii 1 şi 2 scrieţi pe foaia de examen litera care corespunde răspunsului corect.** 

elemente va conține coada în urma executării secvenței de operații:  $AD(4)$ ; EL; EL; AD(5); EL; AD(3)? (4p.) Se consideră o coadă în care inițial au fost introduse, în această ordine, elementele cu valorile **1** şi **2**: **<sup>1</sup> <sup>2</sup>**. Se notează cu **AD(x)** operaţia prin care se adaugă elementul cu valoarea **x** în coadă şi cu **EL** operaţia prin care se elimină un element din coadă. Câte **a. 3 b. 1 c. 2 d. 5 2.** Care este numărul maxim de componente conexe pe care le poate avea un graf neorientat cu **20** noduri şi **12** muchii? **(4p.)**

**a. 6 b. 12 c. 10 d. 15** 

#### **Scrieţi pe foaia de examen răspunsul pentru fiecare dintre cerinţele următoare.**

- **3.** În declararea alăturată, câmpurile x și y ale înregistrării pot **struct punct** memora coordonatele carteziene ale unui punct din planul **xOy**. Scrieți o secvență de instrucțiuni prin executarea căreia se calculează şi se afişează pe ecran distanţa dintre două puncte ale căror coordonate sunt memorate de variabilele **A** şi **B**. **(6p.) { float x,y; } A,B;**   $f(b)$   $\left| \begin{matrix} \text{float} & \text{d} \\ \text{if} & \text{d} \end{matrix} \right|$
- **4.** Pentru arborele reprezentat prin vectorul "de taţi" **T=(6,6,5,0,6,4,4,7)**, scrieţi care este nodul cu cei mai mulţi fii şi care sunt frunzele arborelui. **(6p.)**
- Scrieţi un program **C/C++** care citeşte de la tastatură două numere naturale nenule **n** şi **m** (**2≤m≤10**, **2≤n≤10**) şi care construieşte în memorie şi apoi afişează o matrice **A** cu **n** linii (numerotate de la **1** la **n**) şi **m** coloane (numerotate de la **1** la **m**) cu proprietatea că fiecare element **Aij** memorează cea mai mică dintre valorile indicilor **i** şi **j** (**1≤i≤n**, **1≤j≤m**). Matricea se va afişa pe ecran, câte o linie a matricei pe câte o linie a ecranului, elementele fiecărei linii fiind separate prin câte un spaţiu. **5. Exemplu:** pentru **n=4** şi **m=5** se va afişa matricea alăturată.

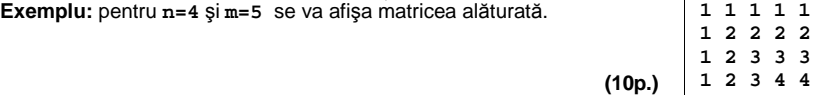

## Varianta 1 - informatica

### **Subiectul III (30 de puncte)**

- **Pentru itemul 1, scrieţi pe foaia de examen litera corespunzătoare răspunsului corect.**
- **1.** Utilizând metoda backtracking se generează în ordine lexicografică cuvintele de câte patru litere din mulţimea **A={a,b,c,d}**, cuvinte care nu conţin două vocale alăturate. Primele trei cuvinte generate sunt, în ordine: **abab**, **abac**, **abad**. Care este cel de-al şaselea cuvânt generat? **(4p.) a. abbb b. abbc c. abba d. abbd**

#### **Scrieţi pe foaia de examen răspunsul pentru fiecare dintre cerinţele următoare.**

**2.** Pentru definiţia de mai jos a subprogramului **f**, ce se afişează ca urmare a apelului **f(121,1);**? **(6p.)**

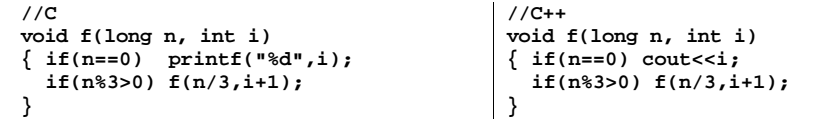

**3.** Fişierul text **bac.txt** conţine, pe o singură linie, cel mult **1000** de numere naturale nenule cu cel mult 4 cifre fiecare, numerele fiind separate prin câte un spatiu. Scrieti un program **C/C++** care citeşte de la tastatură un număr natural nenul **n** (**n**≤**999**) şi numerele din fişierul **bac.txt** si care afisează pe ecran, separate prin câte un spatiu, toate numerele din fisier care sunt divizibile cu n. Dacă fișierul nu conține niciun astfel de număr, atunci se va afișa pe ecran mesajul **NU EXISTA**.

**Exemplu:** dacă fişierul **bac.txt** conţine numerele: **3 100 40 70 25 5 80 6 3798**, pentru **n=10** atunci pe ecran se va afişa: **100 40 70 80 (10p.)**

- **4.** Subprogramul **sub**, cu trei parametri, primeşte prin intermediul parametrilor:
	- **v** un tablou unidimensional cu cel mult **100** de componente ce memorează numere întregi de cel mult **4** cifre fiecare;
	- **n** un număr natural nenul mai mic sau egal cu **100** ce reprezintă numărul efectiv de componente ale tabloului primit prin intermediul parametrului **v**;
		- **a** un număr întreg cu cel mult **4** cifre.

Subprogramul **sub** returnează numărul componentelor tabloului primit prin intermediul parametrului **v** ale căror valori sunt egale cu valoarea parametrului **a**.

**Exemplu**: pentru valorile **n=5**, **v=(1,21,9,21,403)**, **a=21** ale parametrilor, în urma apelului, subprogramului **sub** va returna valoarea **2**.

**a)** Scrieţi definiţia completă a subprogramului **sub**. **(4p.)**

**b)** Scrieţi un program **C/C++** care să citească de la tastatură un număr natural nenul **n**  (**n≤100**) şi **n** numere întregi, fiecare având cel mult **4** cifre, şi care, folosind apeluri utile ale subprogramului **sub**, să afişeze pe ecran mesajul **DA** dacă oricare două dintre cele **n** numere citite sunt distincte două câte două, sau mesajul **NU** în caz contrar.

**Exemplu:** pentru **n=6** şi cele **n** numere citite de la tastatură: **47 183 69 8 134 -56**  se va afişa pe ecran mesajul **DA (6p.)**

## ♦ **În rezolvările cerute, identificatorii utilizaţi trebuie să respecte precizările din enunţ (bold), iar în lipsa unor precizări explicite, notaţiile trebuie să corespundă cu semnificaţiile**  Varianta 2 - informatica

#### Subiectul I (30 de puncte)

**Pentru itemul 1, scrieţi pe foaia de examen litera corespunzătoare răspunsului corect.** 

- **1.** Variabilele **x** şi **y** sunt tip **int**. Care dintre expresiile **C/C++** de mai jos are valoarea **1** dacă şi numai dacă valorile întregi nenule memorate în variabilele **x** şi **y** sunt egale? **(4p.)**
- **a. (x%y==0) && (y%x==0) && (x\*y>0) b. (x<=y) && (y<x)**
- **c. (x<=y) || (y<=x) d. x\*x==y\*y**

#### **Scrieţi pe foaia de examen răspunsul pentru fiecare dintre cerinţele următoare.**

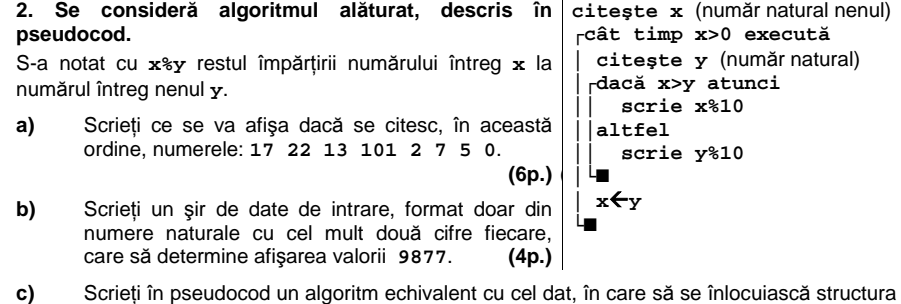

- **cât timp...execută** cu o structură repetitivă de alt tip. **(6p.)**
- **d)** Scrieţi programul **C/C++** corespunzător algoritmului dat. **(10p.)**

#### **Ministerul Educaţiei, Cercetării şi Inovării Centrul Naţional pentru Curriculum şi Evaluare în Învăţământul Preuniversitar**

#### Subiectul II (30 de puncte)

#### **Pentru fiecare dintre itemii 1 şi 2 scrieţi pe foaia de examen litera care corespunde răspunsului corect.**

**1.** Câte grafuri neorientate, distincte, cu **4** vârfuri se pot construi? Două grafuri se consideră distincte dacă matricele lor de adiacenţă sunt diferite. **(4p.) a. 46 b. 26 c. 64 d. 4**

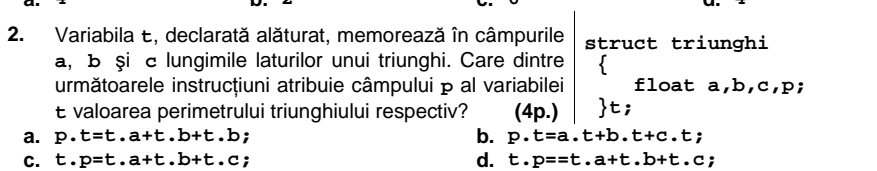

#### **Scrieţi pe foaia de examen răspunsul pentru fiecare dintre cerinţele următoare.**

**3.** Se consideră o stivă în care initial au fost introduse, în această ordine, elementele cu valorile **1**, **2** şi **3**. Se notează cu **AD(x)** operaţia prin care se adaugă elementul cu valoarea **x** în vârful stivei şi cu **EL** operaţia prin care se elimină elementul din vârful stivei. Asupra acestei stive se execută următoarea secvenţă de operaţii: **AD(4);EL;AD(5);EL;AD(6);EL;EL**.

a) Care este valoarea elementului din vârful stivei în urma executării acestei secvențe de operaţii? **(3p.)**

**b)** Care este suma valorilor elementelor aflate în stivă în urma executării acestei secvențe de operații? (3p.) operaţii? **(3p.)**

**4.** În secvenţa de program alăturată, variabila **a** memorează o matrice cu **n** linii şi **n** coloane (numerotate de la **0** la **n-1**) cu elemente numere întregi, iar toate celelalte variabile sunt întregi. Ştiind că **n** este un număr natural nenul şi că pe fiecare linie a matricei se află cel puţin un element nenul, scrieţi instrucţiunile care pot înlocui punctele de suspensie din secvenţa de program alăturată astfel încât, în urma executării acesteia, să se afişeze ultima cifră a produsului elementelor nenule de pe linia **k** (**0≤k<n**) a matricei **a**. **(6p.)** 

```
p = 1; 
for(j = 0; j < n; j++) 
      ............. 
printf("%d",p);|cout<<p;
```
**5.** Scrieţi un program **C/C++** care citeşte de la tastatură un cuvânt format din cel mult **20** de caractere, doar litere ale alfabetului englez. Programul determină transformarea cuvântului citit prin eliminarea fiecărei litere mici a cuvântului, restul literelor nemodificându-se, ca în exemplu. Programul afişează pe ecran cuvântul obţinut. În cazul în care cuvântul citit conţine numai litere mici, programul va afişa mesajul **CUVANT VID**.

#### **Exemple**:

- dacă se citeşte cuvântul: **baCALaUreaT** se va afişa pe ecran: **CALUT**

- dacă se citeşte cuvântul: **vara** se va afişa pe ecran: **CUVANT VID (10p.)**

## Varianta 2 - informatica

#### **Subiectul III (30 de puncte)**

**Pentru itemul 1, scrieţi pe foaia de examen litera corespunzătoare răspunsului corect.** 

- **1.** Utilizând metoda backtracking se generează în ordine lexicografică cuvintele de câte patru litere din mulţimea **A={a,b,c,d}**, cuvinte care nu conţin două vocale alăturate. Primele cinci cuvinte generate sunt, în ordine: **abab**, **abac**, **abad**, **abba**, **abbb**. Care este ultimul cuvânt generat? **(4p.)**<br> **(4p.) (a) (a) (a) (a) (a) (a) (a) (a) (a) (d) (a) (d) (d) (d) (d) (d) (d) (d) (d) (d) (d) (d) (d) (d) (d) (d) (d) (d) (d) (d) (d) (d** 
	- **a. ddcd b. dcba c. abcd d. dddd**

**Scrieţi pe foaia de examen răspunsul pentru fiecare dintre cerinţele următoare.** 

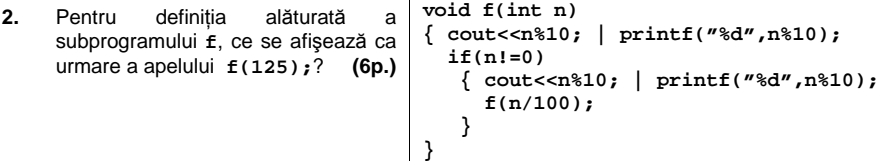

**3.** Fişierul text **NR.TXT** conţine pe o singură linie, separate prin câte un singur spaţiu, cel mult **100** de numere **întregi**, fiecare număr având cel mult **4** cifre. Scrieţi un program **C/C++** care citeşte numerele din fişierul **NR.TXT** şi afişează pe ecran, separate prin câte un spaţiu, în ordine crescătoare, toate numerele **naturale nenule** din fişier. Dacă nu există astfel de numere se va afişa pe ecran mesajul **NU EXISTA**.

**Exemplu:** dacă fişierul **NR.TXT** conţine numerele: -**3 -10 0 7 -5 7 51 -800 6 3798**, atunci pe ecran se va afişa: **6 7 7 51 3798 (10p.)**

**4.** Un număr **n** se numeşte **extraprim** dacă atât el, cât şi orice număr obţinut prin permutarea circulară a cifrelor lui **n**, sunt numere prime. De exemplu, numărul **197** este un număr **extraprim** deoarece **197, 971, 719** sunt numere prime. Numărul **23** nu este extraprim deoarece **32** nu este prim.

**a)** Scrieţi definiţia completă a unui subprogram **f**, cu un parametru, subprogram care:

- primeşte prin intermediul parametrului **a** un număr natural cu cel mult **2** cifre (**a>1**) ;

- returnează suma tuturor exponentilor din descompunerea în factori primi a valorii parametrului **a**.

**Exemplu:** pentru **a=90** subprogramul va returna valoarea **4**, deoarece **a=2\*32 \*5** şi  $1+2+1=4.$  **(4p.)** 

**b)** Scrieţi un program **C/C++** care citeşte de la tastatură un număr natural **n**, **2≤n≤99**, şi care, folosind apeluri utile ale subprogramului **f**, verifică dacă **n** este un număr **extraprim** şi afişează pe ecran, în caz afirmativ mesajul **DA,** iar altfel mesajul **NU**. **(6p.)**

## ♦ **În rezolvările cerute, identificatorii utilizaţi trebuie să respecte precizările din enunţ (bold), iar în lipsa unor precizări explicite, notaţiile trebuie să corespundă cu semnificaţiile**  Varianta 3 - informatica

#### **Subiectul I (30 de puncte)**

**Pentru itemul 1, scrieţi pe foaia de examen litera corespunzătoare răspunsului corect.** 

**1.** Care dintre următoarele expresii **C/C++** are valoarea **1** dacă şi numai dacă numărul real memorat în variabila **x** se află în intervalul **(-2,2)**? **(4p.)**

**a. x\*x-4<=0 b. 4-x\*x>0 c. (2<x)&&(x<-2) d. (x-2)\*(x+2)>0**

#### **Scrieţi pe foaia de examen răspunsul pentru fiecare dintre cerinţele următoare.**

**2. Se consideră algoritmul alăturat, descris în pseudocod.**  S-a notat cu **x%y** restul împărţirii numărului întreg **x** la numărul întreg nenul **y**. **a)** Scrieţi ce se va afişa dacă se citesc, în această ordine, numerele: **2 5 16 9 12 13 5 0**. **(6p.) b)** Scrieti un sir de date de intrare, format doar din numere naturale cu o singură cifră fiecare, care să determine afişarea valorii **7310**. **(4p.) citeşte z,x** (numere naturale nenule) **┌cât timp x>0 execută │ citeşte y** (număr natural) **│ ┌dacă z<y-x atunci │ │ scrie x%10 │ │altfel │ │ scrie y%10 │** └■ **│ x**Å**y** └■

- **c)** Scrieţi în pseudocod un algoritm, echivalent cu cel dat, în care să se înlocuiască structura **cât timp...execută** cu o structură repetitivă de alt tip. **(6p.)**
- **d)** Scrieţi programul **C/C++** corespunzător algoritmului dat. **(10p.)**

#### **Ministerul Educaţiei, Cercetării şi Inovării Centrul Naţional pentru Curriculum şi Evaluare în Învăţământul Preuniversitar**

#### Subiectul II (30 de puncte)

...

**Pentru fiecare dintre itemii 1 şi 2 scrieţi pe foaia de examen litera care corespunde răspunsului corect.** 

- **1.** Se consideră un graf orientat cu **6** noduri numerotate de la **1** la **6** şi cu mulţimea arcelor formată **doar** din arcele:
	- de la fiecare nod numerotat cu un număr neprim **i** (**i>1**) la toate nodurile numerotate cu numere ce aparţin mulţimii divizorilor proprii ai lui **i** (divizori diferiţi de **1** şi de **i**)
- de la nodul numerotat cu 1 la nodul numerotat cu 6 Specializarea Matematică-informatică - de la fiecare nod numerotat cu un număr prim **i** la nodul numerotat cu **i-1**
	- Pentru graful dat, câte dintre nodurile grafului au gradul exterior strict mai mare decât gradul interior? **(4p.)**
- **a. 1 b. 2 c. 4 d. 3**
- **2.** Câte frunze are arborele cu rădăcină descris prin următorul vector "de taţi": **(6,5,5,2,0,3,3,3,8,7,7)**? **(4p.)**
- **a. 1 b. 2 c. 5 d. 4**

#### **Scrieţi pe foaia de examen răspunsul pentru fiecare dintre cerinţele următoare.**

- **3.** În declararea alăturată, câmpurile **x** şi **y** ale înregistrării pot memora numărătorul, respectiv numitorul unei fracţii. Scrieţi secventa de instructiuni prin executarea căreia se construieste în variabila **f** o fracţie obţinută prin însumarea fracţiilor memorate în variabilele **f1** şi **f2**. **(6p.) struct fractie { int x,y; }f,f1,f2;**
- **4.** În secvenţa de instrucţiuni de mai jos, variabila **s** memorează un şir de caractere format doar din litere ale alfabetului englez, iar variabilele **i** şi **n** sunt de tip **int**. Ştiind că în urma executării secvenţei s-a afişat succesiunea de caractere **eeleeeneee** scrieţi care este şirul de caractere memorat de variabila **s. (6p.)**

```
 n=strlen(s); 
 for(i=0;i<n;i++) 
         printf("%c%c",s[i],'e'); | cout<<s[i]<<'e';
```
**5.** Scrieţi un program **C/C++** care citeşte de la tastatură un număr natural **n** (**2≤n≤24**) şi construieşte în memorie o matrice cu **n** linii şi **n** coloane ale cărei elemente vor primi valori după cum urmează:

- elementele aflate pe diagonala principală a matricei vor primi valoarea **0**

- elementele de pe prima coloană, cu excepţia celui aflat pe diagonala principală vor primi valoarea **n**

- elementele de pe a doua coloană, cu excepţia celui aflat pe diagonala principală vor primi valoarea **n-1**

- elementele de pe ultima coloană, cu excepţia celui aflat pe diagonala principală vor primi valoarea **1**

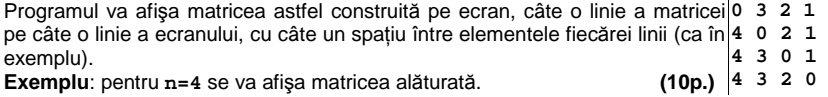

**4 3 2 0** 

## Varianta 3 - informatica

#### **Subiectul III (30 de puncte)**

**Pentru itemul 1, scrieţi pe foaia de examen litera corespunzătoare răspunsului corect.** 

- **1.** Utilizând metoda backtracking se generează în ordine lexicografică cuvintele de câte patru litere din mulţimea **A={a,b,c,d}**, cuvinte care nu conţin două vocale alăturate. Primele patru cuvinte generate sunt, în ordine: **abab**, **abac**, **abad**, **abba**. Care este antepenultimul cuvânt generat? **(4p.)**
	- **a. dddb b. ddcd c. ddba d. dcdd**

**Scrieţi pe foaia de examen răspunsul pentru fiecare dintre cerinţele următoare.** 

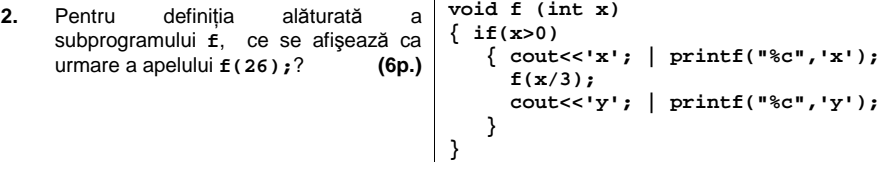

- **3.** Fişierul text **NR.TXT** conţine pe o singură linie, separate prin câte un singur spaţiu, cel mult **100** de numere naturale, fiecare număr având cel mult **4** cifre. Scrieţi un program **C/C++** care citeşte toate numerele din fişier şi afişează pe ecran, separate prin câte un spaţiu, în ordine crescătoare, toate numerele din fişier care au cel puţin **3** cifre. Dacă fişierul nu conţine astfel de numere se va afişa pe ecran mesajul **NU EXISTA**. **(10p.)**
- **4.** Subprogramul **cif**, cu doi parametri, primeşte prin intermediul parametrului **a** un număr natural cu cel mult **8** cifre şi prin intermediul parametrului **b** o cifră; subprogramul returnează numărul de apariţii ale cifrei **b** în scrierea numărului **a**.

**Exemplu**: pentru **a=125854** şi **b=5**, subprogramul va returna valoarea **2**.

**a)** Scrieţi definiţia completă a subprogramului **cif**. **(4p.)**

**b)** Scrieţi un program **C/C++** care citeşte de la tastatură un număr natural **n** cu cel mult **8** cifre, dintre care cel puţin una impară, şi care determină şi afişează pe ecran, folosind apeluri utile ale subprogramului **cif**, cel mai mare număr natural care poate fi obţinut utilizând toate cifrele impare ale numărului **n**.

**Exemplu**: dacă **n=2152331** atunci se va afişa pe ecran numărul **53311**. **(6p.)**

## ♦ **În rezolvările cerute, identificatorii utilizaţi trebuie să respecte precizările din enunţ (bold), iar în lipsa unor precizări explicite, notaţiile trebuie să corespundă cu semnificaţiile**  Varianta 4 - informatica

#### **Subiectul I (30 de puncte)**

#### **Pentru itemul 1, scrieţi pe foaia de examen litera corespunzătoare răspunsului corect.**

**1.** Care este rezultatul evaluării expresiei **C/C++** alăturate? **(4p.) 11\*3/2\*2/3**

**a. 2 b. 10 c. 2.75 d. 11** 

### **Scrieţi pe foaia de examen răspunsul pentru fiecare dintre cerinţele următoare.**

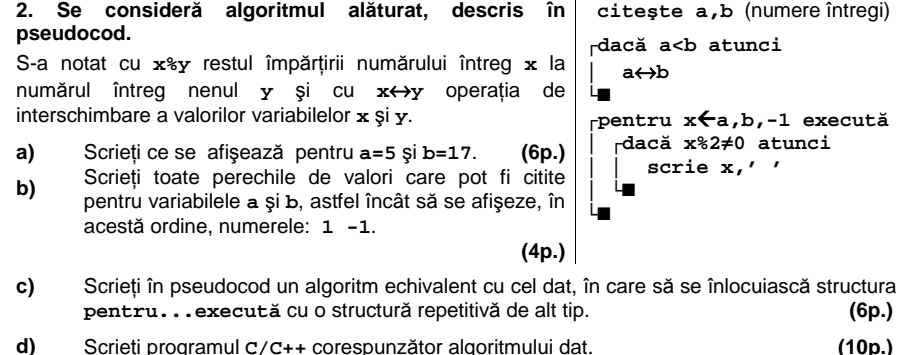

#### **Ministerul Educaţiei, Cercetării şi Inovării Centrul Naţional pentru Curriculum şi Evaluare în Învăţământul Preuniversitar**

#### **Subiectul II (30 de puncte)**

**...** 

**Pentru fiecare dintre itemii 1 şi 2 scrieţi pe foaia de examen litera care corespunde răspunsului corect.** 

- **1.** Se consideră un graf orientat cu **6** noduri numerotate de la **1** la **6** şi cu mulţimea arcelor formată **doar** din arcele:
	- de la fiecare nod numerotat cu un număr neprim **i** (**i>1**) la toate nodurile numerotate cu numere ce aparţin mulţimii divizorilor proprii ai lui **i** (divizori diferiţi de **1** şi de **i**)
- de la nodul numerotat cu 1 la nodul numerotat cu 6 Specializarea Matematică-informatică - de la fiecare nod numerotat cu un număr prim **i** la nodul numerotat cu **i-1** 
	- Pentru graful dat, câte dintre nodurile grafului au gradul exterior egal cu gradul interior? **(4p.)**
- **a. 2 b. 3 c. 1 d. 4**
- **2.** Câte frunze are arborele cu rădăcină, cu **8** noduri, numerotate de la **1** la **8**, descris prin următorul vector "de taţi": **(6,5,5,2,0,3,3,3)**? **(4p.)**
- **a. 4 b. 6 c. 5 d. 3**

#### **Scrieţi pe foaia de examen răspunsul pentru fiecare dintre cerinţele următoare.**

**3.** Se consideră o stivă în care inițial au fost introduse, în această ordine,  $\begin{array}{|c|c|c|c|c|}\n\hline\n\text{elementele cu valorile 1. 2 si 3. ca în fiaura alăturată. Se notează cu } 3\n\end{array}$ elementele cu valorile **1**, **2** şi **3**, ca în figura alăturată. Se notează cu **AD(x)** operaţia prin care se adaugă elementul cu valoarea **x** în vârful stivei și cu EL operația prin care se elimină elementul din vârful stive Reprezentati, după modelul alăturat, continutul stivei rezultat în urm executării secvenţei de operaţii: **AD(4);EL;EL;AD(5);EL**? **(6p.)**

**4.** Fie **s** o variabilă ce memorează un şir de caractere, format doar din litere ale alfabetului englez, şi **i** o variabilă de tip **int**. Scrieţi instrucţiunile ce pot înlocui punctele de suspensie din secvenţa de program alăturată astfel încât executarea ei să determine înlocuirea tuturor **literelor mici** din şirul **s** cu litera **W** şi apoi afişarea şirului obţinut. **(6p.)**

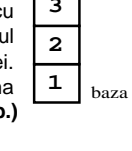

**while (i<strlen(s))** 

 **............... }** 

**i=0;** 

**{** 

**printf("%s",s);| cout<<s;**

**5.** Scrieţi un program **C/C++** care citeşte de la tastatură un număr natural **n** (**2≤n≤24**) şi construieşte în memorie o matrice cu **n** linii şi **n** coloane ale cărei elemente vor primi valori după cum urmează:

- elementele aflate pe diagonala secundară a matricei vor primi valoarea **0**

- elementele de pe prima linie, cu exceptia celui aflat pe diagonala secundară vor primi valoarea **n**

- elementele de pe a doua linie, cu excepţia celui aflat pe diagonala secundară vor primi valoarea **n-1**

- elementele de pe ultima linie, cu excepţia celui aflat pe diagonala secundară vor primi valoarea **1**

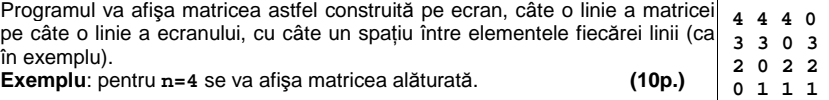

## Varianta 4 - informatica

#### **Subiectul III (30 de puncte)**

**Pentru itemul 1, scrieţi pe foaia de examen litera corespunzătoare răspunsului corect.** 

**1.** Utilizând metoda backtracking se generează în ordine lexicografică cuvintele de câte patru litere din mulţimea **A={a,b,c,d}**, cuvinte care nu conţin două vocale alăturate. Primele trei cuvinte generate sunt, în ordine: **abab**, **abac**, **abad**. Care este penultimul cuvânt generat? **(4p.) a. dcdb b. dcba c. dddc d. ddcd**

**Scrieţi pe foaia de examen răspunsul pentru fiecare dintre cerinţele următoare.** 

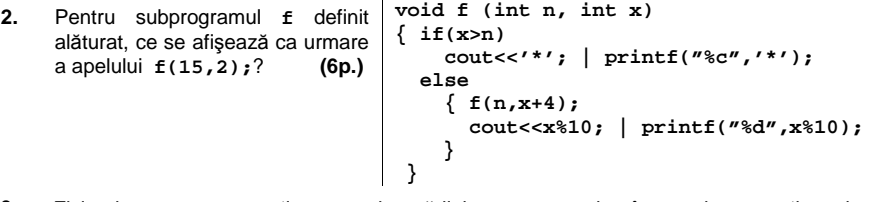

- **3.** Fişierul text **NR.TXT** conţine pe o singură linie, separate prin câte un singur spaţiu, cel mult **100** de numere naturale, fiecare număr având cel mult **4** cifre. Scrieţi un program **C/C++** care citeşte numerele din fişierul **NR.TXT** şi afişează pe ecran, separate prin câte un spaţiu, în ordine descrescătoare, toate numerele din fişier care au cel mult **2** cifre. Dacă fişierul nu contine astfel de numere se va afisa pe ecran mesajul **NU EXISTA.** (10p.)
- **4.** Subprogramul **cif**, cu doi parametri, primeşte prin intermediul parametrului **a** un număr natural cu cel mult **8** cifre şi prin intermediul parametrului **b** o cifră; subprogramul returnează numărul de apariţii ale cifrei **b** în scrierea numărului **a**.

**Exemplu**: pentru **a=125854** şi **b=5**, subprogramul va returna valoarea **2**.

**a)** Scrieţi definiţia completă a subprogramului **cif**. **(4p.)**

**b)** Scrieţi un program **C/C++** care citeşte de la tastatură un număr natural **n** cu cel mult **8** cifre, dintre care cel puţin una impară, şi care determină şi afişează pe ecran, folosind apeluri utile ale subprogramului **cif**, cel mai mic număr natural care poate fi obţinut utilizând toate cifrele impare ale numărului **n**.

**Exemplu**: dacă **n=2152331** atunci se va afişa pe ecran numărul **11335**. **(6p.)**

## ♦ **În rezolvările cerute, identificatorii utilizaţi trebuie să respecte precizările din enunţ (bold), iar în lipsa unor precizări explicite, notaţiile trebuie să corespundă cu semnificaţiile**  Varianta 5 - informatica

#### **Subiectul I (30 de puncte)**

**Pentru itemul 1, scrieţi pe foaia de examen litera corespunzătoare răspunsului corect.** 

- **1.** Variabila **x** este de tip real. Care dintre următoarele expresii **C/C++** are valoarea **1** dacă şi numai dacă numărul real memorat în variabila **x nu aparţine** intervalului **(2,9]**? **(4p.)**
- **a. (x>2) && (x<=9) b. (x<=2) && (x>9)**
- **c. (x<=2) || (x>9) d. (x<2) || (x>9)**

**Scrieţi pe foaia de examen răspunsul pentru fiecare dintre cerinţele următoare.** 

**2. Se consideră programul pseudocod alăturat.**  S-a notat cu **x%y** restul împărţirii numărului întreg **x** la numărul întreg nenul **y** şi cu **[a]**  partea întreagă a numărului real **a**. **a)** Scrieti ce se va afisa dacă se citesc. în această ordine, valorile **729385** şi **532**. **(6p.) b)** Dacă pentru **z** se citeşte valoarea **99**, scrieţi **câte** numere naturale, cu exact **3** cifre fiecare, pot fi citite pentru **x** astfel încât să se afişeze valoarea **0** în fiecare dintre aceste cazuri. **(4p.) citeşte x,z** (numere naturale)  **y**Å**0 ┌repetă │ y**Å**y\*10+x%10 │ x**Å**[x/100]**  └**până când x=0 ┌cât timp y\*z>0 şi y%10=z%10 execută │ y**Å**[y/10] │ z**Å**[z/10] └■ ┌dacă y+z=0 atunci │ scrie 1 │altfel │ scrie 0**  └■

- **c)** Scrieţi în pseudocod un algoritm echivalent cu cel dat, în care să se folosească o singură structură repetitivă. **(6p.)**
- **d)** Scrieţi programul **C/C++** corespunzător algoritmului dat. **(10p.)**

#### **Ministerul Educaţiei, Cercetării şi Inovării Centrul Naţional pentru Curriculum şi Evaluare în Învăţământul Preuniversitar**

#### **Subiectul II (30 de puncte)**

**Pentru fiecare dintre itemii 1 şi 2 scrieţi pe foaia de examen litera care corespunde răspunsului corect.** 

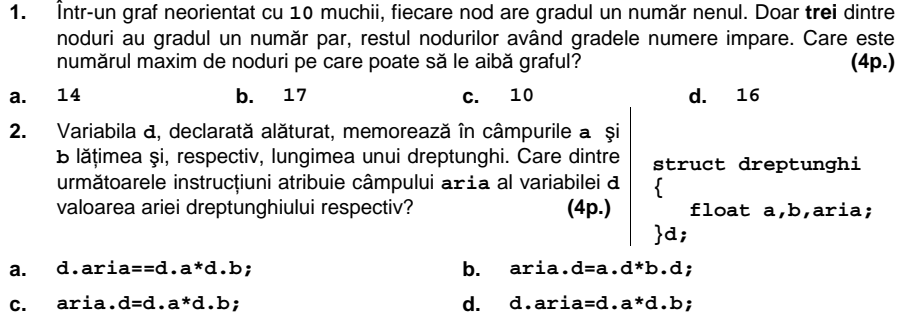

#### **Scrieţi pe foaia de examen răspunsul pentru fiecare dintre cerinţele următoare.**

- **3.** Se consideră un arbore cu rădăcină în care **doar 13** dintre nodurile arborelui au **exact 2** descendenţi direcţi (fii), restul nodurilor având cel mult **un** descendent direct (fiu). Care este numărul frunzelor arborelui? **(6p.)**
- Fie **s** o variabilă ce memorează un şir de caractere, **c** şi **d** două variabile ce memorează câte un caracter, iar **n** şi **i** variabile întregi. Scrieţi instrucţiunile ce pot înlocui punctele de suspensie din secvența de program de mai jos astfel încât executarea ei să determine **4.**  înlocuirea **tuturor** apariţiilor caracterului memorat  **n=strlen(s);**

de variabila **c** în şirul **s** cu caracterul memorat de variabila **d** şi apoi afişarea şirului obţinut. **(6p.)**

 **for(i=0;i<n;i++) ............... printf("%s",s);| cout<<s;** 

**5.** Scrieţi un program **C/C++** care citeşte de la tastatură două numere naturale **n** şi **m** (**2≤m≤10**, **2≤n≤10**) şi care construieşte în memorie şi apoi afişează o matrice **A** cu **n** linii (numerotate de la **1** la **n**) şi **m** coloane (numerotate de la **1** la **m**) cu proprietatea că fiecare element **Aij** memorează cea mai mare dintre valorile indicilor **i** şi **j** (**1≤i≤n**, **1≤j≤m**). Matricea se va afişa pe ecran, câte o linie a matricei pe câte o linie a ecranului, elementele fiecărei linii fiind separate prin câte un spaţiu. **(10p.) Exemplu:** pentru **n=4** şi **m=5** se va afişa matricea alăturată.

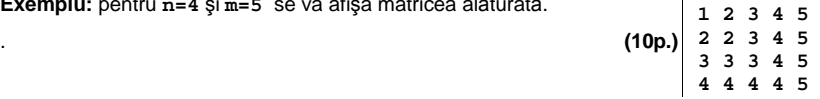

## Varianta 5 - informatica

### **Subiectul III (30 de puncte)**

**Pentru itemul 1, scrieţi pe foaia de examen litera corespunzătoare răspunsului corect.** 

**1.** Folosind modelul combinărilor se generează numerele naturale cu câte trei cifre distincte din mulţimea **{1,2,3,4}**, numere cu cifrele în ordine strict crescătoare, obţinându-se, în ordine: **123**, **124**, **134**, **234**. Dacă se utilizează exact aceeaşi metodă pentru a genera numerele naturale cu câte patru cifre distincte din mulţimea **{1,2,3,4,5}**, câte dintre numerele generate au prima cifră 1 și ultima cifră 5? **(4p.)**<br>4 **b** 2 **c** 6 **d** 3 **a. 4 b. 2 c. 6 d. 3** 

**Scrieţi pe foaia de examen răspunsul pentru fiecare dintre cerinţele următoare.** 

Pentru definiţia de mai jos a subprogramului **f**, ce se afişează ca urmare a apelului **2. f(10);**? **(6p.)**   $1/c$ **//C++** 

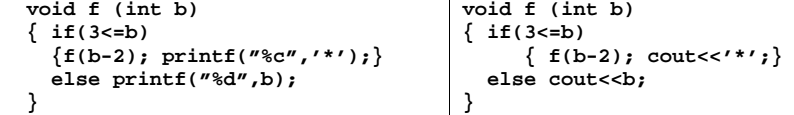

**3.** Scrieţi un program **C/C++** care citeşte de la tastatură un număr natural **n** cu cel mult **8** cifre  $(n≥10)$  și care creează fișierul text **NR.TXT** ce contine numărul n și toate prefixele nenule ale acestuia, pe o singură linie, separate prin câte un spaţiu, în ordine descrescătoare a valorii lor.

**Exemplu:** pentru **n=10305** fişierul **NR.TXT** va conţine numerele: **10305 1030 103 10 1 (10p.)**

**4.** Subprogramul **f**, cu un parametru:

- primeşte prin intermediul parametrului **a** un număr natural cu cel mult **8** cifre (**a>1**); - returnează cel mai mic divizor prim al valorii parametrului **a**.

**Exemplu:** pentru valoarea **45** a parametrului **a**, subprogramul va returna valoarea **3** deoarece **a=32 \*5**, iar cel mai mic divizor prim al său este **3**.

**a)** Scrieţi definiţia completă a subprogramului **f**. **(4p.)** 

**b)** Scrieţi un program **C/C++** care să citească de la tastatură un număr natural nenul **n** (**n≤100**) şi un şir de **n** numere naturale de cel mult **8** cifre fiecare, toate numerele din şir fiind strict mai mari decât **1**. Folosind apeluri utile ale subprogramului **f**, programul va determina şi va afişa pe ecran toate numerele prime din şirul citit. Numerele determinate se vor afişa pe ecran, separate prin câte un spaţiu. Dacă nu există astfel de numere se va afişa pe ecran mesajul **NU EXISTA**.

**Exemplu:** pentru **n=8**, şirul: **1125**, **2**, **314**, **101**, **37**, **225**, **15**, **12** se va afişa: **2 101 37 (6p.)**

## ♦ **În rezolvările cerute, identificatorii utilizaţi trebuie să respecte precizările din enunţ (bold), iar în lipsa unor precizări explicite, notaţiile trebuie să corespundă cu semnificaţiile**  Varianta 6 - informatica

**citeşte n** (număr natural)

**┌cât timp n>0 execută │┌dacă n%10>s atunci ││ s**Å**n%10 ││altfel ││ s**Å**11** 

 $s \leftarrow -1$ 

**│└■** 

**│ n**Å**[n/10]** 

#### **Subiectul I (30 de puncte)**

**Pentru itemul 1, scrieţi pe foaia de examen litera corespunzătoare răspunsului corect.** 

- **1.** Care dintre următoarele expresii **C/C++**, are ca valoare cel mai mic dintre numerele naturale nenule, cu cel mult **4** cifre fiecare, memorate în variabilele întregi **x** şi **y**? **(4p.)**
- **a. (x+y-abs(x-y))/2 b. x+y-abs(x-y)/2**
- **c. (x+y+abs(x-y))/2 d. (x+y+abs(x+y))/2**

**Scrieţi pe foaia de examen răspunsul pentru fiecare dintre cerinţele următoare.** 

**2. Se consideră algoritmul alăturat, descris în pseudocod:**  S-a notat cu **[c]** partea întreagă a numărului real **c,** iar cu **a%b** restul împărţirii numărului întreg **a** la numărul întreg nenul **b**.

- **a)** Scrieţi valoarea care se afişează, în urma executării algoritmului, dacă se citeşte numărul **9321**. **(6p.)**
- **b)** Scrieti cea mai mare valoare de 4 cifre distincte care poate fi citită pentru **n** astfel încât să se afişeze valoarea **11**. **(4p.) └■**
- **c)** Scrieţi în pseudocod un algoritm echivalent cu cel dat în care să se înlocuiască structura **cât timp ... execută** cu o structură repetitivă cu test final. **(6p.) scrie s**
- **d)** Scrieţi programul **C/C++** corespunzător algoritmului dat. **(10p.)**

#### **Ministerul Educaţiei, Cercetării şi Inovării Centrul Naţional pentru Curriculum şi Evaluare în Învăţământul Preuniversitar**

#### **Subiectul II (30 de puncte)**

**Pentru fiecare dintre itemii 1 şi 2 scrieţi pe foaia de examen litera care corespunde răspunsului corect.**   $\overline{1}$ 

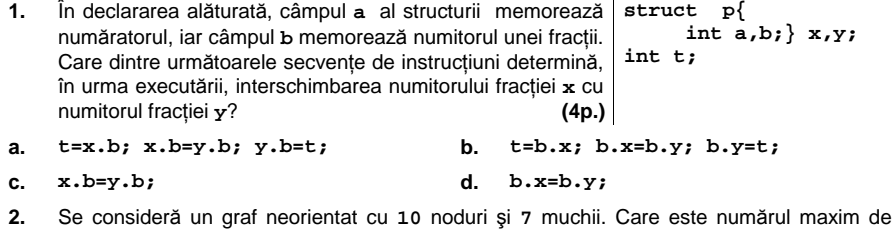

componente conexe din care poate fi format graful? **(4p.)**

**Scrieţi pe foaia de examen răspunsul pentru fiecare dintre cerinţele următoare.** 

**a. 8 b. 7 c. 6 d. 10**

- **3.** Care este numărul de muchii ale unui arbore cu **15** noduri? **(6p.)**
- **4.** În secvenţa alăturată se consideră că variabila a **p=0; u=n-1; s=0;**  memorează un tablou bidimensional cu **n** linii şi **n while (p<=u)**  coloane, numerotate de la **0** la **n-1**, iar toate **{ s=s+a[p][p]+a[u][u];**  celelalte variabile sunt întregi. Ce valoare se va afişa în urma executării secvenţei, dacă **n=4**, iar tabloul **}**  are conţinutul de mai jos? **1 2 3 4 5 6 7 8 9 1 2 3 4 5 6 7 (6p.) p=p+1; u=u-1; cout<<s; | printf("%d",s);**
- **5.** Se consideră un text cu maximum **255** de caractere în care cuvintele sunt separate prin unul sau mai multe spaţii. Primul caracter din textul citit este o literă, iar cuvintele sunt formate numai din litere mici ale alfabetului englez. Scrieţi un program **C/C++** care citeşte de la tastatură textul şi îl transformă înlocuind prima literă a fiecărui cuvânt cu litera mare corespunzătoare, restul caracterelor rămânând nemodificate. Textul astfel transformat va fi afişat pe ecran.

**Exemplu:** dacă de la tastatură se introduce textul: **mare frig rosu**  se va afişa pe ecran: **Mare Frig Rosu (10p.)**

## Varianta 6 - informatica

#### **Subiectul III (30 de puncte)**

**Pentru itemul 1, scrieţi pe foaia de examen litera corespunzătoare răspunsului corect.** 

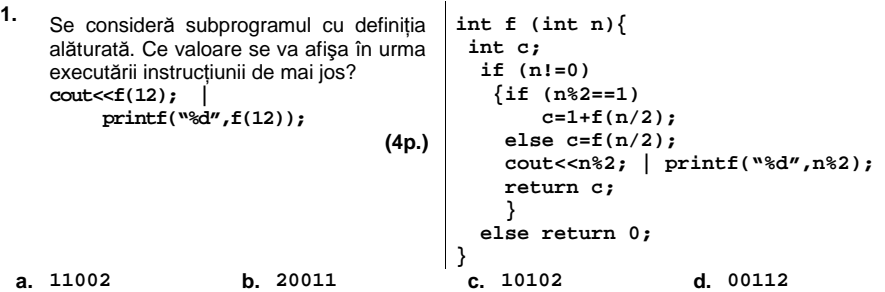

**Scrieţi pe foaia de examen răspunsul pentru fiecare dintre cerinţele următoare.** 

- **2.** Utilizând metoda backtracking sunt generate numerele de **3** cifre, având toate cifrele distincte și cu proprietatea că cifrele aflate pe poziții consecutive sunt de paritate diferită. Ştiind că primele şase soluţii generate, sunt în această ordine, **103**, **105**, **107**, **109**, **123**, **125** scrieţi a şaptea şi a noua soluţie generată. **(6p.)**
- **3.** Se consideră definite următoarele subprograme:

- **s1**, cu doi parametri: **a**, **b** două numere întregi cu cel mult **4** cifre fiecare; subprogramul interschimbă valorile a două variabile transmise prin intermediul parametrilor **a** şi **b**.

- **s2**, cu trei parametri: **a**, un tablou unidimensional cu exact **100** de elemente, numere întregi cu cel mult **4** cifre fiecare, **p**, un număr natural (**p≤100**), **q**, un număr natural (**q≤100**). Subprogramul caută primul element divizibil cu **5** în secvenţa **ap,ap+1, ..., aq**, şi returnează poziţia acestuia, dacă există un astfel de element, sau valoarea **-1** în caz contrar.

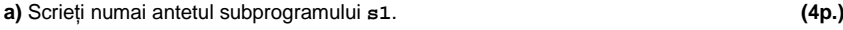

**b)** Scrieţi definiţia completă a subprogramului **s2**. **(6p.)**

**c)** Scrieţi programul **C/C++** care citeşte de la tastatură o valoare naturală **n** (**0<n≤100**) şi apoi un tablou unidimensional **a**, cu **n** elemente, numere întregi cu cel mult **4** cifre fiecare. Programul determină, folosind apeluri utile ale subprogramului **s2**, primul element **divizibil cu 5** (dacă există) şi ultimul element **divizibil cu 5** (dacă există) al tabloului **a**, interschimbă valorile elementelor găsite, folosind apelul subprogramului **s1**, şi apoi scrie pe prima linie a fişierului text **BAC.TXT** elementele tabloului **a**, astfel transformat, separate prin câte un spaţiu, sau valoarea **0** dacă tabloul conţine mai puţin de două elemente **divizibile cu 5**. **Exemplu:** pentru **n=7** şi tabloul **a=(6,10,4,15,2,5,8)**, programul va scrie în fişier:

**6 5 4 15 2 10 8 (10p.)**

## ♦ **În rezolvările cerute, identificatorii utilizaţi trebuie să respecte precizările din enunţ (bold), iar în lipsa unor precizări explicite, notaţiile trebuie să corespundă cu semnificaţiile**  Varianta 7 - informatica

#### **Subiectul I (30 de puncte)**

**Pentru itemul 1, scrieţi pe foaia de examen litera corespunzătoare răspunsului corect.** 

- **1.** Fiecare dintre variabilele întregi **<sup>x</sup>** <sup>ş</sup>i **y** memorează câte un număr natural. Care dintre expresiile **C/C++** de mai jos are valoarea **1** dacă şi numai dacă numărul memorat în **x** este strict mai mare decât **0** şi numărul memorat în **y** este strict mai mare decât **5**? **(4p.)**
- **a. x\*y-5!=0 b. x\*(y-5)!=0**
- **c.**  $x^*(y-5)$  >=0 **d. !**( $x^*(y-5)$ <=0)

#### **Scrieţi pe foaia de examen răspunsul pentru fiecare dintre cerinţele următoare.**

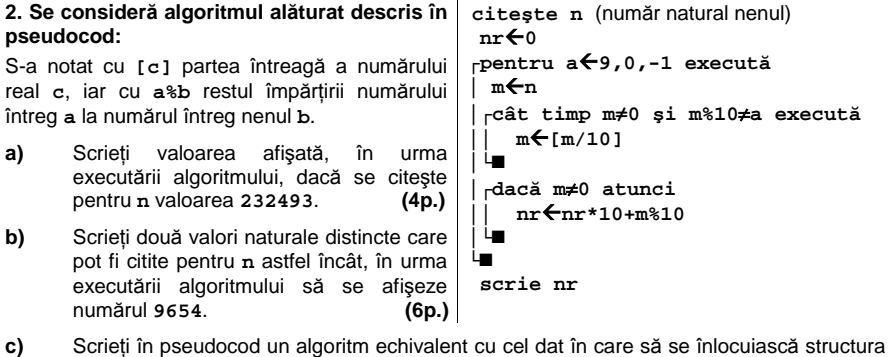

- **pentru...execută** cu o structură repetitivă cu test final. **(6p.)**
- **d)** Scrieţi programul **C/C++** corespunzător algoritmului dat. **(10p.)**

#### **Ministerul Educaţiei, Cercetării şi Inovării Centrul Naţional pentru Curriculum şi Evaluare în Învăţământul Preuniversitar**

#### **Subiectul II (30 de puncte)**

**Pentru fiecare dintre itemii 1 şi 2 scrieţi pe foaia de examen litera care corespunde răspunsului corect.**   $\overline{1}$ 

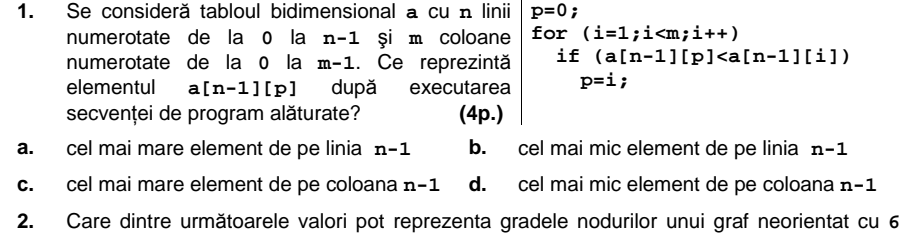

noduri? **(4p.) a. 3 2 2 2 3 3 b. 4 2 2 2 3 2 c. 5 2 2 2 0 3 d. 5 2 2 2 1 2**

**Scrieţi pe foaia de examen răspunsul pentru fiecare dintre cerinţele următoare.** 

- **3.** Considerându-se declararea alăturată, scrieţi o secvenţă de **struct elev**  instrucţiuni prin executarea căreia să se afişeze, pe o singură **{ char nume[50];**  linie a ecranului, conţinutul variabilei **x**. **(6p.) int clasa; float medie; }x;**
- **4.** Se consideră graful neorientat cu mulţimea vârfurilor **{1,2,3,4,5,6}** şi mulţimea muchiilor **{[1,2],[2,3],[3,4],[3,5],[4,5],[1,3],[2,6],[2,4],[4,6]}**. Care este numărul minim de muchii ce trebuie eliminate şi care sunt aceste muchii astfel încât graful parţial obţinut să nu mai fie conex? **(6p.)**
- **5.** Se consideră un text cu maximum **255** de caractere, format din litere mici ale alfabetului englez şi spaţii. Textul conţine cel puţin o consoană. Scrieţi un program **C/C++** care citeşte de la tastatură textul şi afişează pe ecran numai ultima consoană care apare în text. **Exemplu**: dacă de la tastatură se introduce textul **mare frig saci** pe ecran se va afişa: **c (10p.)**

## Varianta 7 - informatica

#### **Subiectul III (30 de puncte)**

**Pentru itemul 1, scrieţi pe foaia de examen litera corespunzătoare răspunsului corect.** 

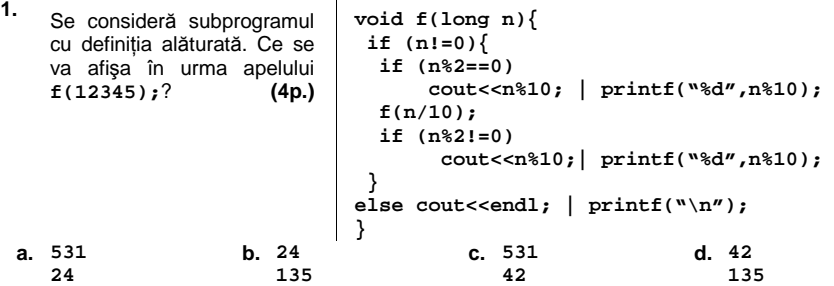

**Scrieţi pe foaia de examen răspunsul pentru fiecare dintre cerinţele următoare.** 

- **2.** Folosind tehnica bactracking un elev a scris un program care generează toate numerele de câte **n** cifre (**0<n≤9**), cifrele fiind în ordine strict crescătoare. Dacă **n** este egal cu **5**, scrieţi în ordine crescătoare toate numerele având cifra unităţilor **6**, care vor fi generate de program. **(6p.)**
- **3.** Scrieţi un program **C/C++** care citeşte de la tastatură un număr natural **n** (**0<n≤100)**şi cele **3\*n** elemente ale tabloului unidimensional **v**, numere naturale cu cel mult patru cifre fiecare. Tabloul este împărţit în trei zone, cu câte **n** elemente fiecare: prima zonă conţine primele **n** elemente din tablou, a doua zonă contine următoarele n elemente din tablou, restul elementelor fiind în zona a treia. Programul va interschimba elementele zonei **unu** cu elementele zonei **trei** şi va afişa pe ecran toate elementele tabloului, astfel transformat, separate prin câte un spaţiu.

De exemplu, pentru **n=3** şi **v=(1 2 3 4 5 6 7 8 9)**, se va afişa pe ecran : **7 8 9 4 5 6 1 2 3 (10p.)** 

 **4.** Se consideră şirul definit de următoarea  $\mathfrak{f}_n = \left\{ \begin{array}{cc} n, & daca & n \Leftarrow 5 \\ 2 * f_{n-1}, & daca & n > 5 \end{array} \right.$ relatie de recurentă:

**a)** Scrieţi numai antetul unui subprogram **sub**, care primeşte prin intermediul parametrului **n**  un număr natural de maximum **8** cifre, şi care returnează cel mai mare termen al şirului de mai sus mai mic sau cel mult egal cu **n**.

**Exemplu:** dacă **n=83** atunci subprogramul va returna valoarea **80**. **(4p.)**

**b)** Scrieţi un program **C/C++** care citeşte de la tastatură un număr natural **s** (**s≤10000000**) şi determină un şir de numere distincte a căror sumă este egală cu **s**, folosind apeluri utile ale subprogramului **sub**. Numerele determinate se vor scrie în fişierul **Numere.txt**, pe prima linie a acestuia, separate prin câte un spaţiu.

**Exemplu:** dacă valoarea citită de la tastatură este **63**, atunci fişierul **Numere.txt** va conţine valorile următoare, nu neapărat în această ordine: **40 20 3**. **(6p.)** 

## ♦ **În rezolvările cerute, identificatorii utilizaţi trebuie să respecte precizările din enunţ (bold), iar în lipsa unor precizări explicite, notaţiile trebuie să corespundă cu semnificaţiile**  Varianta 8 - informatica

#### **Subiectul I (30 de puncte)**

**Pentru itemul 1, scrieţi pe foaia de examen litera corespunzătoare răspunsului corect.** 

- **1.** Care dintre următoarele expresii **C/C++** are ca valoare cel mai mare dintre numerele naturale nenule, cu cel mult **4** cifre fiecare, memorate în variabilele întregi **a** şi **b**? **(4p.)**
- **a. (a+b+abs(a-b))/2 b. a+b+abs(a-b)/2**
- **c. (a+b-abs(a-b))/2 d. (a+b-abs(a+b))/2**

#### **Scrieţi pe foaia de examen răspunsul pentru fiecare dintre cerinţele următoare.**

**2. Se consideră algoritmul alăturat descris în pseudocod:**  S-a notat cu **[c]** partea întreagă a numărului real **c**, iar cu **a%b** restul împărţirii numărului întreg **a** la numărul întreg **b**. **a)** Scrieţi valoarea care se afişează, în urma executării algoritmului, dacă se citeşte pentru **n** valoarea **932125** şi pentru **k** valoarea **3**. **(4p.) b)** Scrieți un set de date de intrare astfel încât, **citeşte n,k** (numere naturale nenule)  $nr \leftarrow 0$  **p**Å**1 ┌cât timp n**≠**0 şi k**≠**0 execută │┌dacă n%2=0 atunci ││ nr**Å**nr+ n%10\*p ││ p**Å**p\*10 ││altfel ││ k**Å**k-1 │└■ │ n**Å**[n/10] └■** 

- în urma executării algoritmului, să se afişeze valoarea **0**. **(6p.) c)** Scrieţi în pseudocod un algoritm echivalent cu cel dat în care să se înlocuiască  **scrie nr**
- structura **cât timp ... execută** cu o structură repetitivă cu test final. **(6p.)**
- **d)** Scrieţi programul **C/C++** corespunzător algoritmului dat. **(10p.)**

#### **Ministerul Educaţiei, Cercetării şi Inovării Centrul Naţional pentru Curriculum şi Evaluare în Învăţământul Preuniversitar**

#### **Subiectul II (30 de puncte)**

**Pentru fiecare dintre itemii 1 şi 2 scrieţi pe foaia de examen litera care corespunde răspunsului corect. 0 1 0 0 1 0 0 0** 

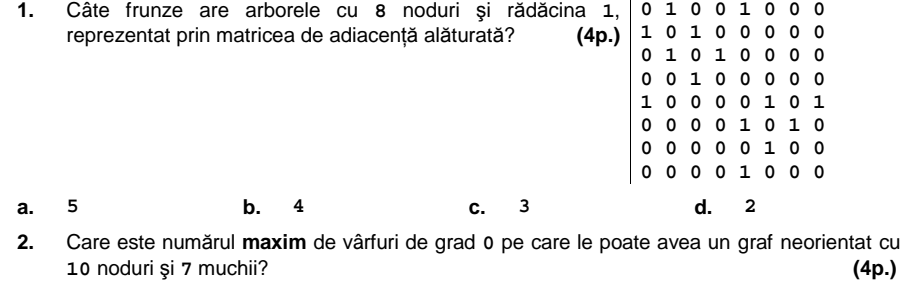

**a. 5 b. 6 c. 4 d. 7**

#### **Scrieţi pe foaia de examen răspunsul pentru fiecare dintre cerinţele următoare.**

 **3.** Ce se afişează în urma executării secvenţei de program următoare, dacă variabila **s** memorează şirul de caractere **abcdefgh**?

**strcpy(s+2,s+4); cout<<s<<" "<<strlen(s); | printf("%s %d" ,s,strlen(s)); (6p.)**

- **4.** Se consideră un graf orientat cu **6** noduri care are următoarele proprietăti: - suma gradelor externe ale tuturor varfurilor grafului este egală cu **6**; - sunt doar **3** vârfuri care au gradul intern egal cu **1**. Care este valoarea maximă pe care o poate avea gradul extern al unui vârf din graful dat? Reprezentați prin liste de adiacență un graf care îndeplinește condițiile din enunțul problemei şi în care unul dintre vîrfuri are acest grad extern maxim. **(6p.)**
- **5.** Scrieţi un program **C/C++** care citeşte de la tastatură două numere naturale **n** şi **p** (**2≤n≤15**, **1≤p≤15**) şi construieşte în memorie un tablou bidimensional cu **n** linii şi **p** coloane. Tabloul va fi construit astfel încât, parcurgând tabloul linie cu linie de sus în jos şi fiecare linie de la stânga la dreapta, să se obţină şirul primelor **n\*p pătrate perfecte impare**, ordonat strict crescător, ca în exemplu. Tabloul astfel construit va fi afişat pe ecran, fiecare linie a tabloului pe câte o linie a ecranului, cu câte un spațiu între elementele fiecărei linii.

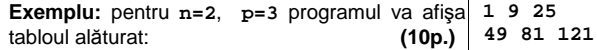

## Varianta 8 - informatica

### Subiectul III (30 de puncte)

**Pentru itemul 1, scrieţi pe foaia de examen litera corespunzătoare răspunsului corect.** 

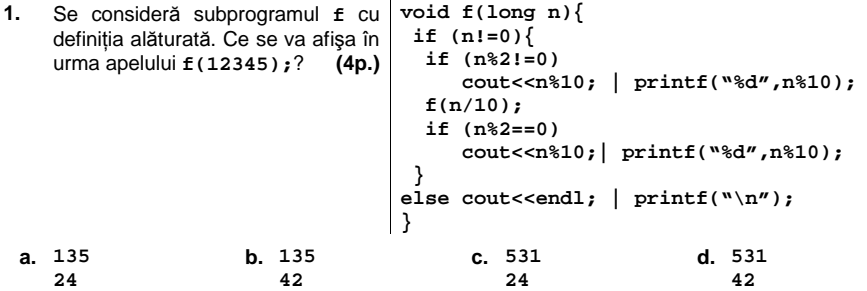

#### **Scrieţi pe foaia de examen răspunsul pentru fiecare dintre cerinţele următoare.**

- **2.** Utilizând metoda backtracking sunt generate numerele de **3** cifre, având toate cifrele distincte și cu proprietatea că cifrele aflate pe poziții consecutive sunt de paritate diferită. Ştiind că primele trei soluţii generate sunt, în această ordine, **103**, **105**, **107**, câte dintre numerele generate au suma cifrelor egală cu **6**? **(6p.)**
- **3.** Scrieţi un program **C/C++** care citeşte de la tastatură un număr natural **n** (**n≤50**) şi care afişează pe prima linie a fişierului **BAC.TXT** primele **n** numere pare, pe a doua linie primele **n-1** numere pare, ..., pe linia **n** primul număr par. Numerele vor fi afişate pe fiecare linie în ordine crescătoare şi vor fi separate prin câte un spaţiu. **(10p.) Exemplu:** dacă **n=3** fişierul **BAC.TXT** va avea conţinutul alăturat. **0 2 4 0 2**

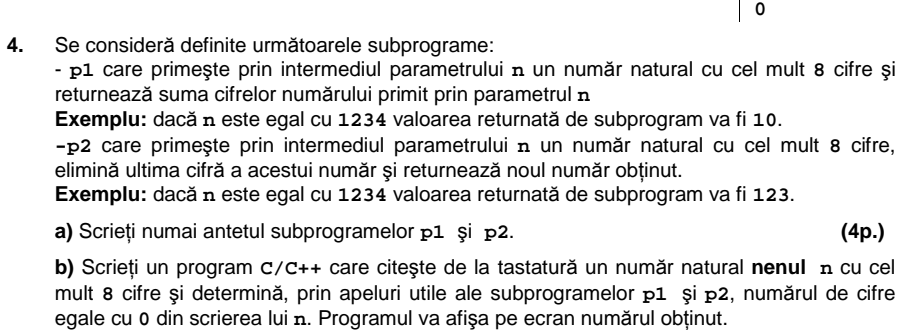

**Exemplu:** dacă **n** este **102030**, programul va afişa valoarea **3**. **(6p.)** 

### ♦ **În rezolvările cerute, identificatorii utilizaţi trebuie să respecte precizările din enunţ (bold), iar în lipsa unor precizări explicite, notaţiile trebuie să corespundă cu semnificaţiile**  Varianta 9 - informatica

#### **Subiectul I (30 de puncte)**

#### **Pentru itemul 1, scrieţi pe foaia de examen litera corespunzătoare răspunsului corect.**

- **1.** Care dintre expresiile **C/C++** de mai jos este echivalentă cu expresia alăturată? **(4p.) ((a>3) && (a<15)) || (a!=b)** 
	-
- **c. ((a>3) || (a<15)) && (a!=b) d. !(a<3 || a>15) && (a!=b)**

**a. ((a>3) || (a<15)) && (a==b) b. !((a<=3) || (a>=15)) || (a!=b)** 

#### **Scrieţi pe foaia de examen răspunsul pentru fiecare dintre cerinţele următoare.**

**2. Se consideră algoritmul alăturat, descris în pseudocod:**  S-a notat cu **[c]** partea întreagă a numărului real **c,** iar cu **a%b** restul împărţirii numărului întreg **a** la numărul întreg nenul **b**. **a)** Scrieţi valoarea care se afişează, în urma executării algoritmului, dacă se citeşte pentru **n** valoarea **1239**.  **(6p.) b)** Scrieţi cea mai mică valoare de **4** cifre distincte care poate fi citită pentru **n** astfel încât să se afişeze valoarea -**1**. **(4p.) c)** Scrieti în pseudocod un algoritm echivalent cu cel dat în care să se înlocuiască structura **cât timp ... execută** cu o structură repetitivă cu test final. **(6p.) d)** Scrieţi programul **C/C++** corespunzător algoritmului dat. **(10p.) citeşte n** (număr natural)  $s$ <sup> $+10$ </sup> **┌cât timp n>0 execută │┌dacă n%10<s atunci ││ s**Å**n%10 ││altfel ││ s**Å**-1 │└■ │ n**Å**[n/10] └■ scrie s** 

> **Ministerul Educaţiei, Cercetării şi Inovării Centrul Naţional pentru Curriculum şi Evaluare în Învăţământul Preuniversitar**

#### **Subiectul II (30 de puncte)**

**Pentru fiecare dintre itemii 1 şi 2 scrieţi pe foaia de examen litera care corespunde răspunsului corect.** 

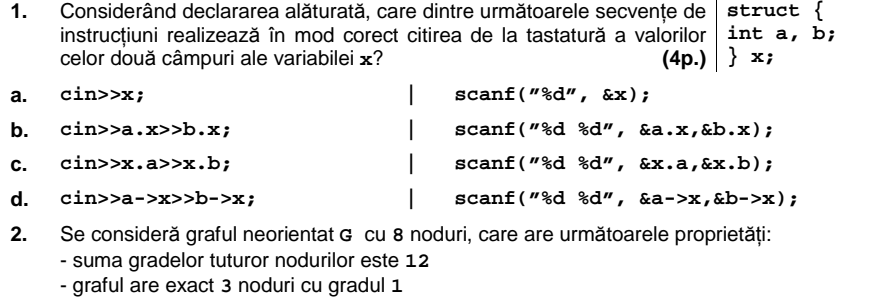

Care este numărul maxim de noduri de grad **0** ale grafului **G**? **(4p.)**

#### **Scrieţi pe foaia de examen răspunsul pentru fiecare dintre cerinţele următoare.**

**a. 1 b. 4 c. 2 d. 0**

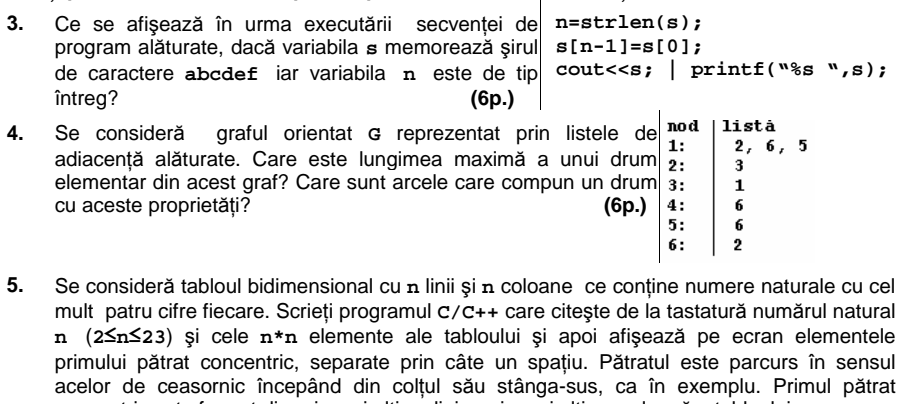

concentric este format din prima şi ultima linie, prima şi ultima coloană a tabloului.

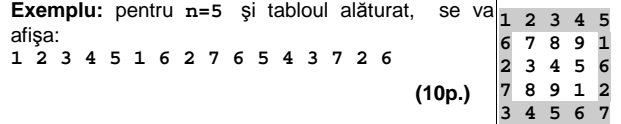

## Varianta 9 - informatica

#### Subiectul III (30 de puncte)

**Pentru itemul 1, scrieţi pe foaia de examen litera corespunzătoare răspunsului corect.** 

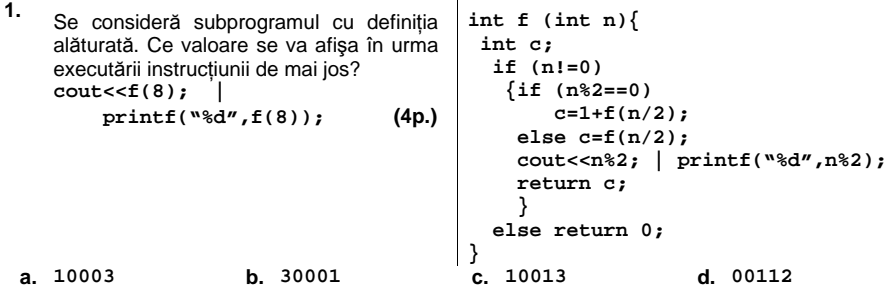

**Scrieţi pe foaia de examen răspunsul pentru fiecare dintre cerinţele următoare.** 

- **2.** Utilizând metoda backtracking sunt generate în ordine crescătoare toate numerele de **3** cifre, având cifrele în ordine crescătoare, iar cifrele aflate pe poziţii consecutive sunt de paritate diferită. Ştiind că primele cinci soluţii generate sunt, în această ordine, **123**, **125**, **127**, **129**, **145**, care este cel de al **6**-lea număr generat? Dar al **8-**lea? **(6p.)**
- **3.** Se consideră definite două subprograme:

- Subprogramul **s1**, cu **3** parametri, care primeşte prin intermediul parametrului **a** un tablou unidimensional cu exact **100** de elemente, numerotate de la **0** la **99**, numere întregi de cel mult **4** cifre fiecare, iar prin intermediul parametrilor **p** şi **q** (**0≤p<q<100**) poziţiile a două elemente ale tabloului. Subprogramul furnizează prin intermediul parametrului **p** poziţia primului element par (dacă există), şi prin intermediul parametrului **q** poziţia ultimului element impar (dacă există), din secvenţa **ap,ap+1, ..., aq**. Dacă această secvenţă nu conţine niciun element par subprogramul va furniza prin intermediul lui **p** valoarea **-1**, iar dacă nu conţine niciun element impar, va furniza prin intermediul lui **q** valoarea **-1**.

- Subprogramul **s2**, cu doi parametri, **a** şi **b**, două numere întregi cu cel mult **4** cifre fiecare; subprogramul interschimbă valorile a două variabile transmise prin intermediul parametrilor **a** şi **b**.

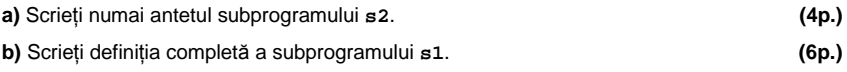

**c)** Scrieţi un program **C/C++** care:

- citeşte de la tastatură un număr natural nenul **n** (**0≤n<100**), apoi cele **n** elemente ale unui şir **a**. Fiecare dintre aceste elemente este un număr întreg cu cel mult **4** cifre şi cel puţin un element al şirului este par;

- determină rearanjarea elementelor şirului astfel încât toate valorile pare să fie plasate la sfârşitul şirului **a**, folosind apeluri utile ale subprogramelor **s1** şi **s2**;

- scrie elementele şirului rezultat în urma acestei transformări pe o singură linie a fişierului text **BAC.TXT**, separate prin câte un spaţiu.

**Exemplu:** pentru **n=5** şi **a=(2,3,4,7,5)** fişierul ar putea avea conţinutul:

**7 5 3 4 2**. **(10p.)** 

## ♦ **În rezolvările cerute, identificatorii utilizaţi trebuie să respecte precizările din enunţ (bold), iar în lipsa unor precizări explicite, notaţiile trebuie să corespundă cu semnificaţiile**  Varianta 10 - informatica

#### **Subiectul I (30 de puncte)**

**Pentru itemul 1, scrieţi pe foaia de examen litera corespunzătoare răspunsului corect.** 

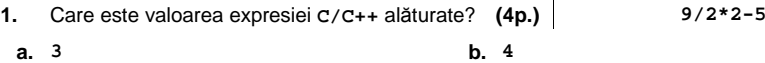

**c. -3 d. -3.75** 

#### **Scrieţi pe foaia de examen răspunsul pentru fiecare dintre cerinţele următoare.**

**2. Se consideră algoritmul alăturat, descris în citeşte n,k pseudocod**  S-a notat cu **[c]** partea întreagă a numărului real **c**, iar cu **a%b** restul împărţirii numărului întreg **a** la (numere naturale nenule)  $\hat{n}$ **r** $\leftarrow$ **0 p**Å**1** 

numărul întreg nenul **b**.

- **a)** Scrieţi valoarea care se afişează, în urma executării algoritmului, dacă se citeşte pentru **n** valoarea **23456** şi pentru **k** valoarea **3**. **(4p.)**
- **b)** Scrieți două seturi distincte de date de intrare, astfel încât, pentru fiecare dintre ele, în urma executării algoritmului, să se afişeze valoarea **234**. **(6p.)**
- **c)** Scrieţi în pseudocod un algoritm echivalent cu cel dat în care să se înlocuiască structura **cât timp ... execută** cu o structură repetitivă cu test final. **(6p.)**
- 

**┌cât timp n**≠**0 şi k**≠**0 execută** 

**│┌dacă n%2≠0 atunci ││ nr**Å**nr + [n/10]%10\*p** 

**││ p**Å**p\*10 ││altfel ││ k**Å**k-1** 

**│└■ │ n**Å**[n/10]** 

**└■ scrie nr** 

**d)** Scrieţi programul **C/C++** corespunzător algoritmului dat. **(10p.)**

**Ministerul Educaţiei, Cercetării şi Inovării Centrul Naţional pentru Curriculum şi Evaluare în Învăţământul Preuniversitar**

#### **Subiectul II (30 de puncte)**

**Pentru fiecare dintre itemii 1 şi 2 scrieţi pe foaia de examen litera care corespunde răspunsului corect.**   $\mathbf{I}$ 

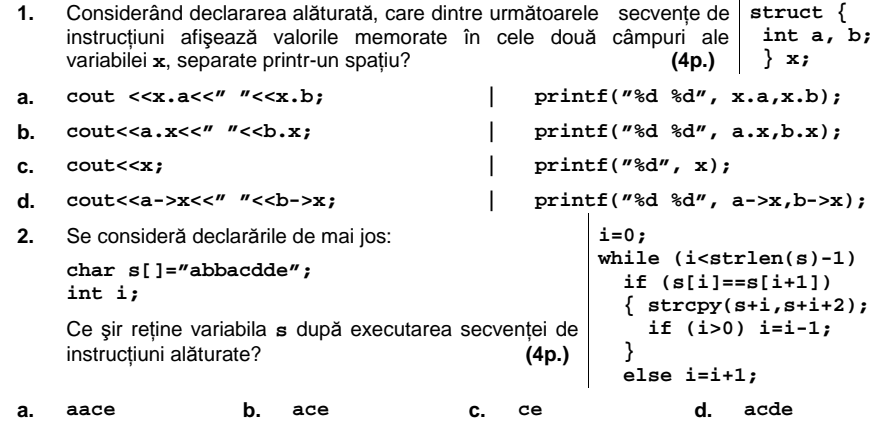

#### **Scrieţi pe foaia de examen răspunsul pentru fiecare dintre cerinţele următoare.**

- **3.** Care este gradul **maxim** pe care îl poate avea un nod al unui graf neorientat cu **6** muchii şi **6** noduri dintre care **exact două** au gradul **0**? Care este reprezentarea prin liste de adiacenţă pentru un astfel de graf? **(6p.)**
- **4.** Se consideră graful neorientat cu **80** de noduri şi **3160** muchii. Care este numărul de muchii ce pot fi eliminate astfel încât graful parţial obţinut să devină arbore? **(6p.)**
- **5.** Scrieţi un program **C/C++** care citeşte de la tastatură două numere naturale **n** şi **p** (**2≤n≤15**, **1≤p≤15**) şi construieşte în memorie un tablou bidimensional cu **n** linii şi **p** coloane. Tabloul va fi construit astfel încât parcurgând matricea de la prima linie către ultima şi fiecare linie de la stânga la dreapta să se obţină şirul primelor **n\*p pătrate perfecte** pare ordonat strict crescător. Tabloul astfel construit va fi afişat pe ecran, fiecare linie a tabloului pe câte o linie a ecranului, cu câte un spațiu între elementele fiecărei linii. **Exemplu:** pentru **n=2**, **p=3** programul va afişa tabloul alăturat: **(10p.) 0 4 16 36 64 100**

## Varianta 10 - informatica

### **Subiectul III (30 de puncte)**

**Pentru itemul 1, scrieţi pe foaia de examen litera corespunzătoare răspunsului corect.** 

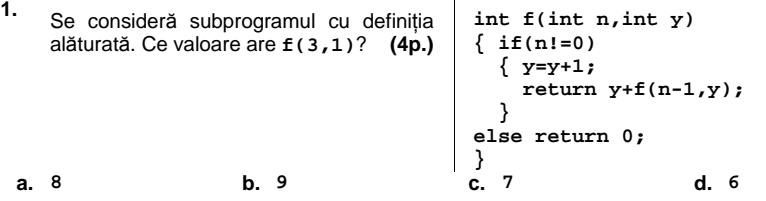

**Scrieţi pe foaia de examen răspunsul pentru fiecare dintre cerinţele următoare.** 

- **2.** Folosind metoda bactracking un elev a scris un program care generează toate numerele de câte **n** cifre (**0<n≤9**), cifrele fiind în ordine strict crescătoare. Dacă **n** este egal cu **5**, scrieţi toate numerele generate de program care au prima cifră 4.
- **3.** Scrieţi un program **C/C++** care citeşte de la tastatură un număr natural **n** (**n≤100**) şi apoi cele **n** elemente, numere naturale cu cel mult **4** cifre fiecare, ale unui tablou unidimensional **a**. Programul determină şi afişează pe prima linie a ecranului suma celor **n** elemente ale tabloului, pe a doua linie a ecranului suma primelor **n-1** elemente şi aşa mai departe astfel încât pe linia **n-1** se va afişa suma primelor două elemente, iar pe linia **n** primul element al tabloului.

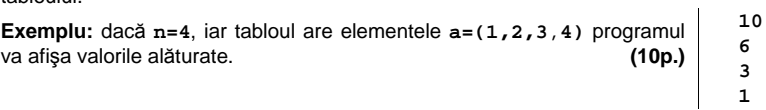

 **4.** Fişierul **BAC.TXT** conţine pe prima linie un număr natural **n** (**0<n≤1000000**) şi pe a doua linie, separate prin câte un spaţiu, **n** numere naturale nenule (cu cel mult **7** cifre fiecare) ordonate crescător.

**a)** Scrieţi un program **C/C++** care citeşte toate numerele din fişier şi, utilizând un algoritm eficient din punct de vedere al memoriei utilizate şi al timpului de executare, determină pentru fiecare număr citit de pe a doua linie a fişierului, cea mai mică valoare mai mare sau egală cu acesta ce reprezintă o putere a lui **2**. Un număr natural **x** este putere a lui **2** dacă există un număr natural **k** astfel încât **x=2k** .

Numerele astfel determinate vor fi scrise pe ecran, separate prin câte un spaţiu. **Exemplu**: dacă fişierul are conţinutul de mai jos

**3 5 8 9 12**

**5** 

pe ecran se va afişa:

**4 8 8 16 16 (6p.)**

**b)** Descrieţi succint, în limbaj natural, algoritmul pe baza căruia a fost scris programul de la punctul **a)**, explicând în ce constă eficienţa metodei folosite. **(4p.)**

### ♦ **În rezolvările cerute, identificatorii utilizaţi trebuie să respecte precizările din enunţ (bold), iar în lipsa unor precizări explicite, notaţiile trebuie să corespundă cu semnificaţiile**  Varianta 11 - informatica

#### **Subiectul I (30 de puncte)**

**Pentru itemul 1, scrieţi pe foaia de examen litera corespunzătoare răspunsului corect.** 

- **1.** Variabilele **x** şi **y** sunt de tip întreg, **x** memorând valoarea **8**, iar **y** valoarea **6**. Care dintre expresiile **C/C++** de mai jos are valoarea **0**? **(4p.)**
	- **a. 3\*x-4\*y==0 b. (x+y)/2 > x%y+1**
- **c. !(x/2+2==y) d. x-y+3!=0**
- 

**│ c**Å**n%10** 

**│ │ p**Å**p\*c** 

### **Scrieţi pe foaia de examen răspunsul pentru fiecare dintre cerinţele următoare.**

**2. Se consideră algoritmul alăturat, descris în pseudocod.**  S-a notat cu **x%y** restul împărţirii numărului natural **x** la numărul natural nenul **y** şi cu **[z]** partea întreagă a numărului real **z**. **citeşte n,k** (numere naturale) **p**Å**1 ┌cât timp n>0 şi k>0 execută │ ┌dacă c%2=1 atunci** 

- **a)** Scrieţi valoarea care se va afişa dacă se citeşte pentru **n** valoarea **296385**, iar pentru **k** valoarea **3**. **(6p.) │ └■**  $n$ <sup>★</sup>[n/10] **│ k**Å**k-1 └■**
- **b)** Dacă se citeşte pentru **k** valoarea **4**, scrieţi cea mai mare valoare de **5** cifre care poate fi citită pentru **n** astfel încât numărul afişat în urma executării algoritmului să fie **1**. **(4p.) scrie p**
- **c)** Scrieţi programul **C/C++** corespunzător algoritmului dat. **(10p.)**
- **d)** Scrieţi în pseudocod un algoritm echivalent cu algoritmul dat, în care să se înlocuiască structura repetitivă **cât timp...execută**, cu o structură repetitivă **pentru...execută**. **(6p.)**

#### **Ministerul Educaţiei, Cercetării şi Inovării Centrul Naţional pentru Curriculum şi Evaluare în Învăţământul Preuniversitar**

#### **Subiectul II (30 de puncte)**

**Pentru fiecare dintre itemii 1 şi 2 scrieţi pe foaia de examen litera care corespunde răspunsului corect.** 

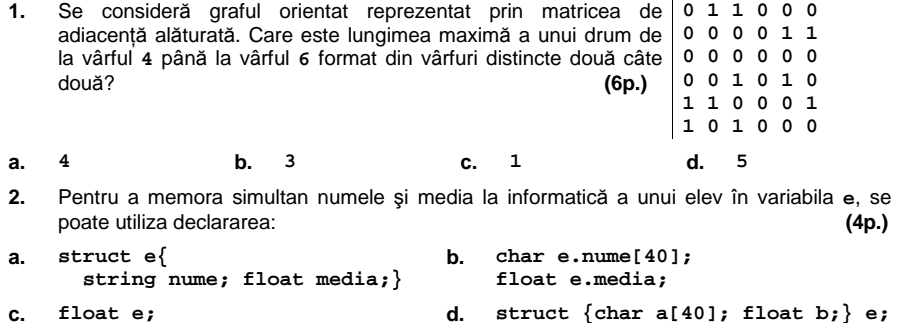

**Scrieţi pe foaia de examen răspunsul pentru fiecare dintre cerinţele următoare.** 

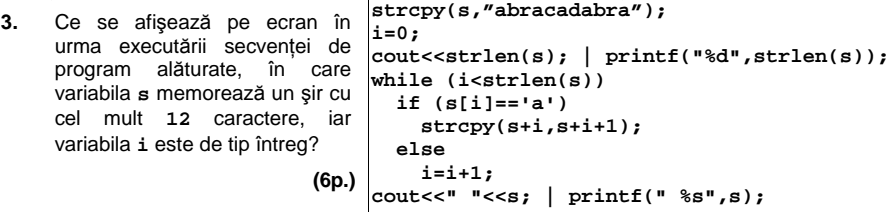

- **4.** Câte grafuri neorientate distincte, fără bucle, cu **4** vârfuri, se pot construi? Două grafuri sunt distincte dacă matricele lor de adiacenţă diferă. **(4p.)**
- **5.** Scrieţi un program **C/C++** care citeşte de la tastatură două valori naturale nenule **m** şi **n** (**m≤10**, **n≤10**) şi apoi **m\*n** numere naturale nenule cu cel mult **4** cifre fiecare, reprezentând elementele unei matrice cu **m** linii şi **n** coloane. Programul determină apoi valorile minime de pe fiecare linie a matricei şi le afişează pe o linie a ecranului separate prin câte un spaţiu.

**Exemplu:** pentru **m=3**, **n=5** şi matricea **9 6 12 9 10** , se afişează pe ecran valorile  $\left($ **5 13 7 2 3**  $\left)$ ١ **3 6 5 4 7**

**3 6 2** (cea mai mică valoare de pe prima linie a matricei este **3**, cea mai mică valoare de pe linia a doua este **6**, cea mai mică valoare de pe linia a treia este **2**). **(10p.)**

## Varianta 11 - informatica

#### **Subiectul III (30 de puncte)**

**Pentru itemul 1, scrieţi pe foaia de examen litera corespunzătoare răspunsului corect.** 

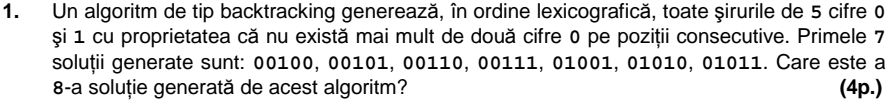

**a. 01110 b. 01100 c. 01011 d. 01101** 

**Scrieţi pe foaia de examen răspunsul pentru fiecare dintre cerinţele următoare.** 

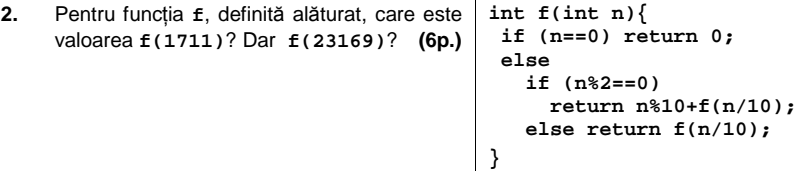

**3. a)** Scrieţi definiţia completă a unui subprogram **P** cu **3** parametri, care primeşte prin intermediul primului parametru, **a**, un tablou unidimensional de cel mult **100** de numere întregi, prin intermediul celui de al doilea parametru, **k**, un număr natural (**k<101**) şi furnizează prin intermediul celui de al treilea parametru al său, **max**, cea mai mare dintre valorile  $a_1$ ,  $a_2$ , ...,  $a_k$  din tablou.

**Exemplu:** pentru **k=5** şi tabloul **a=(7,3,8,4,6,9……)**, în urma apelului valoarea variabilei **max** este **8**. **(4p.)** 

**b)** Să se scrie un program **C/C++** care citeşte de la tastatură un număr natural **n** (**n<101**), apoi **n** numere întregi, având maximum **4** cifre fiecare şi construieşte în memorie şi afişează apoi pe ecran un tablou unidimensional de **n** numere întregi, cu proprietatea că valoarea termenului de pe poziţia **i** (**i=1,2,…,n**) din acest tablou este egală cu cea mai mare dintre primele **i** valori din şirul dat. Se vor folosi apeluri utile ale subprogramului **P**.

**Exemplu:** dacă se citesc de la tastatură **n=12** şi valorile **4 6 3 7 8 1 6 2 7 9 10 8**  se va afişa pe ecran tabloul **4 6 6 7 8 8 8 8 8 9 10 10**. **(6p.)**

**4.** Fişierul **BAC.TXT** conţine pe prima linie un număr natural **n** (**0<n≤1000**) şi pe a doua linie, separate prin câte un spaţiu, **n** numere naturale nenule (cu cel mult **9** cifre fiecare).

Scrieţi un program **C/C++** care citeşte toate numerele din fişier şi afişează pe ecran câte numere prime conţine şirul citit de pe a doua linie a fişierului. **Exemplu:** dacă fişierul are conţinutul

**12 3 9 7 1**

**5**

se va afişa pe ecran valoarea **2** (în şirul dat există două numere prime şi anume **3** şi **7**).**(10p.)**

## ♦ **În rezolvările cerute, identificatorii utilizaţi trebuie să respecte precizările din enunţ (bold), iar în lipsa unor precizări explicite, notaţiile trebuie să corespundă cu semnificaţiile**  Varianta 12 - informatica

#### **Subiectul I (30 de puncte)**

**Pentru itemul 1, scrieţi pe foaia de examen litera corespunzătoare răspunsului corect.** 

- **1.** Care dintre următoarele expresii **C/C++** are valoarea **1** dacă şi numai dacă variabilele **x** şi **y** memorează două numere naturale pare consecutive? **(4p.)**
- **a. (x-y==2) && (y-x==2) b. (x==2) && (y==4)** 
	-
- **c. x-y==2 d. ((x-y==2) || (y-x==2)) && (x%2==0)**

#### **Scrieţi pe foaia de examen răspunsul pentru fiecare dintre cerinţele următoare.**

**2. Se consideră algoritmul alăturat, descris în citeşte x pseudocod.**  S-a notat cu **[c]** partea întreagă a numărului real **c**. **a)** Scrieti valoarea care va fi afisată dacă se citesc, în această ordine, numerele **12**, **7**, **354**, **9**, **630**, **0**. **(6p.) b)** Scrieți un șir de numere ce pot fi citite astfel încât valoarea afişată să fie **321**. **(4p.)** (număr natural) **y**Å**0 ┌cât timp x≠0 execută │ ┌cât timp x>9 execută │ │ x**Å**[x/10] │ └■ │ y**Å**y\*10+x │ citeşte x └■ scrie y c)** Scrieţi programul **C/C++** corespunzător algoritmului dat. **(10p.)**

**d)** Scrieţi în pseudocod un algoritm echivalent cu cel dat, în care să se înlocuiască fiecare dintre cele două structuri **cât timp...execută**, cu câte o structură repetitivă cu test final. **(6p.)**

#### **Ministerul Educaţiei, Cercetării şi Inovării Centrul Naţional pentru Curriculum şi Evaluare în Învăţământul Preuniversitar**

#### **Subiectul II (30 de puncte)**

**Pentru fiecare dintre itemii 1 şi 2 scrieţi pe foaia de examen litera care corespunde răspunsului corect. 0 1 1 0 1 1** 

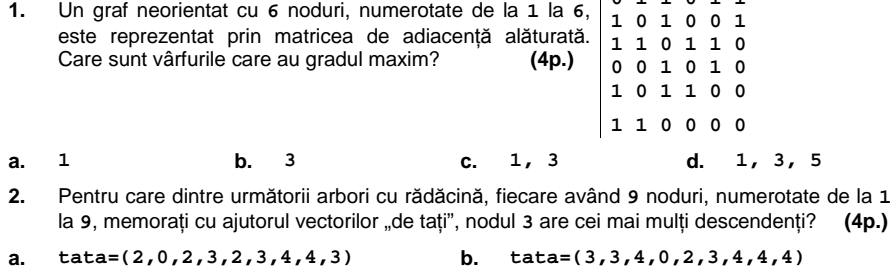

**c. tata=(4,2,4,0,3,3,3,3,3) d. tata=(0,1,1,3,4,3,4,4,3)**

#### **Scrieţi pe foaia de examen răspunsul pentru fiecare dintre cerinţele următoare.**

**3.** O variabilă **e** este folosită pentru a memora simultan numele şi prenumele unui elev precum şi cele trei note obţinute de acesta la un concurs de atletism. Ştiind că notele sunt numere întregi cu maximum două cifre, numele este un şir cu maximum **20** de caractere, prenumele este un şir cu maximum **30** de caractere iar punctajul total al elevului se calculează folosind atribuirea:

**total=e.nota1+e.nota2+e.nota3;** 

scrieţi declararea variabilei **e**. **(6p.)**

- **4.** Scrieţi ce se afişează pe ecran în urma **char s[13]="informatica";**  executării secvenţei de program alăturate, **cout<<strlen(s);**  în care variabila **s** memorează un şir cu cel mult **12** caractere, iar variabila **i** este de **for (i=0;i<strlen(s);i++)**  tip întreg. **(6p.) | printf("%d",strlen(s)); if (s[i]=='a' || s[i]=='e' || s[i]=='i' || s[i]=='o' || s[i]=='u') s[i]= s[i]+1;**<br>|cout<<" "<<s; | printf(" %s",s);
- Scrieţi un program **C/C++** care citeşte de la tastatură un număr natural **n** (**2<n<25**) şi apoi construieşte în memorie o matrice cu **n** linii şi **n** coloane, numerotate de la **1** la **n**, ale cărei elemente primesc valori după cum urmează: elementul din linia **i** şi coloana **j** primeşte ca valoare ultima cifră a produsului **i\*j** (**1≤i≤n** şi **1≤j≤n**). **5.**

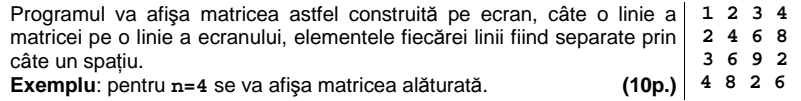

# Varianta 12 - informatica

#### **Subiectul III (30 de puncte)**

**Pentru itemul 1, scrieţi pe foaia de examen litera corespunzătoare răspunsului corect.** 

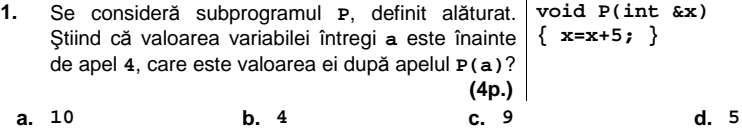

**Scrieţi pe foaia de examen răspunsul pentru fiecare dintre cerinţele următoare.** 

- **2.** Pentru a scrie valoarea **10** ca sumă de numere prime se foloseşte metoda backtracking şi se generează, în această ordine, sumele distincte: **2+2+2+2+2**, **2+2+3+3**, **2+3+5**, **3+7**, **5+5**. Folosind exact aceeaşi metodă, se scrie valoarea **9** ca sumă de numere prime. Care sunt primele trei soluţii, în ordinea generării lor? **(6p.)**
- **3.** Fişierul **BAC.TXT** conţine pe prima linie două valori naturale, **m** şi **n** (**m≤100**, **n≤100**), pe a doua linie un şir de **m** numere întregi, iar pe a treia linie un şir de **n** numere întregi. Fiecare dintre aceste şiruri sunt ordonate strict crescător, iar elementele lor au cel mult **9** cifre fiecare. Numerele de pe acelaşi rând sunt separate prin câte un spaţiu.

Se cere să se afişeze pe ecran câte dintre elementele celui de al doilea şir nu se regăsesc şi în primul şir.

**Exemplu:** dacă fişierul are conţinutul

**6 7 1 2 3 4 7 20** 

**3 5 7 8 9 20 24** 

se va afişa valoarea **4** (numerele care respectă condiţia sunt **5 8 9 24**).

**a)** Descrieţi un algoritm de rezolvare a acestei probleme, eficient din punct de vedere al timpului de executare, explicând în ce constă eficienţa acestuia. **(4p.) b)** Scrieţi programul **C/C++** corespunzător algoritmului descris. **(6p.)**

**4.** Se consideră subprogramul **nr** cu doi parametri, care primeşte prin parametrul **n** un număr natural cu maximum **8** cifre, şi prin parametrul **c** o cifră zecimală. Subprogramul va returna numărul de apariţii ale cifrei **c** în scrierea numărului **n**.

**Exemplu**: dacă **n=15356**, iar **c=5**, subprogramul va returna valoarea **2**.

**a)** Scrieţi doar antetul subprogramului **nr**. **(3p.)**

**b)** Scrieţi programul **C/C++** care citeşte de la tastatură un număr natural **n**, cu cel mult **8** cifre, şi afişează pe ecran numărul de cifre distincte ale numărului **n**. Se vor folosi apeluri utile ale funcţiei **nr**.

**Exemplu**: pentru n=15356 se va afișa valoarea 4 deoarece numărul contine 4 cifre distincte şi anume **1**, **3**, **5** şi **6**. **(7p.)**

## ♦ **În rezolvările cerute, identificatorii utilizaţi trebuie să respecte precizările din enunţ (bold), iar în lipsa unor precizări explicite, notaţiile trebuie să corespundă cu semnificaţiile**  Varianta 13 - informatica

#### **Subiectul I (30 de puncte)**

**Pentru itemul 1, scrieţi pe foaia de examen litera corespunzătoare răspunsului corect.** 

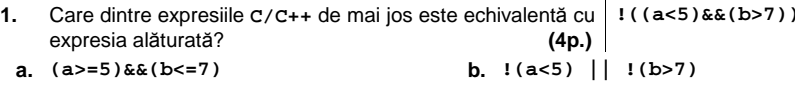

**c. !(a<5) && !(b>7) d. !(a>=5) && !(b<=7)** 

#### **Scrieţi pe foaia de examen răspunsul pentru fiecare dintre cerinţele următoare.**

**2. Se consideră algoritmul alăturat, descris în pseudocod.** 

S-a notat cu **x%y** restul împărţirii numărului natural **x** la numărul natural nenul **y** şi cu **[z]** partea întreagă a numărului real **z**.

- **a)** Scrieţi numărul ce se va afişa dacă pentru **a** se citeşte valoarea **404**, iar pentru **b** se citeşte valoarea **413**. **(6p.)**
- **b)** Dacă pentru variabila **a** se citeşte valoarea **58** scrieţi **toate** valorile care, citite pentru variabila **b**, determină afişarea numărului **3**. **(4p.)**
- **c)** Scrieţi programul **C/C++** corespunzător algoritmului dat. **(10p.)**
- **d)** Scrieţi în pseudocod un algoritm echivalent cu algoritmul dat în care să se înlocuiască structura repetitivă **pentru...execută** cu o structură repetitivă de un alt tip. **(6p.)**

 **citeşte a,b**  (numere naturale, **a≤b**)  **k**Å**0 ┌pentru i**Å**a,b execută │ n**Å**i; c**Å**0 │ ┌cât timp n>0 execută │ │ ┌dacă n%2=1 atunci │ │ │ c**Å**c+1 │ │ └■ │ │ n**Å**[n/10] │ └■ │ ┌dacă c>0 atunci │ │ k**Å**k+1 │ └■ └■ scrie k** 

**Ministerul Educaţiei, Cercetării şi Inovării Centrul Naţional pentru Curriculum şi Evaluare în Învăţământul Preuniversitar**

#### **Subiectul II (30 de puncte)**

**Pentru fiecare dintre itemii 1 şi 2 scrieţi pe foaia de examen litera care corespunde răspunsului corect.**   $\overline{1}$ 

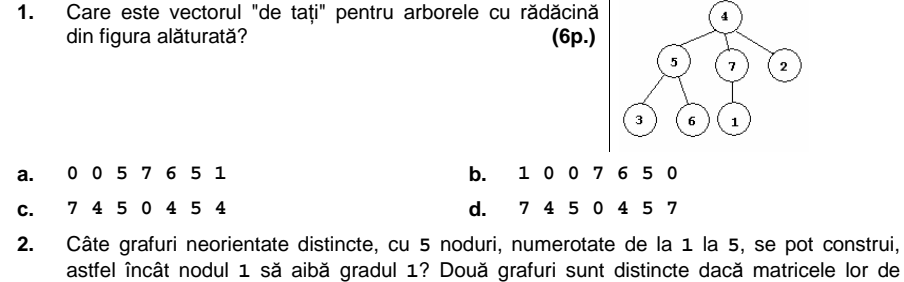

**Scrieţi pe foaia de examen răspunsul pentru fiecare dintre cerinţele următoare.** 

**a. 32 b. 256 c. 15 d. 24** 

**3.** Pentru a memora denumirea unui medicament şi preţul acestuia se foloseşte variabila **m**. Scrieţi declararea variabilei **m** ştiind că denumirea medicamentului este un şir cu maximum **30** de caractere, preţul acestuia este un număr real, iar majorarea cu **10%** a preţului se face folosind următoarea atribuire:

adiacenţă sunt diferite. **(4p.)**

**m.pret=m.pret\*1.1; (4p.)**

- **4.** Scrieţi ce se afişează pe ecran în urma **char s[13]="abcdefghoid";**  executării secvenței de program alăturate, i=0; în care variabila s memorează un şir de cel **cout<<strlen(s);**  mult **12** caractere, iar variabila **i** este de tip întreg. **(6p.) | printf("%d",strlen(s)); while (i<strlen(s)) if (s[i]=='a' || s[i]=='e' || s[i]=='i' || s[i]=='o' || s[i]=='u') strcpy(s+i,s+i+1);** 
	- **else i++;<br>cout<<" "<<s; cout<<" "<<s; | printf(" %s",s);**
- Scrieţi un program **C/C++** care citeşte de la tastatură un număr natural **n** (**2<n<40**) şi apoi construieşte în memorie o matrice cu **n** linii şi **n** coloane, numerotare de la **1** la **n**, ale cărei elemente primesc valori după cum urmează: **5.** 
	- elementele aflate pe diagonala secundară sunt toate nule;
	- elementele aflate deasupra diagonalei secundare sunt toate **1**;
	- elementele aflate sub diagonala secundară sunt toate **2**.

Programul afișează pe ecran matricea construită, câte o linie a matricei pe <sub>1</sub> 1 1 0<br>câte o linia a espanului elementale fiscărei linii fiind espanta prin câte un 1 1 0 câte o linie a ecranului, elementele fiecărei linii fiind separate prin câte un  $\begin{bmatrix} 1 & 1 & 0 & 2 \\ 1 & 1 & 0 & 2 \end{bmatrix}$ spatiu. **Exemplu:** pentru **n=4** se va afişa matricea alăturată. **(10p.) 1 0 2 2**   $(10p.)\begin{vmatrix} 1 & 0 & 0 \\ 0 & 2 & 2 \end{vmatrix}$ 

## Varianta 13 - informatica

### **Subiectul III (30 de puncte)**

**Pentru itemul 1, scrieţi pe foaia de examen litera corespunzătoare răspunsului corect.** 

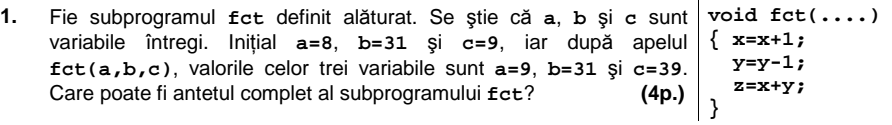

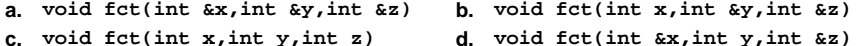

**Scrieţi pe foaia de examen răspunsul pentru fiecare dintre cerinţele următoare.** 

- **2.** Trei băieţi, **Alin**, **Bogdan** şi **Ciprian**, şi trei fete, **Delia**, **Elena** şi **Felicia**, trebuie să formeze o echipă de trei copii, care să participe la un concurs. Echipa trebuie să fie mixtă (adică să contină cel putin o fată și cel putin un băiat). Ordinea copiilor în echipă este importantă deoarece aceasta va fi ordinea de intrare a copiilor în concurs (de exemplu echipa **Alin**, **Bogdan**, **Delia** este diferită de echipa **Bogdan**, **Alin**, **Delia**). Câte echipe se pot forma, astfel încât din ele să facă parte simultan **Alin** şi **Bogdan**? Daţi exemplu de o echipă corect formată din care să nu facă parte nici **Alin** şi nici **Bogdan**. **(6p.)**
- **3.** Scrieţi un program **C/C++**, care citeşte de la tastatură un număr natural **n** (**n≤1000**) şi afişează pe ecran, separaţi prin câte un spaţiu, primii **n** termeni ai şirului:

$$
1, 2, 1, 3, 2, 1, 4, 3, 2, 1, \ldots
$$

construit astfel: prima grupă este formată din numărul **1**, a doua grupă este formată din numerele **2** şi **1**, etc. Grupa a **k**-a, este formată din numerele **k**, **k-1**,..., **1**.

**Exemplu:** pentru **n=8** se vor afişa valorile **1 2 1 3 2 1 4 3**. **(6p.)**

**4.** Se consideră subprogramul **P** care primeşte ca parametri un număr natural **n** cu maximum **9** cifre şi o cifră **c** şi care va returna numărul obţinut din **n** după eliminarea tuturor apariţiilor cifrei **c**.

**a)** Scrieţi doar antetul subprogramului **P**. **(4p.)**

**b)** Pe prima linie a fisierului text **BAC.IN** se găsesc, separate prin câte un spațiu, mai multe numere naturale de cel mult **9** cifre fiecare. Scrieţi un program **C/C++** care citeşte numerele din acest fişier, elimină toate cifrele impare din fiecare dintre aceste numere şi apoi scrie în fişierul text **BAC.OUT** numerele astfel obţinute, separate prin câte un spaţiu. Se vor folosi apeluri utile ale subprogramului **P**. Dacă un număr din fişierul **BAC.IN** nu conţine nicio cifră pară nenulă, acesta nu va mai apărea deloc în fişierul de ieşire. **(10p.) Exemplu:** dacă fişierul **BAC.IN** conţine numerele **25 7 38 130 45127 0 35 60 15**, atunci **BAC.OUT** va avea conţinutul: **2 8 42 60**.

## ♦ **În rezolvările cerute, identificatorii utilizaţi trebuie să respecte precizările din enunţ (bold), iar în lipsa unor precizări explicite, notaţiile trebuie să corespundă cu semnificaţiile**  Varianta 14 - informatica

 **citeşte x**  (număr natural)

**┌cât timp x≠0 execută │ y**Å**x; c**Å**0** 

> **│ │ │ c**Å**y%10 │ │ └■**

**│ │ y**Å**[y/10]** 

**│ n**Å**n\*10+c │ citeşte x** 

**│ ┌cât timp y>0 execută │ │ ┌dacă y%10>c atunci** 

> $\overline{4}$  $\overline{5}$  $\overline{10}$

 **n**Å**0** 

**│ └■**

**└■ scrie n** 

#### **Subiectul I (30 de puncte)**

**Pentru itemul 1, scrieţi pe foaia de examen litera corespunzătoare răspunsului corect.** 

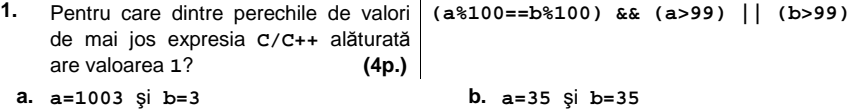

**c. a=1100** şi **b=10 d. a=1234** şi **b=12** 

**Scrieţi pe foaia de examen răspunsul pentru fiecare dintre cerinţele următoare.** 

**2. Se consideră algoritmul alăturat, descris în pseudocod.** 

S-a notat cu **x%y** restul împărţirii numărului natural **x** la numărul natural nenul **y** şi cu **[z]** partea întreagă a numărului real **z**.

- **a)** Scrieţi valoarea ce se va afişa dacă se citesc, în această ordine, numerele **12**, **7**, **354**, **9**, **1630**, **0**. **(6p.)**
- **b)** Scrieți un set de date de intrare format din numere pare, care să determine, în urma executării algoritmului, afişarea valorii **751**. **(4p.)**
- **c)** Scrieţi programul **C/C++** corespunzător algoritmului dat. **(10p.)**
- **d)** Scrieţi în pseudocod un algoritm echivalent cu cel dat, în care să se înlocuiască fiecare structură **cât timp...execută**, cu câte o structură repetitivă cu test final. **(6p.)**

**Ministerul Educaţiei, Cercetării şi Inovării Centrul Naţional pentru Curriculum şi Evaluare în Învăţământul Preuniversitar**

#### **Subiectul II (30 de puncte)**

**Pentru fiecare dintre itemii 1 şi 2 scrieţi pe foaia de examen litera care corespunde răspunsului corect.** 

- **1.** Se consideră un graf neorientat cu **5** noduri, etichetate cu literele **a**, **b**, **c**, **d**, **e**, în care orice nod etichetat cu o vocală este adiacent cu toate nodurile etichetate cu consoane şi numai cu acestea, iar orice nod etichetat cu o consoană este adiacent numai cu nodurile etichetate cu vocale. Câte muchii are acest graf? **(4p.)**
- $\mathbf{B} = \mathbf{B} \mathbf{B}$  $\mathbf{a}$ ,  $\mathbf{b}$ ,  $\mathbf{c}$ **a. 12 b. 6 c. 4 d. 3**
- **2.** Într-o stivă au fost introduse, în această ordine, valorile **10**, **5**, **4**, ca în figura alăturată. Dacă se notează cu **PUSH(x)** operația prin care se adaugă valoarea **x** în vârful stivei, şi cu **POP** operaţia prin care se extrage elementul din vârful stivei, care este conținutul stivei după executarea următoarelor operaţii?

 **POP; PUSH(7); POP; POP; PUSH(9); (6p.)**

**a. b. c. d.**  $\overline{1}$  $\overline{9}$  $\overline{z}$  $10$  $\overline{9}$ 

**Scrieţi pe foaia de examen răspunsul pentru fiecare dintre cerinţele următoare.** 

**3.** Ce se afişează pe ecran în **char s[11]="abcduecda";**  urma executării secvenţei de program alăturate, în care variabila **s** memorează un şir cu cel mult **10** caractere, iar variabilele **i**, **j** şi **k** sunt de tip întreg? **(4p.) cout<<strlen(s); | printf("%d", strlen(s)); i=0; j=strlen(s)-1; k=0; while (i<j) { if (s[i]==s[j]) k=k+1; i=i+1; j=j-1; } cout<<" "<<k; | printf(" %d",k);** 

- **4.** Care sunt etichetele nodurilor de tip frunză ale arborelui cu rădăcină, având **7** noduri, numerotate de la **1** la **7**, şi următorul vector "de taţi": **(5,1,5,1,0,7,5)**? **(6p.)**
- Scrieţi un program **C/C++** care citeşte de la tastatură un număr natural nenul cu exact **4** cifre, construieşte în memorie şi afişează apoi pe ecran o matrice având **4** linii şi **4** coloane, completată astfel: elementele de pe prima coloană a matricei vor fi toate egale cu cifra unităţilor numărului dat, elementele de pe a doua coloană a matricei vor fi toate egale cu cifra zecilor numărului dat, elementele de pe a treia coloană a matricei vor fi toate egale cu cifra sutelor numărului dat, iar elementele de pe a patra coloană a matricei vor fi toate egale cu cifra miilor numărului dat. **5.**  Matricea va fi afișată pe ecran, câte o linie a matricei pe câte o linie a  $\left| \left( 9 \right. 5 \right. 3 \right. 1$ ecranului, iar elementele fiecărei linii vor fi separate prin câte un spaţiu.

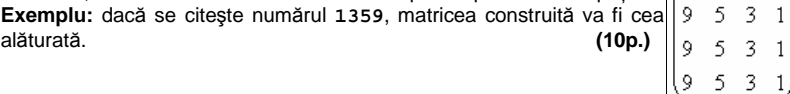

## Varianta 14 - informatica

### **Subiectul III (30 de puncte)**

**Pentru itemul 1, scrieţi pe foaia de examen litera corespunzătoare răspunsului corect.** 

- **1.** Utilizând metoda backtracking se generează permutările cuvântului **info**. Dacă primele trei
- soluții generate sunt: fino, fion, finio care este cea de-a cincea soluție?<br>**a.** foin **b.** finoi **c.** foni **d** ifon **a. foin b. fnoi c. foni d. ifon**

#### **Scrieţi pe foaia de examen răspunsul pentru fiecare dintre cerinţele următoare.**

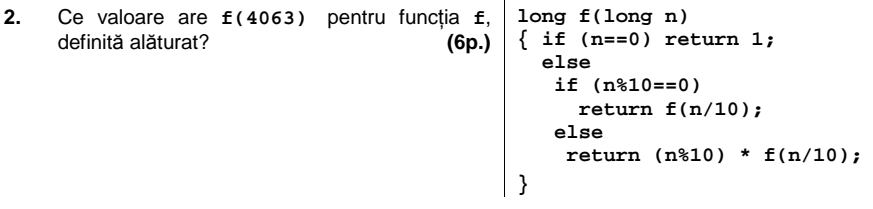

**3.** Fişierul text **BAC.TXT** conţine mai multe numere naturale cu cel mult **6** cifre fiecare, câte un număr pe fiecare linie a fişierului.

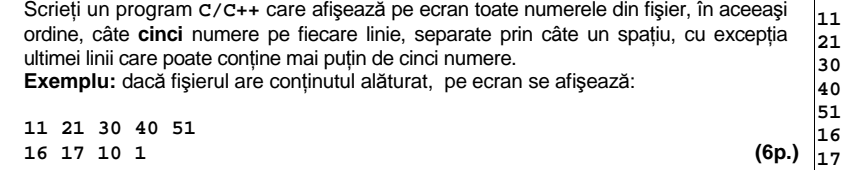

**4.** Se consideră subprogramul **prim** care primeşte ca parametru un număr natural **n** (**n≤32000**) şi care returnează **1** dacă **n** este număr prim şi respectiv **0** în caz contrar.

**a)** Scrieţi definiţia completă a subprogramului **prim**. **(4p.) b)** Scrieţi programul **C/C++** care citeşte de la tastatură un număr natural nenul **n** (**n<30**) şi **n** numere naturale cu cel mult **4** cifre fiecare, apoi le afişează pe ecran, numai pe acelea dintre ele care sunt prime. Numerele vor fi afişate în ordine crescătoare, separate prin câte un spaţiu. Programul va utiliza apeluri utile ale subprogramului **prim**.

**Exemplu:** pentru **n=7** şi numerele **3 16 41 4 2 7 12**, se vor afişa, în această ordine, numerele: **2 3 7 41**. **(10p.)** 

BACALAUREAT 2009 - INFORMATICĂ, limbajul C/C++ Subiectul III Specializarea Matematică-informatică

**10 1**

### ♦ **În rezolvările cerute, identificatorii utilizaţi trebuie să respecte precizările din enunţ (bold), iar în lipsa unor precizări explicite, notaţiile trebuie să corespundă cu semnificaţiile**  Varianta 15 - informatica

 **citeşte a,n**  (numere naturale) **┌pentru i**Å**1,n execută │ ┌dacă i%2=0 atunci │ │ a**Å**a-i\*i │ │altfel │ │ a**Å**a+i\*i** 

#### **Subiectul I (30 de puncte)**

**Pentru itemul 1, scrieţi pe foaia de examen litera corespunzătoare răspunsului corect.** 

**1.** Variabilele **x** şi **y** sunt de tip întreg, **x** memorând valoarea **4**, iar **y** valoarea **2**. Care dintre expresiile **C/C++** de mai jos are valoarea **0**? **(4p.)**

**a. x-y!=0 b. x+y>x%y+1 c. x-2\*y==0 d. !(x==2\*y)** 

#### **Scrieţi pe foaia de examen răspunsul pentru fiecare dintre cerinţele următoare.**

**2. Se consideră algoritmul alăturat, descris în pseudocod.**  S-a notat cu **x%y** restul împărţirii numărului natural **x** la numărul natural nenul **y**.

- **a)** Scrieţi valoarea care se afişează dacă pentru **a** se citeşte valoarea **25**, iar pentru **n** se citeşte valoarea **6**.  **(6p.)**
- **b)** Scrieţi programul **C/C++** corespunzător algoritmului dat. **(10p.) │ └■ └■ scrie a**
- **c)** Dacă pentru variabila **a** se citeşte valoarea **18**, scrieţi valoarea care trebuie citită pentru variabila **n**, astfel încât să se afişeze numărul **8**. **(6p.)**
- **d)** Dacă se citeşte pentru **a** valoarea **0**, cu ce instrucţiune de atribuire trebuie înlocuită atribuirea **a**Å**a-i\*i** în algoritmul dat, astfel încât algoritmul obţinut să afişeze valoarea expresiei **n2** dacă numărul citit pentru **n** este impar şi respectiv **0** dacă numărul citit pentru **n** este par. **(4p.)**

#### **Ministerul Educaţiei, Cercetării şi Inovării Centrul Naţional pentru Curriculum şi Evaluare în Învăţământul Preuniversitar**

#### **Subiectul II (30 de puncte)**

**Pentru fiecare dintre itemii 1 şi 2 scrieţi pe foaia de examen litera care corespunde răspunsului corect.** 

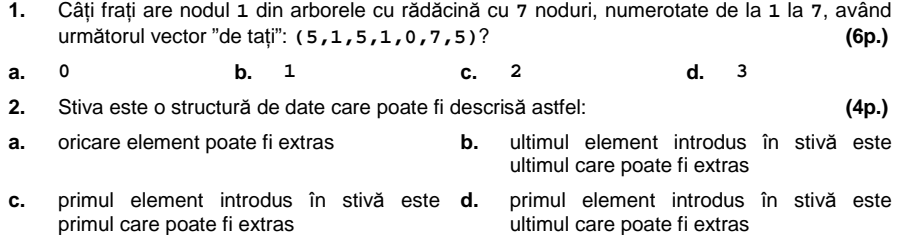

#### **Scrieţi pe foaia de examen răspunsul pentru fiecare dintre cerinţele următoare.**

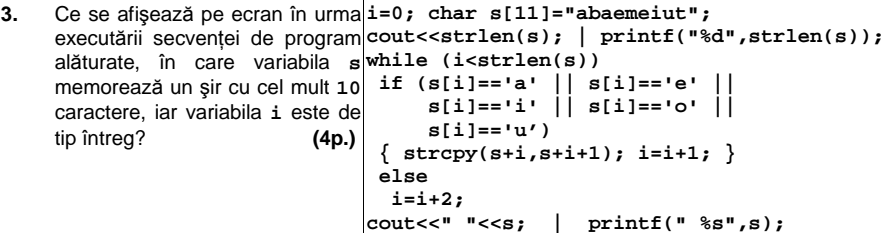

- **4.** Se consideră graful neorientat cu **8** noduri, numerotate de la **1** la **8**, şi muchiile **[1,2]**, **[1,6]**, **[1,7]**, **[2,3]**, **[2,6]**, **[3,6]**, **[3,4]**, **[4,5]**, **[4,8]**, **[5,6]**, **[7,8]**. Care este gradul minim al unui nod din acest graf? Care sunt nodurile care au acest grad minim? **(6p.)**
- Scrieţi un program **C/C++** care citeşte de la tastatură un număr natural cu exact **5** cifre şi construieşte în memorie o matrice cu **5** linii şi **5** coloane, numerotate de la **1** la **5**, formată astfel: **5.** 
	- elementele de pe linia **1**, au toate valoarea egală cu cifra unităţilor numărului citit;
	- elementele de pe linia **2**, au toate valoarea egală cu cifra zecilor numărului citit;
	- elementele de pe linia **3**, au toate valoarea egală cu cifra sutelor;
	- elementele de pe linia **4**, au toate valoarea egală cu cifra miilor;

- elementele de pe linia **5**, au toate valoarea egală cu cifra zecilor de mii. Programul afișează pe ecran matricea astfel construită, câte o linie a 1 1 1 1 1 matricei pe câte o linie a ecranului, elementele de pe aceeaşi linie fiind **3 3 3 3 3**  separate prin câte un spaţiu. **Exemplu**: dacă se citeşte numărul **28731** matricea construită va fi cea **8 8 8 8 8**  alăturată. **(10p.) 7 7 7 7 7**   $(10p.)$  2 2 2 2 2

## Varianta 15 - informatica

#### **Subiectul III (30 de puncte)**

**Pentru itemul 1, scrieţi pe foaia de examen litera corespunzătoare răspunsului corect.** 

- **1.** Câte numere de **trei** cifre pot fi construite folosind doar cifre pare, astfel încât suma cifrelor pentru fiecare dintre acestea să fie cel puţin **20**? **(4p.)**
	- **a. 10 b. 4 c. 2 d. 6**

**Scrieţi pe foaia de examen răspunsul pentru fiecare dintre cerinţele următoare.** 

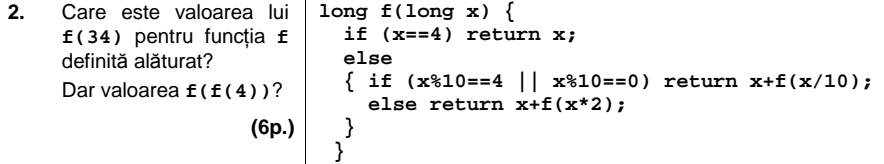

**3.** Scrieţi definiţia completă a subprogramului **cinci** care primeşte ca parametru un număr natural nenul **n** (**n<=20**) şi un tablou unidimensional **v** cu **n** elemente numere naturale, fiecare având cel mult **9** cifre şi returnează o valoare reprezentând numărul apariţiilor cifrei **5** în scrierea tuturor numerelor din tablou.

**Exemplu**: dacă **n=6**, iar **v**=(**12, 5, 6535, 1, 86, 573)**, subprogramul va returna valoarea **4**. **(10p.)**

**4.** În fişierul text **BAC.IN** se găsesc, pe o singură linie, separate prin câte un spaţiu, mai multe numere naturale de cel mult **6** cifre fiecare. Se cere să se determine şi să se afişeze pe ecran ultimul număr impar din fişierul **BAC.IN**. Dacă în fişier nu există niciun număr impar se va scrie pe ecran mesajul **Nu există numere impare**.

**Exemplu:** dacă fişierul **BAC.IN** conţine valorile**: 12 6 25 68 13 8 24 31 42** se va afişa **31**.

**a)** Descrieţi în limbaj natural un algoritm eficient, din punct de vedere al spaţiului de memorie şi al timpului de executare, pentru rezolvarea acestei probleme, explicând în ce constă eficienţa acestuia. **(4p.)**

**b)** Scrieţi programul **C/C++** corespunzător algoritmului descris. **(6p.)**

## ♦ **În rezolvările cerute, identificatorii utilizaţi trebuie să respecte precizările din enunţ (bold), iar în lipsa unor precizări explicite, notaţiile trebuie să corespundă cu semnificaţiile**  Varianta 16 - informatica

#### **Subiectul I (30 de puncte)**

**Pentru itemul 1, scrieţi pe foaia de examen litera corespunzătoare răspunsului corect.** 

- **1.** Care dintre următoarele instrucţiuni **C/C++** determină inserarea cifrei **7** în faţa ultimei cifre a unui număr natural, cu mai mult de **2** cifre, memorat în variabila **x**? **(4p.)**
- **a. x=(x/10\*10+7)\*10+x%10; b. x=x/10+7+x%10;**
- **c. x=(x%10\*10+7)\*10+x/10; d. x=(x/10+7)\*10+x%10;**
- 
- 

### **Scrieţi pe foaia de examen răspunsul pentru fiecare dintre cerinţele următoare.**

**2. Se consideră algoritmul alăturat, descris în pseudocod.**  S-a notat cu cu **x%y** restul împărţirii numărului natural **x** la numărul natural, nenul, **y**. **a)** Scrieţi caracterele care se vor afişa în urma executării algoritmului dacă se citeşte valoarea **4**.  **(6p.) b)** Scrieți o valoare care poate fi citită pentru variabila **n**, astfel încât caracterul **\*** să fie afişat de exact **66** de ori. **(4p.) c)** Scrieţi programul **C/C++** corespunzător algoritmului dat. **(10p.) d)** Scrieţi în pseudocod un algoritm echivalent cu cel dat, în care să se înlocuiască fiecare structură repetitivă **pentru...execută** cu câte o structură repetitivă **cât timp...execută**. **(6p.) citeşte n** (număr natural nenul) **┌pentru i**Å**1,n-1 execută │┌dacă i%2=0 atunci ││ scrie '#' │└■ │┌pentru j**Å**i+1,n execută ││ scrie '\*' │└■ └■**

> **Ministerul Educaţiei, Cercetării şi Inovării Centrul Naţional pentru Curriculum şi Evaluare în Învăţământul Preuniversitar**

#### **Subiectul II (30 de puncte)**

**Pentru fiecare dintre itemii 1 şi 2 scrieţi pe foaia de examen litera care corespunde răspunsului corect.** 

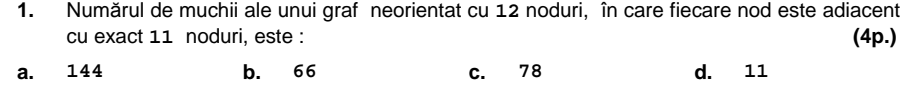

2. Care dintre următoarele variante reprezintă o declarare corectă pentru o variabilă x care memorează simultan vârsta în ani împliniţi şi media la bacalaureat a unui elev? **(4p.) a. struct {float media; int varsta;} x; b. struct x {float media; int varsta;}; c. float x.media; int x.varsta; d. struct elev {float x.media; int x.varsta};**

#### **Scrieţi pe foaia de examen răspunsul pentru fiecare dintre cerinţele următoare.**

- **3.** Într-o stivă au fost introduse în această ordine, numerele **5**, **7**, **3**, **8**. Precizaţi numărul minim de elemente care trebuie extrase din stivă pentru a fi siguri că s-a extras inclusiv elementul cu valoarea **3** şi care este elementul aflat în vârful stivei după extragerea acestui element? **(6p.)**
- **4.** Ce va afisa secventa alăturată, ştiind că variabila **a** memorează un şir cu cel mult **100** de caractere, iar variabila **i** este de tip întreg? **(6p.) strcpy(a,"clasa a-XII-a A");**  cout<<a<<endl; | printf("%s\n",a); **for(i=0;i<strlen(a);i++) if(a[i]>='a'&&a[i]<='z') cout<<a[i]; | printf("%s",a[i]);**
- Scrieţi un program **C/C++** care citeşte de la tastatură un număr natural **n** (**2<n<16**), construieşte în memorie şi afişează pe ecran o matrice cu **n** linii şi **n** coloane, în care elementele de pe cele două diagonale sunt egale cu **4**, iar restul elementelor sunt egale cu **3**. Elementele matricei vor fi afişate pe ecran, câte o linie a matricei pe câte o linie a ecranului cu câte un spaţiu între elementele fiecărei linii. **5. Exemplu**: pentru **n=5** se va afişa matricea alăturată. **(10p.) 4 3 3 3 4** 
	- **3 4 3 4 3 3 3 4 3 3 3 4 3 4 3 4 3 3 3 4**

# Varianta 16 - informatica

### **Subiectul III (30 de puncte)**

**Pentru itemul 1, scrieţi pe foaia de examen litera corespunzătoare răspunsului corect.** 

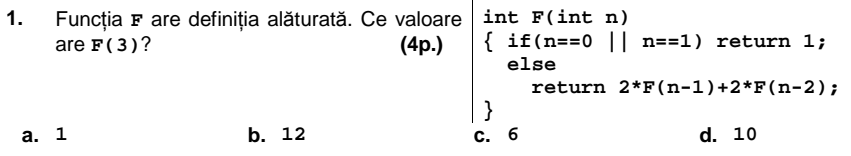

**Scrieţi pe foaia de examen răspunsul pentru fiecare dintre cerinţele următoare.** 

- **2.** Un algoritm generează în ordine crescătoare toate numerele de **n** cifre, folosind doar cifrele **3**, **5** şi **7**. Dacă pentru **n=5**, primele cinci soluţii generate sunt **33333**, **33335**, **33337**, **33353**, **33355**, precizaţi care sunt ultimele **trei** soluţii generate, în ordinea generării. **(6p.)**
- **3.** Scrieţi programul **C/C++** care citeşte de la tastatură elementele unui tablou unidimensional cu exact **10** numere naturale, mai mici decât **1000**, determină şi afişează pe ecran, separate prin câte un spatiu, numărul de elemente din șir care sunt multipli ai numărului 13 şi, în continuare, poziţiile pe care acestea se găsesc în şir. Elementele tabloului sunt numerotate de la **1** la **10**.

**Exemplu:** dacă şirul citit este **2**, **6**, **26**, **14**, **130**, **11**, **8**, **23**, **39**, **52**, se vor afişa numerele **4 3 5 9 10**. **(10p.)**

**4.** Subprogramul **cifrak** are **2** parametri, **n**, prin care primeşte un număr natural cu maximum **9** cifre, şi **k**, prin care primeşte un număr natural (**k**≤**9**). Subprogramul returnează numărul de cifre ale numărului **n** care sunt egale cu valoarea **k**.

**Exemplu:** dacă **n=233433**, iar **k=3**, subprogramul va returna valoarea **4**.

**a)** Scrieţi definiţia completă a subprogramului **cifrak**. **(4p.)**

**b)** În fişierul **numere.txt** sunt memorate mai multe numere naturale (maximum **1000** de numere cu maximum **9** cifre fiecare). Fiecare linie a fişierului conţine câte un număr. Scrieţi programul **C/C++** care, folosind apeluri ale subprogramului **cifrak**, afişează pe ecran, separate prin câte un spaţiu, toate numerele din fişier care conţin exact **trei** cifre de **0**. **Exemplu:** dacă fişierul **numere.txt** conţine **260070** 

**39008** 

**70009** 

se vor afişa, nu neapărat în această ordine, numerele **260070 70009**. **(6p.)**

## ♦ **În rezolvările cerute, identificatorii utilizaţi trebuie să respecte precizările din enunţ (bold), iar în lipsa unor precizări explicite, notaţiile trebuie să corespundă cu semnificaţiile**  Varianta 17 - informatica

#### **Subiectul I (30 de puncte)**

**Pentru itemul 1, scrieţi pe foaia de examen litera corespunzătoare răspunsului corect.** 

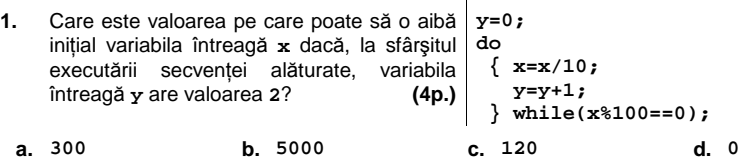

**Scrieţi pe foaia de examen răspunsul pentru fiecare dintre cerinţele următoare.** 

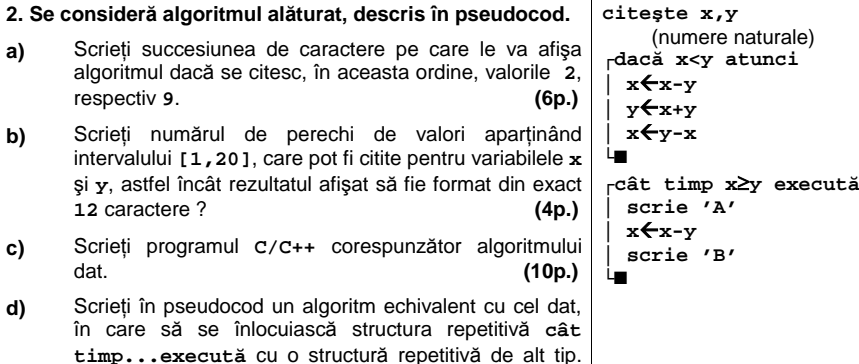

**Ministerul Educaţiei, Cercetării şi Inovării Centrul Naţional pentru Curriculum şi Evaluare în Învăţământul Preuniversitar**

#### **Subiectul II (30 de puncte)**

**Pentru fiecare dintre itemii 1 şi 2 scrieţi pe foaia de examen litera care corespunde răspunsului corect.** 

- **1.** Care este gradul maxim posibil şi care este gradul minim posibil pentru un nod dintr-un graf cu **n** noduri, care este arbore? **(4p.)**
- **a. n-1** şi **1 b. n** şi **1**

 **(6p.)**

- BACALAUREAT 2009 INFORMATICĂ, limbajul C/C++ Subiectul I **c. n** şi **0 d. n-1** şi **0**
- Specializarea Matematică-informatică **2.** Care dintre următoarele variante reprezintă o declarare corectă pentru o variabilă **x** care memorează simultan codul de identificare al unui candidat la un examen, exprimat ca un număr natural de cel mult **4** cifre şi media obţinută de acesta la examen, exprimată ca un număr real? **(4p.)**

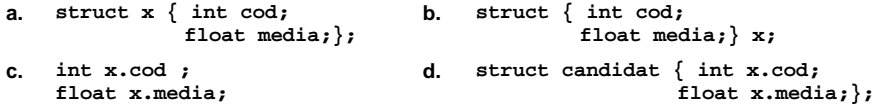

#### **Scrieţi pe foaia de examen răspunsul pentru fiecare dintre cerinţele următoare.**

**3.** Într-o stivă au fost introduse, în această ordine, numerele **5**, **7**, **3**, **8**. Scrieţi care este numărul minim de elemente care trebuie extrase din stivă pentru a fi siguri că s-a extras inclusiv elementul cu valoarea **7** şi care este numărul de elemente rămase în stivă după extragerea acestui element. **(6p.)**

**4.** Ce va afişa secvenţa alăturată de program, ştiind că variabila **a memorează un șir cu cel mult 100 de cout<<n<<endl;| printf("%d\n",n);** caractere, iar variabila **i** este de tip<br> **intreg**? (6p.) întreg? **(6p.) printf('%c\*%c',a[0],a[n-1]); strcpy(a,"bacalaureat"); n=strlen(a); cout<<a[0]<<'\*'<<a[n-1];|** 

Scrieţi un program **C/C++** care citeşte de la tastatură un număr natural **n** (**2<n<20**), construieşte în memorie şi afişează pe ecran o matrice cu **n** linii şi **n** coloane, în care fiecare element de pe diagonala secundară are valoarea **n**, fiecare element aflat deasupra diagonalei secundare este mai mic cu o unitate decât vecinul aflat pe aceeaşi linie în dreapta lui şi fiecare element aflat sub diagonala secundară este mai mare cu o unitate decât vecinul aflat pe aceeaşi linie în stânga lui. **5.**  Elementele matricei vor fi afișate pe ecran, câte o linie a matricei pe 1 2 3 4 5 câte o linie a ecranului cu câte un spaţiu între elementele fiecărei linii. **2 3 4 5 6 Exemplu:** pentru **n=5** se va afişa matricea alăturată. **(10p.) 3 4 5 6 7 4 5 6 7 8** 

**5 6 7 8 9** 

# Varianta 17 - informatica

### **Subiectul III (30 de puncte)**

**Pentru itemul 1, scrieţi pe foaia de examen litera corespunzătoare răspunsului corect.** 

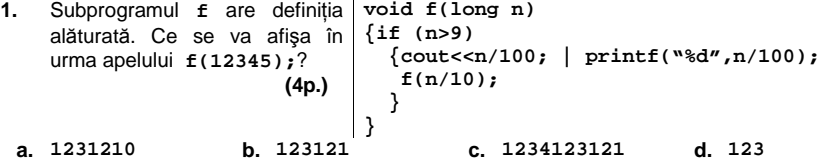

**Scrieţi pe foaia de examen răspunsul pentru fiecare dintre cerinţele următoare.** 

**2.** Un algoritm generează în ordine descrescătoare toate numerele de **5** cifre, fiecare dintre ele având cifrele în ordine strict crescătoare. Ştiind că primele cinci soluţii generate sunt **56789**, **46789**, **45789**, **45689**, **45679**, precizaţi care sunt ultimele **trei** soluţii generate, în ordinea generării. **(6p.)**

**3.** Subprogramului **interval**, cu doi parametri, care primeşte prin intermediul parametrilor:

- **v** un tablou unidimensional cu maximum **100** de numere naturale mai mici decât **1000**;

**-n** un număr natural nenul mai mic sau egal cu **100** ce reprezintă numărul efectiv de componente ale tabloului primit prin intermediul parametrului **v**.

Subprogramul returnează numărul componentelor tabloului primit prin intermediul parametrului **v** care aparţin intervalului închis determinat de primul şi respectiv ultimul element al tabloului.

**Exemplu:** dacă tabloul are **6** elemente şi este de forma **(12,27,6,8,9,2)**, subprogramul va returna valoarea **5**.

**a)** Scrieţi definiţia completă a subprogramului **interval**. **(10p.)**

**b)** Scrieţi un program **C/C++** care citeşte de la tastatură un număr natural **n** (**2≤n≤100**) şi apoi un şir de **n** numere naturale mai mici decât **1000** şi care, folosind apeluri utile ale subprogramului **interval**, verifică dacă primul şi ultimul element al tabloului au cea mai mică, respectiv cea mai mare valoare din şirul citit şi afişează pe ecran, în caz afirmativ mesajul **DA,** iar altfel mesajul **NU**.

**Exemplu:** pentru **n=5** şi pentru şirul **6,16,8,18,20** se va afişa pe ecran mesajul **DA**.

 **(4p.)**

**4.** Pe prima linie a fişierului **numere.txt** sunt memorate cel mult **90** de numere întregi cu cel mult două cifre fiecare, separate prin câte un spaţiu. Scrieţi programul **C/C++** care să determine şi să afişeze pe ecran, media aritmetică a numerelor strict pozitive din fişier. Dacă fişierul nu conţine numere strict pozitive se afişează pe ecran mesajul **NU EXISTA**.

**Exemplu:** dacă fişierul **numere.txt** conţine numerele **6 -26 0 9 -7** se va afişa valoarea **7.5**. **(6p.)**

## ♦ **În rezolvările cerute, identificatorii utilizaţi trebuie să respecte precizările din enunţ (bold), iar în lipsa unor precizări explicite, notaţiile trebuie să corespundă cu semnificaţiile**  Varianta 18 - informatica

#### **Subiectul I (30 de puncte)**

#### **Pentru itemul 1, scrieţi pe foaia de examen litera corespunzătoare răspunsului corect.**

- **1.** Care dintre următoarele instrucțiuni **C/C++** determină eliminarea cifrei din mijloc a unui număr natural, cu exact 5 cifre, memorat în variabila x? număr natural, cu exact **5** cifre, memorat în variabila **x**? **(4p.)**
- **a. x=x/1000\*100+x%100; b. x=x%1000\*100+x/100;**
- **c. x=x/100\*100+x%100; d. x=x/1000+x%100;**
- 

**citeşte x,y** 

**│ x**Å**x+1 └■**

> **│ x**Å**x+2 │ scrie '\*'**

**└■**

(numere naturale) **┌dacă x>y atunci │ y**ÅÆ**x └■**

**┌dacă x%2=0 atunci** 

**┌cât timp x**≤**y execută**

#### **Scrieţi pe foaia de examen răspunsul pentru fiecare dintre cerinţele următoare.**

**2. Se consideră algoritmul alăturat, descris în pseudocod.**  S-a notat cu **a%b** restul împărţirii numărului natural **a** la numărul natural, nenul, **b** și cu a←→**b** interschimbarea valorilor reţinute de variabilele **a** şi **b**.

- **a)** Scrieţi succesiunea de caractere care se vor afişa în urma executării algoritmului dacă se citesc, în acestă ordine, valorile **2** şi **9**. **(6p.)**
- **b)** Ştiind că pentru variabila **y** se citeşte valoarea **79**, scrieti două valori distincte care pot fi citite pentru variabila **x**, astfel încât să fie afişat de exact **40** de ori caracterul **\***. **(4p.)**
- **c)** Scrieţi programul **C/C++** corespunzător algoritmului dat. **(10p.)**
- **d)** Scrieţi în pseudocod un algoritm echivalent cu cel dat, în care să se înlocuiască structura repetitivă **cât timp...execută** cu o structură repetitivă de alt tip.  **(6p.)**

**Ministerul Educaţiei, Cercetării şi Inovării Centrul Naţional pentru Curriculum şi Evaluare în Învăţământul Preuniversitar**

#### **Subiectul II (30 de puncte)**

**Pentru fiecare dintre itemii 1 şi 2 scrieţi pe foaia de examen litera care corespunde răspunsului corect.** 

- BACALAUREAT 2009 INFORMATICĂ, limbajul C/C++ Subiectul I **1.** Un arbore binar este un arbore cu rădăcină în care fiecare nod are cel mult **2** descendenţi direcţi (fii), iar înălţimea arborelui este reprezentată de numărul maxim de muchii ale unui lanţ elementar ce uneşte rădăcina cu un vârf terminal (frunză). Pentru un arbore binar cu exact **8** noduri, precizaţi care este înălţimea minimă posibilă? **(4p.)**
- $\frac{1}{2}$   $\frac{1}{2}$  **a. 4 b. 7 c. 3 d. 2**
- **2.** Care dintre următoarele variante reprezintă o declarare corectă pentru o variabilă **x** care memorează simultan coordonatele reale (abscisa şi ordonata) ale unui punct în planul **xOy**? **(4p.)**
- **a. struct punct {float ox,oy;} x; b. char x[2];**
- **c. struct x {float ox,oy;}; d. float x;**

#### **Scrieţi pe foaia de examen răspunsul pentru fiecare dintre cerinţele următoare.**

**3.** Care va fi valoarea elementului aflat în vârful unei stive inițial vidă și care este numărul de elemente rămase în stivă, după efectuarea, în această ordine, a următoarelor operaţii: se introduce valoarea **3**; se introduce valoarea **7**; se introduce valoarea **5**; se extrage un

element; se introduce valoarea **2**; se introduce valoarea **4**; se extrage un element. **(6p.) 4.** În secvenţa alăturată, variabila **a**  $\frac{1}{\sqrt{2}}$  stream<sup>1</sup> (a, "informatica");

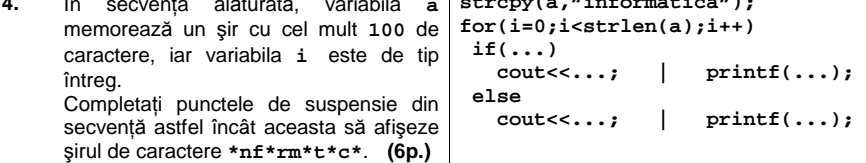

Scrieţi un program **C/C++** care citeşte de la tastatură un număr natural **n** (**2<n<20**), construieşte în memorie şi afişează pe ecran o matrice cu **n** linii şi **n** coloane, numerotate de la **1** la **n**. Fiecare element din matrice aflat pe o linie impară va fi egal cu numărul liniei pe care se află şi fiecare element aflat pe o linie pară va fi egal cu numărul coloanei pe care se află. **5.** 

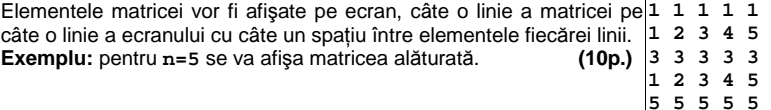

## Varianta 18 - informatica

#### **Subiectul III (30 de puncte)**

**Pentru itemul 1, scrieţi pe foaia de examen litera corespunzătoare răspunsului corect.** 

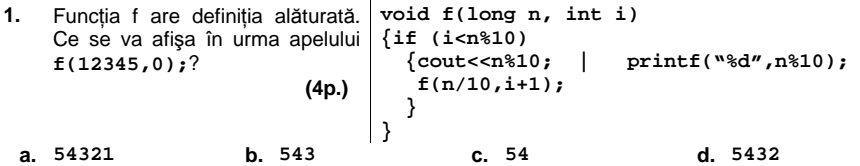

**Scrieţi pe foaia de examen răspunsul pentru fiecare dintre cerinţele următoare.** 

- **2.** Un algoritm generează, în ordine lexicografică, toate şirurile alcătuite din câte **n** cifre binare (**0** şi **1**). Ştiind că pentru **n=5**, primele patru soluţii generate sunt **00000**, **00001**, **00010**, **00011**, precizaţi care sunt ultimele **trei** soluţii generate, în ordinea obţinerii lor. **(6p.)**
- **3.** Subprogramul **count** are doi parametri, **v** şi **n**, prin care primeşte un tablou unidimensional cu maximum **100** de numere reale şi, respectiv, numărul de elemente din tablou. Subprogramul returnează numărul de elemente din tablou care sunt mai mari sau cel puțin egale cu media aritmetică a valorilor memorate în primul, respectiv ultimul element al tabloului.

**Exemplu:** dacă tabloul are **6** elemente şi este de forma **(12, 7.5, 6.5, 8.5, 7.5, 3)**, subprogramul va returna valoarea **4** (media valorilor memorate în primul, respectiv ultimul element al tabloului este **7.5** şi sunt **4** elemente în tablou mai mari sau cel puţin egale cu **7.5**).

**a)** Scrieţi definiţia completă a subprogramului **count**. **(10p.)** 

**b)** Scrieţi un program **C/C++** care citeşte de la tastatură un număr natural **n** (**2≤n≤100**) şi apoi un şir de **n** numere reale şi care, folosind apeluri utile ale subprogramului **count**, verifică dacă pe prima și pe ultima poziție din șir se află cele mai mici două valori (nu neapărat distincte) ale acestuia. Programul va afişa pe ecran mesajul **DA** în caz afirmativ şi **NU** în caz contrar. **(4p.)**

**4.** În fişierul **numere.txt** sunt memorate cel puţin **4** şi cel mult **90** de numere întregi cu cel mult patru cifre fiecare, separate prin câte un spaţiu. Scrieţi un program **C/C++** care afişează pe ecran patru numere aflate pe poziţii consecutive în fişier, care sunt în ordine strict crescătoare. Dacă există mai multe astfel de secvențe programul afișează una dintre acestea, iar dacă în fişier nu există astfel de secvenţe se afişează mesajul **NU EXISTA**.

**Exemplu:** dacă fișierul numere.txt conține, în această ordine, numerele 60 12 15 25<br>110 45 25 se vor afisa numerele 12 15 25 110. **110 45 25** se vor afişa numerele **12 15 25 110**. **(6p.)**
## ♦ **În rezolvările cerute, identificatorii utilizaţi trebuie să respecte precizările din enunţ (bold), iar în lipsa unor precizări explicite, notaţiile trebuie să corespundă cu semnificaţiile**  Varianta 19 - informatica

## **Subiectul I (30 de puncte)**

**Pentru itemul 1, scrieţi pe foaia de examen litera corespunzătoare răspunsului corect.** 

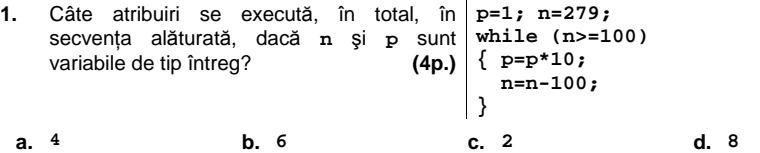

**Scrieţi pe foaia de examen răspunsul pentru fiecare dintre cerinţele următoare.** 

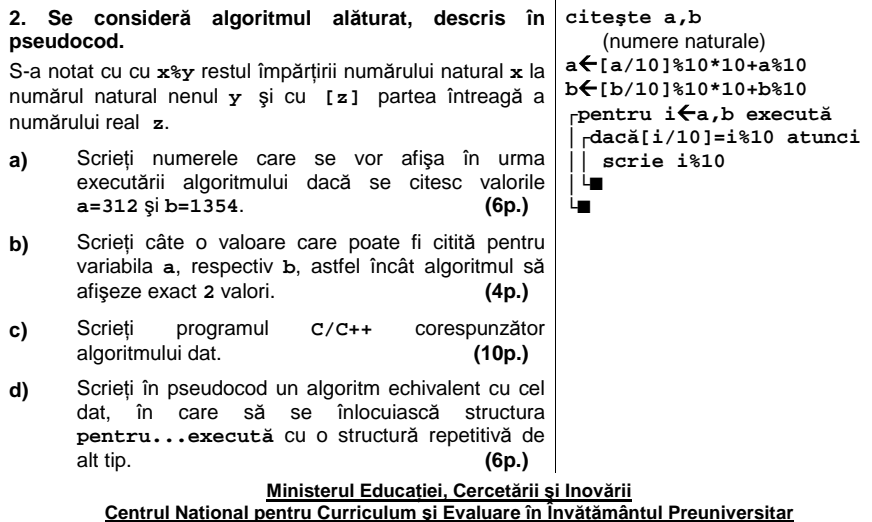

## **Subiectul II (30 de puncte)**

**Pentru fiecare dintre itemii 1 şi 2 scrieţi pe foaia de examen litera care corespunde răspunsului corect.** 

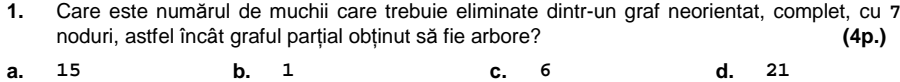

2. Care dintre următoarele variante reprezintă o declarare corectă pentru o variabilă x care memorează simultan partea reală și partea imaginară a unui număr complex? **(4p.)** 

**a. struct x {float im,re;}; b. char x[2];**

**c. struct complex{ float im, re;} x; d. float x;**

**Exemplu:** pentru **n=5** se va afişa matricea alăturată. **(10p.)**

## **Scrieţi pe foaia de examen răspunsul pentru fiecare dintre cerinţele următoare.**

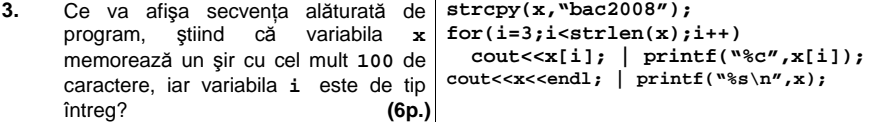

**4.** Care vor fi valorile primului şi ultimului element extras dintr-o **coadă** iniţial vidă, dacă se efectuează următoarele operaţii, în această ordine: se introduce valoarea **5**; se introduce valoarea **4**; se extrage un element; se introduce valoarea **2**; se introduce valoarea **7**; se extrage un element. **(6p.)** 

Scrieţi un program **C/C++** care citeşte de la tastatură un număr natural **n** (**2<n<20**), construieşte în memorie şi afişează pe ecran o matrice cu **n** linii şi **n** coloane, numerotate de la **1** la **n**, în care fiecare element aflat pe o coloana impară este egal cu suma dintre numărul liniei şi numărul coloanei pe care se află şi fiecare element aflat pe o coloană pară este egal cu numărul liniei pe care se află. **5.**  Elementele matricei vor fi afișate pe ecran, câte o linie a matricei pe 2 1 4 1 6 câte o linie a ecranului cu câte un spaţiu între elementele fiecărei linii. **3 2 5 2 7** 

```
4 3 6 3 8 
5 4 7 4 9 
6 5 8 5 10
```
## Varianta 19 - informatica

## **Subiectul III (30 de puncte)**

**Pentru itemul 1, scrieţi pe foaia de examen litera corespunzătoare răspunsului corect.** 

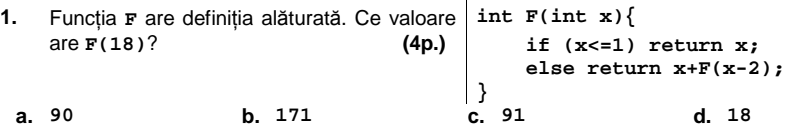

## **Scrieţi pe foaia de examen răspunsul pentru fiecare dintre cerinţele următoare.**

- **2.** Un algoritm generează în ordine crescătoare toate numerele de **n** cifre (**n<9**), cu cifre distincte, care nu au două cifre pare alăturate. Dacă pentru **n=5**, primele cinci soluţii generate sunt **10325**, **10327**, **10329**, **10345**, **10347**, precizaţi care sunt următoarele **trei** soluţii generate, în ordinea obţinerii lor. **(6p.)**
- **3.** Subprogramul **aranjare** are doi parametri, **a** şi **n**, prin care primeşte un tablou unidimensional cu maximum **100** de numere reale nenule şi, respectiv, numărul de elemente din tablou. Subprogramul rearanjează elementele tabloului astfel încât toate valorile negative să se afle pe primele poziţii, iar valorile pozitive în continuarea celor negative. Ordinea în cadrul secvenţei de elemente pozitive, respectiv în cadrul secvenţei de elemente negative, poate fi oricare.

**Exemplu:** dacă este transmis ca parametru un tablou unidimensional cu **6** elemente de forma **(12, -7.5, 6.5, -3, -8, 7.5)**, după apel, acesta ar putea fi: **(-7.5, -3, -8, 12, 6.5, 7.5)**.

## **a)** Scrieţi definiţia completă a subprogramului **aranjare**. **(10p.)**

**b)** Scrieţi un program **C/C++** care citeşte de la tastatură un număr natural **n** (**1≤n≤100**) şi apoi un şir de **n** numere reale nenule şi care, folosind apeluri utile ale subprogramului **aranjare**, afişează pe ecran, separate prin spaţiu, mai întâi elementele pozitive din şir şi apoi cele negative. Ordinea în cadrul secvenţei de elemente pozitive, respectiv în cadrul secvenței de elemente negative, poate fi oricare.

**Exemplu:** pentru **n=5** şi pentru şirul **6,-16.3,8,-18,20.7** se poate afişa pe ecran soluţia **6 8 20.7 -18 -16.3 (4p.)**

**4.** În fişierul **numere.txt** sunt memorate mai multe numere reale separate prin câte un spaţiu. Scrieţi un program **C/C++** care verifică dacă printre numerele din fişier există cel puţin **10** numere naturale. Programul afişează pe ecran mesajul **DA** în caz afirmativ şi **NU** în caz contrar.

**Exemplu:** dacă fişierul **numere.txt** conţine numerele **60 -12.67 15 -1 -22.3 4** se afişează mesajul **NU**. **(6p.)**

## ♦ **În rezolvările cerute, identificatorii utilizaţi trebuie să respecte precizările din enunţ (bold), iar în lipsa unor precizări explicite, notaţiile trebuie să corespundă cu semnificaţiile**  Varianta 20 - informatica

**citeşte n** (număr natural)

**┌cât timp n>9 execută**

 **a**Å**n%10 m**Å**a** 

 $n$ <sup>★</sup>[n/10] **│ b**Å**n%10 │┌dacă a>b atunci ││ m**Å**m\*10+b ││ a**Å**b │└■ └■ scrie m** 

## **Subiectul I (30 de puncte)**

**Pentru itemul 1, scrieţi pe foaia de examen litera corespunzătoare răspunsului corect.** 

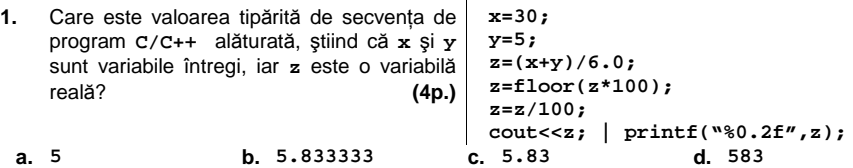

**Scrieţi pe foaia de examen răspunsul pentru fiecare dintre cerinţele următoare.** 

**2. Se consideră algoritmul alăturat, descris în pseudocod.**  S-a notat cu cu **x%y** restul împărţirii numărului natural **x** la numărul natural nenul **y** şi cu **[z]** partea întreagă a numărului real **z**.

- **a)** Scrieţi valoarea pe care o va afişa algoritmul dacă se citeşte numărul **16389**. **(6p.)**
- **b)** Scrieţi cea mai mică valoare de patru cifre distincte care poate fi citită pentru variabila **n**, astfel încât să se afişeze valoarea **0**. **(4p.)**
- **c)** Scrieţi programul **C/C++** corespunzător algoritmului dat. **(10p.)**
- **d)** Scrieţi în pseudocod un algoritm echivalent cu cel dat, în care să se înlocuiască structura **cât timp...execută** cu o structură repetitivă de alt tip.  **(6p.)**

**Ministerul Educaţiei, Cercetării şi Inovării Centrul Naţional pentru Curriculum şi Evaluare în Învăţământul Preuniversitar**

### **Subiectul II (30 de puncte)**

**Pentru fiecare dintre itemii 1 şi 2 scrieţi pe foaia de examen litera care corespunde răspunsului corect.** 

- **1.** Suma gradelor interne ale tuturor vârfurilor unui graf orientat este întotdeauna egală cu: **(4p.)**
- diagonala principală în matricea sa de la vârfurilor grafului limbajul I diagonala principală în matricea sa de adiacența **a.** numărul valorilor de **1** aflate sub adiacentă **b.** produsul gradelor externe ale tuturor vârfurilor grafului
- **c.** suma tuturor valorilor aflate deasupra **d.** diagonalei principale în matricea sa de adiacentă suma gradelor externe ale tuturor vârfurilor grafului
- **2.** Care dintre următoarele variante reprezintă o declarare corectă pentru o variabilă **x** care memorează simultan numărătorul și numitorul unei fracții ireductibile: (4p.)
- **a. struct fractie{int n1,n2;} x; b. char x[2];**
- **c. struct x{int n1,n2;}; d. float x;**

## **Scrieţi pe foaia de examen răspunsul pentru fiecare dintre cerinţele următoare.**

**3.** Care vor fi valorile primului şi ultimului element ale unei **cozi** iniţial vide, dacă se efectuează următoarele operaţii, în această ordine: se introduce valoarea **2**; se introduce valoarea **5**; se extrage un element; se introduce valoarea **9**; se introduce valoarea **7**; se extrage un element. **(6p.)**

**4.** În secvenţa alăturată, variabila **a** memorează un şir cu cel mult **100** de caractere, iar variabila **i** este de tip întreg. Completaţi punctele de suspensie, astfel încât aceasta să afişeze caracterele şirului memorat în variabila **a**, în ordine inversă celei în care se găsesc în şir**. (6p.) strcpy(a,"Bac 2008 iulie"); for(...) cout<<a[i]; | printf("%c",a[i]);**

Scrieţi un program **C/C++** care citeşte de la tastatură un număr natural **n (2<n<10)**, construieşte în memorie şi afişează pe ecran o matrice cu **n** linii şi **n** coloane, numerotate de la **1** la **n**, în care fiecare element aflat pe prima linie sau pe prima coloană din matrice este egal cu suma dintre numărul liniei şi numărul coloanei pe care se află, iar fiecare dintre celelalte elemente este egal cu suma dintre elementul vecin aflat pe aceeaşi linie cu el, dar pe coloana din stânga sa şi elementul vecin aflat pe aceeaşi coloană cu el, dar pe linia de deasupra sa. **5.**  Elementele matricei vor fi afişate pe ecran, câte o linie a **2 3 4 5 6** 

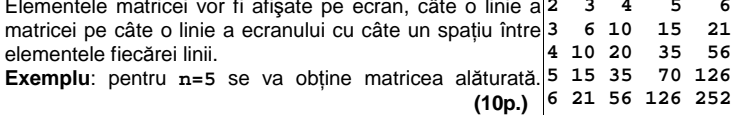

## Varianta 20 - informatica

## **Subiectul III (30 de puncte)**

**Pentru itemul 1, scrieţi pe foaia de examen litera corespunzătoare răspunsului corect.** 

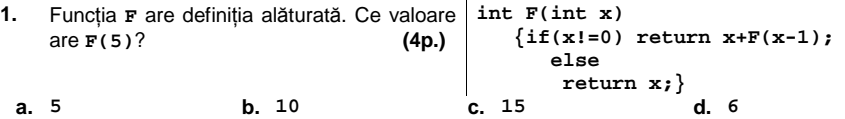

**Scrieţi pe foaia de examen răspunsul pentru fiecare dintre cerinţele următoare.** 

- **2.** Un algoritm generează în ordine descrescătoare, toate numerele de **n** cifre (**n<9**), cu cifrele în ordine strict crescătoare, care nu au două cifre pare alăturate. Dacă pentru **n=5**, primele cinci soluţii generate sunt **56789**, **45789**, **45679**, **45678**, **36789**, precizaţi care sunt următoarele **trei** soluţii generate, în ordinea obţinerii lor. **(6p.)**
- **3.** Subprogramul **nule** are doi parametri: **a**, prin care primeşte un tablou unidimensional cu maximum **100** de numere întregi, cu cel mult **4** cifre fiecare şi **n**, numărul de elemente din tablou. Subprogramul rearanjează elementele tabloului unidimensional astfel încât toate valorile nule să se afle la sfârşitul tabloului. Ordinea în cadrul secvenţei de elemente nenule poate fi oricare. Tabloul modificat este furnizat tot prin parametrul **a**.

**Exemplu:** dacă **n=6**, **a=(12,0,0,-3,-8,0)**, după apel, acesta ar putea fi: **a=(12,-3,-8,0,0,0)**.

**a)** Scrieţi definiţia completă a subprogramului **nule**. **(10p.)**

**b)** Scrieţi un program **C/C++** care citeşte de la tastatură un număr natural **n** (**2≤n≤100**) şi apoi un şir de **n** numere întregi cu cel mult **4** cifre fiecare şi care, folosind apeluri utile ale subprogramului **nule**, verifică dacă şirul conţine cel puţin cinci valori nenule, nu neapărat distincte. În caz afirmativ programul afişează cinci dintre acestea, iar altfel mesajul **NU EXISTA**.

**Exemplu:** pentru **n=11** şi pentru şirul **6,0,0,16,10,0, 8,-18,0,0,20** se poate afişa pe ecran soluţia **6 16 10 8 -18**. **(4p.)**

**4.** În fişierul **numere.txt** sunt memorate cel puţin **4** şi cel mult **90** de numere întregi cu cel mult patru cifre fiecare, separate prin câte un spaţiu. Scrieţi un program **C/C++** care afişează pe ecran **patru** numere aflate pe poziţii consecutive în fişier, care sunt în ordine strict descrescătoare. Dacă există mai multe astfel de secvenţe programul afişează una dintre acestea, iar dacă în fişier nu există astfel de secvenţe se afişează mesajul **NU EXISTA**.

**Exemplu:** dacă fişierul **numere.txt** conţine, în această ordine, numerele **60 120 15 5 2 45 25** se vor afişa numerele **120 15 5 2**. **(6p.)**

## ♦ **În rezolvările cerute, identificatorii utilizaţi trebuie să respecte precizările din enunţ (bold), iar în lipsa unor precizări explicite, notaţiile trebuie să corespundă cu semnificaţiile**  Varianta 21 - informatica

## **Subiectul I (30 de puncte)**

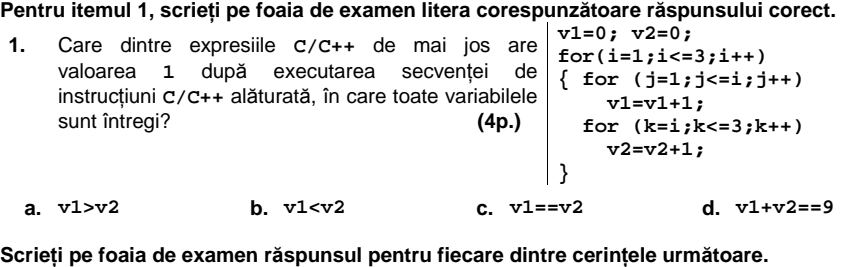

**2. Se consideră algoritmul alăturat, descris în citeşte a,b,n** (numere naturale) **pseudocod.**  S-a notat cu **[z]** partea întreagă a numărului real **z** şi cu **x%y** restul împărţirii numărului întreg **x** la numărul întreg nenul **y**. **a)** Scrieţi valorile care se vor afişa dacă se citesc, în ordine, valorile **17**, **6**, **4**. **(6p.) b)** Scrieți în pseudocod un algoritm echivalent cu cel dat în care să se înlocuiască structura **repetă...până când** cu o structură repetitivă de tip **cât timp...execută**. **(6p.) c)** Scrieţi programul **C/C++** corespunzător algoritmului dat. **(10p.)** d) Scrieti un set de date de intrare astfel încât, la finalul executării algoritmului, valorile **┌dacă b=0 atunci │ scrie "greşit" │altfel │ scrie [a/b] │ ┌dacă n>0 şi a%b** ≠**0 atunci │ │ scrie "," │ │ a**Å**a%b; i**Å**0 │ │ ┌repetă │ │ │ scrie [(a\*10)/b] │ │ │ a**Å**(a\*10)%b │ │ │ i**Å**i+1 │ │ └până când i=n sau a=0 │ └■ └■**

variabile lor <sup>și</sup> <u>Ministerul Educației</u> **n-i=2**. **(4p.) Centrul Naţional pentru Curriculum şi Evaluare în Învăţământul Preuniversitar Ministerul Educaţiei, Cercetării şi Inovării**

## **Subiectul II (30 de puncte)**

**Pentru fiecare dintre itemii 1 şi 2 scrieţi pe foaia de examen litera care corespunde răspunsului corect.** 

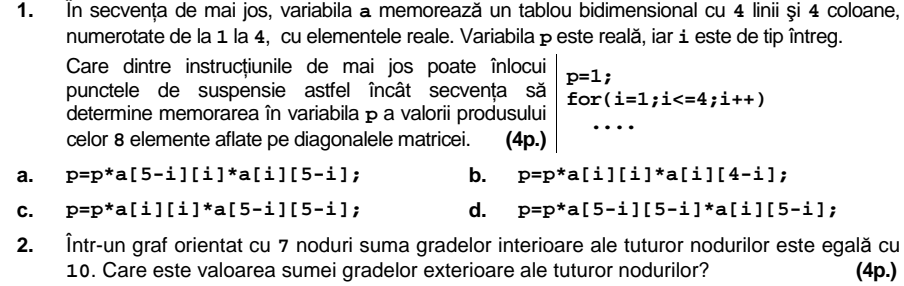

**a. 5 b. 20 c. 10 d. 17** 

#### **Scrieţi pe foaia de examen răspunsul pentru fiecare dintre cerinţele următoare.**

Se consideră declarările de mai jos, în care variabila **ev** memorează date despre un anumit elev. Scrieţi instrucţiunea **C/C++** prin care se iniţializează anul naşterii acestui elev cu valoarea **1990**. **(6p.) 3.** 

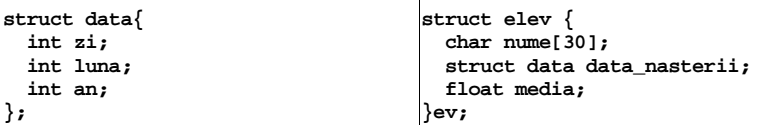

**4.** Stiva **S** şi coada **C** memorează numere întregi.În ambele se introduc, în ordine, numerele **1**, **2**, **3**, **4**. Se notează cu **S**Æ**C** operaţia de extragere a unui element din stiva **S** şi adăugarea acestuia în coada **C**, iar cu **C**Æ**S** operaţia de eliminare a unui element din coada **C** şi introducerea acestuia în stiva *s*. După executarea următoarei secvențe de operații: **C**→S;  $C\rightarrow S$ ;  $S\rightarrow C$ ;  $C\rightarrow S$ ;  $C\rightarrow S$ ; **a)** care este ultima valoare introdusă în stiva stiva **S**? **(3p.)**

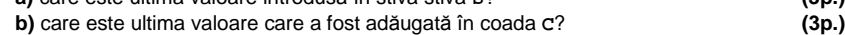

Se consideră un text alcătuit din cel mult **250** de caractere, în care cuvintele sunt formate doar din litere mici ale alfabetului englez şi sunt separate prin unul sau mai multe caractere **\***. Scrieţi un program **C/C++** care citeşte de la tastatură textul şi afişează pe ecran, pe câte o linie, toate secvenţele formate din câte două litere identice, ca în exemplu. **5.** 

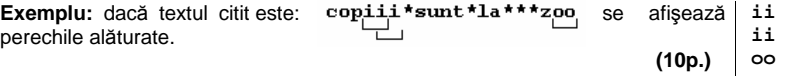

# Varianta 21 - informatica

## **Subiectul III (30 de puncte)**

**Pentru itemul 1, scrieţi pe foaia de examen litera corespunzătoare răspunsului corect.** 

 **1.** Următoarele probleme se referă la mulţimea de numere reale **M**={**x1**, **x2**, …, **xn**} (**n>1000**). Care dintre acestea, comparativ cu celelalte, admite un algoritm care se încheie după un număr minim de paşi? **(4p.)** 

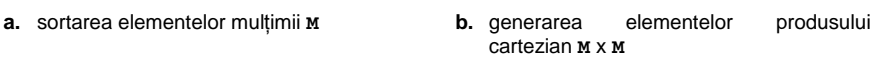

**c.** determinarea elementului minim al multimii **M d.** generarea tuturor permutărilor mulţimii **M**

**Scrieţi pe foaia de examen răspunsul pentru fiecare dintre cerinţele următoare.** 

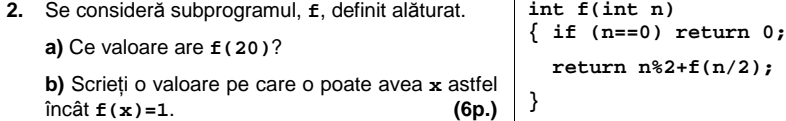

 **3.** Scrieţi definiţia completă a unui subprogram **i\_prim** care primeşte prin singurul său parametru, **n**, un număr natural din intervalul **[2,30000]** şi returnează diferenţa minimă **p2-p1** în care **p1** şi **p2** sunt numere prime şi **p1**≤**n**≤**p2**.

**Exemplu**: dacă **n=20** atunci **i\_prim(20)=4**, valoare obţinută pentru **p1=19** şi **p2=23**. **(10p.)**

Fişierul text **BAC.TXT** conţine pe prima linie două numere naturale, **n** şi **k**, separate de un  **4.**  spaţiu (**3**≤**n**≤**10000**, **2**≤**k**≤**n/2**), iar pe a doua linie un şir de **n** numere naturale, **x1**, **x2**, ..., **xn**, separate prin câte un spaţiu, fiecare număr din acest şir având cel mult patru cifre.

**a)** Scrieţi un program **C/C++** care citeşte numerele din fişier şi determină, utilizând o metodă eficientă din punct de vedere al timpului de executare, cel mai mic indice **i** (**1**≤**i**≤**n-k+1**) pentru care suma termenilor **xi**, **xi+1**, ..., **xi+k-1** este maximă. Programul afişează valoarea lui **i** pe ecran.

**Exemplu**: pentru fişirul alăturat se afişează **2**, deoarece suma **8 3**  maximă se obţine pentru **9+4+7**. **(6p.) 2 9 4 7 5 2 9 9**

**b)** Explicaţi succint, în limbaj natural, metoda utilizată la punctul **a**, justificând eficienţa acesteia. **(4p.)**

## ♦ **În rezolvările cerute, identificatorii utilizaţi trebuie să respecte precizările din enunţ (bold), iar în lipsa unor precizări explicite, notaţiile trebuie să corespundă cu semnificaţiile**  Varianta 22 - informatica

## **Subiectul I (30 de puncte)**

**Pentru itemul 1, scrieţi pe foaia de examen litera corespunzătoare răspunsului corect.** 

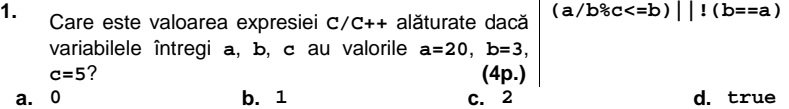

**Scrieţi pe foaia de examen răspunsul pentru fiecare dintre cerinţele următoare.** 

**2. Se consideră algoritmul alăturat, descris în pseudocod.**  S-a notat cu **[a]** partea întreagă a numărului real **a** şi cu **y|x** faptul că numărul întreg **x** este divizibil cu numărul întreg nenul **y**. **a)** Scrieţi valoarea care se va afişa pentru **n=45**. **(6p.) b)** Scrieți în pseudocod un algoritm echivalent cu cel dat în care să se înlocuiască structura **pentru...execută** cu o structură repetitivă de tip **cât timp...execută**. **(6p.) c)** Scrieţi programul **C/C++** corespunzător algoritmului dat. **(10p.) citeşte n** (număr întreg) **┌dacă n < 0 atunci │ n**Å**-n └■ d**Å**1 ┌pentru i**Å**2,[n/2] execută │┌dacă i|n atunci ││ d**Å**i │└■ └■ scrie d d)** Scrieţi o valoare pentru **n** astfel încât în urma executării algoritmului obţinut prin înlocuirea structurii **┌pentru i**Å**2,[n/2] execută │ ... └■** cu **┌pentru i**Å**[n/2],2,-1 execută │... Ministerul Educaţiei, Cercetării şi Inovării**

să se afişeze aceeaşi valoare, ca în algoritmul iniţial. **(4p.) Centrul Naţional pentru Curriculum şi Evaluare în Învăţământul Preuniversitar**

## **Subiectul II (30 de puncte)**

**Pentru fiecare dintre itemii 1 şi 2 scrieţi pe foaia de examen litera care corespunde răspunsului corect.** 

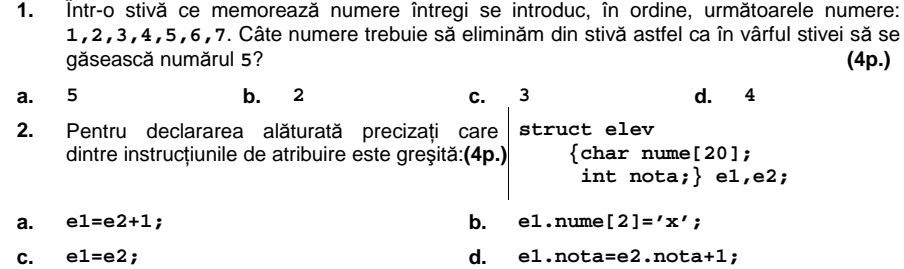

### **Scrieţi pe foaia de examen răspunsul pentru fiecare dintre cerinţele următoare.**

**3.** Ce valoare are expresia de mai jos dacă variabila **s** memorează şirul de caractere **alfabet**, format numai din litere?

**strlen(strcpy(s,s+2)) (6p.)**

- **4.** Într-un graf neorientat cu **6** noduri, numerotate de la **1** la **6**, există câte o muchie între oricare două noduri numerotate cu numere consecutive şi câte o muchie între nodul numerotat cu **6** şi fiecare dintre celelalte noduri. Câte subgrafuri cu exact **3** noduri, toate adiacente două câte două, are graful dat? Scrieţi pentru fiecare dintre aceste subgrafuri nodurile din care este format. **(6p.)**
- Scrieţi un program **C/C++** care citeşte de la tastatură numerele naturale **m** şi **n** din intervalul **[1,20]**, apoi construieşte în memorie şi afişează pe ecran un tablou bidimensional cu **m** linii şi **n** coloane astfel încât prin parcurgerea acestuia linie cu linie de sus în jos și fiecare linie de la stânga la dreapta, se obțin în ordine descrescătoare toate numerele naturale de la **1** la **m\*n**, ca în exemplu. **5.**  Fiecare linie a tabloului este afişată pe câte o linie a ecranului, elementele **12 11 10**

aceleiaşi linii fiind separate prin câte un spaţiu. **Exemplu:** pentru **m=4** și **n=3** se va construi și afișa tabloul alăturat. **9 8 7 6 5 4 3 2 1** 

## Varianta 22 - informatica

## **Subiectul III (30 de puncte)**

#### **Pentru itemul 1, scrieţi pe foaia de examen litera corespunzătoare răspunsului corect.**

- **1.** În timpul procesului de generare a permutărilor mulţimii **{1,2,…,n}** prin metoda backtracking, în tabloul unidimensional **x** este plasat un element **xk** (**2**≤**k**≤**n**). Acesta este considerat valid dacă este îndeplinită condiţia: **(6p.)**
- **a.**  $x_k \notin \{x_1, x_2, ..., x_{k-1}\}$  **b.**  $x_k \neq x_{k-1}$

**c.**  $x_k \notin \{x_1, x_2, ..., x_n\}$  **d.**  $x_k \neq x_{k-1}$   $\forall i$   $x_k \neq x_{k+1}$ 

**Scrieţi pe foaia de examen răspunsul pentru fiecare dintre cerinţele următoare.** 

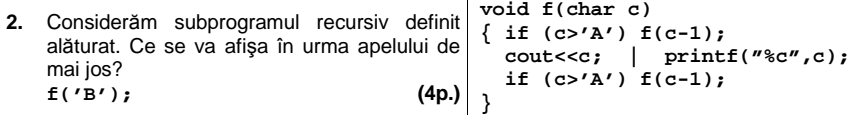

 **3. a)** Scrieţi definiţia unui subprogram, **nz**, cu un parametru întreg, **n** (**0<n**≤**12**), care returnează numărul zerourilor de la sfârşitul numărului **n!**. **(6p.)** 

**b)** Scrieţi programul **C/C++** care citeşte de la tastatură un număr natural **k** (**0<k**≤**2**) şi determină, folosind apeluri ale subprogramului **nz**, cel mai mic număr natural **n** pentru care **n!** are cel puţin **k** zerouri la sfârşit. Numărul determinat se afişează pe ecran. **(4p.)**

 **4.** Scrieţi programul **C/C++** care citeşte din fişierul text **BAC.TXT** numărul întreg **n** (**1**≤**n**≤**10000**) şi un şir de **n** perechi de numere întregi **a b** (**1**≤**a**≤**b**≤**32000**), fiecare pereche fiind scrisă pe o linie nouă a fişierului, cu un spaţiu între cele două numere. Programul afişează pe ecran pentru fiecare pereche **a,b** cel mai mare număr natural din intervalul închis **[a,b]** care este o putere a lui **2** sau numărul **0** dacă nu există nicio putere a lui **2** în intervalul respectiv. Numerele afişate pe ecran se scriu în linie, separate prin câte un spaţiu. Un număr **p** este putere a lui **2** dacă există un număr natural **k** astfel încât **p=2k** . **Exemplu:** dacă fişierul **BAC.TXT** conţine numerele **3** 

```
2 69 
10 20 
19 25 
se va afişa: 64 16 0. (10p.)
```
## ♦ **În rezolvările cerute, identificatorii utilizaţi trebuie să respecte precizările din enunţ (bold), iar în lipsa unor precizări explicite, notaţiile trebuie să corespundă cu semnificaţiile**  Varianta 23 - informatica

**citeşte a,b** 

**│ │ c**Å**c+1 │ └■**

 $c \leftrightarrow 0$ **┌repetă │ i**Å**a%2 │ j**Å**b%2** 

**scrie c** 

(numere naturale nenule)

**│ ┌dacă i+j=0 atunci** 

**│ a**Å**a\*i+(1-i)\*[a/2] │ b**Å**b\*j+(1-j)\*[b/2] └până când i\*j=1** 

## **Subiectul I (30 de puncte)**

**Pentru itemul 1, scrieţi pe foaia de examen litera corespunzătoare răspunsului corect.** 

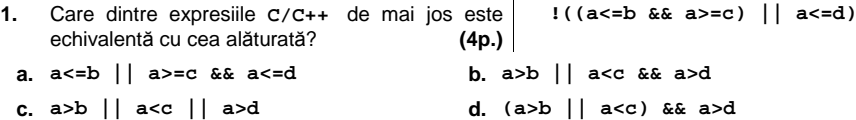

## **Scrieţi pe foaia de examen răspunsul pentru fiecare dintre cerinţele următoare.**

**2. Se consideră algoritmul alăturat, descris în pseudocod.** S-a notat cu **x%y** restul împărţirii numărului natural **x** la numărul natural nenul **y** şi cu **[z]** partea întreagă a numărului real **z**.

- a) Scrieti valoarea care se va afișa dacă se citesc, în ordine, valorile **24** şi **36**. **(6p.)**
- **b)** Scrieţi două valori care trebuie citite (una pentru variabila **a** şi una pentru variabila **b**) astfel încât, în urma executării algoritmului, să se afişeze valoarea **0**. **(4p.)**
- **c)** Scrieţi programul **C/C++** corespunzător algoritmului dat. **(10p.)**
- **d)** Scrieţi în pseudocod un algoritm echivalent cu cel dat în care să se înlocuiască structura **repetă...până când** cu o structură repetitivă cu test iniţial. **(6p.)**

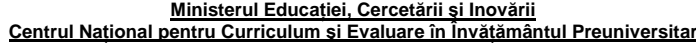

## Subiectul II (30 de puncte)

**Pentru fiecare dintre itemii 1 şi 2 scrieţi pe foaia de examen litera care corespunde răspunsului corect.** 

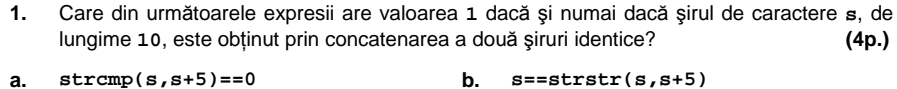

- **c. s**==s+5 **d. strcmp(s,strcat(s,s+5))==0**
- $S_n$  is the matematicalizarea  $M_n$ **2.** Funcţia predefinită care returnează modulul unui număr întreg este: **(4p.) a. sgn b. fabs c. mod d. abs**

## **Scrieţi pe foaia de examen răspunsul pentru fiecare dintre cerinţele următoare.**

- **3.** Care este lungimea maximă a unui lanţ elementar pentru un arbore cu rădăcină, cu **7** noduri, numerotate de la **1** la **7**, dat de vectorul de "taţi": (**3,3,0,1,2,2,4**)? Scrieţi muchiile din care este alcătuit un lanţ elementar de lungime maximă din acest arbore. **(6p.)**
- **4.** Pentru declaraţiile alăturate care este **struct punct2D {**  numărul maxim de numere întregi ce pot fi memorate în variabila **a**? **(6p.) int x; int y;}; struct punct2D a[10][10];**
- **5.** Un tablou bidimensional **A** cu **m** linii şi **n** coloane (**1**≤**m**≤**100**, **1**≤**n**≤**100**) conţine pe prima linie numerele **1,2,...,n**, iar pe prima coloană numerele **1,2,...,m**. Celelalte elemente ale tabloului sunt date de relaţia: **Ai,j=Ai-1,j+Ai,j-1**. Scrieţi un program **C/C++** care citeşte de la tastatură numerele **m** şi **n** şi afişează pe ecran ultima cifră a elementului de pe ultima linie şi ultima coloană a tabloului. **(10p.) Exemplu:** pentru **m=3** şi **n=4** se va afişa **5 1 2 3 4** deoarece elementele tabloului **A** sunt: **2 4 7 11 3 7 14 25**

## Varianta 23 - informatica

## **Subiectul III (30 de puncte)**

**Pentru itemul 1, scrieţi pe foaia de examen litera corespunzătoare răspunsului corect.** 

- **1.** Algoritmul de generare a tuturor numerelor de **3** cifre, toate nenule, este echivalent cu algoritmul de generare a: **(6p.)**
- **a.** submulţimilor unei mulţimi cu **3** elemente **b.** combinărilor de **10** cifre luate câte **3**
	-
- 
- **c.** aranjamentelor de **9** elemente luate câte **3 d.** produsului cartezian a **3** mulţimi de cifre
- 

nenule

**Scrieţi pe foaia de examen răspunsul pentru fiecare dintre cerinţele următoare.** 

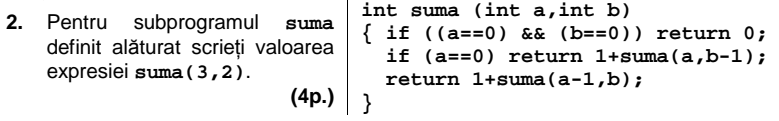

**3. a)** Scrieti definitia completă a subprogramului shift care primește prin intermediul parametrului **n** o valoare naturală nenulă (**n**≤**100**), iar prin intermediul parametrului **x**, un tablou unidimensional cu maximum 100 de componente. Fiecare componentă a acestui tablou este un număr întreg care are cel mult **4** cifre. Subprogramul permută circular cu o poziţie spre stânga, primele **n** elemente ale tabloului **x** şi furnizează tabloul modificat tot prin parametrul **x**.

**Exemplu:** dacă înainte de apel **n=4** şi **x=(1,2,3,4)**, după apel **x=(2,3,4,1)**. **(4p.)** 

**b)** Scrieţi un program **C/C++** care citeşte de la tastatură o valoare naturală nenulă **n** (**n**≤**100**), apoi cele **n** elemente ale unui tablou unidimensional **x**. Programul va inversa ordinea elementelor tabloului **x** folosind apeluri utile ale subprogramului **shift** şi va afişa pe ecran, separate prin câte un spațiu, elementele tabloului rezultat în urma acestei prelucrări.

**Exemplu:** dacă se citesc pentru **n** valoarea **5**, iar tabloul **x** este **(1,2,3,4,5)** programul va determina ca **x** să devină **(5,4,3,2,1)**. **(6p.)**

Fişierul text **BAC.TXT** conţine pe prima linie un număr natural nenul **n** (**1**≤**n**≤**1000**), iar pe  **4.**  fiecare dintre următoarele **n** linii câte două numere întregi **a** şi **b** (**1**≤**a**≤**b**≤**32000**), fiecare pereche reprezentând un interval închis de forma **[a,b]**. Scrieţi un program **C/C++** care citește numerele din fișier și determină un interval dintre cele citite care conține cel mai mare număr de numere întregi și afișează pe o linie a ecranului, separate printr-un spatiu, numerele care reprezintă capetele intervalului determinat. În cazul în care sunt mai multe intervale care îndeplinesc această proprietate, se vor afişa informaţiile referitoare la acel interval la care numărul care reprezintă capătul din dreapta este minim.

**Exemplu**: dacă fişierul **BAC.TXT** are conţinutul alăturat, pe ecran se va afişa: **8 15** (pentru că numărul maxim de numere întregi aflate într-un interval este **8**. Sunt două intervale care conţin **8** numere: **[17;24]** şi **[8;15]**. Dintre acestea, **[8;15]** are capătul din dreapta cel mai mic). **4 17 24 -2 3 9 15 8 15** 

**(10p.)**

## ♦ **În rezolvările cerute, identificatorii utilizaţi trebuie să respecte precizările din enunţ (bold), iar în lipsa unor precizări explicite, notaţiile trebuie să corespundă cu semnificaţiile**  Varianta 24 - informatica

## **Subiectul I (30 de puncte)**

**Pentru itemul 1, scrieţi pe foaia de examen litera corespunzătoare răspunsului corect.** 

- **1.** Care din următoarele afirmaţii despre operatorii din **C/C++** este falsă? **(4p.)**
- **a. >** este operator relational **b. 8** este operator aritmetic
- **c. &&** este operator logic **d. <=** este operator logic
- 

## **Scrieţi pe foaia de examen răspunsul pentru fiecare dintre cerinţele următoare.**

**2. Se consideră algoritmul alăturat, descris în pseudocod.** 

- **a)** Scrieţi valoarea care se va afişa pentru **a=15** şi **b=25**. **(6p.)**
- **b)** Scrieţi toate valorile care, citite pentru **b**, determină afişarea valorii **60**, dacă pentru **a** s-a citit valoarea **10**. **(6p.)**
- **c)** Scrieţi programul **C/C++** corespunzător algoritmului dat.
- **d)** Scrieţi un algoritm echivalent în care să se înlocuiască structura **cât timp...execută** cu o structură repetitivă cu test final. **(4p.) └■ scrie p**

 **citeşte a,b** (numere naturale) **p**←a; q←b **┌dacă p=0 sau q=0 atunci │ p**Å**p\*q; q**Å**p\*q └■ ┌cât timp p**≠**q execută │ ┌dacă p<q atunci │ │ p**Å**p+a │ │altfel │ │ q**Å**q+b │ └■**

#### **Ministerul Educaţiei, Cercetării şi Inovării Centrul Naţional pentru Curriculum şi Evaluare în Învăţământul Preuniversitar**

## Subiectul II (30 de puncte)

**Pentru fiecare dintre itemii 1 şi 2 scrieţi pe foaia de examen litera care corespunde răspunsului corect.**   $\overline{1}$ 

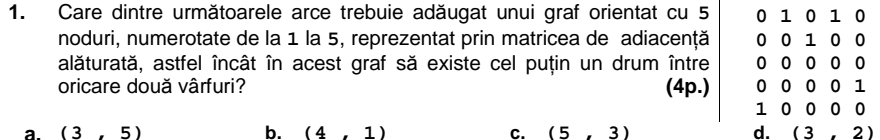

- **2.** Care din următoarele proprietăţi este adevărată pentru un graf orientat cu **n** vârfuri şi **n** arce (**n>3**) care are un circuit de lungime **n**: **(4p.)**
- **a.** există un vârf cu gradul intern **n-1**
- **b.** pentru orice vârf gradul intern şi gradul extern sunt egale
- **c.** graful nu are drumuri de lungime strict mai mare decât **2**
- **d.** gradul intern al oricărui vârf este egal cu **2**

### **Scrieţi pe foaia de examen răspunsul pentru fiecare dintre cerinţele următoare.**

**3.** Stiva **S** şi coada **C** memorează numere întregi. În ambele se introduc, în ordine, numerele **1**, **2**, **3**, **4**. Se notează cu **S**Æ**C** operaţia de extragere a unui element din stiva **S** şi adăugarea acestuia în coada **c**, iar cu **c→s** operația de eliminare a unui element din coada **c** și introducerea acestuia în stiva **S**. Care este ultima valoare introdusă în stiva **S** şi care este ultima valoare care a fost adăugată în coada **C** la executarea următoarei secvenţe de operaţii :

 $S \rightarrow C$ ;  $C \rightarrow S$ ;  $S \rightarrow C$ ;  $C \rightarrow S$ ;  $C \rightarrow S$ ;  $\left(\frac{C}{C}\right)$ . (6p.)

- **4.** Scrieţi o secvenţă de instrucţiuni **C/C++** care să iniţializeze elementele unui tablou bidimensional **A**, cu **n** linii şi **n** coloane, **1<n**≤**5**, cu numerele naturale **1,2,...,n**, astfel încât pe fiecare linie sau coloană să existe toate numerele din mulţimea {**1,2,...,n**}. **(6p.)**
- **5.** Scrieţi un program **C/C++** care citeşte de la tastatură două şiruri de caractere formate din maximum **100** litere mici ale alfabetului englez şi afişează pe ecran cel mai lung sufix comun al celor două şiruri de caractere. Dacă cele două şiruri nu au niciun sufix comun, atunci programul va afişa pe ecran mesajul **NU EXISTĂ**. **Exemplu:** pentru şirurile **marina** şi **elena** se va afişa **na (10p.)**

## Varianta 24 - informatica

## **Subiectul III (30 de puncte)**

**Pentru itemul 1, scrieţi pe foaia de examen litera corespunzătoare răspunsului corect.** 

 **1.** Generând şirurile de maximum **3** caractere distincte din mulţimea **{A,B,C,D,E}**, ordonate lexicografic, obţinem succesiv: **A**, **AB**, **ABC**, **ABD**,….Ce şir va fi generat imediat după **BAE**? **(4p.)** 

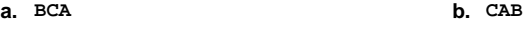

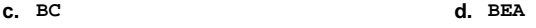

**Scrieţi pe foaia de examen răspunsul pentru fiecare dintre cerinţele următoare.** 

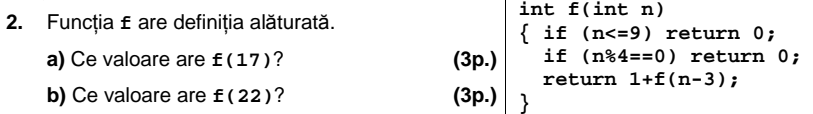

 **3. a)** Scrieţi definiţia completă a subprogramului **p** care primeşte prin intermediul parametrului **n** un număr natural nenul (**n≤100**), iar prin intermediul parametrului **x** un tablou unidimensional cu **n** componente întregi, de maximum patru cifre fiecare. Subprogramul furnizează prin intermediul parametrului **mini** valoarea minimă din tabloul **x**, prin intermediul parametrului **maxi** valoarea maximă din **x**, iar prin intermediul parametrului **sum** suma elementelor din tabloul **x**. **(6p.)**

**b)** Scrieţi un program **C/C++** care citeşte de la tastatură o valoare naturală nenulă **n**, (**3**≤**n**≤**100**), apoi cele **n** elemente, distincte, ale unui tablou unidimensional **x**. Fiecare dintre aceste elemente este un număr natural având cel mult patru cifre. Folosind apeluri utile ale subprogramului p, programul calculează și afișează pe ecran media aritmetică a elementelor care ar rămâne în tabloul **x** dacă s-ar elimina valoarea minimă şi valoarea maximă din tablou. Valoarea afişată va avea cel mult **3** cifre după virgulă.

**Exemplu:** dacă se citesc pentru **n** valoarea **5**, iar pentru tabloul **x** valorile (**1,9,4,8,5**), programul va afişa una dintre valorile **5.667** sau **5.666**. **(4p.)**

Fişierul text **bac.txt** conţine pe prima linie numărul natural **n**, **1**≤**n**≤**10000**, pe a doua linie,  **4.**  două numere întregi **a** şi **b** (**a**≤**b**) separate de un spaţiu, iar pe următoarele **n** linii un şir de **n** numere întregi. Fiecare dintre cele **n** numere, precum şi valorile **a** şi **b**, au cel mult patru cifre.

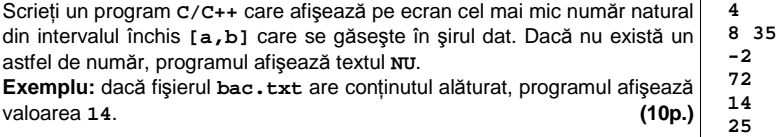

## ♦ **În rezolvările cerute, identificatorii utilizaţi trebuie să respecte precizările din enunţ (bold), iar în lipsa unor precizări explicite, notaţiile trebuie să corespundă cu semnificaţiile**  Varianta 25 - informatica

**┌dacă a>b atunci │ t**Å**a; a**Å**b; b**Å**t**

**┌cât timp a**≤**b execută │ ┌dacă c|a atunci │ │ scrie a** 

**└■**

**└■**

**│ └■ │ a**Å**a+1** 

## **Subiectul I (30 de puncte)**

**Pentru itemul 1, scrieţi pe foaia de examen litera corespunzătoare răspunsului corect.** 

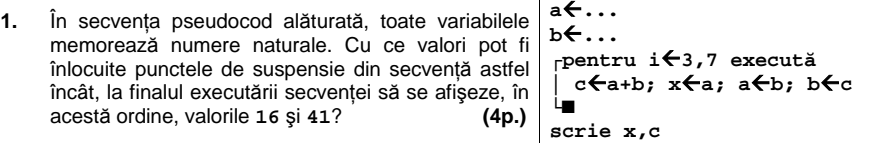

**a. 1 şi 1 b. 3 şi 4 c. 5 şi 2 d. 2 şi** 7

**Scrieţi pe foaia de examen răspunsul pentru fiecare dintre cerinţele următoare. 2. Se consideră algoritmul alăturat descris în pseudocod.**  S-a notat cu **y|x** faptul că **x** este divizibil cu **y**. **citeşte a,b,c** (numere naturale nenule)

- **a)** Scrieţi care sunt valorile ce se vor afişa pentru **a=10**, **b=20** şi **c=6**. **(6p.)**
- **b)** Scrieţi un algoritm echivalent cu cel dat în care să se înlocuiască structura **cât timp...execută** cu o structură **pentru...execută**. **(6p.)**
- **c)** Scrieţi programul **C/C++** corespunzător algoritmului dat. **(10p.)**
- **d)** Scrieţi o formulă care să calculeze câte numere se afişează dacă **a**≤**b**. **(4p.)**

**Ministerul Educaţiei, Cercetării şi Inovării Centrul Naţional pentru Curriculum şi Evaluare în Învăţământul Preuniversitar**

## **Subiectul II (30 de puncte)**

**Pentru fiecare dintre itemii 1 şi 2 scrieţi pe foaia de examen litera care corespunde răspunsului corect.** 

- **1.** Structura de date la care se aplică principiul "primul venit, primul ieșit": (first in, first out) este: **(4p.)**
- **a.** lista înlănţuită **b.** stiva
- BACALAUREAT 2009 INFORMATICA, LIMBA 2009 INFORMATICA, LIMBA 2009 INFORMATICA, LIMBA 2009 INFORMATICA I **c.** coada **d.** graf orientat
- Specializarea Matematică-informatică **2.** Un graf neorientat cu **5** noduri are gradele nodurilor egale cu **1,2,2,1,x.** Pentru ce valoare a lui **x** graful este arbore? **(4p.)**
- **a. x=2 b. x<2 c. x>2 d.** nicio valoare

## **Scrieţi pe foaia de examen răspunsul pentru fiecare dintre cerinţele următoare.**

**3.** Scrieţi în **C/C++** o instrucţiune de atribuire în urma căreia o variabilă reală **y** va memora valoarea expresiei de mai jos pentru variabila întreagă nenulă **x.** 

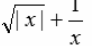

### **(6p.)**

- **4.** Scrieţi secvenţa de instrucţiuni care permite afişarea pe ecran a mesajului **Corect** dacă un şir de maximum **100** caractere, reţinut de variabila **s**, conţine caractere de tip cifră, sau mesajul **Incorect** în caz contrar. **(6p.)**
- Se consideră un tablou bidimensional cu **m** linii şi **n** coloane (**1**≤**m**≤**100,1**≤**n**≤**100**), ale cărui elemente aparţin mulţimii {**0,1,2**}. Scrieţi un program **C/C++** citeşte de la tastatură valorile **m**, **n** şi elementele tabloului şi care afişează pe ecran numerele de ordine ale coloanelor pentru care produsul elementelor situate pe ele, este maxim. Liniile şi coloanele tabloului se numerotează de la **1** la **m** respectiv de la **1** la **n**. Numerele se vor afişa separate prin câte un spaţiu. **5.**

**Exemplu**: pentru **m=4** şi **n=4** şi tabloul alăturat se va afişa, nu neapărat în **2 1 1 0**  această ordine: **1 1 1 1** 

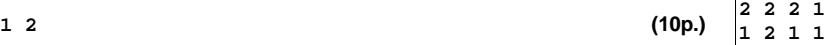

## Varianta 25 - informatica

## Subiectul III (30 de puncte)

**Pentru itemul 1, scrieţi pe foaia de examen litera corespunzătoare răspunsului corect.** 

- **1.** Un program citeşte o valoare naturală nenulă impară pentru **n** şi apoi generează şi afişează în ordine crescătoare lexicografic toate combinaţiile formate din **n** cifre (valori între **0** şi **9**) care îndeplinesc următoarele proprietăți:
	- încep şi se termină cu **0**;
	- modulul diferenţei între oricare două cifre alăturate dintr-o combinaţie este **1**.

Astfel, pentru **n=5**, combinaţiile afişate sunt, în ordine, următoarele: **01010**, **01210**. Dacă se rulează acest program şi se citeşte pentru **n** valoarea **7**, imediat după combinaţia **0101210** va fi afişată combinaţia: **(4p.)**

**a. 0121210 b. 0123210 c. 0111210 d. 0121010** 

**Scrieţi pe foaia de examen răspunsul pentru fiecare dintre cerinţele următoare.** 

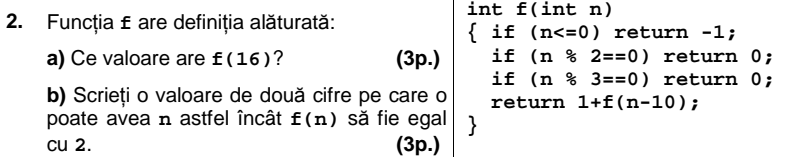

- **3.** Scrieţi definiţia completă a subprogramului **f** care primeşte prin intermediul parametrului **n** un număr natural nenul (**2≤n≤9**), iar prin intermediul parametrului **a**, un tablou unidimensional care conține n valori naturale distincte, fiecare dintre acestea având cel mult patru cifre. Subprogramul interschimbă cel mai mic element par şi cel mai mare element impar din tabloul **a** şi furnizează tabloul modificat tot prin parametrul **a**. Dacă tabloul nu conține niciun element par sau niciun element impar, el va rămâne neschimbat. **Exemplu**: dacă subprogramul se apelează pentru **n=6** şi pentru **a** având valorile **(2,3,17,6,1,24)**, tabloul va avea în urma apelului următoarea formă: **(17,3,2,6,1,24)**. **(10p.)**
- **4.** Fişierul text **NUMAR.TXT** conţine pe prima linie un număr real pozitiv **x** care are cel mult **două** cifre la partea întreagă şi cel mult **şapte** cifre după punctul zecimal.

**a)** Scrieţi un program **C/C++** care, utilizând un algoritm eficient din punct de vedere al timpului de executare și al memoriei utilizate, afișează pe ecran, separate printr-un spatiu, două numere naturale al căror raport este egal cu **x** şi a căror diferenţă absolută este minimă.

 **Exemplu:** dacă fişierul conţine valoarea alăturată, se vor afişa pe ecran **0.375**  numerele **3 8**. **(6p.)**

**b)** Descrieti în limbaj natural metoda utilizată și explicati în ce constă eficienta ei. **(4p.)** 

## ♦ **În rezolvările cerute, identificatorii utilizaţi trebuie să respecte precizările din enunţ (bold), iar în lipsa unor precizări explicite, notaţiile trebuie să corespundă cu semnificaţiile**  Varianta 26 - informatica

## **Subiectul I (30 de puncte)**

### **Pentru itemul 1, scrieţi pe foaia de examen litera corespunzătoare răspunsului corect.**

- **1.** Care este cea mai mică valoare pe care o poate avea expresia **C/C++** alăturată dacă variabila **x**, de tip **int**, memorează un număr natural cu o singură cifră? **(4p.) x/7-x%7**
	- **a. 0 b. 1.14 c. -6 d. 1**

### **Scrieţi pe foaia de examen răspunsul pentru fiecare dintre cerinţele următoare.**

**2. Se consideră algoritmul alăturat descris în pseudocod.** S-a notat cu **x%y** restul împărţirii numărului natural **x** la numărul natural nenul **y**.

- **a)** Scrieţi valorile care se afişează pentru **n=11**. **(6p.)**
- **b)** Scrieţi programul **C/C++** corespunzător algoritmului dat. **(10p.)**
- **c)** Scrieţi în pseudocod un algoritm echivalent cu cel dat, în care să se înlocuiască structura **pentru...execută** cu o structură repetitivă de un alt tip. **(6p.)**
- **d)** Scrieţi numărul de valori distincte, numere naturale nenule, cu cel mult două cifre fiecare, care pot fi citite pentru **n**, astfel încât cifra **1** să fie afişată de exact **3** ori. **(4p.)**

 **citeste n** (număr natural)  **c**Å**0 ┌pentru i**Å**1,n execută │ c**Å**(c+1)%10** 

**│ scrie c** 

**└■**

**Ministerul Educaţiei, Cercetării şi Inovării Centrul Naţional pentru Curriculum şi Evaluare în Învăţământul Preuniversitar**

## **Subiectul II (30 de puncte)**

**Pentru fiecare dintre itemii 1 şi 2 scrieţi pe foaia de examen litera care corespunde răspunsului corect.** 

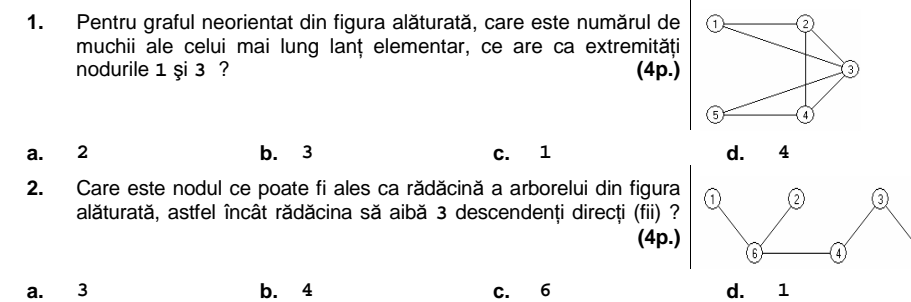

## **Scrieţi pe foaia de examen răspunsul pentru fiecare dintre cerinţele următoare.**

- **3.** Care va fi şirul de caractere afişat după executarea **char s[]="raton";**  secvenţei alăturate , în care variabila **s** memorează un **s[1]=s[3];**  şir cu cel mult **5** caractere? **(6p.) cout<<s; | printf("%s",s);**
- **4.** Într-o stivă care memorează numere, o valoare **x** poate fi adăugată numai dacă în vârful stivei se află un element cu o valoare strict mai mare decât **x**; în caz contrar sunt eliminate toate elementele care nu îndeplinesc această condiţie şi apoi se adaugă valoarea **x**. **Exemplu:** pentru stiva din **fig.1**, adăugarea elementului **11** este precedată de eliminarea elementelor ce conţin valorile **2** şi **10**. După adăugare, stiva va avea conţinutul din **fig.2**.

 $\overline{22}$ 40 Dacă stiva este **iniţial vidă**, care este numărul elementelor aflate în această stivă după adăugarea, respectând condițiile de mai sus, în fig.1 ordine, a numerelor **20**, **5**, **16**, **9**, **3**, **7**, **5**, **4**, **8** ? **(6p.)**

Scrieţi un program **C/C++** care citeşte de la tastatură un număr natural **n** (**2≤n≤9**) şi  **5.**  elementele unui tablou bidimensional **A** cu **n** linii şi **n** coloane, care memorează numere naturale mai mici decât **10**, şi afişează pe ecran pentru fiecare coloană, produsul elementelor de pe acea coloană. Valorile afişate vor fi separate prin câte un spaţiu.

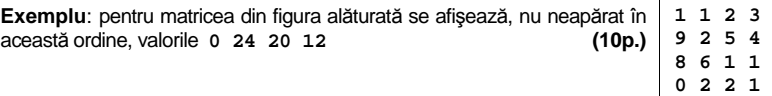

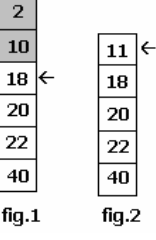

## Varianta 26 - informatica

## **Subiectul III (30 de puncte)**

**Pentru itemul 1, scrieţi pe foaia de examen litera corespunzătoare răspunsului corect.** 

- **1.** Pentru generarea în ordine crescătoare a numerelor cu **n** cifre formate cu elementele mulţimii **{0,2,9}** se utilizează un algoritm backtracking care, pentru **n=2**, generează, în ordine, numerele **20,22,29,90,92,99**. Dacă **n=4** şi se utilizează acelaşi algoritm, care este numărul generat imediat după numărul **2009** ? **(4p.)**
	- **a. 2002 b. 2020 c. 2090 d. 2010**

**Scrieţi pe foaia de examen răspunsul pentru fiecare dintre cerinţele următoare.** 

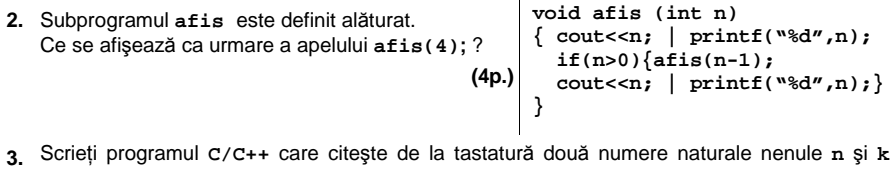

(**n≤100**, **k≤100**) şi afişează pe ecran, în **ordine descrescătoare**, cei mai mici **k** multipli naturali nenuli ai numărului **n**. . Numerele afişate sunt separate prin câte un spaţiu.

**Exemplu:** pentru **n=6** şi **k=5** se afişează **30 24 18 12 6**. **(6p.)**

- **4. a)** Scrieţi definiţia completă a unui subprogram **sterge**, cu trei parametri, care:
	- primeşte prin parametrii:
		- **v** un tablou unidimensional cu maximum **100** de elemente întregi din intervalul **[-1000;1000]**
		- **n** o valoare naturală reprezentând numărul de elemente din tabloul **v**
		- **i** o valoare naturală cu **1≤i≤n**

- elimină din tabloul **v** elementul **v[i]**şi actualizează valoarea lui **n**.

Tabloul modificat este furnizat tot prin parametrul **v**. **(10p.)**

**b)** Fişierul text **NUMERE.IN** conţine pe prima linie un număr natural nenul **n** (**1≤n≤100**) şi pe următoarea linie n numere întregi din intervalul [-1000;1000], separate prin câte un spațiu.<br>Scrieți un program C/C++ care citește din fișierul **NUMERE.IN** numărul natural n, Scrieți un program  $C/C++$  care citește din fișierul **NUMERE.IN** construieşte în memorie un tablou unidimensional **v** cu cele **n** numere întregi aflate pe linia a doua în fişier şi utilizează apeluri utile ale subprogramului **sterge** pentru a elimina din tablou un număr minim de elemente astfel încât să nu existe două elemente alăturate cu aceeași valoare. Elementele tabloului obținut se afișează pe ecran, separate prin câte un spatiu.

**Exemplu:** Dacă fişierul **NUMERE.IN** are conţinutul: **12** 

**10 10 2 2 19 9 9 9 9 15 15 15** atunci se afişează **10 2 19 9 15. (6p.)**

## ♦ **În rezolvările cerute, identificatorii utilizaţi trebuie să respecte precizările din enunţ (bold), iar în lipsa unor precizări explicite, notaţiile trebuie să corespundă cu semnificaţiile**  Varianta 27 - informatica

## **Subiectul I (30 de puncte)**

## **Pentru itemul 1, scrieţi pe foaia de examen litera corespunzătoare răspunsului corect.**

- **1.** În expresia **C/C++** alăturată variabila **x** este de tip întreg. Aceast<sup>ă</sup> expresie: **(4p.) x%2+(x+1)%2**
	- **a.** are valoarea **1** pentru orice număr natural **x**.
- **b.** are valoarea **1** dacă şi numai dacă **x** este un număr par.
- **c.** are valoarea **1** dacă şi numai dacă **x** este un număr impar.
- **d.** are o valoare strict mai mare decât **1** pentru orice număr natural **x**.

#### **Scrieţi pe foaia de examen răspunsul pentru fiecare dintre cerinţele următoare.**

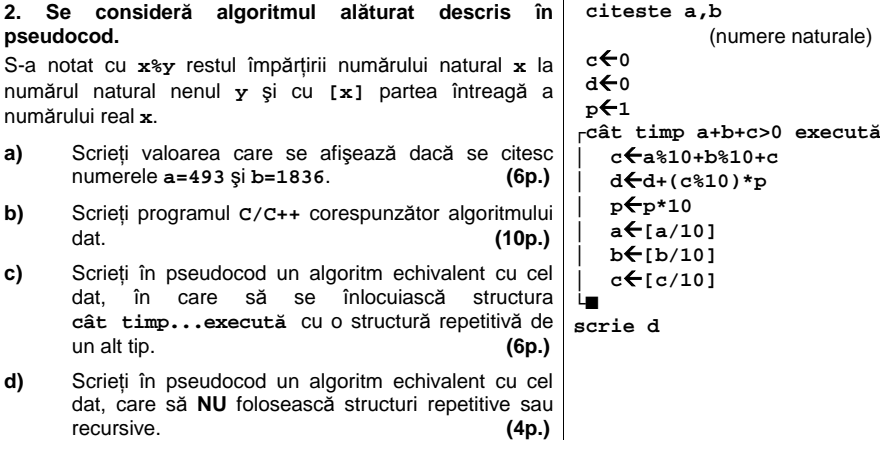

#### **Ministerul Educaţiei, Cercetării şi Inovării Centrul Naţional pentru Curriculum şi Evaluare în Învăţământul Preuniversitar**

## **Subiectul II (30 de puncte)**

**Pentru fiecare dintre itemii 1 şi 2 scrieţi pe foaia de examen litera care corespunde răspunsului corect.** 

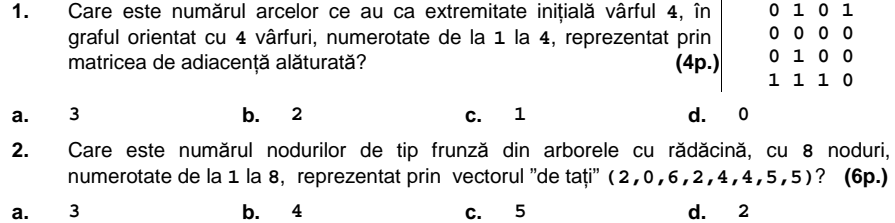

## **Scrieţi pe foaia de examen răspunsul pentru fiecare dintre cerinţele următoare.**

- **3.** În declararea alăturată, câmpurile **x** şi **y** ale înregistrării reprezintă numărătorul, respectiv numitorul unei fracții de forma  $\overline{y}$ . Scrieţi instrucţiunile prin executarea cărora se memorează în variabila **H** fracţia obţinută prin adunarea fracţiilor reţinute în **F** şi **G**. **(6p.) struct fractie { int x,y; } F,G,H;**
- **4.** Se consideră o coadă în care iniţial au fost introduse, în această ordine, elementele **1,2,3,4,5,6**:  $\boxed{1 \mid 2 \mid 3 \mid 4 \mid 5 \mid 6}$ . Dacă se notează cu **AD(x)** operația prin care se adaugă un element cu informaţia **x** în coadă şi cu **EL()** operaţia prin care se elimină un element din coadă, care este elementul aflat în mijlocul cozii şi care este suma elementelor aflate în coadă după executarea secvenţei de operaţii:

**EL(); AD(7); AD(8); EL(); EL(); (4p.)**

**5.** Scrieţi un program **C/C++** care citeşte de la tastatură un număr natural  $1 \t1 \t1 \t1$  $\blacksquare$ **n** (**2<n<=10**) şi construieşte în memorie o matrice **A** cu **n** linii şi **n**  $\mathbf 1$  $\overline{a}$  $\overline{a}$  $\overline{a}$  $\blacksquare$ coloane în care toate elementele de pe prima linie, prima şi ultima  $1 \quad 7$  $9<sub>7</sub>$  $\mathbf{1}$ coloană au valoarea **1** şi oricare alt element **Aij** din matrice este egal cu suma a **3** elemente situate pe linia **i-1**: primul aflat pe coloana **j-1**, 1 17 23 17 1 al doilea pe coloana **j**, iar al treilea pe coloana **j+1**, ca în exemplu.  $1$  41 57 41 1 Matricea va fi afişată pe ecran, linie cu linie, numerele de pe aceeaşi linie fiind separate prin câte un spaţiu. **Exemplu:** pentru **n=5** , se afişează matricea alăturată. **(10p.)**

# Varianta 27 - informatica

## **Subiectul III (30 de puncte)**

**6** 

**Pentru itemul 1, scrieţi pe foaia de examen litera corespunzătoare răspunsului corect.** 

- **1.** Pentru generarea în ordine crescătoare a numerelor cu **n** cifre formate cu elementele mulţimii **{0,2,8}** se utilizează un algoritm backtracking care, pentru **n=2**, generează, în ordine, numerele **20,22,28,80,82,88**. Dacă **n=4** şi se utilizează acelaşi algoritm, precizaţi câte numere generate sunt divizibile cu **100**? **(4p.)**
- **a. 8 b. 90 c. 6 d. 10**

**Scrieţi pe foaia de examen răspunsul pentru fiecare dintre cerinţele următoare.** 

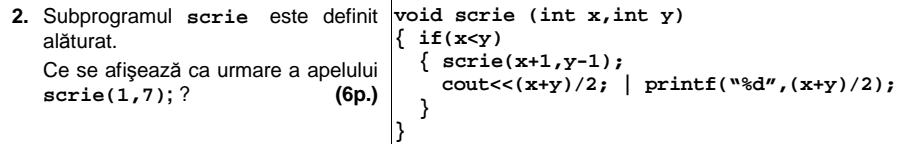

- **3.** Scrieţi definiţa completă a subprogramului **nreal** cu doi parametri **x** şi **y**, numere naturale din intervalul **[1;1000]** ce returnează un număr real cu proprietatea că partea sa întreagă este egală cu **x**, iar numărul format din zecimalele sale, în aceeaşi ordine, este egal cu **y**. **Exemplu:** pentru **x=12** şi **y=543**, subprogramul returnează valoarea **12.543**. **(10p.)**
- **4.** Fişierul text **NUMERE.IN** conţine pe prima linie un număr natural nenul **n** (**2≤n≤100**) şi pe următoarea linie **n** numere reale pozitive, aflate în ordine strict crescătoare, separate prin câte un spaţiu.

**a)** Scrieţi un program **C/C++** care, utilizând un algoritm eficient din punct de vedere al memoriei utilizate, determină şi afişează pe ecran, separate printr-un spaţiu, două numere naturale **x** şi **y** cu proprietatea că toate cele **n** numere aflate pe linia a doua în fişierul **NUMERE.IN** se găsesc în intervalul **[x;y]** şi diferenţa **y-x** este minimă. **Exemplu:** dacă fişierul **NUMERE.IN** are conţinutul:

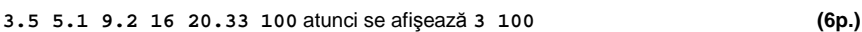

**b)** Descrieți în limbaj natural metoda utilizată și explicați în ce constă eficiența ei. **(4p.)** 

## ♦ **În rezolvările cerute, identificatorii utilizaţi trebuie să respecte precizările din enunţ (bold), iar în lipsa unor precizări explicite, notaţiile trebuie să corespundă cu semnificaţiile**  Varianta 28 - informatica

## **Subiectul I (30 de puncte)**

**Pentru itemul 1, scrieţi pe foaia de examen litera corespunzătoare răspunsului corect.**

**1.** Câte valori distincte, numere naturale, poate primi variabila **x** pentru ca valoarea expresiei **x/2/2** scrisă în **C/C++** să fie egală cu **1**? **(4p.)**

 **citeste x** 

**│ x**Å**x\*10** 

**┌dacă x=y atunci │ scrie 1 │altfel │ scrie 2** 

 $y \leftarrow [x]$ **x**←x-y

**└■**

**└■**

(număr real pozitiv)

**┌cât timp x≠[x] execută**

**a. 1 b. 4 c. 2 d. 0** 

**Scrieţi pe foaia de examen răspunsul pentru fiecare dintre cerinţele următoare.** 

**2. Se consideră algoritmul alăturat descris în pseudocod.** S-a notat cu **[x]**partea întreagă a numărului real **x**.

- **a)** Scrieţi valoarea afişată dacă se citeşte numărul **120.12**. **(6p.)**
- **b)** Scrieţi programul **C/C++** corespunzător algoritmului dat.  **(10p.)**
- **c)** Scrieți în pseudocod un algoritm echivalent cu cel dat, în care să se înlocuiască structura în care să se înlocuiască **cât timp...execută** cu o structură repetitivă de un alt tip. **(6p.)**
- **d)** Scrieţi un număr real, cu exact două cifre la partea întreagă, care poate fi citit pentru **x**, astfel încât algoritmul să afişeze valoarea **1**. **(4p.)**

**Ministerul Educaţiei, Cercetării şi Inovării Centrul Naţional pentru Curriculum şi Evaluare în Învăţământul Preuniversitar**

## **Subiectul II (30 de puncte)**

**Pentru fiecare dintre itemii 1 şi 2 scrieţi pe foaia de examen litera care corespunde răspunsului corect.** 

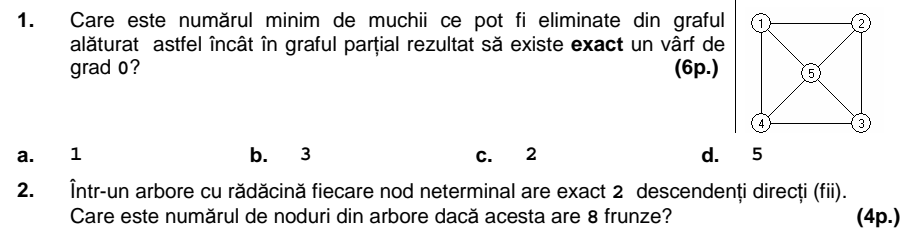

**a. 8 b. 7 c. 15 d. 10** 

#### **Scrieţi pe foaia de examen răspunsul pentru fiecare dintre cerinţele următoare.**

- **3.** Într-un tablou bidimensional **A** cu **n** linii şi **n** coloane, numerotate de la **1** la **n**, notăm cu **Aij** elementul aflat pe linia **i** şi coloana **j** (**1≤i≤n**, **1≤j≤n**). Care este valoarea expresiei **j-i**  dacă elementul **Aij** este situat pe diagonala principală a tabloului **A**? **(4p.)**
- 4. Se consideră o stivă în care inițial au fost introduse, în această ordine, elementele 6 **1,2,3,4,5,6** (ca în imaginea alăturată). Dacă se notează cu **PUSH x** operaţia prin care se adaugă un element cu informaţia **x**  $\overline{4}$ în stivă şi cu **POP** operaţia prin care se elimină un element din stivă, care este  $\overline{\mathbf{a}}$ elementul aflat în mijlocul stivei şi care este suma elementelor aflate în stivă după  $\sqrt{1}$ executarea secvenţei de operaţii: **POP; PUSH 7; PUSH 8; POP; POP;** ? **(6p.)**
- **5.** Şirul de caractere **s2** este "**clona**" şirului de caractere **s1** dacă se poate obţine din **s1** prin eliminarea tuturor apariţiilor unei singure vocale. Se consideră vocală orice literă din mulţimea **{a,e,i,o,u}**.

Scrieţi programul **C/C++** care citeşte de la tastatură un cuvânt format din cel mult **20** litere mici ale alfabetului englez şi afişează pe ecran, toate "**clonele**" acestui cuvânt, fiecare pe câte o linie a ecranului.

**Exemplu:** pentru cuvântul **informatica** se afişează, nu neapărat în această **nformatca**  ordine, "**clonele**" scrise alăturat. **(10p.) infrmatica informtic** 

# Varianta 28 - informatica

## **Subiectul III (30 de puncte)**

#### **Pentru itemul 1, scrieţi pe foaia de examen litera corespunzătoare răspunsului corect.**

- **1.** Generarea tuturor cuvintelor de trei litere mici, nu neapărat distincte, ale alfabetului englez,
	- se poate realiza cu ajutorul unui algoritm echivalent cu cel de generare a: **(4p.)**
- **a.** produsului cartezian **b.** combinărilor **c.** aranjamentelor **b.** combinărilor **c.** aranjamentelor

**Scrieţi pe foaia de examen răspunsul pentru fiecare dintre cerinţele următoare.** 

 **2.** Subprogramul **f** este definit alăturat. Ce valoare are **f(4,8)**? **(4p.) int f (int x,int y) { if(x<=y)return 1+f(x+1,y); return 0; }** 

 **3.** Se consideră un şir de **n** numere reale. Un număr **x** din acest şir se numeşte **median** dacă este egal cu media aritmetică a celorlalte **n-1** numere din şir.

**Exemplu:** elementul **x=5** este **median** pentru şirul **2 5 6 7** deoarece **5=(2+6+7)/3**.

Scrieţi un program **C/C++** care citeşte de la tastatură un număr natural **n** din intervalul **[2,50]** şi apoi un şir de **n** numere reale şi afişează pe ecran câte dintre elementele şirului sunt **mediane**. **(6p.)**

 **4. a)** Scrieţi definiţia completă a unui subprogram **primul**, care

- primeşte prin singurul său parametru, **a**, o valoare naturală din intervalul **[2,10000]** - returnează o valoare naturală reprezentând cel mai mic divizor al numărului **a** mai mare strict decât **1**. **(6p.)**

**b)** Fişierul text **NUMERE.IN** conţine pe prima linie un număr natural nenul **n** (**1≤n≤100**) şi pe următoarea linie **n** numere naturale din intervalul **[2,10000]** separate prin câte un spaţiu.

Un număr natural n se numește "aproape prim" dacă este egal cu produsul a două numere prime distincte. De exemplu, numărul 14 este "aproape prim" pentru că este egal cu produsul numerelor prime **2** şi **7**.

Scrieţi un program **C/C++** care determină şi afişează pe ecran (dacă există), separate prin câte un spațiu, folosind apeluri utile ale subprogramului primul, numerele "aproape prime" de pe linia a doua a fişierului **NUMERE.IN**.

**Exemplu:** dacă fisierul **NUMERE. IN** are continutul: **6** 

**100 14 21 8 77 35** atunci se afişează pe ecran **14 21 77 35 (10p.)**

## ♦ **În rezolvările cerute, identificatorii utilizaţi trebuie să respecte precizările din enunţ (bold), iar în lipsa unor precizări explicite, notaţiile trebuie să corespundă cu semnificaţiile**  Varianta 29 - informatica

## **Subiectul I (30 de puncte)**

**Pentru itemul 1, scrieţi pe foaia de examen litera corespunzătoare răspunsului corect.**

- **1.** Care dintre următoarele expresii **C/C++** are valoarea **1** dacă şi numai dacă numărul natural nenul memorat în variabila **x**, de tip **int**, este divizibil cu **100**? **(4p.)**
- **a. x%10+x/10%10==0 b. x/100==0**
- **c. x%10+x/10==0 d. x%10+x%10/10==0**
- 

**Scrieţi pe foaia de examen răspunsul pentru fiecare dintre cerinţele următoare.** 

**2. Se consideră algoritmul alăturat descris în pseudocod.**

- **a)** Scrieţi valoarea care se afişează dacă se citesc numerele **n=6**  şi **m=12**. **(6p.)**
- **b)** Scrieţi programul **C/C++** corespunzător algoritmului dat.  **(10p.)**
- **c)** Scrieţi două perechi distincte de numere ce pot fi introduse pentru **n** şi **m** astfel încât să se afişeze valoarea **10**, în urma executării algoritmului, pentru fiecare dintre perechi. **(6 └■**
- **d)** Scrieţi în pseudocod un algoritm echivalent cu cel dat, care să **NU** folosească structuri repetitive sau recursive. **(4p.) scrie n**

**Ministerul Educaţiei, Cercetării şi Inovării Centrul Naţional pentru Curriculum şi Evaluare în Învăţământul Preuniversitar**

### **Subiectul II (30 de puncte)**

**Pentru fiecare dintre itemii 1 şi 2 scrieţi pe foaia de examen litera care corespunde răspunsului corect.** 

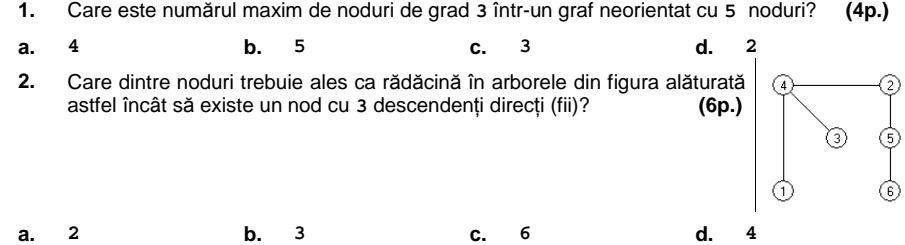

**Scrieţi pe foaia de examen răspunsul pentru fiecare dintre cerinţele următoare.** 

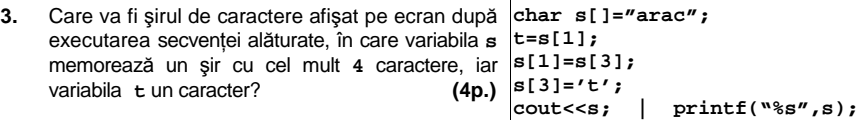

4. Se consideră o coadă în care initial au fost introduse, în această ordine, elementele **1,2,3,4,5,6,7,8,9,10**:  $\boxed{1 \mid 2 \mid 3 \mid 4 \mid 5 \mid 6 \mid 7 \mid 8 \mid 9 \mid 10}$ . Dacă se notează cu **AD(x)** operaţia prin care se adaugă un element cu informaţia **x** în coadă şi cu **EL()** operaţia prin care se elimină un element din coadă, care este valoarea memorată în primul element al cozii după executarea secvenţei de operaţii: **EL();EL();AD(1); AD(2); EL();EL();** ? **(6p.)**

**5.** Scrieţi un program **C/C++** care citeşte de la tastatură un număr natural **n** (**1≤n≤6**) şi elementele unui tablou bidimensional **A** cu **n** linii şi **n** coloane, care memorează numere naturale nenule mai mici decât **100**, şi afişează pe ecran produsul numerelor **"pivot"** pentru matricea **A**.

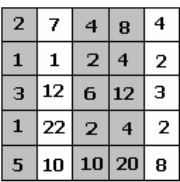

Un număr natural **x** este **"pivot"** pentru matricea **A** dacă înmulţind fiecare element de pe prima coloană cu numărul **x**, se obţin, în aceeaşi ordine, elementele unei alte coloane din matrice.

**Exemplu:** pentru matricea din figura alăturată se afişează **8**. **(10p.)**

 **citeste n,m**  (numere naturale) **┌cât timp n≤m execută │ n**Å**n+1 │ m**Å**m-1 └■ ┌cât timp m<n execută │ m**Å**m+1 │ n**Å**n-1** 

## Varianta 29 - informatica

## **Subiectul III (30 de puncte)**

**Pentru itemul 1, scrieţi pe foaia de examen litera corespunzătoare răspunsului corect.** 

**1.** În câte dintre permutările elementelor mulţimii **{'I','N','F','O'}** vocalele apar pe poziții consecutive?<br> **(4p.)**<br> **6 c.** 24 **d.** 12 **d.** 12

**a. 4 b. 6 c. 24 d. 12** 

**Scrieţi pe foaia de examen răspunsul pentru fiecare dintre cerinţele următoare.** 

 **2.** Ce se afişează ca urmare a apelului **p(123);** dacă subprogramul **p** are definiţia alăturată? **(6p.) void p (int x) { if(x!=0){p(x/10); cout<<x%10; | printf("%d",x%10); } }** 

 **3.** Scrieţi programul **C/C++** care citeşte trei numere naturale **a,b,c (a≤b)** din intervalul **[1,10000]** şi afişează pe ecran numărul multiplilor lui **c** din intervalul **[a;b]**.

**Exemplu:** pentru **a=10**, **b=27**,**c=5** se afişează valoarea **4**. **(4p.)**

- 
- **4.** Se consideră două tablouri unidimensionale **A** şi **B** cu elemente numere naturale din intervalul **[1;10000]**. Spunem că tabloul **A** "**se poate reduce"** la tabloul **B** dacă există o împărţire a tabloului **A** în secvenţe disjuncte şi adiacente de câte trei elemente aflate pe poziţii consecutive astfel încât, prin înlocuirea secvenţelor cu suma elementelor din secvenţă, să se obţină, în ordine, elementele tabloului **B**.

De exemplu tabloul

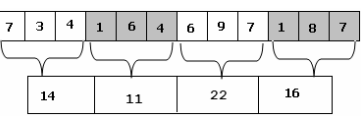

se poate reduce la tabloul

**a)** Scrieţi definiţia completă a subprogramului **suma**, cu trei parametri, care:

- primeşte prin parametrii:

 - **A** un tablou unidimensional cu maximum **100** elemente numere naturale din intervalul **[1;10000]**

- **i** şi **j** două valori naturale **(1≤i≤j≤100)**;

- returnează suma **Ai+Ai+1+…+Aj**. **(6p.)**

**b)** Fişierul text **NUMERE.IN** conţine pe prima linie două numere naturale nenule **n** şi **m** (**1≤m≤n≤100**), pe linia a doua **n** numere naturale din intervalul **[1;10000]** şi pe linia a treia alte **m** numere naturale din intervalul **[1;10000]**. Pe fiecare linie numerele sunt separate prin câte un spaţiu.

Scrieţi un program **C/C++** care citeşte cele două numere naturale **n** şi **m** din fişierul **NUMERE.IN**, construieşte în memorie două tablouri unidimensionale **A** şi **B** cu elementele aflate în fişier pe a doua, respectiv a treia linie şi verifică, utilizând apeluri utile ale subprogramului **suma**, dacă tabloul **A** se poate reduce la tabloul **B**. Programul afişează pe ecran mesajul **DA** în caz afirmativ şi mesajul **NU** în caz negativ. **(10p.)**

## ♦ **În rezolvările cerute, identificatorii utilizaţi trebuie să respecte precizările din enunţ (bold), iar în lipsa unor precizări explicite, notaţiile trebuie să corespundă cu semnificaţiile**  Varianta 30 - informatica

 **citeste n** (număr natural)

**┌cât timp n>0 execută**

**│ ┌dacă c>0 atunci** 

 **m**Å**0 p**Å**1** 

**└■ scrie m** 

**│ c**Å**n%10** 

**│ │c**Å**c-1 │ └■ │ m**Å**m+c\*p │ p**Å**p\*10 │ n**Å**[n/10]** 

## **Subiectul I (30 de puncte)**

**Pentru itemul 1, scrieţi pe foaia de examen litera corespunzătoare răspunsului corect.**

- **1.** Care dintre următoarele expresii **C/C++** are valoarea **1** dacă şi numai dacă numărul natural memorat de variabila **x** de tip **int** are exact două cifre? **(4p.)**
- **a. x/100==0 b. x/100==0 && x%10==0**
- **c. x/10!=0 d. x/100==0 && x/10!=0**

#### **Scrieţi pe foaia de examen răspunsul pentru fiecare dintre cerinţele următoare.**

**2. Se consideră algoritmul alăturat descris în pseudocod.** S-a notat cu **x%y** restul împărţirii numărului natural **x** la numărul natural nenul **y** şi cu **[z]** partea întreagă a numărului real **z**.

- **a)** Scrieţi valoarea care se afişează dacă se citeşte numărul **n=5172**. **(6p.)**
- **b)** Scrieţi programul **C/C++** corespunzător algoritmului dat.  **(10p.)**
- **c)** Scrieţi în pseudocod un algoritm echivalent cu cel dat, în care să se înlocuiască structura **cât timp...execută** cu o structură repetitivă de un alt tip. **(6p.)**
- **d)** Scrieti toate valorile distincte, fiecare având exact patru cifre, care pot fi citite pentru variabila **n** astfel încât să se afişeze valoarea **2008**, pentru fiecare dintre acestea. **(4p.)**

#### **Ministerul Educaţiei, Cercetării şi Inovării Centrul Naţional pentru Curriculum şi Evaluare în Învăţământul Preuniversitar**

### **Subiectul II (30 de puncte)**

**Pentru fiecare dintre itemii 1 şi 2 scrieţi pe foaia de examen litera care corespunde răspunsului corect.** 

**1.** Care este numărul nodurilor de grad **1** în graful din figura alăturată ?**(6p.)**  $\circled{a}$  $\mathcal{A}$ **a. 0 b. 1 c. 2 d. 3 2.** Care este valoarea expresiei **strlen(s)** pentru variabila **s** de tip şir de caractere, declarată şi iniţializată astfel: **char s[15]="Proba\_E"; (4p.) a. 7 b. 15 c. 6 d. 5** 

## **Scrieţi pe foaia de examen răspunsul pentru fiecare dintre cerinţele următoare.**

- **3.** Care sunt nodurile de tip frunză din arborele alăturat dacă se alege ca rădăcină nodul **6**? **(6p.)**
- G G Ġ

 $\frac{1}{2}$  $\overline{1}$ 

- **4.** Se consideră o stivă în care inițial au fost introduse, în această ordine, elementele un **1,2,3,4,5,6,7,8,9,10** (ca în imaginea alăturată). 8 Dacă se notează cu **AD(x)** operaţia prin care se adaugă un element cu informaţia **x** în stivă şi cu **EL()** operaţia prin care se elimină un element din stivă, care este elementul aflat în vârful stivei după executarea secvenței de operații:  $\overline{\phantom{a}}$ **EL();EL();AD(11); AD(12); EL();EL();** ? **(4p.)**  $\overline{3}$
- **5.** Scrieţi un program **C/C++** care citeşte de la tastatură un număr natural **n** (2<n<=15) și construiește în memorie o matrice **A** cu n n coloane în care orice element aflat pe prima linie sau pe coloană are valoarea 1 și oricare alt element  $A_{i,j}$  din matrice est cu suma a două elemente din matrice, primul aflat pe linia i coloana **j-1** iar cel de-al doilea pe coloana **j** și pe linia i-1. Ma va fi afişată pe ecran, linie cu linie, numerele de pe aceeaşi linie fiind separate prin câte un spaţiu.

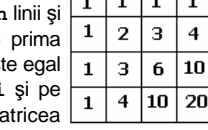

**Exemplu:** pentru **n=4** , se obţine matricea alăturată. **(10p.)**

## Varianta 30 - informatica

## **Subiectul III (30 de puncte)**

**Pentru itemul 1, scrieţi pe foaia de examen litera corespunzătoare răspunsului corect.** 

- **1.** Pentru generarea numerelor cu **n** cifre formate cu elementele mulţimii **{0,4,8}** se utilizează un algoritm backtracking care, pentru **n=2**, generează, în ordine, numerele **40,44,48,80,84,88**. Dacă **n=4** şi se utilizează acelaşi algoritm, care este numărul generat imediat după numărul **4008** ? **(4p.)**
	- **a. 4040 b. 4004 c. 4080 d. 8004**

**Scrieţi pe foaia de examen răspunsul pentru fiecare dintre cerinţele următoare.** 

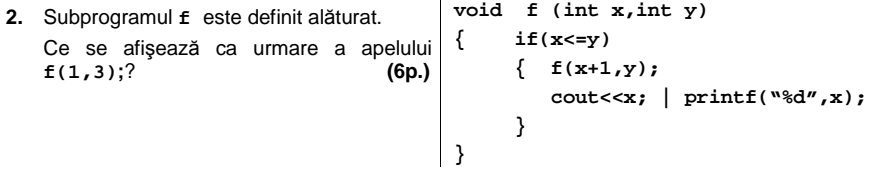

 **3.** Scrieţi definiţia completă a subprogramului **suma**, care primeşte prin cei **4** parametri **v,n,i,j**:

- **v**, un tablou unidimensional cu maximum **100** de elemente întregi din intervalul **[-1000;1000**], numerotate de la **1** la **n**;

- **n**, un număr natural reprezentând numărul de elemente din tabloul **v**;

- **i** şi **j**, două valori naturale cu **1≤i≤j≤n**.

Subprogramul returnează suma elementelor  $v_1$ , ...,  $v_{i-1}$ ,  $v_{j+1}$ , ...,  $v_n$  din tabloul  $v$ . (10p.)

 **4.** Fişierul text **NUMERE.IN** conţine pe prima linie un număr natural nenul **n** (**1≤n≤100**) şi pe următoarea linie **n** numere reale pozitive **ordonate crescător**, separate prin câte un spaţiu.

**a)** Scrieţi un program **C/C++** care citeşte din fişierul **NUMERE.IN** numărul natural **n**, şi determină, utilizând un algoritm eficient din punct de vedere al timpului de executare și al memoriei utilizate, numărul de valori reale distincte de pe linia a doua din fişier.

**Exemplu:** dacă fişierul **NUMERE.IN** are conţinutul: **6** 

**2.3 2.3 2.8 5.7 5.7 6.3**  atunci se afişează valoarea **4** (sunt **4** valori distincte: **2.3, 2.8, 5.7, 6.3**). **(6p.)**

 **b)** Descrieţi în limbaj natural metoda utilizată şi explicaţi în ce constă eficienţa ei. **(4p.)**

## ♦ **În rezolvările cerute, identificatorii utilizaţi trebuie să respecte precizările din enunţ (bold), iar în lipsa unor precizări explicite, notaţiile trebuie să corespundă cu semnificaţiile**  Varianta 31 - informatica

## **Subiectul I (30 de puncte)**

**Pentru itemul 1, scrieţi pe foaia de examen litera corespunzătoare răspunsului corect.** 

- **1.** Se consideră variabila **a** care memorează un număr cu exact **6** cifre. Care dintre expresiile **C/C++** de mai jos are ca valoare numărul format din cele două cifre din mijloc ale valorii memorate în **a**? **(4p.)**
- **a. (a%100)/100 b. a/100%100**
- **c. a/1000+a%1000 d. a/100%10+a/1000%10**

**Scrieţi pe foaia de examen răspunsul pentru fiecare dintre cerinţele următoare.** 

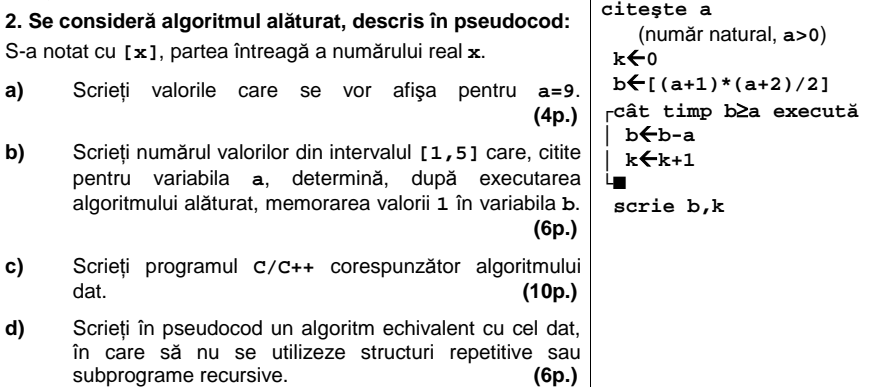

#### **Ministerul Educaţiei, Cercetării şi Inovării Centrul Naţional pentru Curriculum şi Evaluare în Învăţământul Preuniversitar**

### **Subiectul II (30 de puncte)**

**Pentru fiecare dintre itemii 1 şi 2 scrieţi pe foaia de examen litera care corespunde răspunsului corect.** 

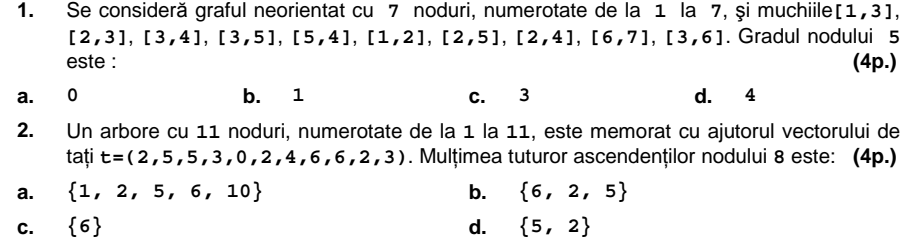

### **Scrieţi pe foaia de examen răspunsul pentru fiecare dintre cerinţele următoare.**

**3.** Scrieţi definiţia corectă a unui tip de date necesar pentru a memora simultan, într-o singură variabilă de acest tip, următoarele caracteristici ale unui autoturism: marca (cuvânt de maximum **20** caractere) şi anul fabricaţiei (număr natural), astfel încât expresia **C/C++** de mai jos să aibă ca valoare vechimea maşinii ale cărei caracteristici sunt memorate în variabila **x**. **2008-x.anul\_fabricatiei (6p.)**

 $\overline{67}$  $\overline{2R}$  $\overline{2}$ 

> $\overline{\epsilon}$  $\overline{11}$

Reprezentati continutul stivei prin câte un desen similar cu cel alăturat după fiecare dintre următoarele operaţii, realizate în exact această ordine: - extragerea a **3** elemente din stivă - adăugarea valorii **100**, apoi a valorii **200**. **(6p.)**

**4.** Într-o structură statică de date de tip stivă au fost introduse, în aceasță varf

ordine, numerele întregi, **11**, **6**, **2**, **28**, **67**, ca în desenul alăturat.

**5.** Scrieţi un program **C/C++** care construieşte în memorie o matrice cu **10** linii şi **7** coloane ale cărei elemente sunt numere întregi (cu maximum **3** cifre fiecare), citite de la tastatură, şi afișează pe ecran, suma tuturor elementelor situate pe conturul matricei determinat de prima<br>și ultima linie respectiv prima și ultima coloană a acestei matrice. (10p.) şi ultima linie respectiv prima şi ultima coloană a acestei matrice. **(10p.)**

## Varianta 31 - informatica

## **Subiectul III (30 de puncte)**

**Pentru itemul 1, scrieţi pe foaia de examen litera corespunzătoare răspunsului corect.** 

**1.** Generarea tuturor şirurilor de caractere de **5** litere, fiecare literă putând fi orice element din mulţimea **{p,r,o,b,a}**, se realizează cu ajutorul unui algoritm echivalent cu algoritmul de generare a: **(4p.)**

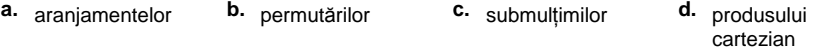

**Scrieţi pe foaia de examen răspunsul pentru fiecare dintre cerinţele următoare.**

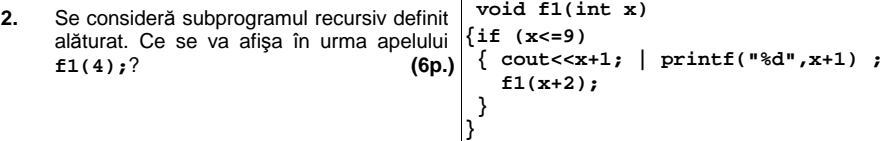

**3.** Scrieţi în limbajul **C/C++** definiţia completă a subprogramului **ordonare** care primeşte ca parametru un tablou unidimensional **x** cu cel mult **100** de elemente, numere naturale cu cel mult **4** cifre fiecare, şi un număr natural **n** (**n≤100**), ce reprezintă numărul efectiv de elemente ale tabloului **x**. Subprogramul va afişa tabloul obţinut în urma schimbarii poziţiei doar a elementelor impare din tablou astfel încât acestea să apară în ordinea crescătoare a valorilor lor. Numerele se afişează separate prin câte un spaţiu. **(10p.)** 

**Exemplu:** pentru **n=6** şi **x=(7,11,2,-8,-3,10)** 

subprogramul va afişa **-3 7 2 -8 11 10**

**4.** În fişierul **numere.txt**, se află memorate, pe prima linie un număr natural **n** (**1**≤**n**≤**100**), iar pe fiecare dintre următoarele **n** linii, câte două numere întregi **x,y** (**-100**≤**x**≤**y**≤**100**), reprezentând capetele câte unui segment **[x,y]** desenat pe axa **Ox** de coordonate.

**a)** Scrieţi în limbajul **C/C++** un program eficient din punct de vedere al timpului de executare şi al spaţiului de memorare, care citeşte din fişier datele existente, determină segmentul rezultat în urma intersecţiei tuturor celor **n** segmente date şi afişează pe ecran două numere despărţie printr-un spaţiu ce reprezintă capetele segmentului cerut. Dacă segmentele nu au niciun punct comun se va afişa pe ecran valoarea **0**. **(6p.)**

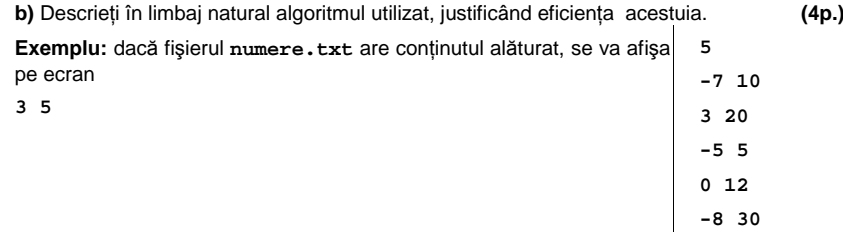

## ♦ **În rezolvările cerute, identificatorii utilizaţi trebuie să respecte precizările din enunţ (bold), iar în lipsa unor precizări explicite, notaţiile trebuie să corespundă cu semnificaţiile**  Varianta 32 - informatica

 (numere naturale) **┌dacă a>b atunci** 

**┌cât timp a<=b execută**

**│ c**Å**b │ b**Å**a │ a**Å**c └■**

**│ scrie a │ a**Å**a\*2 └■**

## **Subiectul I (30 de puncte)**

## **Pentru itemul 1, scrieţi pe foaia de examen litera corespunzătoare răspunsului corect**

- **1.** Stabiliţi care dintre următoarele expresii **C/C++** are valoarea **1** dacă şi numai dacă numărul întreg memorat în variabila **x nu** aparţine intervalului **(-35,-20)**∪**[17,100]**. **(4p.)**
- **a. (x<=-35) || ((x<=16)|| (x>=-20)) || (x>100)**
- **b.**  $(x \le -35)$  ||  $((x \le -17)$  &  $(x \ge -20)$  ||  $(x \ge -100)$
- **c. (x<-35) || ((x<16) && (x>-20)) || (x>100)**
- **d.**  $(x \le -35)$  ||  $((x \le -16)$  &  $(x \ge -20)$ ) ||  $(x > 100)$

#### **Scrieţi pe foaia de examen răspunsul pentru fiecare dintre cerinţele următoare. citeşte a,b**

**2. Se consideră algoritmul alăturat, descris în pseudocod.** 

- **a)** Scrieţi numerele care sunt afişate dacă pentru **a** şi **b** se citesc valorile **a=150** şi **b=9**. **(4p.)**
- **b)** Dacă pentru **b** se citeşte valoarea **150**, scrieţi cea mai mare valoare care se poate citi pentru **a**, astfel încât algoritmul să afişeze exact **4** valori. **(6p.)**
- **c)** Scrieţi programul **C/C++** corespunzător algoritmului dat. **(10p.) scrie a**
- **d)** Scrieţi în pseudocod un algoritm echivalent cu cel dat, în care să se înlocuiască structura **cât timp … execută** cu o structură repetitivă cu test final. **(6p.)**

#### **Ministerul Educaţiei, Cercetării şi Inovării Centrul Naţional pentru Curriculum şi Evaluare în Învăţământul Preuniversitar**

## **Subiectul II (30 de puncte)**

**Pentru fiecare dintre itemii 1 şi 2 scrieţi pe foaia de examen litera care corespunde răspunsului corect.** 

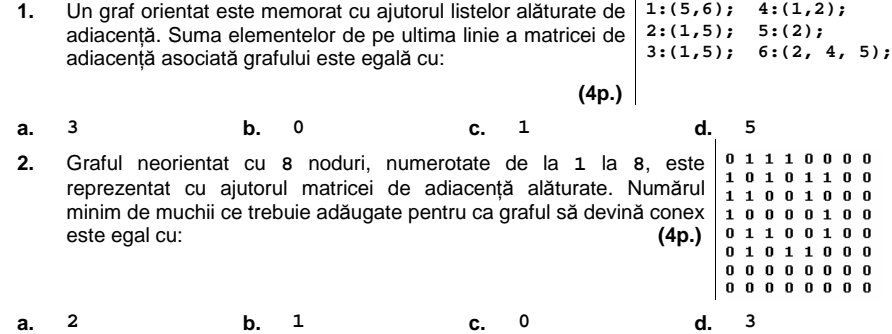

### **Scrieţi pe foaia de examen răspunsul pentru fiecare dintre cerinţele următoare.**

- **3.** Într-o structură de date de tip coadă au fost adăugate în ordine următoarele valori: **3, 10, 2, 8** şi **6**. Care este ultima valoare care s-a extras din coadă dacă s-au efectuat, în ordine, următoarele operaţii: extragerea unui element, adăugarea valorii **100**, extragerea a trei elemente. **(6p.)**
- **4.** În secvenţa alăturată, variabilele **i**, **j** sunt de tip întreg, iar **for (j=1;j<=5;j++)**  variabila a memorează o matrice în care prima linie și prima **for** (i=1;i<=3;i++) coloană sunt numerotate cu **1**. **Toate** elementele matricei primesc valori în urma executării secvenței. Scrieți în ordine, începând cu prima coloană, elementele situate pe fiecare linie a matricei care se va construi în urma executării secvenţei alăturate de program **(6p.) a[i][j]=10-j;**
- **5.** Scrieţi un program **C/C++** care citeşte de la tastatură două caractere **c1** şi **c2** şi un text având cel mult **250** caractere (spaţii şi litere ale alfabetului englez), pe care îl modifică înlocuind toate apariţiile caracterului memorat în **c1** cu cel memorat în **c2** şi toate apariţiile caracterului memorat în **c2** cu cel memorat în **c1**. Programul afişează pe linii separate ale ecranului atât textul iniţial cât şi textul obţinut după efectuarea înlocuirilor. **(10p.) Exemplu:** dacă pentru **c1** se citeşte **a**, pentru **c2** se citeşte **o** iar textul citit este: **hocus pocus preparatus**  se va afişa : **hocus pocus preparatus hacus pacus preporotus**

## Varianta 32 - informatica

## **Subiectul III (30 de puncte)**

**Pentru itemul 1, scrieţi pe foaia de examen litera corespunzătoare răspunsului corect** 

**1.** În vederea participării la un concurs, elevii de la liceul sportiv au dat o probă de selecţie, în urma căreia **6** dintre ei au obţinut punctaje egale. În câte moduri poate fi formată echipa selecţionată ştiind că poate avea doar **4** membri aleşi dintre cei **6**, şi că ordinea acestora în cadrul echipei nu contează?<br> **a.** 24 **b.** 30 **c.** 15 **d.** 4 **d.** 4 **a. 24 b. 30 c. 15 d. 4** 

**Scrieţi pe foaia de examen răspunsul pentru fiecare dintre cerinţele următoare.** 

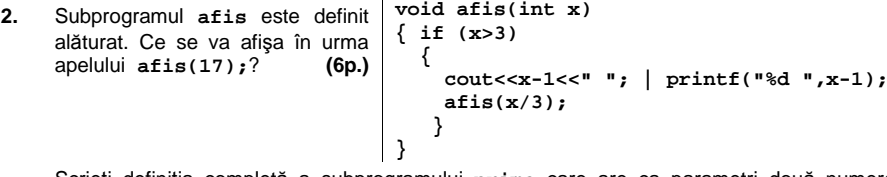

**3.** Scrieţi definiţia completă a subprogramului **prime** care are ca parametri două numere naturale **x** şi **y** (având cel mult **4** cifre fiecare) şi afişează pe ecran toate numerele prime din intervalul închis, având unul din capete în **x** şi celălat în **y**. Numerele afişate vor fi separate prin câte un spaţiu.

**Exemplu:** pentru **x=32** şi **y=18** valorile afişate vor fi **19 23 29 31**. **(10p.)**

**4.** Fişierul **numere.txt** conţine mai multe numere întregi (cel mult **100)**, fiecare număr având cel mult **9** cifre. Se cere să se afişeze pe ecran, despărţite printr-un spaţiu, cele mai mari două valori pare memorate în fişier. Dacă în fişier nu se află memorate două astfel de valori, pe ecran se va afişa valoarea **0**.

**a)** Descrieţi în limbaj natural o metodă de rezolvare eficientă din punct de vedere al gestionării memoriei şi al timpului de executare. **(4p.) b)** Scrieţi programul **C/C++** corespunzător metodei descrise la punctul **a. (6p.)**

**Exemplu:** dacă fișierul numere.txt are conținutul alăturat, se  $\begin{bmatrix} 5 & 10 \end{bmatrix}$ vor afişa pe ecran, nu neapărat în această ordine:  **30 50 3 -77 20 50 5 0 12 18 30**

## ♦ **În rezolvările cerute, identificatorii utilizaţi trebuie să respecte precizările din enunţ (bold), iar în lipsa unor precizări explicite, notaţiile trebuie să corespundă cu semnificaţiile**  Varianta 33 - informatica

(numere naturale)

**┌pentru i=1,n execută │┌dacă i%2=0 atunci ││ a**Å**a-j ││altfel ││ a**Å**a+j** 

**j**Å**3** 

**│└■ │ j**Å**7-j └■ scrie a**

### **Subiectul I (30 de puncte)**

**Pentru itemul 1, scrieţi pe foaia de examen litera corespunzătoare răspunsului corect.** 

- **1.** Variabila **a** memorează un număr natural care are exact **3** cifre. Care dintre expresiile **C/C++** de mai jos are ca valoare numărul format din prima şi ultima cifră a numărului memorat de **a**? **(4p.)**
	- **a. a/10+a%100 b. a/100+a%10**
- **c. a/100\*10+a%10 d. a-a/10%10**

**Scrieţi pe foaia de examen răspunsul pentru fiecare dintre cerinţele următoare.** 

#### **2. Se consideră algoritmul alăturat descris in pseudocod. citeşte a,n**

S-a notat cu **x%y** restul împărţirii numărului natural **x** la numărul natural nenul **y**.

- **a)** Scrieţi care este valoarea afişată dacă pentru **a** şi **n** se citesc numerele **a=12** şi **n=10**. **(6p.)**
- **b)** Dacă pentru a se citește valoarea 32, scrieți un număr natural care poate fi citit pentru variabila **n**, astfel încât, în urma executării algoritmului, să se afişeze **34**. **(6p.)**
- **c)** Scrieţi programul **C/C++** corespunzător algoritmului dat. **(10p.)**
- **d)** Scrieti în pseudocod, un algoritm echivalent cu cel dat, în care să nu se utilizeze structuri repetitive sau subprograme recursive. **(4p.)**

#### **Ministerul Educaţiei, Cercetării şi Inovării Centrul Naţional pentru Curriculum şi Evaluare în Învăţământul Preuniversitar**

### Subiectul II (30 de puncte)

**Pentru fiecare dintre itemii 1 şi 2 scrieţi pe foaia de examen litera care corespunde răspunsului corect.**   $\overline{1}$ 

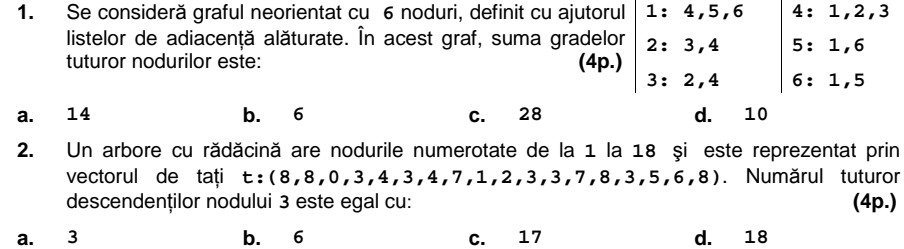

### **Scrieţi pe foaia de examen răspunsul pentru fiecare dintre cerinţele următoare.**

- **3.** Scrieți definiția corectă a unui tip de date necesar pentru a memora simultan într-o singură variabilă de acest tip, următoarele caracteristici ale unui cerc: abscisa şi ordonata centrului cercului (numere întregi) şi raza acestuia (număr real), astfel încât expresia **C/C++** de mai jos să calculeze diametrul cercului ale cărui caracteristici sunt memorate în variabila **x**. **2\*x.raza (6p.)**
- **4.** În secvenţa alăturată, variabilele **i**, **j** şi **x** sunt de tip întreg, iar **x=2;**  variabila a memorează o matrice în care prima linie și prima for (j=1;j<=5;j++) coloană sunt numerotate cu **1**. **Toate** elementele matricei **for(i=1;i<=3;i++)**  primesc valori în urma executării secventei. Scrieți în ordine, începând cu prima coloană, elementele situate pe fiecare linie a matricei care se va construi în urma executării secvenţei alăturate. **(6p.) {a[j][i]=x; x=x+1; }**
- **5.** Scrieţi un program **C/C++** care citeşte de la tastatură o frază de maximum **255** de caractere (litere mari ale alfabetului englez şi spaţii), ale cărei cuvinte sunt despărţite prin câte un spaţiu şi afişează pe primul rând al ecranului numărul total al cuvintelor din frază, iar pe rândul următor de ecran, în ordine alfabetică, scrise o singură dată, consoanele care au apărut în frază (consoane sunt toate literele alfabetului englez, mai puţin **A**, **E**, **I**, **O**, **U**). Literele afişate sunt separate prin câte un spațiu.

**Exemplu:** dacă se citeşte fraza **LA BACALAUREAT SUBIECTELE AU FOST USOARE**  se va afişa: **6** 

**B C F L R S T (10p.)**

## Varianta 33 - informatica

## Subiectul III (30 de puncte)

**Pentru fiecare dintre itemii 1 şi 2 scrieţi pe foaia de examen litera care corespunde răspunsului corect.** 

**1.** Folosind un algoritm de generare putem obţine numere naturale de **k** cifre care au suma cifrelor egală cu un număr natural **s**. Astfel, pentru valorile **k=2** şi **s=6** se generează, în ordine, numerele: **15**, **24**, **33**, **42**, **51**, **60**. Care va fi al treilea număr generat pentru **k=4** şi **s=5**? **(4p.) a. 1301 b. 1022 c. 2201 d. 1031** 

**Scrieţi pe foaia de examen răspunsul pentru fiecare dintre cerinţele următoare.** 

**2.** Ce se va afișa în urma executării secvenței de *f* mai jos, în care variabilele **a** şi **b** sunt tip intreg, iar subprogramul **f** este declarat **contracts** a=a-1; **b=a+1**; **i**ntreg, iar subprogramul **f** este declarat contracts of the l alăturat? **a=3; b=9; f(a,b); cout<<a<<b; | printf("%d%d",a,b); (6p.) { cout<<a<<b; | printf("%d%d",a,b); }** 

- **3.** Scrieţi definiţia completă a subprogramului **impar**, care primeşte prin parametrul **x** un tablou unidimensional cu cel mult **100** de elemente numere naturale, fiecare având cel mult **9** cifre, iar prin parametrul **n** o valoare naturală reprezentând numărul efectiv de elemente ale tabloului (**1≤n≤100**) şi afişează mesajul **DA** în cazul în care printre elementele tabloului **x** se află cel puţin un număr impar, sau afişează mesajul **NU** în caz contrar. **(10p.)**
- **4.** Pe prima linie a fişierului **numere.txt** se află două numere naturale **n** şi **m** (având cel mult **4** cifre fiecare, **m≤n**), despărţite printr-un spaţiu, iar pe următoarea linie, în ordine strict crescătoare, **n** numere naturale cu cel mult două cifre, despărţite prin câte un spaţiu.

**a)** Scrieţi în limbajul **C/C++** un algoritm eficient din punct de vedere al gestionării memoriei şi al timpului de executare, care citeşte din fişier datele existente şi afişează cea mai mare sumă a **m** numere aflate pe a doua linie a fişierului. **(6p.)**

**b)** Explicaţi în limbaj natural metoda utilizată, justificând eficienţa acesteia. **(4p.)**

## ♦ **În rezolvările cerute, identificatorii utilizaţi trebuie să respecte precizările din enunţ (bold), iar în lipsa unor precizări explicite, notaţiile trebuie să corespundă cu semnificaţiile**  Varianta 34 - informatica

(numere naturale)

**┌cât timp x≤y execută │ scrie x\*10+y │ x**Å**x+1**   $y \leftarrow y-1$ **└■** 

**x**←  $\angle$  **x**  $\angle$  **x**  $\angle$  **x**  $\angle$  **x**  $\angle$  **x**  $\angle$  **b**  $\angle$  **y**Å**y%10 ┌dacă y<x atunci │ aux**Å**y │ y**Å**x │ x**Å**aux └■**

### **Subiectul I (30 de puncte)**

**Pentru itemul 1, scrieţi pe foaia de examen litera corespunzătoare răspunsului corect.** 

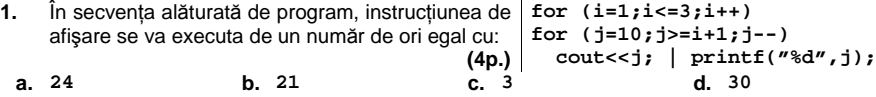

**Scrieţi pe foaia de examen răspunsul pentru fiecare dintre cerinţele următoare. citeşte x,y** 

**2. Se consideră algoritmul alăturat, descris în pseudocod.**  S-a notat cu **x%y**, restul împărţirii numărului natural **x** la numărul natural nenul **y**.

- a) Scrieti care sunt numerele afișate dacă se citesc valorile **x=148** şi **y=203**. **(6p.)**
- **b)** Scrieți un set de valori care pot fi citite pentru variabilele **x** şi **y** astfel încât, după executarea algoritmului alăturat, să se afişeze exact **5** valori. **(4p.)**
- **c)** Scrieţi programul **C/C++** corespunzător algoritmului dat. **(10p.)**
- **d)** Scrieţi în pseudocod un algoritm echivalent cu cel dat, în care să se înlocuiască structura **cât timp...execută** cu o structură **pentru...execută**. **(6p.)**

**Ministerul Educaţiei, Cercetării şi Inovării Centrul Naţional pentru Curriculum şi Evaluare în Învăţământul Preuniversitar**

## **Subiectul II (30 de puncte)**

**Pentru fiecare dintre itemii 1 şi 2 scrieţi pe foaia de examen litera care corespunde răspunsului corect.** 

**1.** Graful neorientat cu**<sup>60</sup>** de noduri, numerotate de la **1** la **60**, are numai muchiile **[1,60]**, **[60,20]**, **[2,30]** şi **[4,30]**. Numărul componentelor conexe ale grafului este egal cu: **(4p.)**

**a. 3 b. 56 c. 54 d. 0** 

- 2. Care dintre vectorii următori poate fi vectorul de tați ai unui arbore cu rădăcină având 10 noduri, numerotate de la **1** la **10**? **(4p.) a. (0,1,2,3,4,5,0,7,8,9) b. (1,2,3,4,5,7,6,8,9,0)**
- **c. (10,10,10,10,10,10,10,10,10,0) d. (9,8,7,6,5,4,3,2,1,0)**

#### **Scrieţi pe foaia de examen răspunsul pentru fiecare dintre cerinţele următoare.**

**3.** Într-o listă alocată static, de tip coadă, sunt memorate în ordine, următoarele valori: **2, 3, 4**:

## $231$

Reprezentați coada ca în modelul de mai sus, după fiecare dintre următoarele operații, care se realizează în această ordine:

- extragerea a două elemente
- adăugarea valorii **100**
- adăugarea valorii **200. (6p.)**

- **4.** Ce se va afişa în urma executării secvenţei alăturate, în care variabila **c** memorează un şir cu cel mult 20 de caractere, iar i este o cout<<c[i+1]; | printf("%c",c[i+1]); variabilă de tip întreg? **(6p.) char c[21]="tastatura"; for(i=0;i<strlen(c)/2;i=i+1)**
- **5.** Scrieţi programul **C/C++** care citeşte de la tastatură un număr natural **n** (**n**≤**20**), construieşte în memorie şi afişează pe ecran, matricea cu **n** linii şi **n** coloane, în care se vor memora în ordinea strict crescătoare a valorii, pe linii și coloane, primele n<sup>2</sup> numere naturale nenule, pare, care nu sunt divizibile cu **3**. Fiecare linie a matricei se va afișa pe câte o linie a ecranului, cu 2 4 8 10

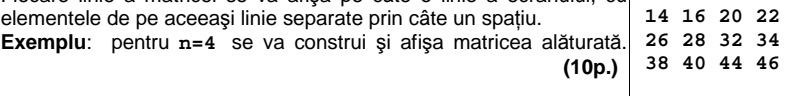

## Varianta 34 - informatica

## **Subiectul III (30 de puncte)**

**Pentru itemul 1, scrieţi pe foaia de examen litera corespunzătoare răspunsului corect.**

**1.** Completarea unui bilet de LOTO presupune colorarea a **6** numere dintre cele **49**, înscrise pe bilet. O situație statistică pe o anumită perioadă de timp arată că cele mai frecvente numere care au fost extrase la LOTO sunt: **2, 20, 18, 38, 36, 42, 46, 48**. Câte bilete de **6** numere se pot completa folosind doar aceste valori, ştiind că numărul **42** va fi colorat pe fiecare bilet? **(4p.)**<br> **a.** 21 **b.** 6! **c.** 42 **d.** 56 **d.** 56 **a. 21 b. 6! c. 42 d. 56** 

**Scrieţi pe foaia de examen răspunsul pentru fiecare dintre cerinţele următoare.** 

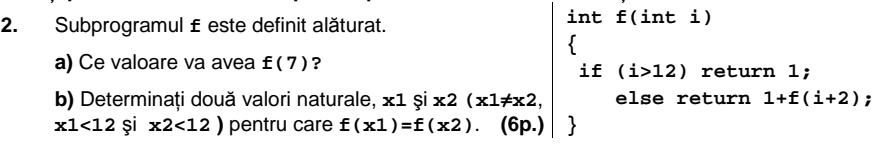

**3.** Subprogramul **cifre\_impare** primeşte prin parametrul **n** un număr natural având cel mult **9** cifre şi returnează valoarea **1** dacă numărul **n** are toate cifrele impare şi **0** în caz contrar.

**a)** Scrieţi numai antetul subprogramului **cifre\_impare**. **(4p.)**

**b)** Pe prima linie a fişierului **numere.txt** se află un număr natural **n**, iar pe următoarele linii, n numere naturale. Pe fiecare linie din fișier, numerele sunt despărțite prin câte un spaţiu. Toate numerele din fişier au cel mult **9** cifre. Scrieţi programul **C/C++** care, folosind apeluri utile ale subprogramului **cifre\_impare**, afişează pe ecran acele numere din fişier care sunt mai mari decât **100** şi au toate cifrele impare. Numerele afişate sunt separate prin câte un spaţiu.  $\mathbf{I}$ 

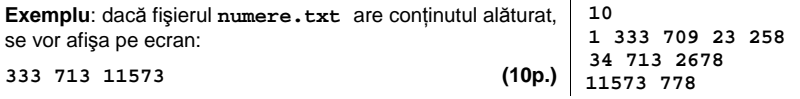

**4.** Scrieţi programul **C/C++** care citeşte de la tastatură un număr natural **n (n<100)**, apoi un şir de **n** numere naturale de cel mult **3** cifre fiecare şi afişează pe ecran cel mai mare număr de valori pare aflate pe pozitii consecutive în sirul citit.

**Exemplu**: pentru **n=8** şi numerele **12,7,4,16,10,3,6,6** se va afişa **3** . **(6p.)**

## ♦ **În rezolvările cerute, identificatorii utilizaţi trebuie să respecte precizările din enunţ (bold), iar în lipsa unor precizări explicite, notaţiile trebuie să corespundă cu semnificaţiile**  Varianta 35 - informatica

## **Subiectul I (30 de puncte)**

## **Pentru itemul 1, scrieţi pe foaia de examen litera corespunzătoare răspunsului corect.**

**1.** Stabiliţi care dintre următoarele expresii **C/C++** are valoarea **1** dacă şi numai dacă numărul întreg memorat în variabila **x nu** aparţine intervalului **(-35,-20]**. **(4p.)**

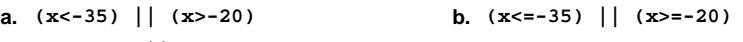

**c. (x<=-35) || (x>-20) d. (x<=-35) && (x>20)** 

**Scrieţi pe foaia de examen răspunsul pentru fiecare dintre cerinţele următoare.** 

**2. Se consideră algoritmul alăturat, descris în pseudocod.**  S-a notat cu **[z]** partea întreagă a numărului real **z**, iar cu **x%y** restul împărţirii numărului natural **x** la numărul natural nenul **y**. **a)** Scrieţi valoarea care va fi afişată dacă se citeşte numărul **x=140**. **(6p.) b)** Scrieţi o valoare de **3** cifre care poate fi citită pentru **x**, astfel încât valoarea afişată să fie **6**. **(4p.) c)** Scrieţi programul **C/C++** corespunzător algoritmului dat. **(10p.) citeşte x**  (număr natural)  **s**Å**0**   $f \leftarrow 2$ **┌cât timp x>1 execută │ p**Å**0 │┌cât timp x%f=0 execută ││ x**Å**[x/f] ││ p**Å**p+1 │└■ │ s**Å**s+p │ f**Å**f+1 └■ scrie s** 

**d)** Scrieţi valorile naturale din intervalul **[7,28]** care pot fi introduse pentru variabila **x**, astfel încât, după executarea programului, valoarea afişată să fie **1**.

 **(6p.)**

**Ministerul Educaţiei, Cercetării şi Inovării Centrul Naţional pentru Curriculum şi Evaluare în Învăţământul Preuniversitar**

### **Subiectul II (30 de puncte)**

**Pentru fiecare dintre itemii 1 şi 2 scrieţi pe foaia de examen litera care corespunde răspunsului corect.** 

- **1.** Se consideră graful neorientat **G=(X,U) X={1,2,3,4,5,6,7,8} U={[1,2]**, **[2,3]**, **[2,4]**, **[2,6]**, **[4,7], [1,5]**, **[5,6]**, **[6,8]**, **[7,8]}**. Pentru a trasforma graful într-un arbore, putem elimina: **(4p.)**
- **a.** muchiile [1,5] **și** [1,2] **b.** muchia [5,6]
- $c.$  nodul  $3$ **c.** nodul **3 d.** muchiile **[2,6] şi [4,7]**  2. Se consideră definiția alăturată. Care dintre următoarele construcţii este o declarare corectă pentru un tablou cu **10** elemente de tip **elev**? **(4p.) struct elev{ char nume[30]; float nota; };**

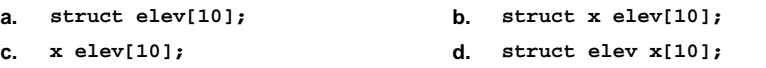

#### **Scrieţi pe foaia de examen răspunsul pentru fiecare dintre cerinţele următoare.**

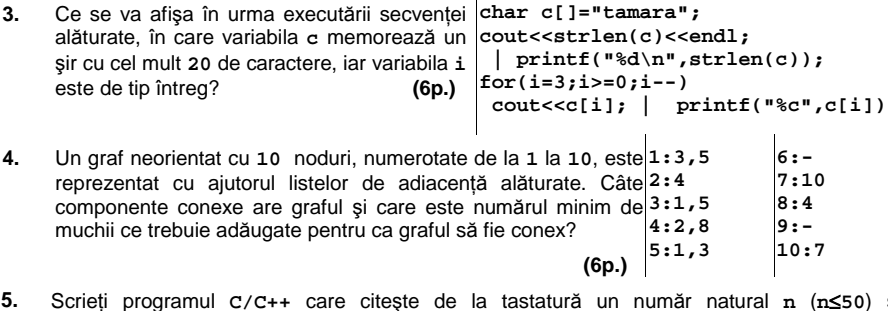

Scrieţi programul **C/C++** care citeşte de la tastatură un număr natural **n** (**n**≤**50**) şi construieşte în memorie o matrice cu **n** linii şi **n** coloane, ale cărei elemente sunt numere întregi citite de la tastatură. Pentru fiecare coloană a matricei, în ordine, programul afişează pe ecran cel mai mic număr de pe respectiva coloană. Numerele afişate vor fi separate prin câte un spatiu.

**Exemplu**: pentru n=4 și matricea alăturată, se vor afișa pe ecran 122 103 5 10 valorile: **-7 18 -10 2**. **(10p.) -7 18 -10 2 107 999 59 4 1 200 100 7**

## Varianta 35 - informatica

## **Subiectul III (30 de puncte)**

**Pentru itemul 1, scrieţi pe foaia de examen litera corespunzătoare răspunsului corect.** 

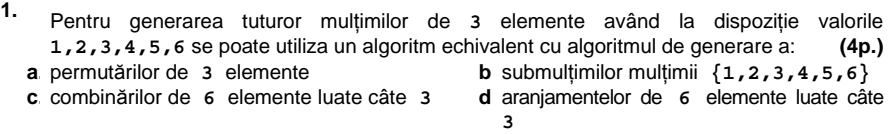

**Scrieţi pe foaia de examen răspunsul pentru fiecare dintre cerinţele următoare.** 

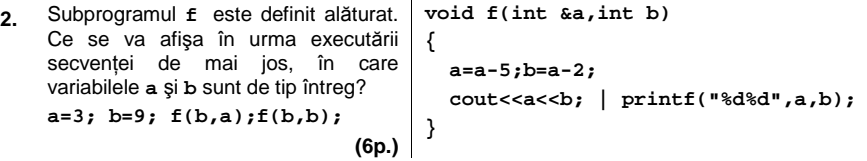

**3. a)** Scrieţi definiţia completă a unui subprogram **sum** care primeşte prin parametrul **x** un număr natural de cel mult **4** cifre şi returnează suma divizorilor numărului **x**, diferiţi de **1** şi de el însuşi.

**Exemplu:** dacă **x=10** se va returna valoarea **7** (**7=2+5**). **(4p.)** 

**b)** Scrieţi programul **C/C++** care citeşte de la tastatură un număr natural **n** (**0<n<100**), apoi **n** numere naturale (cu cel mult **4** cifre fiecare). Programul determină, folosind apeluri utile ale subprogramului **sum**, pentru fiecare număr natural, suma divizorilor săi proprii şi afişează pe ecran sumele determinate, în ordinea crescătoare a valorilor lor, separate prin câte un spațiu. **(6p.)** 

**Exemplu:** dacă **n=5** şi numerele citite sunt **10 2 33 6 11**  valorile afişate pe ecran vor fi: **0 0 5 7 14**  deoarece suma divizorilor lui **10** este **7**, suma divizorilor lui **2** este **0**, suma divizorilor lui **33** este **14**, suma divizorilor lui **6** este **5**, suma divizorilor lui **11** este **0**.

**4.** Fişierul text **numere.in** conţine pe prima linie un număr natural **n** (**0<n<1000**), iar pe a doua linie **n** numere naturale cu cel mult **9** cifre fiecare.

Scrieţi un program **C/C++** care citeşte toate numerele din fişier şi afişează pe ecran, separate prin câte un spațiu, numerele formate doar din cifre distincte și care au exact trei cifre.

**Exemplu:** dacă fişierul **numere.in** are următorul conţinut

**7** 

**249 511 4329 2 4313 243 3562** 

atunci pe ecran se vor afişa numerele **249 243** (nu neapărat în această ordine). **(10p.)**

## ♦ **În rezolvările cerute, identificatorii utilizaţi trebuie să respecte precizările din enunţ (bold), iar în lipsa unor precizări explicite, notaţiile trebuie să corespundă cu semnificaţiile**  Varianta 36 - informatica

## **Subiectul I (30 de puncte)**

**Pentru itemul 1, scrieţi pe foaia de examen litera corespunzătoare răspunsului corect.** 

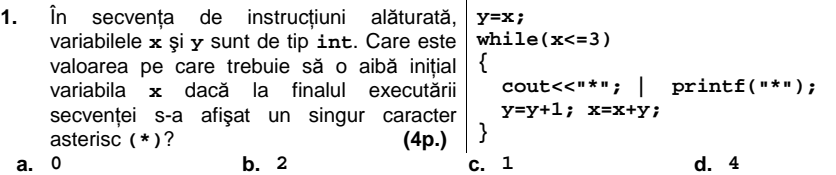

**Scrieţi pe foaia de examen răspunsul pentru fiecare dintre cerinţele următoare.** 

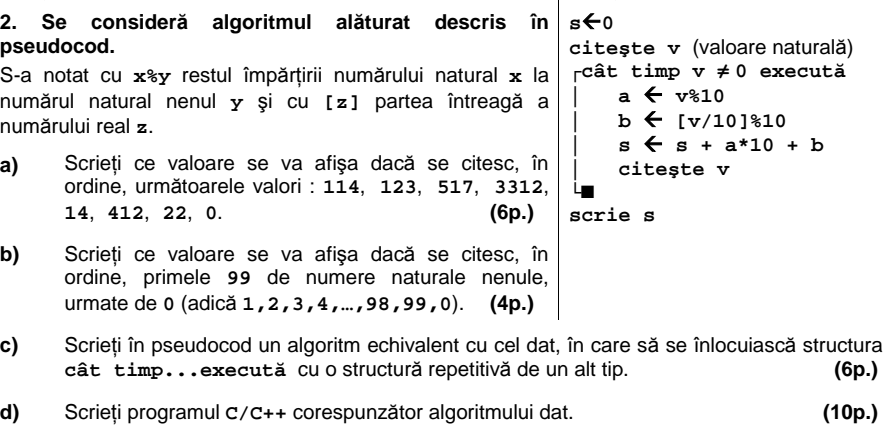

#### **Ministerul Educaţiei, Cercetării şi Inovării Centrul Naţional pentru Curriculum şi Evaluare în Învăţământul Preuniversitar**

## **Subjectul II (30 de puncte)**

**Pentru fiecare dintre itemii 1 şi 2 scrieţi pe foaia de examen litera care corespunde răspunsului corect.** 

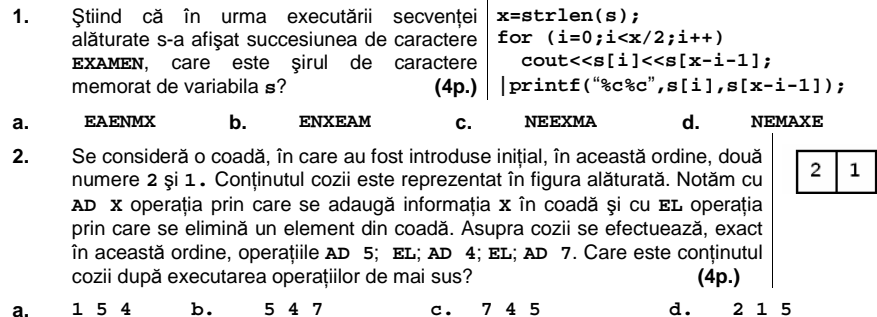

### **Scrieţi pe foaia de examen răspunsul pentru fiecare dintre cerinţele următoare.**

- **3.** Se consideră un graf neorientat cu **7** noduri numerotate de la **1** la **7** şi muchiile **[1,2],[1,3],[2,3],[2,4],[2,5],[2,6],[4,6],[5,7],[6,7]**. Care este numărul minim de muchii care trebuie eliminate astfel încât graful parţial rezultat să conţină **3** componente conexe? Care sunt aceste muchii? **(6p.)**
- **4.** Câte muchii trebuie eliminate dintr-un graf neorientat complet cu **20** de noduri, pentru ca graful parţial obţinut să fie arbore? **(6p.)**
- **5.** Se consideră o matrice cu **n** linii şi **m** coloane (**1**≤**n**≤**30**, **1**≤**m**≤**30**), ce memorează numere întregi de cel mult **4** cifre fiecare. Scrieţi un program **C/C++** care citeşte de la tastatură valorile **n**, **m** şi elementele matricei şi care afişează pe ecran, separate prin câte un spaţiu, valorile minime de pe fiecare coloană, în ordine de la ultima la prima coloană. **3 4 90 10 25 2 7 9 18 3 10 4 3 7 20 3**

**Exemplu**: pentru **n=4**, **m=4** și matricea alăturată se vor afișa pe ecran valorile 3 7 2 3. (10p.) valorile **3** 7 **2 3**.

## Varianta 36 - informatica

## **Subiectul III (30 de puncte)**

**Pentru itemul 1, scrieţi pe foaia de examen litera corespunzătoare răspunsului corect.**

- **1.** Subprogramul **scif** returnează suma cifrelor unui număr natural transmis ca parametru.
	- Care este valoarea expresiei **scif(scif(518)+scif(518))**? <br>**a.** 10 **b.** 14 **c.** 28 **d.** 1 **a. 10 b. 14 c. 28 d. 1**

### **Scrieţi pe foaia de examen răspunsul pentru fiecare dintre cerinţele următoare.**

- **2.** Utilizăm metoda backtracking pentru generarea tuturor modalităţilor de a scrie numărul **9** ca sumă a cel puțin două numere naturale nenule distincte. Termenii fiecarei sume sunt în ordine strict crescătoare. Soluţiile se generează în ordinea: **1+2+6**, **1+3+5**, **1+8**, **2+3+4**, **2+7**, **3+6** şi **4+5**. Se aplică exact aceeaşi metodă pentru scrierea lui **12**. Scrieţi, în ordinea generării, toate soluţiile de forma **2+...**. **(6p.)**
- **3.** Scrieţi programul **C/C++** care, pentru o valoare **n** (număr natural **0<n<100**) citită de la tastatură, afişează pe ecran, în ordine crescătoare, separate prin câte un spaţiu primele **n** numere strict pozitive divizibile cu **5**.

**Exemplu:** pentru **n=4** se vor afişa pe ecran valorile **5 10 15 20**. **(4p.)**

- **4.** Subprogramul **cifra** primeşte prin intermediul parametrului **a** un număr natural cu cel mult **4** cifre şi returnează ultima cifră pară a sa. Dacă numărul nu conţine cifre pare, subprogramul returnează valoarea **-1**. De exemplu, dacă a=**8345**, subprogramul va returna **4**.
	- **a)** Să se scrie definiţia completă a subprogramului **cifra**. **(10p.)**

**b)** Pe prima linie a fişierului **bac.in** se află un număr natural nenul **n** (**n≤1000**), iar pe a doua linie a fişierului se află un şir de **n** numere naturale, despărţite prin câte un spaţiu, fiecare număr fiind format din cel mult **4** cifre.

Scrieţi un program **C/C++** care citeşte numerele din fişier şi afişează pe ecran, folosind apeluri utile la subprogramului **cifra**, cel mai mare număr care se poate forma preluând ultima cifră pară a fiecărui element, dacă o astfel de cifră există. În cazul în care toate valorile din fişier conţin doar cifre impare, atunci se va afişa valoarea **-1**. **(6p.)**

**Exemplu**: dacă fişierul **bac.in** are conţinutul **7** alăturat, pe ecran se va afişa: **64220 369 113 2 0 33 1354 42**
## ♦ **În rezolvările cerute, identificatorii utilizaţi trebuie să respecte precizările din enunţ (bold), iar în lipsa unor precizări explicite, notaţiile trebuie să corespundă cu semnificaţiile**  Varianta 37 - informatica

#### **Subiectul I (30 de puncte)**

**Pentru itemul 1, scrieţi pe foaia de examen litera corespunzătoare răspunsului corect.** 

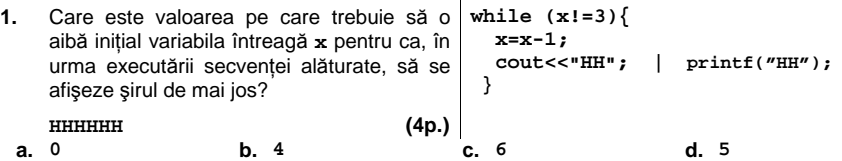

**Scrieţi pe foaia de examen răspunsul pentru fiecare dintre cerinţele următoare.** 

**2. Se consideră algoritmul alăturat descris în pseudocod.**  S-a notat cu **x%y** restul împărţirii numărului natural **x** la numărul natural nenul **y** şi cu **[z]** partea întreagă a numărului real **z**. **a)** Scrieţi numărul afişat dacă se citesc valorile **n=1232** şi **k=2**. **(6p.) b)** Scrieți toate perechile de valori care pot fi citite pentru **n** şi **k**, cu **n<100**, astfel încât în urma executării algoritmului valoarea afişată să aibă **4** cifre. **(4p.) c)** Scrieţi în pseudocod un algoritm echivalent cu cel dat, în care să se înlocuiască structura **cât timp...execută** cu o structură repetitivă de un alt tip. **(6p.) d)** Scrieţi programul **C/C++** corespunzător algoritmului dat. **(10p.) citeşte n,k**  (numere naturale, **k**≤**9**) **nr**Å**0; p**Å**1 ┌cât timp n**≠ **0 execută │ c** Å **n%10**   $\mathbf{r} \in \mathbb{R}^{n+1}$ **│ p** Å **p\*10 │ ┌dacă c=k atunci │ │ nr** Å**nr+c\*p │ │ p**Å**p\*10 │ └■ │ n** Å **[n/10] └■ n**Å**nr scrie n** 

**Ministerul Educaţiei, Cercetării şi Inovării Centrul Naţional pentru Curriculum şi Evaluare în Învăţământul Preuniversitar**

#### **Subiectul II (30 de puncte)**

**Pentru fiecare dintre itemii 1 şi 2 scrieţi pe foaia de examen litera care corespunde răspunsului corect.** 

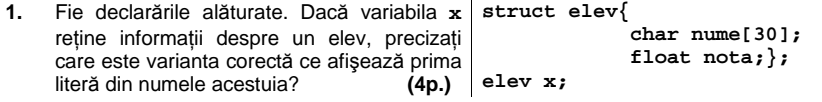

a.  $\text{count}< | printf(" $C^*(x^*, x);$$ 

**b. cout<<x.nume[0]; | printf(**"**%c**"**,x.nume[0]);** 

- **c. cout<<x.nume; | printf(**"**%c**"**,x.nume);**
- **d. cout<<nume; | printf(**"**%c**"**,nume);**
- **2.** Se consideră o coadă, în care au fost introduse iniţial, în această ordine, două numere **2** şi **1.** Conţinutul cozii este reprezentat în figura alăturată. Notăm cu **AD X** operaţia prin care se adaugă informaţia **X** în coadă şi cu **EL** operaţia prin care se elimină un element din coadă. Asupra cozii se efectuează, exact în această ordine, operaţiile **AD 5**; **EL**; **AD 4**; **EL**; **AD 7**; **EL**; **EL**. Care este conţinutul cozii după executarea operaţiilor de mai sus? **(4p.)**

**a. 7 b. 4 7 c. 4 d. 5** 

#### **Scrieţi pe foaia de examen răspunsul pentru fiecare dintre cerinţele următoare.**

**3.** Se consideră un graf orientat cu **5** vârfuri reprezentat în figura alăturată.

a) Care este matricea de adiacență corespunzătoare grafului? **(6p.)**

**b)** Scrieţi vârfurile care au gradul intern maxim. **(6p.)**

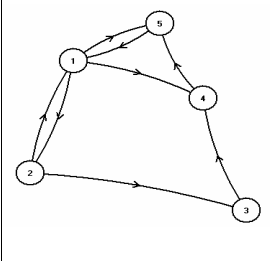

**4.** Un şir cu maximum **255** de caractere conţine cuvinte separate prin unul sau mai multe spaţii. Cuvintele sunt formate numai din litere mici ale alfabetului englez. Scrieţi un program **Pascal** care citeşte un astfel de şir şi îl afişează modificat, prima şi ultima literă a fiecărui cuvânt fiind afişată ca literă mare.

**Exemplu**: pentru şirul: **maine este proba la informatica** se va afişa: **MainE EstE ProbA LA InformaticA (10p.)**

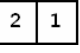

# Varianta 37 - informatica

### **Subiectul III (30 de puncte)**

**Pentru itemul 1, scrieţi pe foaia de examen litera corespunzătoare răspunsului corect.** 

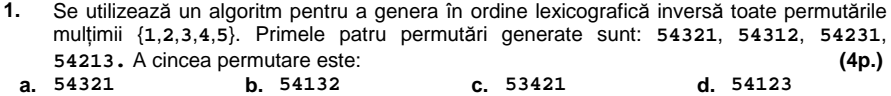

**Scrieţi pe foaia de examen răspunsul pentru fiecare dintre cerinţele următoare.** 

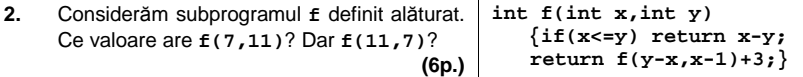

**3.** Scrieţi un program **C/C++** care citeşte numerele naturale nenule **n** şi **k** (**k≤n≤100**) şi un tablou unidimensional cu **n** elemente numere întregi, fiecare având cel mult **4** cifre. Programul modifică tabloul, permutând circular cu **k** poziţii spre stânga, elementele acestuia şi afişează pe ecran, pe o singură linie, separate prin câte un spaţiu, elementele tabloului  $obtinut$ .

**Exemplu**: dacă **n=4**, **k=3** şi tabloul **v**=(**1,2,3,4**), atunci se vor afişa în ordine elementele: **4 1 2 3**. **(10p.)**

**a)** Scrieţi doar antetul subprogramului **nrdiv**, care primeşte prin intermediul parametrului **x** un număr natural nenul cu cel mult **4** cifre, şi returnează numărul de divizori primi ai lui **x**. **(4p.) 4.** 

**b)** Pe prima linie a fişierului **bac.in** se află un număr natural nenul **n** (**n≤1000**), iar pe a doua linie a fişierului se află un şir format din **n** numere naturale nenule, despărţite prin câte un spaţiu, fiecare număr fiind format din cel mult **4** cifre. Scrieţi un program **C/C++** care citeşte numerele din fişier şi care afişează pe ecran, folosind apeluri utile ale subprogramului **nrdiv**, pentru fiecare valoare din şir numărul de divizori primi. Numerele afişate vor fi separate prin câte un spațiu. **(6p.) (6p.)** 

**Exemplu:** dacă fişierul **bac.in** are conţinutul alăturat, pe **6** ecran se va afişa: **3 3 3 2 2 1 30 105 140 10 20 5** 

## ♦ **În rezolvările cerute, identificatorii utilizaţi trebuie să respecte precizările din enunţ (bold), iar în lipsa unor precizări explicite, notaţiile trebuie să corespundă cu semnificaţiile**  Varianta 38 - informatica

-9

 $\overline{A}$ 

3

#### **Subiectul I (30 de puncte)**

**Pentru itemul 1, scrieţi pe foaia de examen litera corespunzătoare răspunsului corect.** 

**1.** Care dintre expresiile următoare, scrise în limbajul **C/C++**, are valoarea **1** dacă şi numai dacă valorile variabilelor întregi **x** şi **y** sunt numere pare? **(4p.)**

**a. x-y==0 b. (x+y)%2==0** 

**c. (x%2==0) || (y%2==0) d. (x%2==0) && (y%2==0)** 

**Scrieţi pe foaia de examen răspunsul pentru fiecare dintre cerinţele următoare.** 

**2. Se consideră algoritmul alăturat descris în pseudocod.**  S-a notat cu **[z]** partea întreagă a numărului real **z**. **citeşte n** (număr natural) **┌pentru i**←**1,n execută │ p**←**1** 

- **a)** Scrieţi valorile afişate în urma executării algoritmului, dacă se citeşte numărul **n=3**. **(6p.) │┌pentru j**←**i,2,-1 execută ││ p**←**p\*j │└■**
- **b)** Scrieţi cea mai mică valoare care poate fi citită pentru **n** astfel încât, în urma executării algoritmului, în şirul valorilor afişate să existe cel puţin **3** numere care au ultima cifră **0** şi care să se afle pe poziţii consecutive. **(4p.)**
- **c)** Scrieti în pseudocod un algoritm echivalent cu cel dat, în care să se utilizeze o singură structură repetitivă. **(6p.)**

**│scrie [p/(i\*2)]** 

**└■**

**d)** Scrieţi programul **C/C++** corespunzător algoritmului dat. **(10p.)**

#### **Ministerul Educaţiei, Cercetării şi Inovării Centrul Naţional pentru Curriculum şi Evaluare în Învăţământul Preuniversitar**

#### **Subiectul II (30 de puncte)**

**Pentru fiecare dintre itemii 1 şi 2 scrieţi pe foaia de examen litera care corespunde răspunsului corect.** 

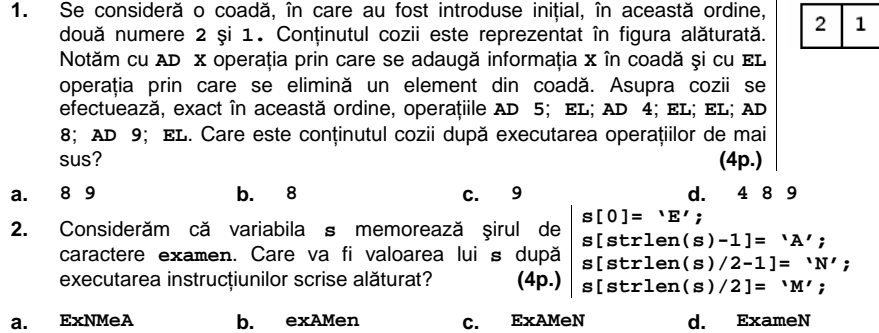

#### **Scrieţi pe foaia de examen răspunsul pentru fiecare dintre cerinţele următoare.**

**3.** Se consideră un graf neorientat cu **7** noduri, numerotate de la **1** la **7** şi muchiile **[1,5]**, **[2,3]**, **[2,4]**, **[2,5]**, **[3,4]**, **[4,5]**, **[4,7]**, **[5,6]**, **[5,7]**.

**a)** Câte cicluri elementare distincte există în graf? Două cicluri sunt distincte dacă diferă prin cel puţin o muchie. **(3p.)** 

**b)** Care este lungimea maximă a unui ciclu elementar din acest graf? **(3p.)** 

**c)** Care este numărul minim de muchii care trebuie eliminate astfel încât graful parţial obţinut să aibă **3** componente conexe? **(6p.)**

90 10 **4.** Se consideră o matrice pătratică cu **n** linii şi **n** coloane (**1**≤**n**≤**30**), ce 3  $\Delta$ memorează numere întregi nenule de cel mult două cifre fiecare. 25  $\overline{2}$  $7$ Scrieţi un program **C/C++** care citeşte de la tastatură valoarea **n** şi 18 3  $\overline{10}$ elementele matricei şi care afişează pe ecran ultima cifră a produsului  $\mathbf{7}$ 20  $3<sup>1</sup>$ acelor elemente de pe diagonala secundară care au proprietatea că sunt valori minime pe coloanele lor. Dacă nu există astfel de elemente în matrice, se va afişa mesajul **NU EXISTA**. **Exemplu**: pentru **n=4** şi matricea alăturată se va afişa pe ecran valoarea **1** (**3\*7=21**). **(10p.)**

# Varianta 38 - informatica

### **Subiectul III (30 de puncte)**

#### **Pentru itemul 1, scrieţi pe foaia de examen litera corespunzătoare răspunsului corect.**

**1.** Utilizăm metoda backtracking pentru generarea tuturor modalităţilor de a scrie numărul **9** ca sumă a cel puţin două numere naturale nenule distincte. Termenii fiecărei sume sunt în ordine strict crescătoare. Soluţiile se generează în ordinea: **1+2+6**, **1+3+5**, **1+8**, **2+3+4**, **2+7**, **3+6** şi **4+5**. Se aplică exact aceeaşi metodă pentru scrierea lui **8**. Câte soluții vor fi generate? **(4p.)**<br> **a.** 6 **b.** 4 **c.** 5 **c.** 6 **d.** 3 **d.** 3 **a. 6 b. 4 c. 5 d. 3** 

#### **Scrieţi pe foaia de examen răspunsul pentru fiecare dintre cerinţele următoare.**

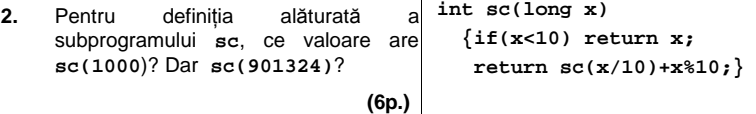

**3.** Scrieţi în limbajul **C/C++** definiţia completă a subprogramul **Del** care are doi parametri: **x**, un număr întreg de cel mult **9** cifre, şi **y**, un număr natural nenul de o cifră. Subprogramul determină eliminarea tuturor cifrelor lui **x** mai mari strict decât **y** şi furnizează numărul obţinut tot prin intermediul parametrului **x**. Dacă toate cifrele lui **x** sunt mai mari strict decât **y**, atunci **x** va primi valoarea **-1**.

**Exemplu**: dacă **x=37659** şi **y=6**, după apel **x=365**, iar **y=6**. **(10p.)**

**4.** Se consideră subprogramul **inter**, cu doi parametri: **x** şi **y** (numere întregi formate din cel mult patru cifre fiecare); subprogramul interschimbă valorile a două variabile transmise prin intermediul parametrilor **x** şi **y**.

**a)** Scrieţi în limbajul **C/C++** numai antetul subprogramului **inter**. **(4p.)**

**b)** Pe prima linie a fişierului **bac.in** se află un număr natural nenul **n≤1000**, iar pe a doua linie a fişierului se află un şir de **n** numere naturale nenule, despărţite prin câte un spaţiu, fiecare număr fiind format din cel mult **4** cifre. Scrieţi un program **C/C++** care afişează pe ecran, în ordine crescătoare, numerele aflate pe a doua linie a fişierului. Numerele vor fi afişate pe o singură linie, iar între două numere se va lăsa un spaţiu. Se vor folosi apeluri utile ale subprogramului **inter**. **(6p.)**

## ♦ **În rezolvările cerute, identificatorii utilizaţi trebuie să respecte precizările din enunţ (bold), iar în lipsa unor precizări explicite, notaţiile trebuie să corespundă cu semnificaţiile**  Varianta 39 - informatica

#### **Subiectul I (30 de puncte)**

**Pentru itemul 1, scrieţi pe foaia de examen litera corespunzătoare răspunsului corect.** 

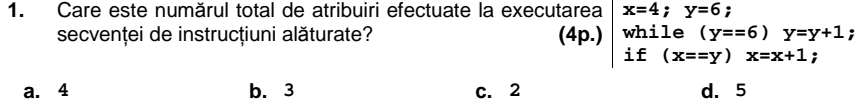

**Scrieţi pe foaia de examen răspunsul pentru fiecare dintre cerinţele următoare.** 

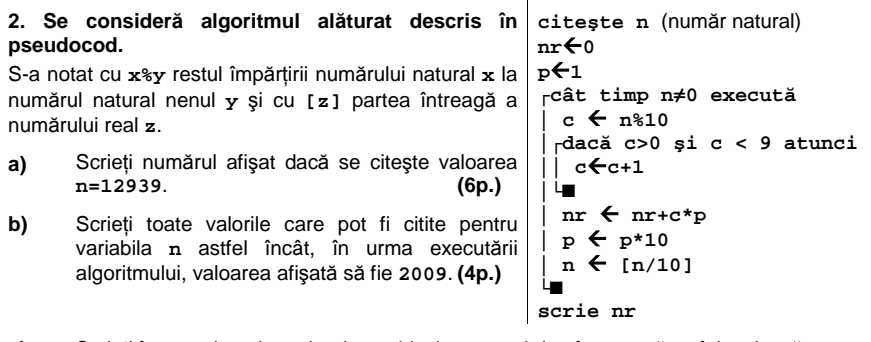

- **c)** Scrieţi în pseudocod un algoritm echivalent cu cel dat, în care să se înlocuiască structura **cât timp...execută** cu o structură repetitivă de un alt tip. **(6p.)**
- **d)** Scrieti programul **C**/C++ corespunzător algoritmului dat. **(10p.) (10p.)**

#### **Ministerul Educaţiei, Cercetării şi Inovării Centrul Naţional pentru Curriculum şi Evaluare în Învăţământul Preuniversitar**

#### **Subiectul II (30 de puncte)**

**Pentru fiecare dintre itemii 1 şi 2 scrieţi pe foaia de examen litera care corespunde răspunsului corect.**   $\mathbf{I}$ 

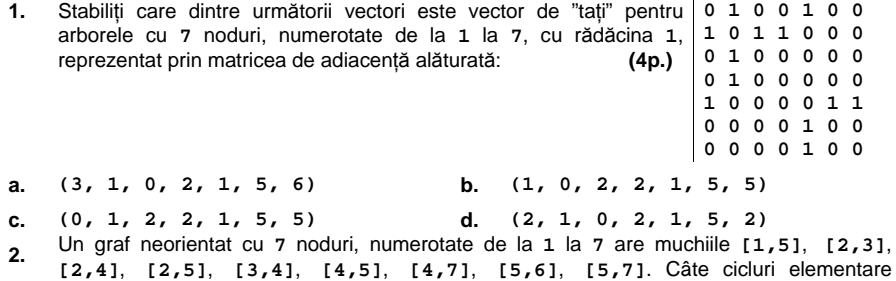

distincte există în graf? Două cicluri sunt distincte dacă diferă prin cel puţin o muchie. **(4p.) a. 7 b. 4 c. 5 d. 6** 

#### **Scrieţi pe foaia de examen răspunsul pentru fiecare dintre cerinţele următoare.**

**3.** Se consideră un graf neorientat cu **7** noduri, numerotate de la **1** la **7**, şi muchiile **[1,5]**, **[1,6]**, **[2,6]**, **[3,4]**, **[3,6]**, **[4,6]**. Dacă se elimină nodul **6** şi toate muchiile incidente cu acesta câte componente conexe va avea subgraful rezultat ? **(6p.)**

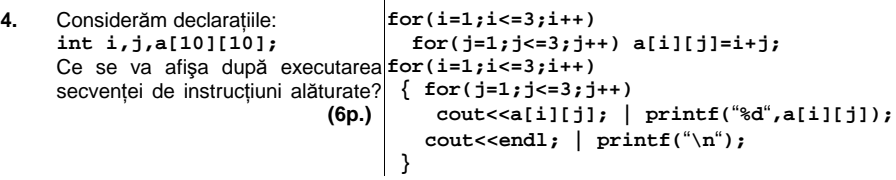

**5.** Un şir cu maximum **255** de caractere conţine cuvinte separate prin câte un spaţiu. Cuvintele sunt formate numai din litere mici ale alfabetului englez. Scrieţi un program **C/C++** care citeşte de la tastatură un astfel de şir şi îl afişează pe ecran modificat, inversând prin oglindire doar cuvintele care încep cu vocală, ca în exemplu. Se consideră vocale literele din mulţimea {**a**, **e**, **i**, **o**, **u**}.

**Exemplu**: pentru şirul: **maine este proba la informatica** se va afişa: **maine etse proba la acitamrofni (10p.)**

# Varianta 39 - informatica

### **Subiectul III (30 de puncte)**

**Pentru itemul 1, scrieţi pe foaia de examen litera corespunzătoare răspunsului corect.** 

**1.** Utilizăm metoda backtracking pentru generarea tuturor modalităţilor de a scrie numărul **6** ca sumă a cel puţin două numere naturale nenule. Termenii fiecărei sume sunt în ordine crescătoare. Soluţiile se generează în ordinea: **1+1+1+1+1+1**, **1+1+1+1+2**, **1+1+1+3**, **1+1+4**, **1+2+3**, **1+5**, **2+2+2**, **2+4** şi **3+3**. Se aplică exact aceeaşi metodă pentru scrierea lui 9. Care este penultima soluție? **(4p.)**<br> **a.**  $2+7$  **b.**  $3+3+3$  **c.**  $4+5$  **d.**  $3+6$  **d.**  $3+6$  $b. 3+3+3$ 

**Scrieţi pe foaia de examen răspunsul pentru fiecare dintre cerinţele următoare.** 

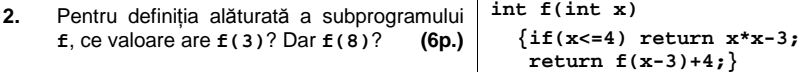

Pe prima linie a fişierului **bac.in** se află un număr natural nenul **n** (**n≤1000**), iar pe a doua linie a fişierului se află un şir format din **n** numere naturale, despărţite prin câte un spaţiu, fiecare număr fiind format din cel mult **4** cifre. Scrieţi un program **C/C++** care citeşte valorile din fişier şi care afişează pe ecran mesajul **DA** dacă toate elementele pare din şir sunt în ordine crescătoare şi mesajul **NU** în caz contrar. **3.** 

**Exemplu**: dacă fișierul bac.in are conținutul  $7$ alăturat, pe ecran se va afişa: **DA (10p.)**

**10 113 12 33 42 1354 421**

**4.** Se consideră subprogramul **pr**, care primeşte prin intermediul parametrului **a** un număr natural nenul cu cel mult **9** cifre şi returnează **1** dacă numărul este prim şi **0** în caz contrar.

**a)** Scrieţi numai antetul subprogramului **pr**. **(4p.) b)** Considerăm un număr natural nenul **n**>**99** cu cel mult **9** cifre. Din **n** se obţine un şir de valori prin eliminarea succesivă a ultimei cifre, apoi a ultimelor două cifre, apoi a ultimelor trei cifre etc., până se obţine un număr de două cifre, ca în exemplu.

Să se realizeze un program **C/C++** care citeşte de la tastatură numărul **n** şi care, folosind apeluri utile ale subprogramul **pr**, afişează pe ecran, separate prin câte un spaţiu, doar valorile prime din şirul obţinut din **n** conform descrierii de mai sus.

**Exemplu**: pentru **n=193124** se obţine şirul de valori **19312,1931**, **193**, **19** din care se vor afişa pe ecran doar valorile **1931 193 19** (nu neapărat în această ordine). **(6p.)**

## ♦ **În rezolvările cerute, identificatorii utilizaţi trebuie să respecte precizările din enunţ (bold), iar în lipsa unor precizări explicite, notaţiile trebuie să corespundă cu semnificaţiile**  Varianta 40 - informatica

#### **Subiectul I (30 de puncte)**

#### **Pentru itemul 1, scrieţi pe foaia de examen litera corespunzătoare răspunsului corect.**

**1.** Care este valoarea expresiei **C/C++** alăturate? **(4p.) 50-(100–300/2/(2+3))**

**a. -30 b. 70 c. -20 d. 60** 

### **Scrieţi pe foaia de examen răspunsul pentru fiecare dintre cerinţele următoare.**

**2. Se consideră algoritmul alăturat descris în pseudocod.**  S-a notat cu **x%y** restul împărţirii numărului natural **x** la numărul natural nenul **y** şi cu **[z]** partea întreagă a numărului real **z**. **citeşte x** 

- **a)** Scrieţi numerele afişate dacă se citeşte valoarea **x=168**. **(6p.)**
- **b)** Scrieti cea mai mare valoare din intervalul închis **[1,50]** care poate fi citită pentru variabila **x** astfel încât, în urma executării algoritmului, să se afişeze două valori egale. **(4p.)**
- **c)** Scrieţi în pseudocod un algoritm echivalent cu cel dat, în care să se înlocuiască fiecare structură **cât timp...execută** cu câte o structură repetitivă cu test final. **(6p.)**
- **d)** Scrieţi programul **C/C++** corespunzător algoritmului dat. **(10p.)**

**d**Å**2; y**Å**0; z**Å**0 ┌cât timp x**≠ **1 execută │ p** Å **0 │ ┌cât timp x%d=0 execută │ │ p** Å**p+1 │ │ x** Å **[x/d] │ └■ │ ┌dacă p≠0 atunci │ │ ┌dacă y=0 atunci y**Å**d │ │ └■ │ │ z**Å**d │ └■ │ d** Å **d+1 └■ scrie y scrie z** 

(număr natural nenul)

#### **Ministerul Educaţiei, Cercetării şi Inovării Centrul Naţional pentru Curriculum şi Evaluare în Învăţământul Preuniversitar**

#### **Subiectul II (30 de puncte)**

**Pentru fiecare dintre itemii 1 şi 2 scrieţi pe foaia de examen litera care corespunde răspunsului corect.** 

- **1.** Se consideră vectorul de "taţi" al unui arbore cu rădăcină **t=(3,4,0,3,3,5)** ale cărui noduri sunt numerotate de la **1** la **6**. Alegeţi afirmatia corectă: **(4p.)**
- $\binom{10}{4}$ **a.** nodurile **1**, **2**, **6** sunt noduri de tip frunză **b.** nodul **3** are un singur descendent direct (fiu)
- c. nodul 6 este tatăl nodului 5 **d.** nodurile 4 și 6 sunt noduri de tip frunză
- 2. Se consideră o coadă, în care au fost introduse initial, în această ordine.  $\overline{2}$  $\mathbf 1$ două numere: **2** şi **1.** Conţinutul cozii este reprezentat în figura alăturată. Notăm cu **AD X** operaţia prin care se adaugă informaţia **X** în coadă şi cu **EL** operația prin care se elimină un element din coadă. Asupra cozii se efectuează, exact în această ordine, operaţiile **AD 10**; **AD 15**; **EL**; **AD 4**; **EL**; **AD 20**; **EL**. Care este conţinutul cozii după executarea operaţiilor de mai sus? **(4p.) a. 20 b. 15 4 c. 4 20 d. 15 4 20**

#### **Scrieţi pe foaia de examen răspunsul pentru fiecare dintre cerinţele următoare.**

**3.** Se consideră un graf neorientat cu **8** noduri numerotate de la **1** la **8** şi muchiile **[1,5]**, **[1,6]**, **[2,6]**, **[3,4]**, **[3,6]**, **[3,7]**, **[4,6]**, **[6,8]**, **[7,8]**. Dacă se elimină nodul **6** şi toate muchiile incidente cu acesta câte componente conexe va avea subgraful rezultat?**(6p.)**

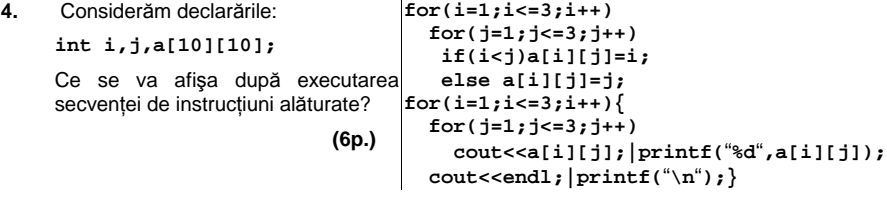

**5.** Un sir cu maximum 255 de caractere contine cuvinte formate numai din litere mici ale alfabetului englez. Fiecare cuvant este urmat de un caracter **\***. Scrieţi un program **C/C++** care citește un astfel de șir și afișează pe ecran șirul obținut prin eliminarea tuturor aparițiilor primului cuvânt, ca în exemplu. **Exemplu**: pentru şirul: **bine\*albine\*foarte\*bine\*** se va afişa: **\*albine\*foarte\*\* (10p.)**

# Varianta 40 - informatica

### Subiectul III (30 de puncte)

#### **Pentru itemul 1, scrieţi pe foaia de examen litera corespunzătoare răspunsului corect.**

**1.** Utilizăm metoda backtracking pentru generarea tuturor modalităţilor de a scrie numărul **6** ca sumă a cel puţin două numere naturale nenule. Termenii fiecărei sume sunt în ordine crescătoare. Soluţiile se generează în ordinea: **1+1+1+1+1+1**, **1+1+1+1+2**, **1+1+1+3**, **1+1+4**, **1+2+3**, **1+5**, **2+2+2**, **2+4** şi **3+3**. Se aplică exact aceeaşi metodă pentru scrierea lui 9. Câte soluții de forma 2+... vor fi generate? **(4p.) 4 b.** 3 **c.** 2 **d.** 5 **d.** 5 **a. 4 b. 3 c. 2 d. 5** 

#### **Scrieţi pe foaia de examen răspunsul pentru fiecare dintre cerinţele următoare.**

- **2.** În secvenţa alăturată variabilele **i**, **j** şi **aux** sunt întregi, iar **v for(i=1;i<5;i++)**  memorează un tablou unidimensional ale cărui elemente au următoarele valori: **v[1]=2**, **v[2]=13**, **v[3]=1**, **v[4]=5**, **v[5]=-4**. Care este numărul de interschimbări care se efectuează în urma executării secventei alăturate? Dati un exemplu de alte **5** valori pentru elementele tabloului astfel încât, în urma executării secvenţei alăturate, să nu se efectueze nicio interschimbare. **(6p.) for(j=5;j>i;j--) if(v[i]<v[j]) { aux=v[i]; v[i]=v[j]; v[j]=aux; }**
- Pe prima linie a fişierului **bac.in** se află un număr natural nenul **n** (**n≤1000**), iar pe a doua linie a fisierului se află un șir format din n numere naturale, despărțite prin câte un spațiu, fiecare număr fiind format din cel mult **4** cifre. Scrieţi un program **C/C++** care citeşte numerele din fişier şi care afişează pe ecran mesajul **DA** dacă elementele pare în şir sunt în ordine crescătoare, iar cele impare sunt în ordine descrescătoare, şi mesajul **NU** în caz contrar. **3.**

**Exemplu**: dacă fişierul **bac.in** are conţinutul **8**  alăturat, pe ecran se va afişa: **DA (10p.) 10 1133 12 331 42 1354 221 13**

- **4.** Considerăm definite subprogramele:
	- **- pr**, care primeşte prin intermediul parametrului **x** un număr natural cu cel mult **4** cifre şi returnează **1** dacă numărul este prim şi **0** în caz contrar;
	- **- sdiv**, care primeşte prin intermediul parametrului **y** un număr natural cu cel mult **4** cifre şi returnează suma tuturor divizorilor numărului **y**.

**a)** Scrieţi numai antetul subprogramelor **pr** şi **sdiv**. **(4p.)**

**b)** Scrieţi un program **C/C++** care citeşte de la tastatură un număr natural **n (n<1000)** şi care afişează pe ecran toate numerele mai mici decât **n** cu proprietatea că suma divizorilor lor este număr prim. Se vor utiliza apeluri utile ale subprogramelor **pr** şi **sdiv**.

**Exemplu:** dacă **n=20**, atunci programul va afişa: **2 4 9 16**. **(6p.)**

## ♦ **În rezolvările cerute, identificatorii utilizaţi trebuie să respecte precizările din enunţ (bold), iar în lipsa unor precizări explicite, notaţiile trebuie să corespundă cu semnificaţiile**  Varianta 41 - informatica

#### **Subiectul I (30 de puncte)**

**Pentru itemul 1, scrieţi pe foaia de examen litera corespunzătoare răspunsului corect. 1.** Stiind că variabilele x și y sunt de tip întreg, care este instrucțiunea prin care variabilei x i

se atribuie ultima cifră a numărului natural memorat în variabila **y**? **(4p.)**

**a. x=y%10; b. y=x%10; c. y=x/10; d. x=x/10;** 

**Scrieţi pe foaia de examen răspunsul pentru fiecare dintre cerinţele următoare.** 

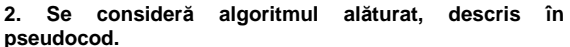

S-a notat cu **[x]** partea întreagă numărului real **x**, iar cu **x%y** restul împărţirii numărului întreg **x** la numărul întreg nenul **y**.

- **a)** Scrieţi numărul care se afişează dacă se citeşte valoarea **100**. **(6p.)**
- **b)** Scrieţi cel mai mare număr natural de două cifre care trebuie citit pentru variabila **x**, astfel încât algoritmul să afişeze exact **două valori**. **(4p.)**
- **c)** Scrieți în pseudocod un algoritm echivalent cu cel dat, care să conțină o singură structură repetitivă. (6p.) care să conţină o singură structură repetitivă. **(6p.)**
- **d)** Scrieti programul **C**/C++ corespunzător algoritmului da  **(10p.)**

**Ministerul Educaţiei, Cercetării şi Inovării Centrul Naţional pentru Curriculum şi Evaluare în Învăţământul Preuniversitar**

#### **Subiectul II (30 de puncte)**

**Pentru fiecare dintre itemii 1 şi 2 scrieţi pe foaia de examen litera care corespunde răspunsului corect.**   $\overline{1}$ 

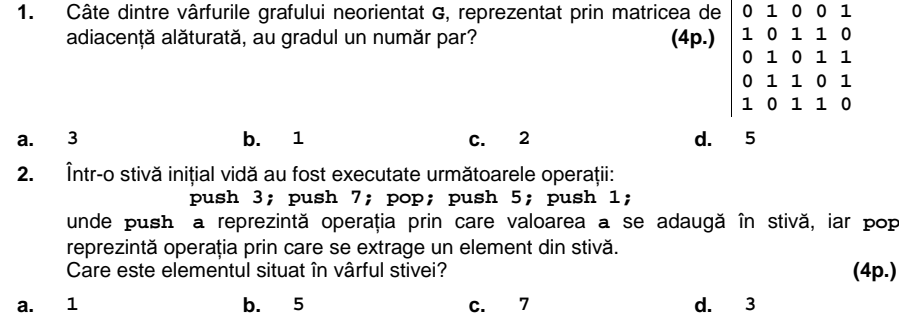

#### **Scrieţi pe foaia de examen răspunsul pentru fiecare dintre cerinţele următoare.**

- **3.** Pentru reprezentarea unui arbore cu radacină cu **10** noduri, etichetate cu numere naturale de la **1** la **10**, se utilizează vectorul de taţi: **TATA=(4, 8, 8, 0, 10, 4, 8, 6, 2, 6)**. Care sunt frunzele arborelui? **(6p.)** 4. Ce se afișează pe ecran în urma executării **for** (i='a';i<='z';i++) secvenței de program alăturate știind că variabila **i** este de tip **char**? **(6p.) if (i<'d') cout<<i; | printf("%c",i);**
- **5.** Scrieţi un program **C/C++** care citeşte de la tastatură un număr natural **n 2 3 4 5** (**1≤n≤23**) şi apoi construieşte în memorie o matrice cu **n** linii şi **n** coloane, **3 4 5 6** numerotate de la **1** la **n**, astfel încât fiecare element situat pe o linie **i** (**1≤i≤n**) şi pe o coloană **j** (**1≤j≤n**) va fi egal cu suma dintre **i** şi **j**. **5 6 7 8** Programul va afişa matricea pe ecran, câte o linie a matricei pe câte o linie a ecranului, elementele de pe aceeaşi linie fiind separate prin câte un spaţiu. **Exemplu**: dacă **n=4**, se va afişa matricea alăturată. **(10p.) 4 5 6 7**

**citeşte x** (număr natural)  **d**Å**2 scrie x ┌cât timp x**≥**d execută │┌cât timp x%d=0 execută ││ x**Å**[x/d] ││ scrie x │└■ │ d**Å**d+1 └■**

# Varianta 41 - informatica

### **Subiectul III (30 de puncte)**

**Pentru itemul 1, scrieţi pe foaia de examen litera corespunzătoare răspunsului corect.** 

- **1.** Cea mai mare dintre valorile strict negative memorate într-un tablou unidimensional NU există dacă:
- **a.** În tablou sunt memorate numai valori strict negative
- **b.** În tablou există cel puţin o valoare negativă
- **c.** În tablou sunt memorate valori nenule pozitive şi negative
- **d.** În tablou sunt memorate numai valori strict pozitive

### **Scrieţi pe foaia de examen răspunsul pentru fiecare dintre cerinţele următoare.**

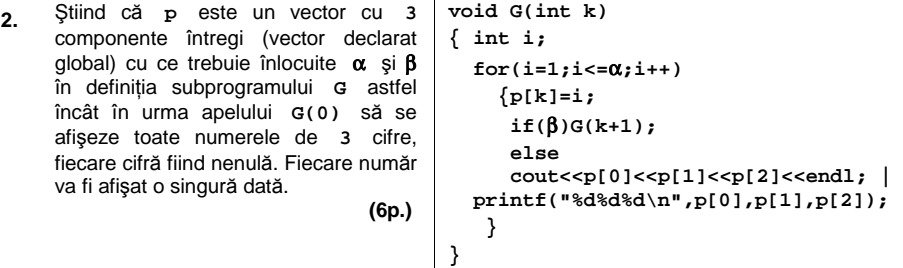

- **3.** Scrieţi un subprogram **MULT**, cu doi parametri, care primeşte prin intermediul parametrului **a** un tablou unidimensional cu cel mult **100** de elemente, numere naturale de cel mult **4** cifre fiecare, şi prin intermediul parametrului **n** un număr natural nenul, **n<100**, ce reprezintă numărul de elemente din tablou. Subprogramul verifică dacă tabloul conţine toate valorile din mulţimea {**1,2,…,n**}. În caz afirmativ subprogramul returnează valoarea **1**, iar altfel subprogramul returnează valoarea **0**. **(10p.)**
- **4.** Fişierul text **numere.txt** conţine pe prima linie un număr natural **n** (**0<n<100000**), iar pe a doua linie un şir de **n** numere naturale de o singură cifră, separate prin câte un spaţiu. Şirul conţine cel puţin o valoare pară şi una impară.

**a)** Scrieţi un program **C/C++** care determină în mod eficient, din punct de vedere al timpului de executare, cea mai mare cifră pară şi cea mai mică cifră impară dintre cele situate pe a doua linie a fişierului. Cifrele determinate vor fi afişate pe ecran, pe o singură linie, separate printr-un spatiu.

**Exemplu**: dacă fişierul **numere.txt** are următorul conţinut:

**7** 

**3 5 2 1 6 3 1**  atunci pe ecran se vor afişa valorile: **6 1**. **(6p.)**

**b)** Descrieţi succint, în limbaj natural, metoda de rezolvare folosită, explicând în ce constă eficienţa ei (3 – 4 rânduri). **(4p.)**

## ♦ **În rezolvările cerute, identificatorii utilizaţi trebuie să respecte precizările din enunţ (bold), iar în lipsa unor precizări explicite, notaţiile trebuie să corespundă cu semnificaţiile**  Varianta 42 - informatica

#### **Subiectul I (30 de puncte)**

**Pentru itemul 1, scrieţi pe foaia de examen litera corespunzătoare răspunsului corect.** 

**1.** Ştiind că variabilele **x** şi **y** sunt de tip întreg, care este instrucţiunea prin care variabilei **x** i se atribuie cifra zecilor numărului natural cu cel puţin două cifre memorat de variabila **y**? **(4p.)**

**a. x=y%10/10; b. x=y/10%10; c. x=y%10; d. x=x/100;** 

**Scrieţi pe foaia de examen răspunsul pentru fiecare dintre cerinţele următoare.** 

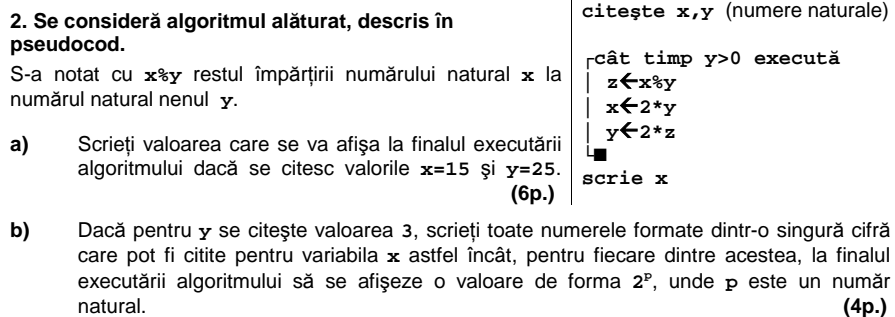

- **c)** Scrieţi în pseudocod un algoritm echivalent cu cel dat în care structura **cât timp...execută** să fie înlocuită cu o structură repetitivă cu test final. **(6p.)**
- **d)** Scrieţi programul **C/C++** corespunzător algoritmului dat. **(10p.)**

#### **Ministerul Educaţiei, Cercetării şi Inovării Centrul Naţional pentru Curriculum şi Evaluare în Învăţământul Preuniversitar**

#### Subiectul II (30 de puncte)

**Pentru fiecare dintre itemii 1 şi 2 scrieţi pe foaia de examen litera care corespunde răspunsului corect.** 

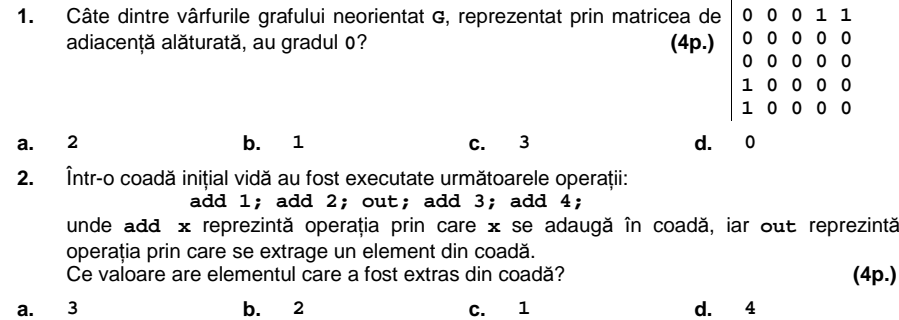

#### **Scrieţi pe foaia de examen răspunsul pentru fiecare dintre cerinţele următoare.**

**3.** Pentru reprezentarea unui arbore cu radacină cu **9** noduri, etichetate cu numere naturale de la **1** la **9**, se utilizează vectorul de "taţi": **T=(5,0,2,7,3,3,2,4,7)**.

**a)** Care este lungimea maximă a unui lanţ elementar care leagă două noduri oarecare din acest arbore? **(3p.) b)** Care sunt extremitățile acestui lanț? **(3p.)** (3p.)

- **4.** Variabila **a** memorează un tablou bidimensional cu **5** linii si **5** coloane, numerotate de la **1** la **5**, ale cărui elemente sunt numere întregi. Care este cel mai mare element situat pe diagonala principală a tabloului construit în urma executării secvenței de program alăturate ? **(6p.)**
- **for(i=1;i<=5;i++) for(j=1;j<=5;j++) a[i][j]=j;**
- **5.** Scrieţi programul **C/C++** care citeşte de la tastatură un şir de cel mult **40** de caractere, format doar din litere mici ale alfabetului englez, şi care afişează pe ecran, pe o singură linie, toate vocalele ce apar în şirul citit. Vocalele vor fi afişate în ordinea apariţiei lor în şir, separate prin câte un spatiu, ca în exemplu. Se consideră ca fiind vocale următoarele litere: **a, e, i, o, u**. Dacă şirul citit nu conţine nicio vocală, se va afişa pe ecran mesajul **fara vocale**.

**Exemplu**: dacă se citeşte şirul **calculator** atunci pe ecran se va afişa: **a u a o (10p.)**

# Varianta 42 - informatica

### **Subiectul III (30 de puncte)**

**Pentru itemul 1, scrieţi pe foaia de examen litera corespunzătoare răspunsului corect.** 

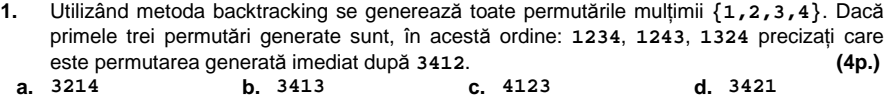

**Scrieţi pe foaia de examen răspunsul pentru fiecare dintre cerinţele următoare.** 

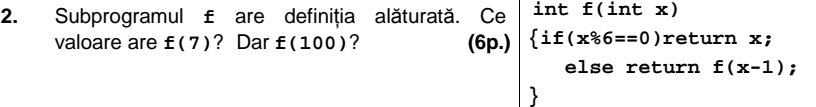

**3.** Scrieţi definiţia completă a unui subprogram **P**, cu trei parametri, care primeşte prin intermediul primului parametru, **a**, un tablou unidimensional de cel mult **100** de numere întregi, cu cel mult **4** cifre fiecare, prin intermediul celui de-al doilea parametru, **n**, numărul efectiv de elemente ale tabloului, iar prin parametrul **k**, un număr natural (**k<101**) şi returnează cea mai mare sumă de **k** termeni care se poate obţine adunând **k** elemente ale tabloului.

**Exemplu**: dacă n=6 și k=4, iar șirul este format din elementele  $(\frac{5}{2}, 2, \frac{5}{2}, \frac{4}{2}, 1, \frac{3}{2})$ , atunci la apel se va returna 17. atunci la apel se va returna **17**. **(10p.)**

**4.** Fişierul text **numere.txt** conţine pe prima linie un număr natural **n** (**0<n<100000**) iar pe doua linie, separate prin câte un spaţiu, **n** numere naturale formate din cel mult două cifre.

**a)** Scrieţi un program **C/C++** care determină în mod eficient, din punct de vedere al timpului de executare, dacă numerele situate pe a doua linie a fişierului sunt în ordine strict crescătoare. În caz afirmativ, programul va afişa pe ecran mesajul **DA**, altfel va afişa mesajul **NU**.

**Exemplu:** dacă fişierul **numere.txt** are următorul conţinut:

**7 3 5 2 1 5 23 1**  atunci pe ecran se va afişa: **NU (6p.) b)** Descrieţi succint, în limbaj natural, metoda de rezolvare folosită, explicând în ce constă eficienta ei (3 – 4 rânduri). **(4p.) (4p.) (4p.) (4p.)** 

## ♦ **În rezolvările cerute, identificatorii utilizaţi trebuie să respecte precizările din enunţ (bold), iar în lipsa unor precizări explicite, notaţiile trebuie să corespundă cu semnificaţiile**  Varianta 43 - informatica

#### **Subiectul I (30 de puncte)**

**Pentru itemul 1, scrieţi pe foaia de examen litera corespunzătoare răspunsului corect.** 

- **1.** Care este instrucţiunea prin care variabilei **x** i se atribuie valoarea sumei cifrelor numărului natural format din exact trei cifre, memorat de variabila întreagă **y**? **(4p.)**
- **a. x=y/100+y/10%10+y%10; b. x=y+y/10+y/100;**
- **c. x=y%10+y%10/10+y/100; d. x=y%10+y%100+y%1000;**

**Scrieţi pe foaia de examen răspunsul pentru fiecare dintre cerinţele următoare.** 

**2. Se consideră algoritmul alăturat, descris în citeşte x,y** (numere naturale)

**pseudocod.**  S-a notat cu **x%y** restul împărţirii numărului natural **x** la numărul natural nenul **y**. **a)** Scrieţi valoarea pe care o va afişa algoritmul dacă se citesc, în această ordine, numerele **30** şi **25**. **(6p.) b)** Dacă se citeşte pentru variabila **y** valoarea **26**, scrieţi toate numerele naturale de cel mult două cifre care pot fi citite pentru variabila **x**, astfel încât la finalul executării algoritmului să se afişeze valoarea **13**. **(4p.) c)** Scrieţi în pseudocod un algoritm care să fie echivalent cu cel dat în care structura **cât timp...execută** să fie înlocuită cu o structură repetitivă cu test final. **(6p.) ┌cât timp x\*y≠0 executã │┌daca x>y atunci ││ x**Å**x%y ││altfel ││ y**Å**y%x │└■ └■ scrie x+y** 

**d)** Scrieţi programul **C/C++** corespunzător algoritmului dat. **(10p.)**

> **Ministerul Educaţiei, Cercetării şi Inovării Centrul Naţional pentru Curriculum şi Evaluare în Învăţământul Preuniversitar**

#### Subiectul II (30 de puncte)

**Pentru fiecare dintre itemii 1 şi 2 scrieţi pe foaia de examen litera care corespunde răspunsului corect.** 

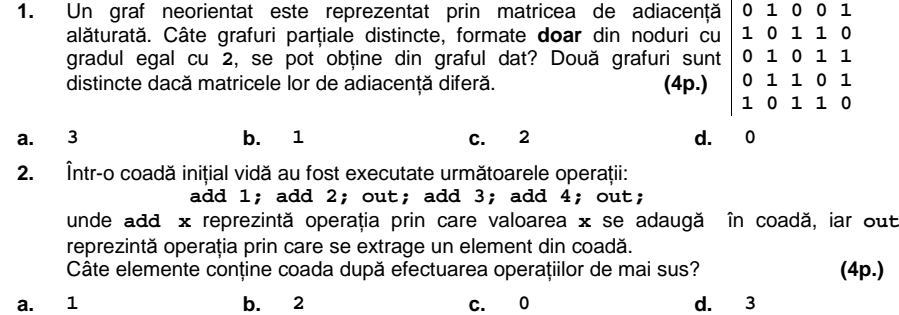

#### **Scrieţi pe foaia de examen răspunsul pentru fiecare dintre cerinţele următoare.**

- **3.** Pentru reprezentarea unui arbore cu radacină cu **10** noduri, etichetate cu numere naturale de la **1** la **10**, se utilizează vectorul de taţi: **TATA=(4, 8, 8, 0, 10, 4, 8, 6, 2, 6)**. Care este radăcina arborelui şi câte frunze are acesta? **(6p.) 4.** Ce se afișează în urma executării secvenței de strcpy(a, "informatica"); program alăturate, ştiind că variabilele **a** şi **b strcpy(b,a);**  pot memora câte un şir de cel mult **12** caractere? **(6p.) cout<<strlen(b); | printf("%d",strlen(b));**  Scrieţi un program **C/C++** care citeşte de la tastatură un număr natural **n** (**0<n≤23**) şi apoi **5.**
- construieşte în memorie o matrice cu **n** linii şi **n** coloane astfel încât elementele situate pe diagonala principală sa fie egale cu **2**, cele situate deasupra diagonalei principale să fie egale cu **1**, iar cele situate sub diagonala principală să fie egale cu **3**. Programul va afișa matricea pe ecran, câte o linie a matricei pe o linie a $|2 \rangle$ ecranului, cu câte un spaţiu între elementele fiecărei linii. **Exemplu:** dacă n este 4 atunci programul va construi și va afișa $\begin{bmatrix} 3 \\ 10p \end{bmatrix}$  (10p.) matricea alăturată: **(10p.) 2 1 1 1 3 2 1 1 3 3 2 1 3 3 3 2**

# Varianta 43 - informatica

### **Subiectul III (30 de puncte)**

**Pentru itemul 1, scrieţi pe foaia de examen litera corespunzătoare răspunsului corect.** 

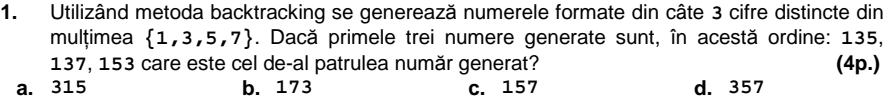

**Scrieţi pe foaia de examen răspunsul pentru fiecare dintre cerinţele următoare.** 

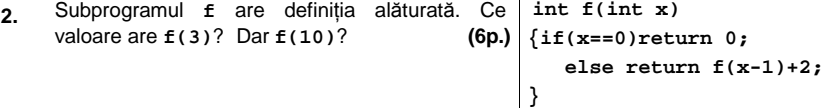

**3.** Scrieţi definiţia completă a unui subprogram **P** cu doi parametri, care primeşte prin intermediul primului parametru, **n**, un număr natural nenul (**1**≤**n**≤**100**) şi prin intermediul celui de-al doilea parametru, **a**, un tablou unidimensional cu elementele numerotate de la **1** la **n**, numere întregi, de cel mult **4** cifre fiecare, şi returnează suma tuturor numerelor impare aflate pe poziţii pare în tablou.

**Exemplu**: dacă n=6, iar șirul este format din elementele (3, 2, 7, 1, 4, 3), atunci la apel se va returna **4**. **(10p.)**

**4.** Fişierul text **numere.txt** conţine pe prima linie un număr natural **n** (**0<n<100000**), iar pe a doua linie **n** cifre, separate prin câte un spaţiu.

**a)** Scrieţi un program **C/C++** care determină în mod eficient, din punct de vedere al timpului de executare, cea mai mare cifră dintre cele situate pe a doua linie a fişierului **numere.txt** şi numărul de apariţii ale acesteia. Valorile determinate se vor afişa pe ecran, separate printr-un spaţiu.

**Exemplu:** dacă fişierul **numere.txt** are următorul conţinut:

**11 2 5 3 1 5 8 9 2 7 3 4** 

atunci pe ecran se va afişa: **9 1**. **(6p.)**

**b)** Descrieţi succint, în limbaj natural, metoda de rezolvare folosită, explicând în ce constă eficienţa ei (3 – 4 rânduri). **(4p.)**

## ♦ **În rezolvările cerute, identificatorii utilizaţi trebuie să respecte precizările din enunţ (bold), iar în lipsa unor precizări explicite, notaţiile trebuie să corespundă cu semnificaţiile**  Varianta 44 - informatica

#### **Subiectul I (30 de puncte)**

#### **Pentru itemul 1, scrieţi pe foaia de examen litera corespunzătoare răspunsului corect.**

**1.** Care este instructiunea prin care variabilei întregi **x** i se atribuie valoarea cifrei sutelor numărului natural cu cel puţin **4** cifre memorat în variabila întreagă **y**? **(4p.)**

**a. x=y%10/10; b. x=y/10/10; c. x=y%100; d. x=y/100%10;** 

#### **Scrieţi pe foaia de examen răspunsul pentru fiecare dintre cerinţele următoare.**

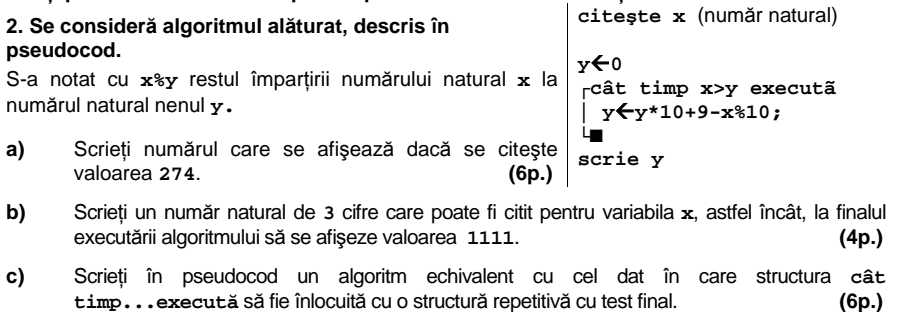

**d)** Scrieţi programul **C/C++** corespunzător algoritmului dat. **(10p.)**

#### **Ministerul Educaţiei, Cercetării şi Inovării Centrul Naţional pentru Curriculum şi Evaluare în Învăţământul Preuniversitar**

#### Subiectul II (30 de puncte)

**Pentru fiecare dintre itemii 1 şi 2 scrieţi pe foaia de examen litera care corespunde răspunsului corect.**   $\overline{1}$ 

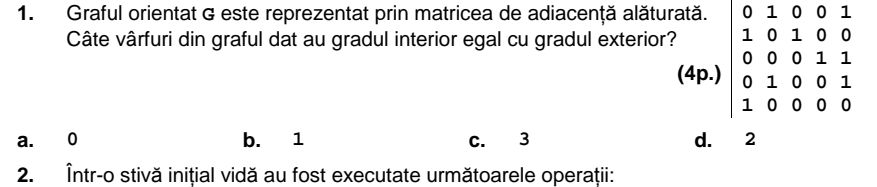

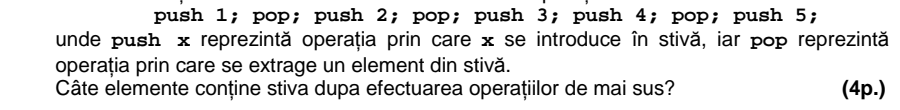

#### **Scrieţi pe foaia de examen răspunsul pentru fiecare dintre cerinţele următoare.**

**a. 3 b. 8 c. 3 d. 2** 

- **3.** Pentru reprezentarea unui arbore cu radacină cu **9** noduri, etichetate cu numere naturale de la 1 la 9, se utilizează vectorul de "tați": **T**=(7,0,2,7,6,2,3,6,5). Care sunt nodurile arborelui ce au exact 2 descendenți direcți (fii)? (6p.)
- **4.** Ce valoare se va afişa pe ecran în urma strcpy(a, "info"); executării secvenței de program alăturate, for (i=2;i<strlen(a);i++) ştiind că **a** este o variabilă care memorează un şir de caractere, iar **i** este o variabilă de tip întreg? **(6p.) cout<<a[i]; | printf("%c",a[i]);**
- **5.** Scrieţi un program **C/C++** care citeşte de la tastatură un număr natural **n** (**0<n≤23**) şi apoi construieşte în memorie o matrice cu **n** linii si **n** coloane, formată din numere naturale nenule mai mici sau egale cu **n**, astfel încât să **nu** existe două linii cu aceeaşi sumă a elementelor şi nici două coloane cu aceeaşi sumă a elementelor. Programul va afişa matricea pe ecran, câte o linie a matricei pe o linie a ecranului, cu un

spatiu între elementele fiecărei linii.

**Exemplu:** dacă **n=3** atunci o soluţie posibilă este următoarea matrice:

- **1 1 1**
- **1 1 2**
- **1 2 3 (10p.)**

# Varianta 44 - informatica

### **Subiectul III (30 de puncte)**

#### **Pentru itemul 1, scrieţi pe foaia de examen litera corespunzătoare răspunsului corect.**

- **1.** Care dintre următoarele variante reprezintă antetul corect al unui subprogram care primeşte prin parametrii **x** şi **y** două numere întregi şi returnează, prin parametrul **m**, cea mai mică dintre cele două valori **x** şi **y**? **(4p.)**
- **a. int minim(int x,int y,int m)**
- **b. void minim(int x,int y,int &m)**
- **c. int minim(int x,int y)**
- **d. void minim(int x,int y,int m)**

### **Scrieţi pe foaia de examen răspunsul pentru fiecare dintre cerinţele următoare.**

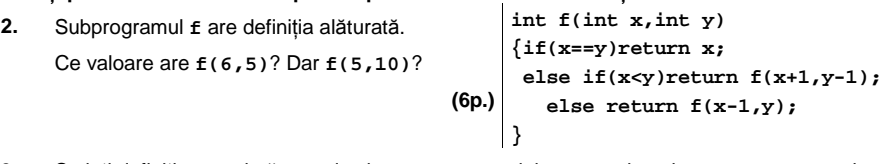

- **3.** Scrieţi definiţia completă a unui subprogram **P**, cu doi parametri, **a** şi **b,** numere naturale cu cel mult **4** cifre fiecare şi afişează pe ecran, separate prin câte un spaţiu, numerele aflate în intervalul închis determinat de valorile **a** şi **b**, care sunt pătratele unor numere prime. **Exemplu**: pentru **a=40** şi **b**=**1** se va afişa: **4 9 25** (nu neapărat în această ordine).. **(10p.)**
- **4.** Fişierul text **numere.txt** conţine pe prima linie un număr natural **n** (**0<n<100000**), iar pe a doua linie, separate prin câte un spaţiu, **n** numere naturale formate din cel mult două cifre.

**a)** Scrieţi un program **C/C++** care determină în mod eficient, din punct de vedere al timpului de executare, toate numerele conținute de a doua linie a fișierului care apar de cel puțin două ori în acestă linie. Programul va afișa pe ecran numerele determinate, o singură dată, în ordine crescatoare, pe aceeaşi linie, separate prin câte un spaţiu.

**Exemplu:** dacă fişierul **numere.txt** are următorul conţinut:

**44 2 54 74 2 44 9 2** 

atunci pe ecran se va afişa: **2 44 (6p.)**

**b)** Descrieți succint, în limbaj natural, metoda de rezolvare folosită, explicând în ce constă eficienta ei (3 – 4 rânduri). eficiența ei (3 – 4 rânduri).

## ♦ **În rezolvările cerute, identificatorii utilizaţi trebuie să respecte precizările din enunţ (bold), iar în lipsa unor precizări explicite, notaţiile trebuie să corespundă cu semnificaţiile**  Varianta 45 - informatica

#### **Subiectul I (30 de puncte)**

#### **Pentru itemul 1, scrieţi pe foaia de examen litera corespunzătoare răspunsului corect.**

- **1.** Care este instructiunea prin care variabilei **x** i se atribuie numărul obținut prin inversarea ordinii cifrelor numărului natural format din exact **2** cifre, memorat în variabila întreagă **y**?**(4p.)**
- **a. x=y/10\*10+y%10; b. x=y%10\*10+y/10;**
- **c. x=y%10+y/10\*10; d. x=y%10+y/10;**

**Scrieţi pe foaia de examen răspunsul pentru fiecare dintre cerinţele următoare.** 

#### **2. Se consideră algoritmul alăturat, descris în pseudocod:**  S-a notat cu **x%y** restul împărţirii numărului natural **x** la numărul natural nenul **y**. **a)** Scrieţi valoarea care va fi afişată de algoritm dacă se citesc, în această ordine, valorile **12** şi **3**. **(6p.) b)** Dacă valoarea citită pentru variabila **y** este **7**, scrieţi care este cea mai mare valoare care trebuie citită pentru **x**, astfel încât algoritmul să afişeze numărul **0**. **(4p.) c)** Scrieţi în pseudocod un algoritm echivalent cu cel **citeşte x,y** (numere naturale)  $z \leftarrow 1$ **t**Å**0 ┌cât timp x≥z execută │┌dacă x%z=y atunci ││ t**Å**z │└■ │ z**Å**z+1 └■ scrie t**

- dat în care să se înlocuiască structura **cât timp...execută** cu o structură repetitivă cu test final. **(6p.)**
- **d)** Scrieţi programul **C/C++** corespunzător algoritmului dat. **(10p.)**

#### **Ministerul Educaţiei, Cercetării şi Inovării Centrul Naţional pentru Curriculum şi Evaluare în Învăţământul Preuniversitar**

#### **Subiectul II (30 de puncte)**

**Pentru fiecare dintre itemii 1 şi 2 scrieţi pe foaia de examen litera care corespunde răspunsului corect.**   $\overline{1}$ 

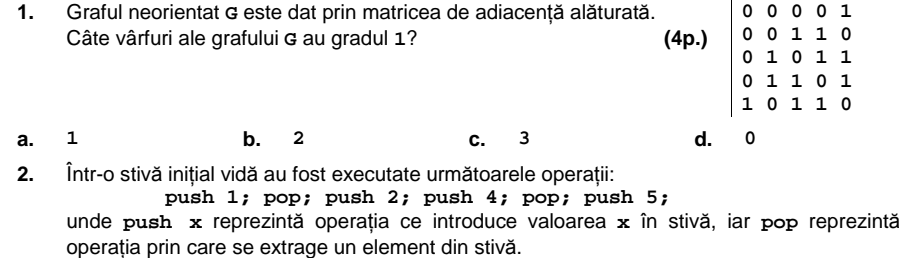

Care este suma valorilor conţinute de stivă după efectuarea operaţiilor de mai sus? **(4p.) a. 9 b. 7 c. 5 d. 6** 

#### **Scrieţi pe foaia de examen răspunsul pentru fiecare dintre cerinţele următoare.**

- **3.** Pentru reprezentarea unui arbore cu rădăcină cu **9** noduri, etichetate cu numere naturale de la **1** la **9**, se utilizează vectorul de "tați": **T**=(2,0,1,7,3,1,2,4,1). Care sunt descendenţii direcţi (fiii) ai rădăcinii şi câte frunze are arborele dat? **(6p.)**
- **4.** Variabila a memorează elementele numere întregi ale unui for (i=1;i<=3;i++) tablou bidimensional cu **3** linii şi **3** coloane. Care este suma elementelor aflate pe diagonala secundară a tabloului construit în urma executării secvenţei de program alăturate ?  **for(j=1;j<=3;j++) a[i][j]=j;**
- **5.** Scrieţi programul **C/C++** care citeşte de la tastatură un şir de cel mult 40 de caractere, format doar din litere ale alfabetului englez, şi care afişează pe ecran toate şirurile obţinute prin eliminarea succesivă a câte unei singure litere din şirul citit, ca în exemplu. Şirurile se vor afişa câte unul pe câte o linie a ecranului. **Exemplu**: dacă se citeşte şirul **abbc** atunci pe ecran se va afişa: **bbc** 
	- **abc**
	- **abc**
	-
	- **abb (10p.)**

# Varianta 45 - informatica

### **Subiectul III (30 de puncte)**

**Pentru itemul 1, scrieţi pe foaia de examen litera corespunzătoare răspunsului corect.** 

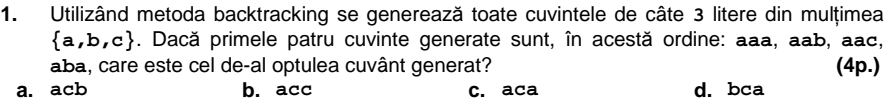

**Scrieţi pe foaia de examen răspunsul pentru fiecare dintre cerinţele următoare.** 

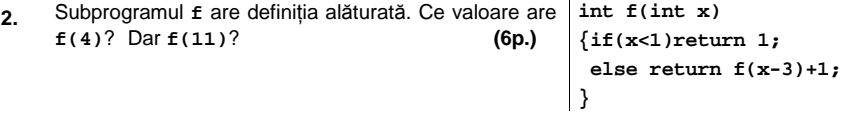

- **3.** Scrieţi definiţia completă a unui subprogram **P**, cu doi parametri, **a** şi **b,** numere naturale cu cel mult **4** cifre fiecare şi afişează pe ecran, separate prin câte un spaţiu, numerele aflate în intervalul închis determinat de valorile **a** şi **b**, care sunt cuburile unor numere prime. **Exemplu**: pentru **a=40** şi **b**=**1** se va afişa: **8 27** (nu neapărat în această ordine). **(10p.)**
- **4.** Fişierul text **numere.txt** conţine pe prima linie un număr natural **n** (**0<n<100000**), iar pe a doua linie, separate prin câte un spaţiu, **n** numere naturale formate din cel mult **2** cifre.

**a)** Scrieţi un program **C/C++** care afişează pe ecran, în mod eficient din punct de vedere al timpului de executare, toate numerele situate pe a doua linie a fişierului, în ordinea crescătoare a valorilor lor, separate prin câte un spaţiu. Dacă un număr apare în fişier de mai multe ori el va fi afişat o singură dată.

**Exemplu:** dacă fişierul **numere.txt** are următorul conţinut:

**7** 

**12 21 22 11 9 12 3** 

atunci pe ecran se va afişa: **3 9 11 12 21 22 (6p.)**

**b)** Descrieţi succint, în limbaj natural, metoda de rezolvare folosită, explicând în ce constă eficienţa ei (3 – 4 rânduri). **(4p.)**

## ♦ **În rezolvările cerute, identificatorii utilizaţi trebuie să respecte precizările din enunţ (bold), iar în lipsa unor precizări explicite, notaţiile trebuie să corespundă cu semnificaţiile**  Varianta 46 - informatica

#### **Subiectul I (30 de puncte)**

**Pentru itemul 1, scrieţi pe foaia de examen litera corespunzătoare răspunsului corect.** 

**1.** Variabila întreagă **n** memorează un număr natural impar. Care dintre următoarele expresii **C/C++** are valoarea **1**? **(4p.)**

**a. !(n%2) b. n%2==0 c. n%2!=0 d. !((n+1)%2==0)** 

#### **Scrieţi pe foaia de examen răspunsul pentru fiecare dintre cerinţele următoare.**

**2. Se consideră algoritmul alăturat, descris în pseudocod.**  S-a notat cu **x**%**y** restul împărţirii numărului întreg **x** la numărul întreg nenul **y** şi cu **[a]** partea întreagă a numărului real **a**.

- **a)** Scrieţi valoarea afişată dacă se citeşte numărul  $n=10326$ .
- **b)** Scrieți pentru câte numere de forma  $n = 31a5b$ , unde a este cifra sutelor, **b** este cifra unităţilor şi **a≠b**, valoarea afişată este **1**. **(4p.)**
- **c)** Scrieţi programul **C/C++** corespunzător algoritmului dat.  **(10p.)**
- **d)** Scrieţi în pseudocod un algoritm echivalent cu cel dat în care să se înlocuiască structura **cât timp...execută** cu o structură repetitivă cu test final. **(6p.)**

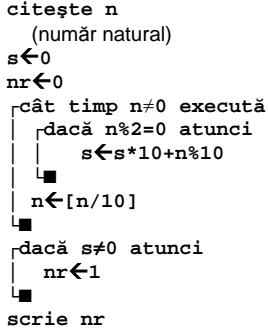

**Ministerul Educaţiei, Cercetării şi Inovării Centrul Naţional pentru Curriculum şi Evaluare în Învăţământul Preuniversitar**

#### **Subiectul II (30 de puncte)**

**Pentru fiecare dintre itemii 1 şi 2 scrieţi pe foaia de examen litera care corespunde răspunsului corect.** 

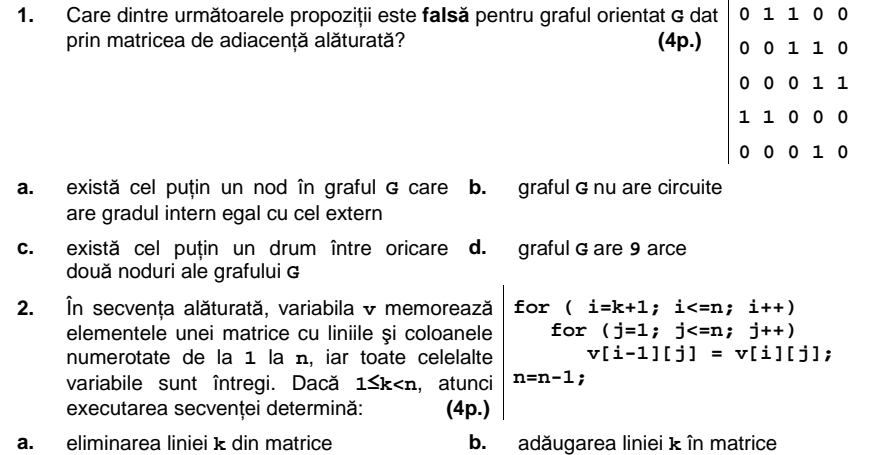

**c.** eliminarea coloanei **k** din matrice **d.** adăugarea coloanei **k** în matrice

#### **Scrieţi pe foaia de examen răspunsul pentru fiecare dintre cerinţele următoare.**

- **3.** Care sunt nodurile de tip frunză ale arborelui cu rădăcină, cu **9** noduri, numerotate de la **1** la **9**, al cărui vector "de taţi" este (**6**, **6**, **8**, **8**, **7**, **7**, **0**, **7**, **7**)? **(6p.)**
- **4.** Notăm cu **Push(x)** operaţia prin care se introduce într-o stivă valoarea **x**, iar cu **Pop** operaţia prin care se extrage un element din stivă.

a) Câte elemente are stiva, inițial vidă, după executarea secvenței următoare de instrucțiuni? **Push(8); Push(2); Push(4); Pop; Push(3); Pop; Pop; (3p.) b)** Care este suma acestor elemente rămase în stivă? **(3p.)**

5. Se consideră un text format doar din spații și litere mici ale alfabetului englez, care începe cu o literă şi care conţine cel puţin o vocală din multimea **{a,e,i,o,u}**. Scrieţi programul **C/C++** care citeşte de la tastatură un şir cu cel mult **100** de caractere, ca cel descris mai sus şi care determină transformarea acestuia prin înlocuirea fiecărei vocale din text cu litera imediat următoare din alfabet (**a** se înlocuieşte cu **b**, **e** se înlocuieşte cu **f** ş.a.m.d.). Programul va afişa pe ecran şirul obţinut.

**Exemplu:** dacă şirul citit este **examen de bacalaureat**, după modificare se afişează: **fxbmfn df bbcblbvrfbt (10p.)**

# Varianta 46 - informatica

#### **Subiectul III (30 de puncte)**

**Pentru itemul 1, scrieţi pe foaia de examen litera corespunzătoare răspunsului corect.** 

- **1.** Un program generează, în ordine crescătoare, numerele naturale de exact **5** cifre din mulţimea {**1**, **2**, **3**, **4**, **5}**. Fiecare dintre numerele generate are cifrele distincte două câte două. Primele **3** numere astfel generate sunt: **12345**, **12354**, **12435**. Care este numărul generat imediat după **12543**? **(4p.)**
- **a. 15342 b. 12534 c. 13245 d. 13452**

**Scrieţi pe foaia de examen răspunsul pentru fiecare dintre cerinţele următoare.** 

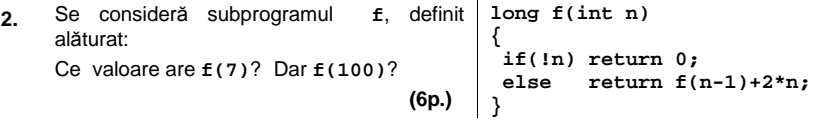

- **3.** Fişierul **bac.txt** conţine pe prima linie un număr natural **n** (**n≤100**), iar pe a doua linie, separate prin câte un spatiu, *n* numere naturale nenule, cu cel mult 4 cifre fiecare. Scrieti programul **C/C++** care citeşte de la tastatură un număr natural **k** (**k≤25**), construieşte în memorie şi afişează pe ecran un tablou unidimensional ce conţine, în ordinea în care au fost citite, numerele de pe a doua linie a fişierului **bac.txt** care au cel puţin **k** divizori. **Exemplu**: dacă **k=5**, iar fişierul are conţinutul alăturat, atunci tabloul care se afişează este: **100 400 56 (10p.) 6 100 9 400 56 7 10**
- **4. a)** Scrieţi în limbajul **C/C++** doar antetul subprogramului **cifre**, care prin intermediul parametrului **nr** primeşte un număr natural de cel mult **9** cifre şi furnizează prin intermediul parametrilor **nc** şi **sc** numărul de cifre şi respectiv suma cifrelor din scrierea lui **nr**. **(4p.)**

**b)** Scrieţi programul **C/C++** care citeşte de la tastatură un număr natural **n** (**10** ≤**n** ≤**109** ) şi verifică, folosind apeluri utile ale subprogramului **cifre**, dacă în scrierea în baza **10** a lui **n** se găsește cel putin o cifră care să fie media aritmetică a celorlalte cifre din componenta lui **n**. Programul afişează pe ecran mesajul **DA** în caz afirmativ şi **NU** în caz contrar. **Exemplu**: pentru **n=27989** programul va afişa mesajul **DA**, deoarece în scrierea lui **n** apare

cifra **7** care este media aritmetică a celorlalte cifre din scrierea lui **n**: **7=(2+9+8+9)/4**. Pentru **n=7351** se va afişa mesajul **NU**. **(6p.)**

## ♦ **În rezolvările cerute, identificatorii utilizaţi trebuie să respecte precizările din enunţ (bold), iar în lipsa unor precizări explicite, notaţiile trebuie să corespundă cu semnificaţiile**  Varianta 47 - informatica

#### **Subiectul I (30 de puncte)**

**Pentru itemul 1, scrieţi pe foaia de examen litera corespunzătoare răspunsului corect.** 

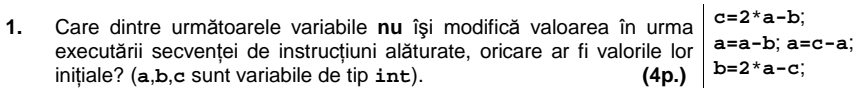

**a.** niciuna **b.** doar **c c.** doar **a** şi **c d.** doar **a** şi **b**

**Scrieţi pe foaia de examen răspunsul pentru fiecare dintre cerinţele următoare.** 

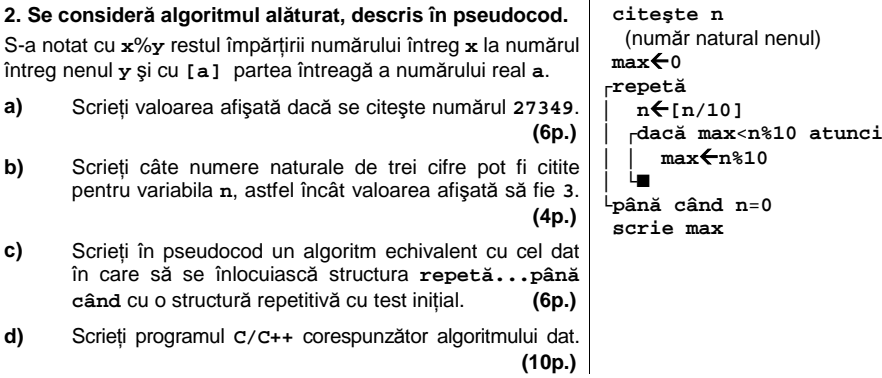

**Ministerul Educaţiei, Cercetării şi Inovării Centrul Naţional pentru Curriculum şi Evaluare în Învăţământul Preuniversitar**

#### **Subiectul II (30 de puncte)**

**Pentru fiecare dintre itemii 1 şi 2 scrieţi pe foaia de examen litera care corespunde răspunsului corect.** 

**1.** Care dintre următorii vectori *NU* poate reprezenta vectorul "de tați" al unui arbore cu rădăcină, cu 5 noduri, numerotate de la **1** la **5**? **(4p.)**

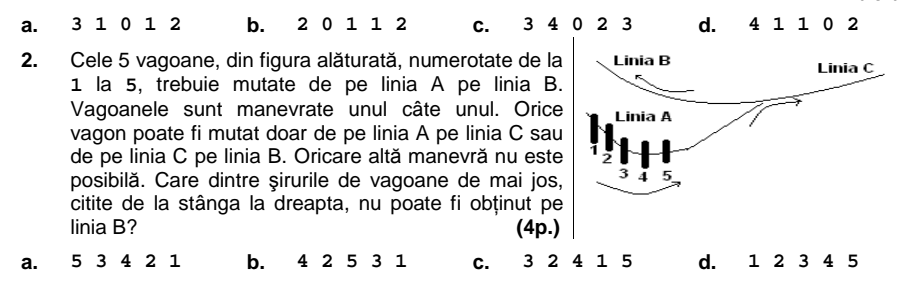

#### **Scrieţi pe foaia de examen răspunsul pentru fiecare dintre cerinţele următoare.**

**3.** Variabila **s** reţine şirul de caractere **bacalaureat**. Ce se afişează la executarea instrucţiunii de mai jos?

$$
count\leq \text{strchr}(s,'a'); \quad \text{printf}(\text{``ss",strchr}(s,'a'));
$$
 (6p.)

**4.** În declararea alăturată, câmpurile **a** şi **b** ale înregistrării reprezintă **struct rap**  numărătorul, respectiv numitorul unei fracții. Care este expresia cu $\{$  int a, b;  $\}$  f; care se pot înlocui punctele de suspensie în secvența de mai jos int k; astfel încât dacă fracţia memorată în variabila **f** se simplifică prin numărul natural nenul **k** se afişează mesajul **DA**?

**if ( … ) cout<<" DA"; | printf("DA"); (6p.)**

Scrieţi un program **C/C++** care citeşte de la tastatură două numere naturale nenule **m** şi **n** (**m≤10**, **n≤10**) şi cele **m\*n** elemente (numere naturale mai mici decât **100**) ale unui tablou bidimensional cu **m** linii, numerotate de la **1** la **m**, şi **n** coloane, numerotate de la **1** la **n**; programul construieşte în memorie şi afişează pe ecran tabloul după eliminarea liniilor de rang impar.<br>Exemplu: p **5.** 

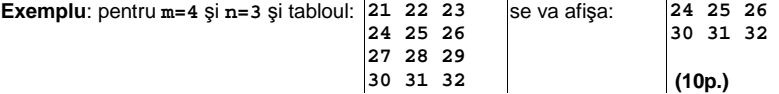

# Varianta 47 - informatica

#### **Subiectul III (30 de puncte)**

**Pentru itemul 1, scrieţi pe foaia de examen litera corespunzătoare răspunsului corect.** 

**1.** Într-un penar sunt opt creioane: trei sunt roşii, două albastre şi trei negre. Dacă scoatem din penar cinci creioane, câte posibilităţi există ca cel puţin două dintre ele să fie roşii? **(4p.) a. 6 b. 12 c. 15 d. 20**

**Scrieţi pe foaia de examen răspunsul pentru fiecare dintre cerinţele următoare.** 

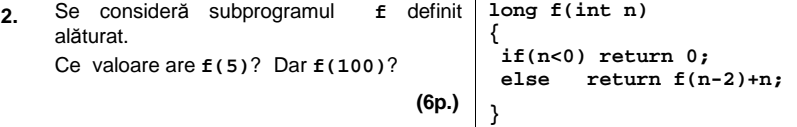

Fişierul text **bac.txt** conţine pe prima linie un număr natural **n** (**n<100**), iar pe a doua linie, separate prin câte un spaţiu, **n** numere naturale, mai mici decât **30000** fiecare. Scrieţi un program **C/C++** care citeşte de la tastatură un număr natural **k** (**k<50**) precum şi numerele din fişierul **bac.txt** şi afişează pe ecran, cu câte un spaţiu între ele, toate numerele de pe a doua linie a fişierului care sunt puteri ale lui **k**. Dacă nu există un asemenea număr pe a doua linie a fişierului, se afişează pe ecran mesajul **NU**. Un număr natural **x** este putere a lui **k** dacă există un număr natural **y** astfel încât **x**=**ky** . **3. Exemplu**: dacă se citeşte de la tastatură  **8 k=2**, iar fişierul are conţinutul alăturat, atunci **32 56 317 809 256 2 1 60**

pe ecran se afişează numerele: **32 256 2 1 (10p.)**

**4. a)** Scrieţi în limbajul **C/C++** doar antetul unui subprogram **cif,** care primeşte prin intermediul primului parametru, **nr**, un număr natural cu cel mult **9** cifre şi furnizează prin intermediul celui de-al doilea parametru, **s**, suma cifrelor din scrierea lui **nr**. **(4p.)**

**b)** Scrieţi programul **C/C++** care citeşte de la tastatură un număr natural **n** (**0<n<25**), apoi un şir de **n** numere naturale nenule cu cel mult **9** cifre fiecare şi care afişează pe ecran, separate prin câte un spatiu, numerele din sir care au suma cifrelor maximă, folosind apeluri utile ale subprogramului **cif**.

**Exemplu**: dacă pentru **n=8** se citeşte şirul de numere **274 56018 354 8219 293 287 932 634** atunci, pe ecran, se afişează numerele **56018 8219**. **(6p.)**

## ♦ **În rezolvările cerute, identificatorii utilizaţi trebuie să respecte precizările din enunţ (bold), iar în lipsa unor precizări explicite, notaţiile trebuie să corespundă cu semnificaţiile**  Varianta 48 - informatica

#### **Subiectul I (30 de puncte)**

**Pentru itemul 1, scrieţi pe foaia de examen litera corespunzătoare răspunsului corect.** 

- **1.** Variabilele **a**, **b** şi **c**, de tip **int**, pot fi iniţializate cu oricare numere naturale impare distincte. Ştiind că **c** este divizor al lui **a**, iar **b** nu este multiplu al lui **c**, care dintre următoarele expresii scrise în **C/C++** are valoare **1**? **(4p.)**
- **a. !((a % c!=0) || !(b % c!=0)) b. (a % c!=0) && !(b % c!=0) c. (a % c!=0) || !(b % c!=0) d. !(c % a!=0) && (c % b!=0)**

#### **Scrieţi pe foaia de examen răspunsul pentru fiecare dintre cerinţele următoare.**

**2. Se consideră algoritmul alăturat, descris în pseudocod.**  S-a notat cu **x**%**y** restul împărţirii numărului întreg **x** la numărul întreg nenul **y** şi cu **[z]** partea întreagă a numărului real **z**.

- **a)** Scrieţi valorile afişate dacă pentru **n** se citeşte valoarea **6**, iar pentru **x** se citesc în ordine următoarele valori: **2008, 1965, 2727, 1861, 11021, 165**. **(6p.)**
- **b)** Stiind că valoarea citită pentru n este 4, scrieți un set de valori distincte, numere naturale cu exact **3** cifre, care trebuie citite pentru variabila **x**, astfel încât setul de valori afişate în urma executării algoritmului să fie identic cu setul de valori citite pentru **x** . **(4p.)**
- **c)** Scrieţi în pseudocod un algoritm echivalent cu cel dat, în care să se înlocuiască structura **pentru...execută** cu o structură repetitivă cu test final. **(6p.)**

**citeşte n**  (număr natural nenul ) **┌pentru i**Å**1,n execută │ citeşte x │** (număr. natural) **│ nr**Å**0 │┌cât timp x>0 execută ││ nr**Å**nr\*100+x%10 ││ x**Å**[x/100] │└■ │┌cât timp nr>0 execută ││ x**Å**x\*10+nr%10 ││ nr**Å**[nr/10] │└■ │scrie x** 

**└■**

**d)** Scrieţi programul **C/C++** corespunzător algoritmului

dat. **(10p.)**

**Ministerul Educaţiei, Cercetării şi Inovării**

**Centrul Naţional pentru Curriculum şi Evaluare în Învăţământul Preuniversitar**

### **Subiectul II (30 de puncte)**

**Pentru fiecare dintre itemii 1 şi 2 scrieţi pe foaia de examen litera care corespunde răspunsului corect.** 

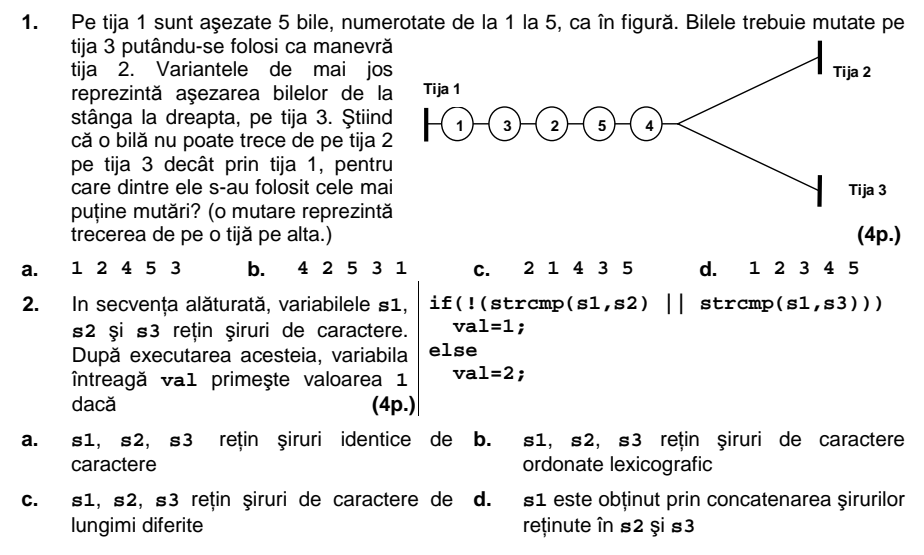

#### **Scrieţi pe foaia de examen răspunsul pentru fiecare dintre cerinţele următoare.**

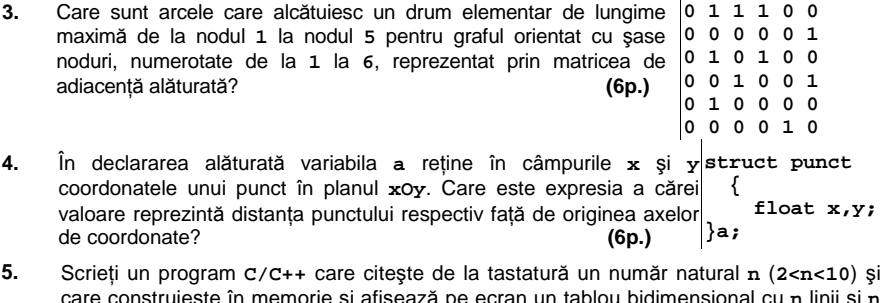

care construieşte în memorie şi afişează pe ecran un tablou bidimensional cu **n** linii şi **n** coloane astfel încât parcurgându-l linie cu linie de sus în jos şi fiecare linie de la stânga la dreapta se obțin primele n<sup>2</sup> numere pare nenule în ordine strict crescătoare, ca în exemplu.

**Exemplu:** pentru **n=4**, se construieşte şi se afişează tabloul  **2 4 6 8**  alăturat. **(10p.) 10 12 14 16 18 20 22 24 26 28 30 32**

# Varianta 48 - informatica

#### **Subiectul III (30 de puncte)**

**Pentru itemul 1, scrieţi pe foaia de examen litera corespunzătoare răspunsului corect.** 

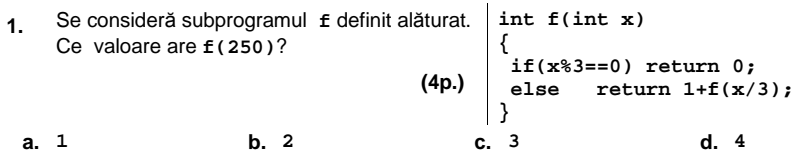

**Scrieţi pe foaia de examen răspunsul pentru fiecare dintre cerinţele următoare.** 

- **2.** Se generează prin metoda backtracking mulţimile distincte ale căror elemente sunt numere naturale nenule și care au proprietatea că suma elementelor fiecărei multimi este egală cu **7**. Astfel, sunt generate, în această ordine, mulţimile: **{1,2,4}**, **{1,6}**, **{2,5}**, **{3,4}**, **{7}**. Folosind aceeaşi metodă pentru a genera mulţimile distincte ale căror elemente sunt numere naturale nenule şi care au proprietatea că suma elementelor fiecărei mulţimi este egală cu **9**, stabiliţi în ce ordine sunt generate următoarele mulţimi: **M1={2,3,4}**; **M2={3,6}**; **M3={2,7}**; **M4={4,5}**. **(6p.)**
- **3.** Se consideră subprogramul **cmdiv** care primeşte prin parametrii **x** şi **y** două valori întregi pozitive (**0<x<100** şi **0<y<100**) şi returnează cel mai mare divizor comun al lor.

**a)** Scrieţi doar antetul subprogramului **cmdiv**. **(4p.) b)** Scrieţi un program **C/C++** care citeşte de la tastatură un număr natural **n** ( **1** ≤**n** ≤**100**), determină, utilizând apeluri utile ale subprogramului **cmdiv**, şi afişează pe ecran numărul fracțiilor ireductibile de forma  $\frac{x}{n}$  cu x număr natural (**1≤**x≤**n**).

**Exemplu**: pentru **n=6** se afișează 2, deoarece, dintre fracțiile  $\frac{1}{6}$ ,  $\frac{2}{6}$ ,  $\frac{3}{6}$ ,  $\frac{4}{6}$ ,  $\frac{5}{6}$ ,  $\frac{6}{6}$  doar două sunt ireductibile :  $\frac{1}{6}$  si  $\frac{5}{6}$ . (6p.)

**4.** Fişierul text **bac.in** conţine pe prima linie un număr natural **n** (**0<n<5000**), iar pe a doua linie, separate prin câte un spaţiu, **n** numere naturale, formate din cel mult **4** cifre fiecare. Scrieţi un program **C/C++** care determină şi scrie în fişierul **bac.out** toate numerele de pe a doua linie a fişierului care apar o singură dată pe această linie. Numerele determinate se vor afişa în ordinea crescătoare a valorilor lor, separate prin câte un spaţiu.

**Exemplu:** dacă pe prima linie a fişierului **bac.in** se află **10**, iar pe linia a doua se găsesc numerele **2 4548 568 4548 57 89 5974 2 89 32** atunci valorile căutate sunt **32 57 568 5974**. **(10p.)**

## ♦ **În rezolvările cerute, identificatorii utilizaţi trebuie să respecte precizările din enunţ (bold), iar în lipsa unor precizări explicite, notaţiile trebuie să corespundă cu semnificaţiile**  Varianta 49 - informatica

#### **Subiectul I (30 de puncte)**

#### **Pentru itemul 1, scrieţi pe foaia de examen litera corespunzătoare răspunsului corect.**

- **1.** Variabila **a**, de tip **int**, memorează un număr natural impar, iar variabila **b**, de tip **int**, memorează un număr natural par. Care dintre următoarele expresii **C/C++** are valoarea **1**? **(4p.)**
	- **a. a%2 && b%2 b. !(!(a%2) || b%2)**
- **c. (a+b+1)%2 d. !(a%2) || b%2**
- 

#### **Scrieţi pe foaia de examen răspunsul pentru fiecare dintre cerinţele următoare.**

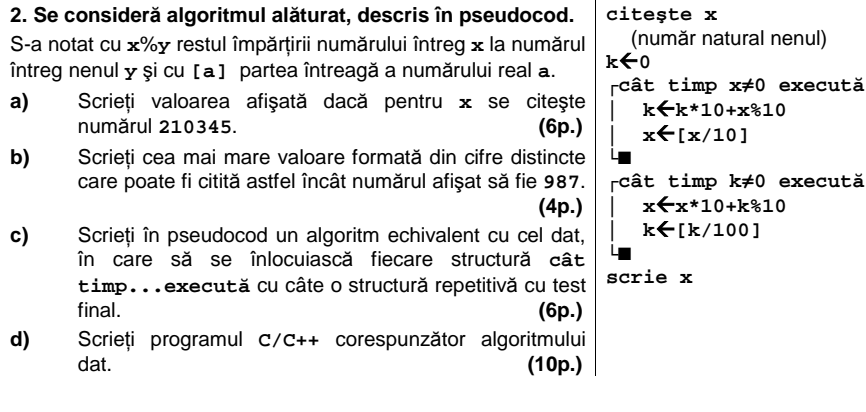

#### **Ministerul Educaţiei, Cercetării şi Inovării Centrul Naţional pentru Curriculum şi Evaluare în Învăţământul Preuniversitar**

#### **Subiectul II (30 de puncte)**

**Pentru fiecare dintre itemii 1 şi 2 scrieţi pe foaia de examen litera care corespunde răspunsului corect.**   $\mathbb{R}$ 

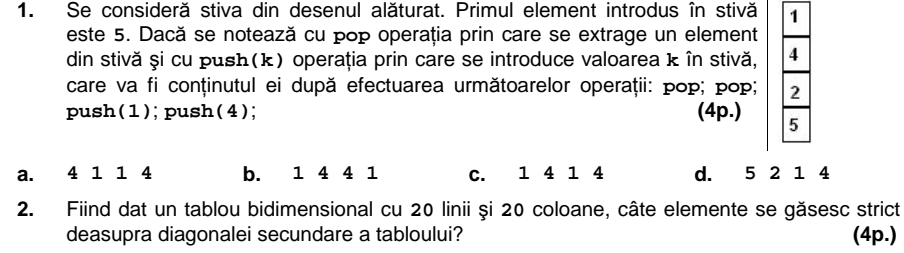

**a. 180 b. 200 c. 190 d. 210** 

#### **Scrieţi pe foaia de examen răspunsul pentru fiecare dintre cerinţele următoare.**

- **3.** Variabila x declarată alăturat memorează în câmpurile med1 și struct elev { **med2** mediile semestriale ale unui elev. Scrieţi o expresie a cărei valoare va fi media anuală a acestui elev. **(6p.) int matricol; float med1,med2; }x;**
- **4.** Se consideră un graf orientat cu **6** vârfuri numerotate de la **1** la **6**, ale cărui arce sunt: **(2,1)**,**(3,6)**,**(4,1)**,**(4,3)**,**(4,5)**,**(5,2)**, **(6,4),(1,4)**. Două circuite sunt distincte dacă ele diferă prin cel puţin un arc.

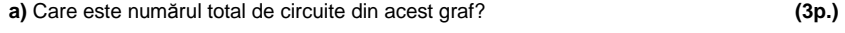

**b)** Care este numărul total de circuite **elementare** din acest graf? **(3p.)**

**5.** Un cuvânt **s**, de cel mult **20** caractere, format doar din litere mici ale alfabetului englez, conţine cel puţin o consoană. Scrieţi programul **C/C++** care citeşte de la tastatură cuvântul **s**, construieşte în memorie şi afişează pe ecran cuvântul obţinut prin eliminarea tuturor consoanelor din cuvântul **s**. Se consideră consoană oricare literă care nu se află în mulţimea {**a, e, i, o, u}**.

**Exemplu**: dacă se citeşte cuvântul **bacalaureat**, pe ecran se afişează: **aaauea (10p.)**

# Varianta 49 - informatica

#### Subiectul III (30 de puncte)

**Pentru itemul 1, scrieţi pe foaia de examen litera corespunzătoare răspunsului corect.** 

- **1.** Se generează în ordine strict crescătoare numerele de câte şase cifre care conţin: cifra **1**<sup>o</sup> singură dată, cifra **2** de două ori şi cifra **3** de trei ori. Se obţin, în această ordine, numerele: **122333**, **123233**, **123323**, …, **333221**. Câte numere generate prin această metodă au prima cifră **1** şi ultima cifră **2**? **(4p.)**
- **a. 1 b. 2 c. 4 d. 8**

**Scrieţi pe foaia de examen răspunsul pentru fiecare dintre cerinţele următoare.** 

**2.** Pentru o valoare naturală mai mare decât **1** variabila subprogramul recursiv alăturat afişează cel mai mare divizor al lui **n**, mai mic decât **n**, la apelul **divi(n)**. Cu ce trebuie înlocuite  $\alpha$  și  $\beta$  ? **(6p.) void divi(long i) { if(**α**==0) cout<<** β**; | printf("%ld",** β**); else divi(i-1); }**

**3.** Scrieţi un program **C/C++** care citeşte de la tastatură un număr natural **n** ( **1** ≤**n** ≤**50**) şi un şir de n numere naturale cu cel mult **4** cifre fiecare şi care verifică dacă elementele şirului pot fi rearanjate astfel încât să respecte regula: al doilea element este cu **1** mai mare decât primul, al treilea cu **2** mai mare decât al doilea, ... , ultimul este cu **n-1** mai mare decât penultimul. Programul afişează pe ecran mesajul **DA** în caz afirmativ şi mesajul **NU** în caz contrar.

**Exemplu**: pentru **n**=**4** şi şirul **8,5,11,6** se afişează **DA** (elementele pot fi rearajate astfel încât să respecte regula dată: **5**,**6**,**8**,**11**). **(10p.)**

**4.** Se consideră subprogramul **cmax** care prin parametrul **a** primeşte un număr natural nenul mai mic decât **30000**, iar prin parametrul **b** furnizează cifra maximă din numărul **a**.

**a)** Scrieţi, folosind limbajul **C/C++**, doar antetul subprogramului **cmax**. **(4p.)**

**b)** Fişierul **bac.txt** conţine cel mult **1000** numere naturale nenule, mai mici decât **30000** fiecare, separate prin câte un spaţiu. Scrieţi programul **C/C++** care citeşte din fişierul **bac.txt** toate numerele şi care determină cea mai mare cifră din scrierea lor folosind apeluri utile ale subprogramului **cmax**. Cifra determinată se va afişa pe ecran. **Exemplu**: dacă fişierul **bac.txt** conţine valorile: **23 12 64 12 72 345 67 23 71 634**

atunci pe ecran se afişează **7**. **(6p.)**

## ♦ **În rezolvările cerute, identificatorii utilizaţi trebuie să respecte precizările din enunţ (bold), iar în lipsa unor precizări explicite, notaţiile trebuie să corespundă cu semnificaţiile**  Varianta 50 - informatica

#### **Subiectul I (30 de puncte)**

#### **Pentru itemul 1, scrieţi pe foaia de examen litera corespunzătoare răspunsului corect.**

**1.** Variabilele **a** şi **b** sunt de tip **int**, iar variabilele **c** şi **d** sunt de tip **double**. Care dintre următoarele instructiuni de atribuire *nu* este corectă din punct de vedere sintactic? (4p.) **a. c=d+2\*c; b. c=2-d%2\*a; c. c=sqrt(b\*b); d. b=(d<=c);**

### **Scrieţi pe foaia de examen răspunsul pentru fiecare dintre cerinţele următoare.**

**2. Se consideră algoritmul alăturat, descris în pseudocod.**  S-a notat cu **x**%**y** restul împărţirii numărului întreg **x** la numărul întreg nenul **y** şi cu **[a]** partea întreagă a numărului real **a**.

- **a)** Scrieţi numărul care va fi afişat dacă pentru **n** se citeşte valoarea **3**, iar pentru **x** se citesc în ordine următoarele valori: **90**, **965**, **727**. **(6p.)**
- **b)** Stiind că valoarea citită pentru n este 4, scrieți un set de valori care pot fi citite pentru variabila **x** astfel încât la finalul executării algoritmului să se afişeze numărul **9**. **(4p.)**
- **c)** Scrieţi în pseudocod un algoritm echivalent cu cel dat, în care să se înlocuiască structura **pentru...execută** cu o structură repetitivă cu test final. **(6p.)**
- **d)** Scrieţi programul **C/C++** corespunzător algoritmului dat.  **(10p.)**

**Ministerul Educaţiei, Cercetării şi Inovării Centrul Naţional pentru Curriculum şi Evaluare în Învăţământul Preuniversitar**

#### **Subiectul II (30 de puncte)**

**Pentru fiecare dintre itemii 1 şi 2 scrieţi pe foaia de examen litera care corespunde răspunsului corect.** 

 $\mathbb{R}$   $\sim$  Information Information Information Information Information Information Information Information Information Information Information Information Information Information Information Information Information Inf **1.** Fie graful orientat din figura alăturată. Care este numărul de circuite elementare distincte? Două circuite elementare sunt distincte dacă diferă prin cel puţin un arc. **(4p.) a. 0 b. 1 c. 2 d. 3 2.** Elementele tabloului bidimensional din figura alăturată, cu **4** linii şi **4** coloane, sunt toate numerele naturale cuprinse între 1 şi 16 aşezate în spirală, începând cu primul element al primei linii şi continuând în sens invers trigonometric ca în figură. Care este cel mai mare număr situat în zona triunghiulară de sub diagonala secundară (exclusiv diagonala secundară), în cazul unui tablou bidimensional cu **5** linii şi **5** coloane generat după aceeaşi regulă? **(4p.) 1 2 3 4 12 13 14 5 11 16 15 6 10 9 8 7 a. 16 b. 15 c. 25 d. 22** 

#### **Scrieţi pe foaia de examen răspunsul pentru fiecare dintre cerinţele următoare.**

- **3.** Care dintre nodurile arborelui din figura alăturată pot fi considerate ca fiind rădăcină astfel încât astfel încât în arborele cu rădăcină rezultat fiecare nod să aibă cel mult doi descendenţi direcţi (fii)? **(6p.)**
	-
- **4.** Se consideră declararea alăturată. Scrieţi instrucţiunile prin care în variabila **x** vor fi **{char titlu[20];**  reţinute titlul romanului **Mara** şi numărul de **325 }x;**  de pagini pe care acesta îl are. **(6p.) struct carte int nr\_pag;**
- **5.** Scrieţi programul **C/C++** care citeşte de la tastatură un cuvânt **s** de cel mult **20** litere mici ale alfabetului englez, construieşte în memorie şi afişează pe ecran cuvântul **s** după eliminarea primei şi a ultimei vocale. Cuvântul **s** conţine cel puţin două vocale. Se consideră vocale literele: **a, e, i, o, u**.

**Exemplu**: dacă se citeşte cuvântul **bacalaureat**, pe ecran se afişează: **bcalauret (10p.)**

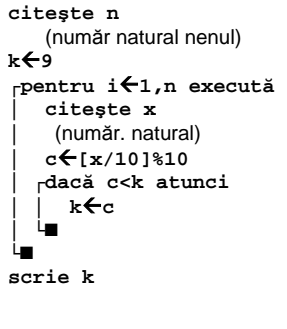

# Varianta 50 - informatica

#### **Subiectul III (30 de puncte)**

**Pentru itemul 1, scrieţi pe foaia de examen litera corespunzătoare răspunsului corect.** 

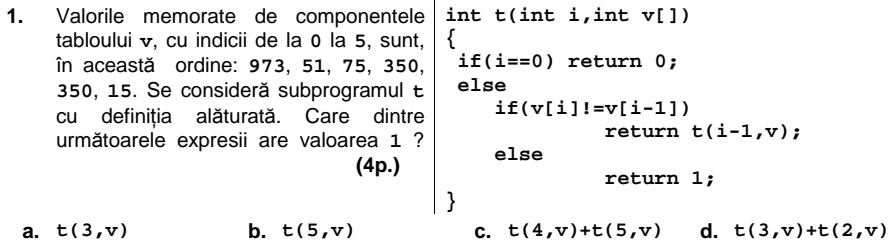

### **Scrieţi pe foaia de examen răspunsul pentru fiecare dintre cerinţele următoare.**

**2.** Se generează în ordine strict crescătoare toate numerele de câte şase cifre care conţin: cifra **1** o singură dată, cifra **2** de două ori şi cifra **3** de trei ori. Se obţin, în această ordine, numerele: **122333**, **123233**, **123323**, **123323** etc.

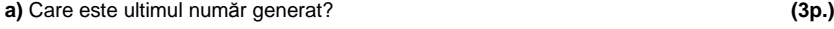

**b)** Ce număr se generează imediat după **332312**? **(3p.)**

**3.** Se consideră subprogramul **divxy** care primeşte prin parametrii **x** şi **y** două valori întregi pozitive (**0<x<1000** şi **0<y<1000**) şi returnează valoarea **1** dacă **y** este divizor al lui **x** sau **x** este divizor al lui **y** şi **0** în caz contrar.

**a)** Scrieţi definiţia completă a subprogramului **divxy**. **(4p.)**

**b)** Scrieţi un program **C/C++** care citeşte de la tastatură trei numere naturale nenule **a**, **b** şi **n**, cu cel mult **3** cifre fiecare şi care afişează pe ecran toţi divizorii lui **n** din intervalul închis determinat de **a** şi **b** folosind apeluri utile ale subprogramului **divxy**. Intervalul închis determinat de **a** şi **b** este **[a,b]** dacă **a<b** sau **[b,a]** dacă **b≤a**. Numerele afişate sunt separate prin câte un spațiu. Dacă nu există niciun astfel de număr se afișează mesajul **NU EXISTA**.

**Exemplu**: pentru **a=85**, **b=10** şi **n=40** se afişează: **10 20 40** (nu neapărat în această ordine). **(6p.)**

**4.** Fişierul **bac.in** conţine pe prima linie un număr natural **n** (**0<n<5000**), iar pe a doua linie, separate prin câte un spaţiu, **n** numere naturale, formate din cel mult **4** cifre fiecare. Scrieţi un program **C/C++** care determină şi scrie în fişierul **bac.out**, toate numerele, citite de pe a doua linie a fişierului **bac.in**, care apar de cel puţin două ori. Numerele determinate se vor scrie în ordine crescătoare, pe aceeaşi linie, separate prin câte un spatiu.

**Exemplu**: dacă fişierul **bac.in** conţine pe prima linie numărul **11**, iar pe linia a doua valorile **23 12 54 12 78 345 67 23 78 934 23**  atunci fisierul **bac.out** va contine: 12 23 78 **a (10p.)** (10p.)

## ♦ **În rezolvările cerute, identificatorii utilizaţi trebuie să respecte precizările din enunţ (bold), iar în lipsa unor precizări explicite, notaţiile trebuie să corespundă cu semnificaţiile**  Varianta 51 - informatica

#### **Subiectul I (30 de puncte)**

**Pentru itemul 1, scrieţi pe foaia de examen litera corespunzătoare răspunsului corect.** 

- **1.** Variabila întreagă **x** memorează un număr natural cu **exact 4** cifre. Care dintre următoarele instrucţiuni **C/C++** determină, în urma executării, eliminarea cifrei sutelor numărului memorat de variabila **x**? **(4p.)**
	- **a. x=x%10+x/10+x/1000; b. x=x%1000\*100+x/100;**
- 
- **c. x=x%1000+x%100+x%10; d. x=x/1000\*100+x%100;**
- 

#### **Scrieţi pe foaia de examen răspunsul pentru fiecare dintre cerinţele următoare.**

**2. Se consideră algoritmul alăturat descris în pseudocod.**  S-a notat cu **x%y** restul împărţirii numărului întreg **x** la numărul întreg nenul **y** şi cu **[a]** partea întreagă a numărului real **a**.

- **a)** Scrieţi ce valoare se va afişa dacă pentru **x** se citeşte numărul **1234**. **(6p.)**
- **b)** Scrieţi cea mai mare valoare formată din exact **4** cifre distincte, care poate fi citită pentru variabila **x**, astfel încât algoritmul să afişeze un număr format din toate cifrele lui **x**, dar în ordine inversă. **(4p.)**
- **c)** Scrieţi în pseudocod un algoritm echivalent cu cel dat, în care să se înlocuiască structura repetitivă cu test final cu o structură repetitivă cu test iniţial. **(6p.)**
- **d)** Scrieţi programul **C/C++** corespunzător algoritmului dat. **(10p.)**

 **citeşte x**  (număr natural nenul)  $z \leftarrow 0$ **┌repetă │ c** Å **x%10 │ ┌dacă c%2≠0 atunci │ │ z**Å**z\*10+c-1 │ │altfel │ │ z**Å**z\*10+c │ └■ │ x** Å **[x/10] └până când x = 0 scrie z** 

**Ministerul Educaţiei, Cercetării şi Inovării Centrul Naţional pentru Curriculum şi Evaluare în Învăţământul Preuniversitar**

#### **Subiectul II (30 de puncte)**

**Pentru fiecare dintre itemii 1 şi 2 scrieţi pe foaia de examen litera care corespunde răspunsului corect.** 

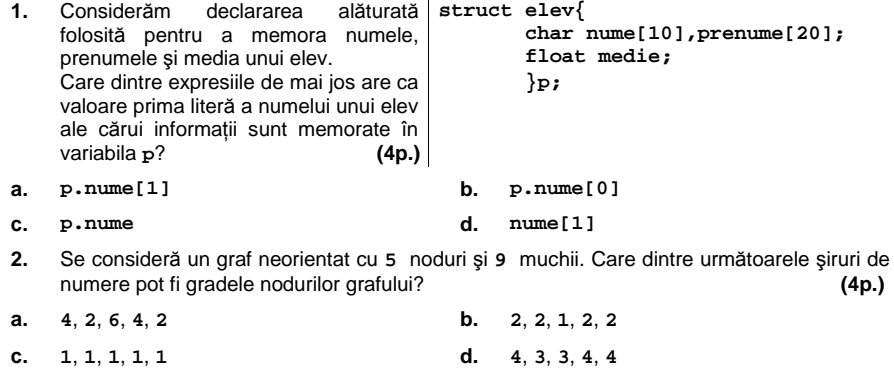

#### **Scrieţi pe foaia de examen răspunsul pentru fiecare dintre cerinţele următoare.**

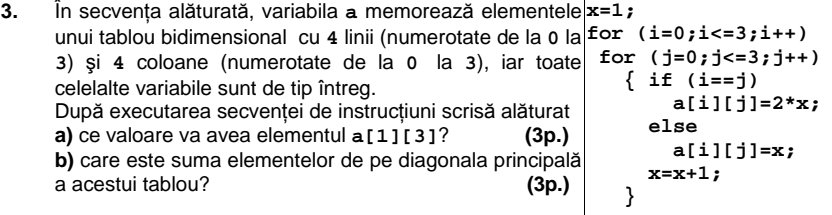

- **4.** Se consideră arborele cu rădăcină având **10** noduri, numerotate de la **1** la **10** dat prin vectorul **Tata**=(**6**, **0**, **2**, **2**, **3**, **3**, **2**, **7**, **7**, **9**). Care este nodul rădăcină şi care sunt nodurile terminale ale arborelui? **(6p.)**
- **5.** Scrieţi un program **C/C++** care citeşte de la tastatură un şir având maximum **30** de caractere şi afişează pe ecran mesajul **DA** în cazul în care şirul conţine numai litere şi spaţii, iar în caz contrar afişeză mesajul **NU**. **Exemplu**: dacă se citeşte de la tastatură şirul: **Ana, Bogdan au 18 ani.**  atunci programul va afişa mesajul **Nu**. **(10p.)**

# Varianta 51 - informatica

### **Subiectul III (30 de puncte)**

**Pentru itemul 1, scrieţi pe foaia de examen litera corespunzătoare răspunsului corect.** 

- **1.** Care este antetul corect al subprogramului **cifre**, care primeşte prin intermediul primului parametru, **x**, un număr natural şi returnează prin intermediul celui de-al doilea parametru, **y**, suma cifrelor numărului natural **x**? **(4p.)**
- **a. void cifre(int x, int &y) b. int cifre(int x)**
- **c. void cifre(int x, int y) d. int cifre(int &x, int y)**
- 
- **Scrieţi pe foaia de examen răspunsul pentru fiecare dintre cerinţele următoare.**
- **2.** Se consideră un număr natural nenul, **x**, având exact **8** cifre, distincte două câte două; printre cifrele sale se găseşte şi cifra **0**. Permutând cifrele lui **x**, se obţin alte numere naturale.
	- **a)** Câte dintre numerele obţinute, inclusiv **x**, au exact **8** cifre? **(3p.)**
	- **b)** Câte dintre numerele obtinute sunt divizibile cu 10? **(3p.)** (3p.)
- **3.** Se consideră subprogramul **divizor**, care primeşte prin intermediul primului parametru, **a**, un număr natural **(1<a<10000)** şi returnează cel mai mic divizor prim al numărului **a**.

**a)** Scrieti în limbajul **C/C++** definitia completă a subprogramului divizor. **(4p.)** (4p.)

**b)** Fişierul text **date.in** conţine pe prima linie un număr natural nenul **n (n≤100)**, iar pe a doua linie **n** numere naturale mai mari decât **1**, separate prin câte un spaţiu, fiecare număr având maximum **4** cifre. Scrieţi un program **C/C++** care citeşte toate numerele din fişierul **date.in** şi afişează pe ecran suma obţinută adunând, pentru fiecare dintre cele **n** numere citite de pe a doua linie din fişier, cel mai mic divizor prim. Se vor utiliza apeluri utile ale subprogramului **divizor**.

**Exemplu:** dacă fişierul **date.in** are conţinutul alăturat, se **6**  va afişa **20** (**20=2+5+2+7+2+2**). **(6p.) 16 25 6 77 10 4** 

**4.** Se consideră expresia  $\mathbf{E}(\mathbf{x}) = a_0 \mathbf{X}^n + a_1 \mathbf{X}^{n-1} + a_2 \mathbf{X}^{n-2} + \ldots + a_{n-1} \mathbf{X} + a_n$ . Scrieți un program **C/C++** care citeşte de la tastatură un număr natural **n** (**n≤9**), cele **n+1** numere întregi **a0, a1, a2 ,**…**, an-1, an** , apoi o valoare întreagă **x (-9≤x≤9)**. Programul calculează şi apoi afişează pe ecran valoarea expresiei **E(x)**. **(10p.)**

## ♦ **În rezolvările cerute, identificatorii utilizaţi trebuie să respecte precizările din enunţ (bold), iar în lipsa unor precizări explicite, notaţiile trebuie să corespundă cu semnificaţiile**  Varianta 52 - informatica

### **Subiectul I (30 de puncte)**

**Pentru itemul 1, scrieţi pe foaia de examen litera corespunzătoare răspunsului corect.** 

- **1.** Cărui interval îi aparţine valoarea memorată de variabila reală **x** astfel încât expresia următoare, scrisă în limbajul **C/C++**, să aibă valoarea **1**? **(x<=-2) || (x>-1) && !(x>=1) || (x>50) (4p.)**
- **a. (-∞,-2]** ∪ **(-1,1)** ∪ **(50, ∞) b. (-∞,-2)** ∪ **(-1,50) c. (-∞,-2)** ∪ **(-1,1]** ∪ **(50, ∞) d. (-∞,-2)** ∪ **(-1,1)** ∪ **(50, ∞)**

**Scrieţi pe foaia de examen răspunsul pentru fiecare dintre cerinţele următoare.** 

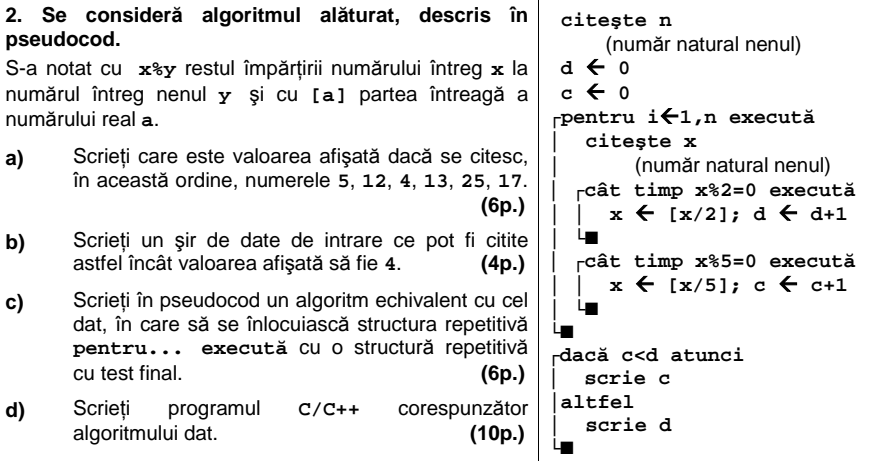

**Ministerul Educaţiei, Cercetării şi Inovării Centrul Naţional pentru Curriculum şi Evaluare în Învăţământul Preuniversitar**

#### **Subiectul II (30 de puncte)**

**Pentru fiecare dintre itemii 1 şi 2 scrieţi pe foaia de examen litera care corespunde răspunsului corect.** 

- BACALAUREAT 2009 INFORMATICĂ, limbajul C/C++ Subiectul I Specializarea Matematică-informatică calculează în variabila reală **m** media **1.** Considerăm declararea alăturată folosită pentru a memora numele, prenumele şi cele **2** note ale unui elev. Care dintre instructiunile de mai jos aritmetică a notelor elevului ale cărui informatii sunt memorate în variabila **x**? (4p.) **struct elev{ char nume[10],prenume[20]; float nota1,nota2; } x; a. m=(x.nota1+x.nota2)/2; b. m=(nota1+nota2)/2;**
- **c. x.m=(x.nota1+x.nota2)/2; d. m=(x,nota1+x,nota2)/2;**

**2.** Se consideră graful neorientat din figura alăturată. Care este numărul **minim** de muchii ce se pot elimina astfel încât graful parţial obţinut să aibă exact **3** componente conexe? **(4p.)**

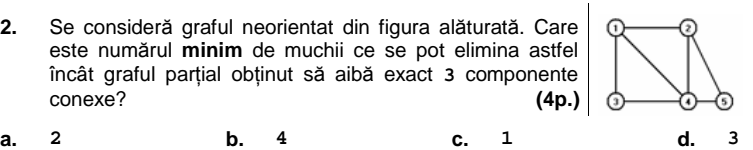

**Scrieţi pe foaia de examen răspunsul pentru fiecare dintre cerinţele următoare.** 

**3.** În secvenţa alăturată, variabila **a** memorează elementele **x=1;**  unui tablou bidimensional cu **4** linii (numerotate de la **0** la **for (i=0;i<=3;i++) 3**) şi **4** coloane (numerotate de la **0** la **3**), iar toate celelalte variabile sunt de tip întreg. Ce valoare va avea elementul **a[3][3]** şi care este suma elementelor de pe prima linie a tabloului după executarea secvenţei de instrucţiuni scrisă alăturat? **(6p.) }** 

 **for (j=0;j<=3;j++) { if(i==j) a[i][j]=x; else a[i][j]=i+1; x=x+1;** 

- **4.** Se consideră o stivă în care inţial au fost introduse, în această ordine, valorile **1, 2, 3** ca în desenul alăturat. Operaţia prin care se adaugă elementul **a** în stivă s-a notat cu **Push a** iar operatia prin care se extrage un element din stivă s-a notat cu **Pop.** Reprezentaţi, după modelul din figura alăturată, conţinutul stivei după fiecare dintre operaţiile care urmează: **Push 4, Pop, Pop, Push 5. (6p.)**
- **5.** Scrieţi un program **C/C++** care citeşte de la tastatură o frază având maximum **100** de caractere, în care cuvintele sunt separate prin câte un spaţiu; programul construieşte în memorie și afișează pe ecran un șir ce contine **doar primul** caracter al fiecăruia dintre cuvintele frazei, în ordinea în care acestea apar în frază, ca în exemplu. **Exemplu:** dacă se citeşte fraza **Ana sustine bacalaureatul la informatica**  atunci se va afişa **Asbli (10p.)**

 $\mathbf{1}$ 

# Varianta 52 - informatica

### **Subiectul III (30 de puncte)**

**Pentru itemul 1, scrieţi pe foaia de examen litera corespunzătoare răspunsului corect.** 

- **1.** Utilizând metoda backtracking, se generează în ordine lexicografică toate anagramele cuvântului **caiet** (a anagrama înseamnă a schimba ordinea literelor unui cuvânt pentru a obţine un alt cuvânt). Câte cuvinte care încep cu litera **'a'** vor fi generate? **(4p.)**
- **a.**  $4$  **b.** 20 **c.** 12 **d.** 24 **c. 12 d. 24**

**Scrieţi pe foaia de examen răspunsul pentru fiecare dintre cerinţele următoare.** 

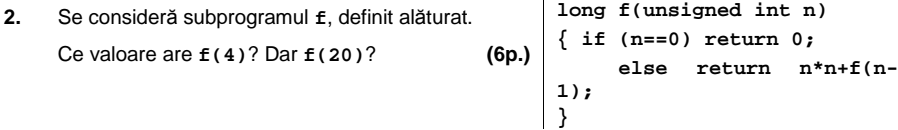

**3.** Subprogramul **dist** primeşte prin intermediul parametrului **a** un număr natural cu maximum **8** cifre şi returnează **1** dacă cifrele numărului **a** au aceeaşi paritate (sunt toate pare sau toate impare), altfel returnează **0**.

**a)** Scrieţi definiţia completă a subprogramului **dist**. **(4p.)**

**b)** Fişierul text **date.in** conţine pe prima linie un număr natural nenul **n** (**n≤100**), iar pe a doua linie **n** numere naturale, separate prin câte un spaţiu, fiecare număr având maximum **8** cifre. Scrieţi un program **C/C++** care citeşte toate numerele din fişier şi afişează pe ecran, despărţite prin câte un spaţiu, numerele de pe a doua linie a fişierului **date.in**, ce au toate cifrele cu aceeaşi paritate, folosind apeluri utile ale subprogramului **dist**. În cazul în care nu există niciun astfel de număr se va afişa, pe ecran, valoarea **-1**.

**Exemplu:** dacă fişierul **date.in** are conţinutul **6**  alăturat, atunci se vor afişa numerele: **1775 333** (nu neapărat în această ordine) **(6p.) 16 1775 333 242477 123 55566**

Scrieţi un program **C/C++** care citeşte de la tastatură un număr natural nenul **n** (**n≤100**) şi apoi **n** numere naturale, de maximum **4** cifre fiecare, reprezentând elementele unui tablou unidimensional. Programul afişează mesajul **Da** în cazul în care elementele tabloului pot fi rearanjate astfel încât să formeze un şir strict crescător, iar în caz contrar afişează mesajul **Nu**. **4.** 

**Exemplu:** dacă **n=6** şi tabloul unidimensional are **54 162 2 18 486 6**  conţinutul alăturat, atunci se va afişa **Da**.

**(10p.)**

## ♦ **În rezolvările cerute, identificatorii utilizaţi trebuie să respecte precizările din enunţ (bold), iar în lipsa unor precizări explicite, notaţiile trebuie să corespundă cu semnificaţiile**  Varianta 53 - informatica

#### **Subiectul I (30 de puncte)**

#### **Pentru itemul 1, scrieţi pe foaia de examen litera corespunzătoare răspunsului corect.**

- **1.** Variabila întreagă **x** memorează un număr natural. Care dintre următoarele expresii **C/C++** are valoarea **0** dacă şi numai dacă numărul memorat de **x NU** este divizibil cu **3**? **(4p.)**
- **a. x%3 b. (1-x%3)+(2-x%3)**
- **c. (1-x%3)\*(2-x%3) d. 3-x%3**

**Scrieţi pe foaia de examen răspunsul pentru fiecare dintre cerinţele următoare.** 

**2. Se consideră algoritmul alăturat descris în pseudocod.**  S-a notat cu **x%y** restul împărţirii numărului întreg **x** la numărul întreg nenul **y** şi cu **[a]** partea întreagă a numărului real **a**.

- **a)** Scrieţi care este valoarea ce se va afişa dacă pentru **x** se citeşte numărul **1234**. **(6p.)**
- **b)** Scrieţi cea mai mică valoare formată din exact **4** cifre, care poate fi citită pentru variabila **x**, astfel încât algoritmul să afişeze valoarea **0**. **(4p.)**
- **c)** Scrieţi în pseudocod un algoritm echivalent cu cel dat, în care să se înlocuiască structura repetitivă cu test final cu o structură repetitivă cu test iniţial. **(6p.)**
- **d)** Scrieţi programul **C/C++** corespunzător algoritmului dat. **(10p.)**

**citeşte x**  (număr natural nenul)  **z**Å**0 p**Å**1 ┌repetă │ c**Å**x%10 │ ┌dacă c%2≠0 atunci │ │ z**Å**z+c\*p │ │ p**Å**p\*10 │ └■**  $x \leftarrow$ **[x/10] └până când x = 0 scrie z** 

#### **Ministerul Educaţiei, Cercetării şi Inovării Centrul Naţional pentru Curriculum şi Evaluare în Învăţământul Preuniversitar**

#### **Subiectul II (30 de puncte)**

**Pentru fiecare dintre itemii 1 şi 2 scrieţi pe foaia de examen litera care corespunde răspunsului corect.** 

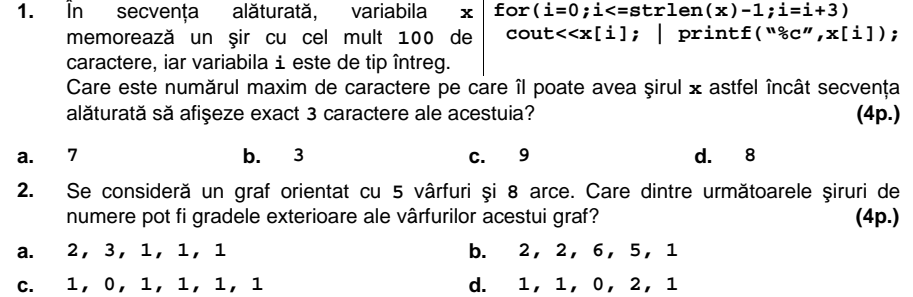

#### **Scrieţi pe foaia de examen răspunsul pentru fiecare dintre cerinţele următoare.**

**3.** In secvenţa de mai jos, variabila **a** memorează elementele unui tablou bidimensional cu **5** linii (numerotate de la **1** la **5**) şi **5** coloane (numerotate de la **1** la **5**), iar celelalte variabile sunt de tip întreg.

Ce valoare se va afișa în urma executării secvenței dacă se prelucrează următoarea matrice?

**x=0; for (i=1;i<=5;i++) if(a[i][i]%2!=0)**  *x***=x+a[i][6-i];<br>cout<<x; | printf cout<<x; | printf("%d",x);** 

**4.** Se consideră arborele din figura alăturată. Care este vectorul cu legături "de tip tată" pentru acest arbore? Care sunt descendenţii nodului **3**?

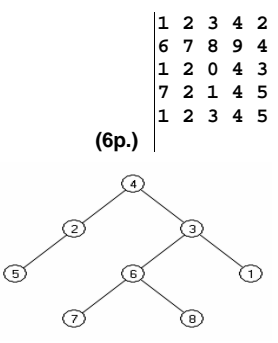

**5.** Scrieţi un program **C/C++** care citeşte de la tastatură **4** numere naturale nenule **m**, **n**, **x** şi **y** (**2<m≤10**, **2<n≤20**, **1≤x≤10**, **1≤y≤10**) şi elementele unui tablou bidimensional **a** cu **m** linii, numerotate de la **1** la **m**, si **n** coloane, numerotate de la **1** la **n**; programul interschimbă elementele tabloului bidimensional de pe linia **x** cu cele de pe linia **y**. Tabloul bidimensional astfel obţinut se va afişa pe ecran, câte o linie a tabloului pe câte o linie a ecranului, cu un spaţiu între elementele fiecărei linii.

**(6p.)**

**Exemplu:** pentru  $m=4$ ,  $n=3$ ,  $x=1$ ,  $y=3$  și matricea se va afișa matricea se va afișa matricea se se va afișa matricea se va afișa matricea se va afișa matricea se va afișa matricea se va afișa matricea se va afișa ma  $123$  $456$  $123$ 789  $0 1 8$  $0$  1 8

**(10p.)** 

# Varianta 53 - informatica

### **Subiectul III (30 de puncte)**

**Pentru itemul 1, scrieţi pe foaia de examen litera corespunzătoare răspunsului corect.** 

- **1.** Subprogramul **f** realizează interschimbarea valorilor a două variabile întregi transmise prin
- intermediul parametrilor **x**  $\sin x$ . Care este antetul corect al subprogramului **f**? (4p.)<br>void **f**(int  $\sin x$ , int  $\sin x$ ) **b.** int **f**(int **x**, int **y**) **a.** void  $f(int \& x, int \& y)$ <br>**c.** void  $f(int x, int \& y)$ **d**.  $void f(int \&x, int y)$

**Scrieţi pe foaia de examen răspunsul pentru fiecare dintre cerinţele următoare.** 

**2.** Se consideră subprogramul **f**, definit alăturat. Ce valoare are **f(2138)**? Dar **f(513)**? **(6p.) int f(unsigned int n) { if (n==0) return 0; else if (n%2==0) return n%10+f(n/10); else return f(n/10); }** 

Se consideră subprogramul **cmmdc**, care primeşte prin intermediul a doi parametri, **a** şi **b**, două numere naturale nenule, cu maximum **8** cifre fiecare, şi returnează cel mai mare divizor comun al valorilor parametrilor **a** şi **b**. **3.** 

**a)** Scrieţi numai antetul subprogramului **cmmdc**. **(4p.)**

**b)** Fişierul text **date.in** conţine pe prima linie un număr natural nenul **n** (**n≤100**), iar pe a doua linie un şir format din **n** numere naturale nenule, separate prin câte un spaţiu, fiecare număr având maximum **8** cifre. Scrieţi un program **C/C++** care citeşte toate numerele din fişierul text **date.in** şi afişează pe ecran numărul perechilor de elemente aflate pe poziţii consecutive în şirul format cu elementele situate pe a doua linie a fişierului, care sunt prime între ele, folosind apeluri utile ale subprogramului **cmmdc**.

**Exemplu:** dacă fişierul **date.in** are conţinutul alăturat, se va afişa **4** pentru că pechile (**16,25)**, **(12,7)**, **(7,4)**, **(4, 5)**  sunt formate din numere prime intre ele**. (6p.) 7 16 25 15 12 7 4 5** 

**4.** Scrieţi un program **C/C++** care citeşte de la tastatură un număr natural nenul **n (n<=100)**, apoi un şir de **n** numere naturale cu cel mult **4** cifre fiecare, şi afişează pe ecran şirul şi cele **n-1** şiruri ce se pot obţine prin permutările circulare, către stânga, ale elementelor şirului. Fiecare şir se afişează pe câte o linie, elementele şirului fiind separate prin câte un spaţiu.

**Exemplu:** dacă **n=4** , iar şirul are conţinutul alăturat, atunci se **10 20 30 49** vor afişa şirurile:

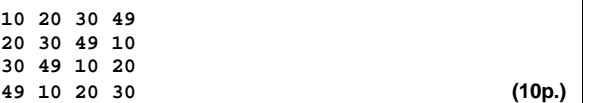

## ♦ **În rezolvările cerute, identificatorii utilizaţi trebuie să respecte precizările din enunţ (bold), iar în lipsa unor precizări explicite, notaţiile trebuie să corespundă cu semnificaţiile**  Varianta 54 - informatica

#### **Subiectul I (30 de puncte)**

**Pentru itemul 1, scrieţi pe foaia de examen litera corespunzătoare răspunsului corect.** 

- **1.** Cărui interval îi aparţine valoarea memorată de variabila reală **x** astfel încât expresia următoare, scrisă în limbajul **C/C++**, să aibă valoarea **1**? **!((x<=1) || (x>50)) (4p.)**
	-
- **a. (1,50) b. (-∞,1]** ∪ **(50, ∞) c. [1,50) d. (1,50]**
- **Scrieţi pe foaia de examen răspunsul pentru fiecare dintre cerinţele următoare.**

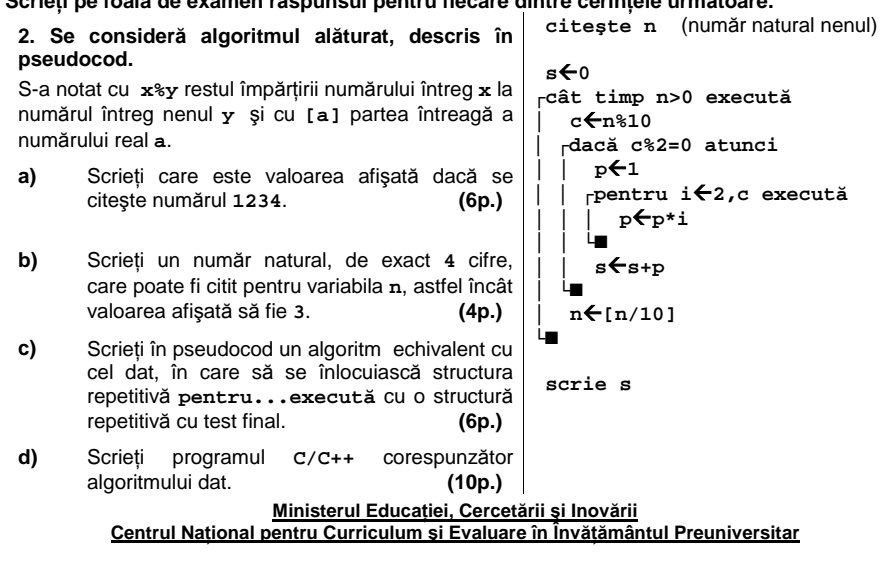

### **Subiectul II (30 de puncte)**

**Pentru fiecare dintre itemii 1 şi 2 scrieţi pe foaia de examen litera care corespunde răspunsului corect.** 

1. Se consideră un graf neorientat complet cu 10 vârfuri. Câte lanțuri elementare distincte de lungime **3** există între vârful **2** şi vârful **4**? Două lanţuri sunt distincte dacă diferă prin cel puţin o muchie. **(4p.)**

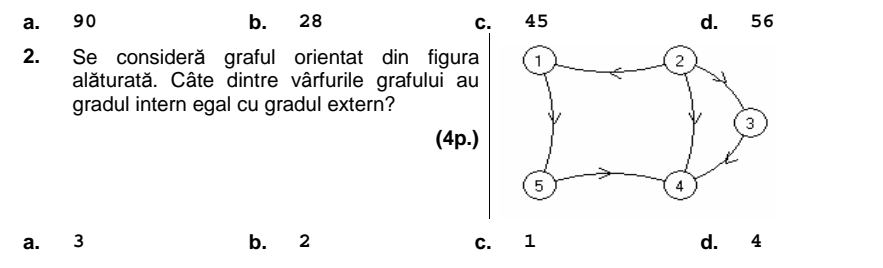

#### **Scrieţi pe foaia de examen răspunsul pentru fiecare dintre cerinţele următoare.**

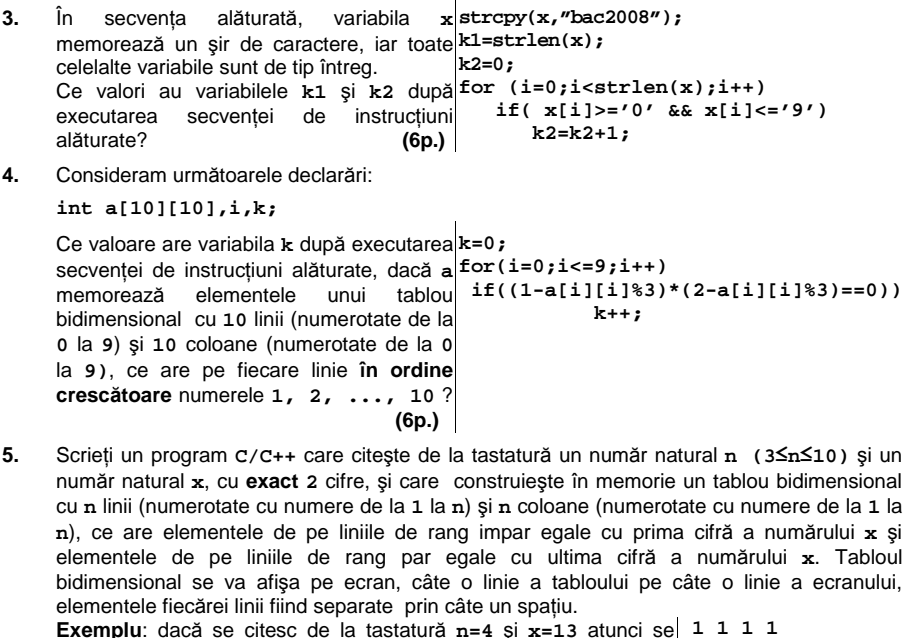

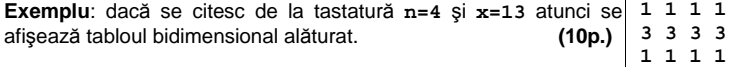

 **3 3 3 3** 

# Varianta 54 - informatica

### **Subiectul III (30 de puncte)**

**Pentru itemul 1, scrieţi pe foaia de examen litera corespunzătoare răspunsului corect.** 

- **1.** Utilizând metoda backtracking se generează în ordine lexicografică toate anagramele cuvântului **caiet** (a anagrama înseamnă a schimba ordinea literelor unui cuvânt pentru a obține un alt cuvânt). Care este a **șasea** soluție?<br> **(4p.) a**. catei **b.** actie
- **a.** catei **b.** actie **c.** actie **b.** actie **c.** actie **d.** catie **c. actei d. catie**

**Scrieţi pe foaia de examen răspunsul pentru fiecare dintre cerinţele următoare.** 

**2.** Se consideră subprogramul **f**, definit alăturat. Ce valoare are **f(97,2)**? Dar **f(175,2)**? **(6p.) int f(int n, int x) { if (n<=1) return 0; else if (x<=n/2) if (n%x==0) return 0; else return f(n,x+1); else return 1; }** 

**3.** Se consideră subprogramul **pal**, care primeşte prin intermediul primului parametru, **a**, un număr natural, cu **minimum 2** cifre şi **maximum 8** cifre, şi furnizează prin intermediul celui de-al doilea parametru, **b**, cel mai apropiat număr de valoarea lui **a**, care este palindrom. În cazul în care există **2** astfel de numere, subprogramul va returna numărul mai mic. Un număr natural **x** este palindrom dacă este egal cu numărul obţinut prin scrierea cifrelor lui **x** în ordine inversă.

**Exemplu**: dacă **a=16**, atunci valoarea returnată este **11**; dacă **a=128**, valoarea returnată este **121**, iar dacă **a=33**, atunci se returnează **33**.

**a)** Scrieţi definitia completă a subprogramului **pal**. **(4p.)** 

**b)** Fişierul text **date.in** conţine pe prima linie un număr natural nenul **n (n≤100)**, iar pe a doua linie **n** numere naturale nenule, separate prin câte un spaţiu, fiecare număr având **minimum 2** cifre şi **maximum 8** cifre. Scrieţi un program **C/C++** care citeşte toate numerele din fisierul text date.in și afișează pe ecran, despărțite prin câte un spațiu, pentru fiecare dintre cele **n** numere, cel mai apropiat număr palindrom, folosind apeluri utile ale subprogramului **pal**.

**Exemplu:** dacă fişierul **date.in** are conţinutul alăturat, atunci se vor afişa numerele: **11 1771 333 191 (6p.) 4 16 1775 333 190** 

Scrieţi un program **C/C++** care citeşte de la tastatură un număr natural nenul **n (n<=100)** şi apoi cele **n** numere naturale nenule, de maximum **4** cifre, reprezentând elementele unui tablou unidimensional **v** (cu indici de la **1** la **n**) şi afişează câte dintre elementele **vi (2≤i≤n-1)** sunt egale cu suma celor două elemente vecine. În cazul în care nu există niciun astfel de element în tabloul **v**, se va afişa valoarea **0**. **4.** 

**Exemplu**: dacă **n=7** şi tabloul unidimensional **v** are conţinutul alăturat, atunci se va afişa valoarea **2** (deoarece **25=10+15**, **45=15+30**). **(10p.) 10 25 15 45 30 2 1**
# ♦ **În rezolvările cerute, identificatorii utilizaţi trebuie să respecte precizările din enunţ (bold), iar în lipsa unor precizări explicite, notaţiile trebuie să corespundă cu semnificaţiile**  Varianta 55 - informatica

## **Subiectul I (30 de puncte)**

**Pentru itemul 1, scrieţi pe foaia de examen litera corespunzătoare răspunsului corect.** 

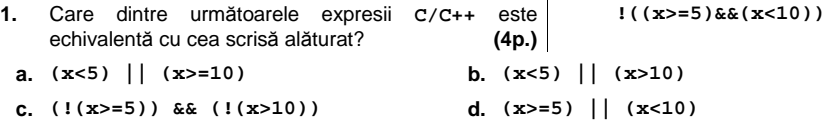

# **Scrieţi pe foaia de examen răspunsul pentru fiecare dintre cerinţele următoare.**

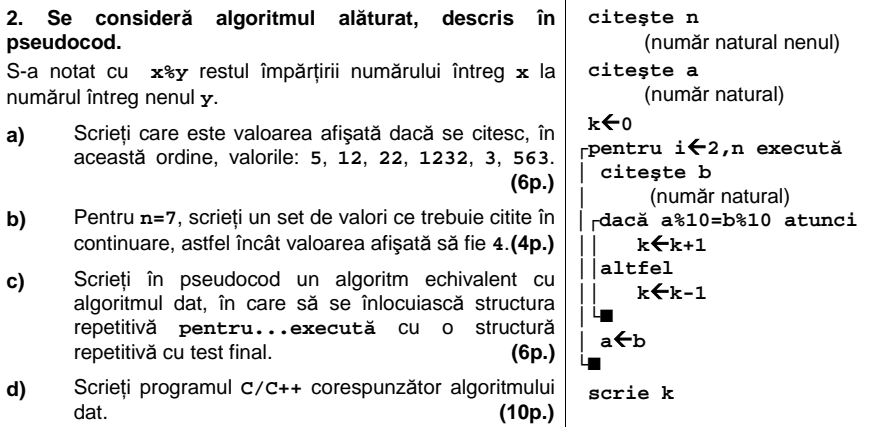

#### **Ministerul Educaţiei, Cercetării şi Inovării Centrul Naţional pentru Curriculum şi Evaluare în Învăţământul Preuniversitar**

## **Subiectul II (30 de puncte)**

**Pentru fiecare dintre itemii 1 şi 2 scrieţi pe foaia de examen litera care corespunde răspunsului corect.**   $\overline{1}$ 

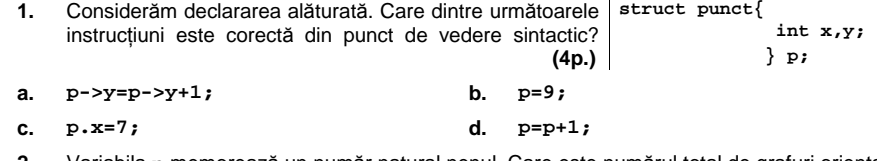

**2.** Variabila **n** memorează un număr natural nenul. Care este numărul total de grafuri orientate distincte care se pot forma cu aceste noduri? Două grafuri orientate sunt distincte dacă matricele lor de adiacenţă sunt diferite. **(4p.) a.**  $4^{n*(n-1)/2}$  **b.**  $3^{n*(n-1)/2}$ 

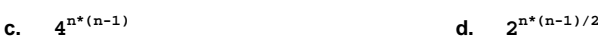

# **Scrieţi pe foaia de examen răspunsul pentru fiecare dintre cerinţele următoare.**

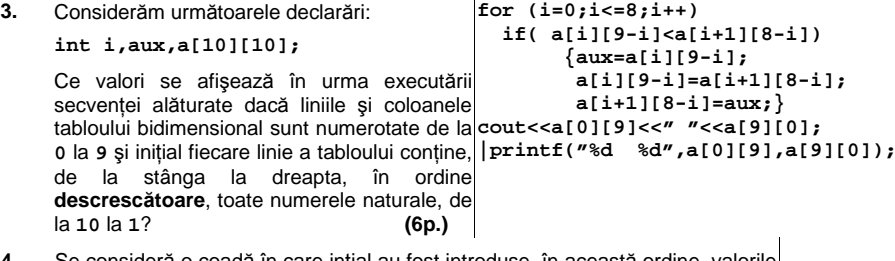

- **4.** Se consideră o coadă în care inţial au fost introduse, în această ordine, valorile 1, 2, 3 ca în desenul alăturat. Operația prin care se adaugă valoarea a în coadă s-a notat cu **ADD a**, iar operatia prin care se extrage un element din coadă s-a notat cu **EL**. Reprezentaţi coada, ca în modelul alăturat, după fiecare dintre operaţiile: **ADD 4, EL, ADD 5**. **(6p.)**  $1 \mid 2 \mid 3$
- **5.** Scrieţi un program **C/C++** care citeşte de la tastatură un şir format din maximum **100**  caractere, construieşte în memorie şi afişează un nou şir de caractere obţinut din şirul iniţial prin eliminarea tuturor caracterelor care nu sunt caractere cifră. În cazul în care noul şir are lungimea **0** se va afişa mesajul **Şir vid**. **Exemplu**: dacă se citeşte de la tastatură şirul de caractere.
	- **Ana are 17 ani .**

atunci şirul cerut este:

# Varianta 55 - informatica

# **Subiectul III (30 de puncte)**

**Pentru itemul 1, scrieţi pe foaia de examen litera corespunzătoare răspunsului corect.** 

Utilizând metoda backtracking se generează toate matricele pătratice de ordinul **4** ale căror elemente aparţin mulţimii **{0,1}**, cu proprietatea că pe fiecare linie şi pe fiecare coloană există **o singură** valoare **1**. Primele **4** soluţii generate sunt, în această ordine: **1.** 

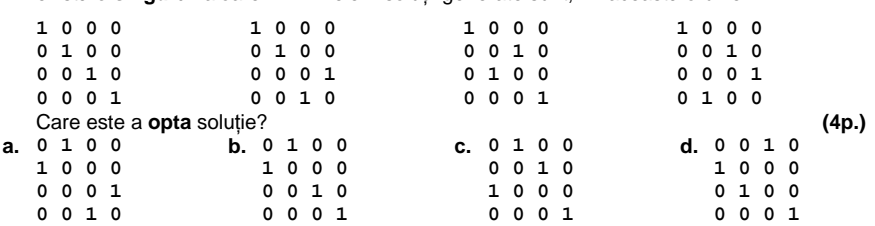

**Scrieţi pe foaia de examen răspunsul pentru fiecare dintre cerinţele următoare.** 

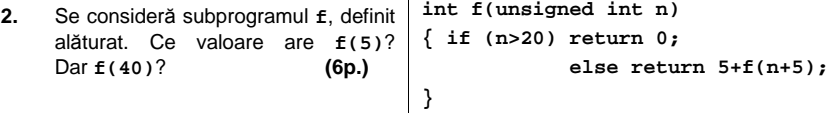

- **3.** Se consideră subprogramul **cifre**, cu doi parametri, **a** şi **b**, care primeşte prin intermediul primului parametru, **a**, un număr natural cu maximum **8** cifre nenule şi returnează, prin intermediul celui de-al doilea parametrul **b**, cel mai mic număr care se poate forma cu toate cifrele lui **a**.
	- **a)** Scrieţi definiţia completă a subprogramului **cifre**. **(4p.)**

**b)** Se consideră fişierul text **date.in** ce conţine pe prima linie un număr natural nenul **n** (**n≤100**), iar pe a doua linie **n** numere naturale, separate prin câte un spaţiu, fiecare număr având maximum **8** cifre nenule. Scrieţi un program **C/C++** care citeşte toate numerele din fișierul text date.in și afișează pe ecran, despărțite prin câte un spațiu, numerele situate pe a doua linie a fişierului, formate numai din cifre ordonate crescător, folosind apeluri utile ale subprogramului **cifre**. În cazul în care nu există niciun astfel de număr se va afişa valoarea **0**.

**Exemplu:** dacă fişierul **date.in** are conţinutul alăturat, **6**  atunci se vor afişa numerele: **16 333 269 (6p.)**

**16 175 333 242477 321 269**

Scrieţi un program **C/C++** care citeşte de la tastatură un număr natural nenul **n (n≤100)**  şi **2\*n** numere naturale de **maximum 3** cifre; primele **n** reprezintă elementele tabloului unidimensional **a**, iar următoarele **n** elementele tabloului unidimensional **b**; fiecare tablou are elementele numerotate începând de la **1**. Programul construieşte în memorie şi afişează pe ecran, separate prin câte un spaţiu, cele **n** elemente ale unui tablou unidimensional **c**, în care orice element **ci** (**1≤i≤n)** se obţine conform definiţiei următoare: **4.**

 **┌ ai** concatenat cu **bi**, dacă **ai< bi**  $c_i = \vert b_i \vert$  concatenat cu  $a_i$ , altfel  **└ Exemplu:** dacă **n=3** şi tablourile **a** şi **b** au conţinutul alăturat, atunci conţinutul tabloului **c** este următorul: **112 123234 15345 (10p.) a** : **(12, 123, 345) b: (1, 234, 15)**

# ♦ **În rezolvările cerute, identificatorii utilizaţi trebuie să respecte precizările din enunţ (bold), iar în lipsa unor precizări explicite, notaţiile trebuie să corespundă cu semnificaţiile**  Varianta 56 - informatica

## **Subiectul I (30 de puncte)**

**Pentru itemul 1, scrieţi pe foaia de examen litera corespunzătoare răspunsului corect.** 

- **1.** Variabilele întregi **x** şi **y** memorează câte un număr natural nenul. Cel mai mic multiplu comun al valorilor lor este egal cu numărul memorat în **y** dacă şi numai dacă următoarea expresie **C/C++** are o valoare nenulă: **(4p.)**
- **a. y%x b. y%x==0 c. x%y d. x%y==0**

**Scrieţi pe foaia de examen răspunsul pentru fiecare dintre cerinţele următoare.** 

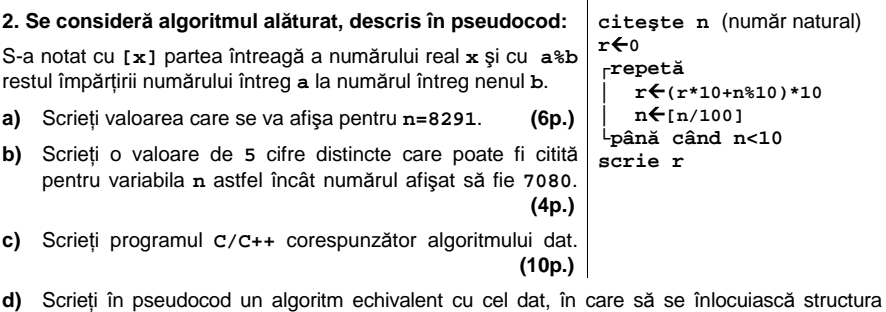

**repetă...până când** cu o structură repetitivă de alt tip. **(6p.)**

#### **Ministerul Educaţiei, Cercetării şi Inovării Centrul Naţional pentru Curriculum şi Evaluare în Învăţământul Preuniversitar**

### **Subiectul II (30 de puncte)**

**Pentru fiecare dintre itemii 1 şi 2 scrieţi pe foaia de examen litera care corespunde răspunsului corect.** 

- **1.** Variabila **x** este utilizată pentru a memora numele, prenumele şi salariul unei persoane. Numele şi prenumele pot avea cel mult **20** de litere fiecare, iar salariul este un număr natural nenul mai mic decât **30000** . Care dintre următoarele declarări este corectă? **(4p.)**
- **a. float x[3][21]; <b>b. int x[3][21];**
- Specializarea Matematică-informatică **c. struct persoana{**  char nume[21], prenume[21];  **int sal;} x; d. struct persoana[ char nume[21],prenume[21]; int sal;] x;**
- **2.** Dacă **G** este un graf neorientat cu **4** noduri, atunci numărul maxim de muchii pe care le poate avea graful este: **(4p.)**
- **a. 5 b. 4 c. 3 d. 6**

### **Scrieţi pe foaia de examen răspunsul pentru fiecare dintre cerinţele următoare.**

- **3.** Fie **T** un arbore cu rădăcină. Arborele are **8** noduri numerotate de la **1** la **8** şi este descris prin următorul vector "de tați":  $(4,1,6,0,1,1,4,7)$ . Care sunt frunzele arborelui? **(6p.)**
- **4.** Scrieţi o expresie **C/C++** care să fie nenulă dacă şi numai dacă variabila **c** de tip **char** este o literă mică a alfabetului englez. **(6p.)**
- Scrieţi un program **C/C++** care citeşte de la tastatură două numere naturale **n** şi **k (2<n<25, 0<k<n)** şi construieşte în memorie o matrice cu **n** linii şi **n** coloane formată numai din valori **1** şi **2** astfel încât: elementele aflate pe primele **k** coloane sunt egale cu **1**, iar elementele aflate pe ultimele **n-k** coloane sunt egale cu **2** ca în exemplul de mai jos. **5.**  Programul afişează pe ecran matricea construită, fiecare **1 1 1 2 2**  linie a matricei pe o linie a ecranului şi elementele de pe **1 1 1 2 2**  aceeaşi linie separate prin câte un singur spaţiu. **Exemplu:** pentru n=5, k=3 se construiește în memorie și se  $\begin{bmatrix} 1 & 1 & 1 & 2 & 2 \end{bmatrix}$ afişează matricea alăturată. **(10p.) 1 1 1 2 2 1 1 1 2 2**

# Varianta 56 - informatica

# **Subiectul III (30 de puncte)**

**Pentru itemul 1, scrieţi pe foaia de examen litera corespunzătoare răspunsului corect.** 

**1.** Se generează toate numerele naturale cu exact **2** cifre nenule. Câte numere se vor genera în total? **(4p.) a. 100 b. 81 c. 90 d. 9**

**Scrieţi pe foaia de examen răspunsul pentru fiecare dintre cerinţele următoare.** 

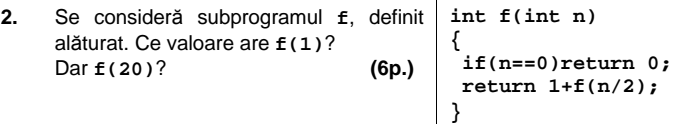

**3.** Fişierul text **numere.txt** conţine, pe o singură linie, cel mult **1000** de numere naturale nenule de cel mult patru cifre fiecare, numerele fiind separate prin câte un spaţiu. Scrieţi un program **C/C++** care citeşte toate numerele din fişierul **numere.txt**, creează fişierul text **pare.txt** şi scrie pe prima lui linie, separate prin câte un spaţiu, toate numerele pare citite, în ordinea în care acestea apar în fişierul **numere.txt**. Dacă fişierul **numere.txt** nu conţine niciun număr par, atunci în fişierul **pare.txt** se va scrie mesajul **nu exista**. **Exemplu:** 

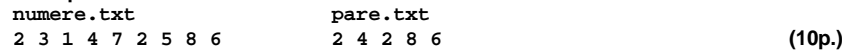

**4.** Se consideră subprogramul **numar**, cu doi parametri, **x** şi **nrp**, care:

– primeşte prin intermediul parametrului, **x**, un număr natural nenul de cel mult **4** cifre;

– furnizează prin intermediul parametrului **nrp** numărul de numere prime mai mici sau egale cu **x**.

**a)** Scrieţi numai antetul subprogramului **numar**. **(4p.)**

**b)** Scrieţi programul **C/C++** care citeşte de la tastatură două numere naturale nenule de cel mult **4** cifre, **a** şi **b**, şi prin apeluri utile al subprogramului **numar** se verifică dacă intervalul determinat de **a** şi **b** conţine cel puţin un număr prim. Programul va afişa pe ecran în caz afirmativ mesajul **DA**, iar în caz contrar mesajul **NU**. Prin intervalul determinat de **a** şi **b** se înţelege intervalul **[a,b]** dacă **a<b** şi **[b,a]** în caz contrar. **(6p.)**

# ♦ **În rezolvările cerute, identificatorii utilizaţi trebuie să respecte precizările din enunţ (bold), iar în lipsa unor precizări explicite, notaţiile trebuie să corespundă cu semnificaţiile**  Varianta 57 - informatica

## **Subiectul I (30 de puncte)**

### **Pentru itemul 1, scrieţi pe foaia de examen litera corespunzătoare răspunsului corect.**

- **1.** Variabilele întregi **x** şi **y** memorează numere naturale nenule. Care dintre următoarele expresii **C/C++** este nenulă dacă şi numai dacă numărul obţinut prin însumarea valorilor variabilelor **x** şi **y** are ultima cifră **0**? **(4p.)**
- **a. x%10+y%10==0 b. y%10==x%10**
- 
- **c. x+y%10==0 d. (x%10+y%10)%10==0**
- -

**q**Å**1**   $i \leftarrow 1$ 

**││ q**Å**q+i │└■ │ i**Å**i+3 └■ scrie q** 

**citeşte n** (număr natural)

**┌cât timp i<[n/i] execută │┌dacă n%i=0 atunci** 

### **Scrieţi pe foaia de examen răspunsul pentru fiecare dintre cerinţele următoare.**

**2. Se consideră algoritmul alăturat, descris în pseudocod:**  S-a notat cu **a%b** restul împărţirii numărului întreg **a** la numărul întreg nenul **b** şi cu **[x]** partea întreagă a numărului real **x**.

- **a)** Scrieţi valoarea care se va afişa pentru **n=20**. **(6p.)**
- **b)** Scrieţi o valoare care poate fi citită pentru variabila **n** astfel încât numărul afişat să fie **9**. **(4p.)**
- **c)** Scrieţi programul **C/C++** corespunzător algoritmului dat. **(10p.)**
- **d)** Scrieti în pseudocod un algoritm, echivalent cu cel dat, în care să se înlocuiască structura **cât timp...execută** cu o structură repetitivă de alt tip. **(6p.)**

#### **Ministerul Educaţiei, Cercetării şi Inovării Centrul Naţional pentru Curriculum şi Evaluare în Învăţământul Preuniversitar**

## **Subiectul II (30 de puncte)**

matricea alăturată. **(10p.)**

**Pentru fiecare dintre itemii 1 şi 2 scrieţi pe foaia de examen litera care corespunde răspunsului corect.** 

- **1.** Variabila **t** este utilizată pentru a memora valoarea şi numele autorului unei cărţi. Valoarea cărţii este un număr natural de cel mult **3** cifre, iar numele autorului nu poate avea mai mult de **20** de litere. Care dintre următoarele declarări este corectă? **(4p.)**
- a. struct carte{ int val;char nume;} t;
- **b.** struct carte{int val,nume;} t;
- **c. struct carte{ int val;char nume[21];} t;**
- **d. struct carte{ int val[21][21];char nume;} t;**
- **2.** Care dintre următoarele afirmaţii este adevărată pentru **orice** graf neorientat **G** cu **3** noduri şi **3** muchii? **(4p.)**
- **a.** este conex **b.** are două noduri izolate
- **c.** nu poate avea cicluri **d.** are un nod izolat

#### **Scrieţi pe foaia de examen răspunsul pentru fiecare dintre cerinţele următoare.**

**3.** Fie **T** un arbore cu rădăcină. Arborele are **8** noduri numerotate de la **1** la **<sup>8</sup>** <sup>ş</sup>i este descris prin următorul vector "de tați": (3, 5, 0, 3, 3, 5, 5, 5).

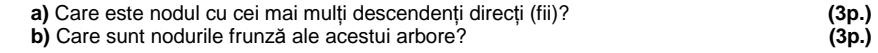

- **4.** Se consideră mulţimea vocalelor **{a,e,i,o,u}**. Scrieţi o expresie **C/C++** care să fie nenulă dacă şi numai dacă variabila **c** de tip **char** este o vocală. **(6p.)**
- Scrieţi un program **C/C++** care citeşte de la tastatură două numere naturale **n** şi **a (2<n<25**, **0<a<n)** şi construieşte în memorie o matrice cu **n** linii şi **n** coloane numerotate de la **1** la **n,** formată numai din valori **0,1** şi **2** astfel încât: elementele aflate pe linia **a** sunt egale cu **0**, cele de deasupra liniei **a** sunt egale cu **1**, iar elementele aflate sub linia **a** sunt egale cu **2** ca în exemplul de mai jos. **5.**  Programul afișează pe ecran matricea construită, fiecare linie a 1 1 1 1 1 matricei pe o linie a ecranului și elementele de pe aceeași linie  $\begin{bmatrix} 1 & 1 & 1 & 1 \end{bmatrix}$ separate prin câte un singur spatiu. **Exemplu:** pentru n=5, a=4 se construiește în memorie și se afișează | 0 0 0 0 0 **1 1 1 1 1 2 2 2 2 2**

# Varianta 57 - informatica

# **Subiectul III (30 de puncte)**

**Pentru itemul 1, scrieţi pe foaia de examen litera corespunzătoare răspunsului corect.** 

**1.** Se utilizează metoda backtracking pentru a genera cuvintele de câte patru litere distincte din mulţimea **{d,a,n,s}**. Ştiind că primul cuvânt generat este **dans**, iar al doilea este **dasn**, care va fi al treilea cuvânt obținut?<br> **(4p.) a.** dnas **b.** dsan **c.** dnsa **c.** dnsa **d.** dsna  $\mathbf{b}$ . dsan

**Scrieţi pe foaia de examen răspunsul pentru fiecare dintre cerinţele următoare.** 

**2.** Se consideră subprogramul **f**, definit alăturat. Ce se va afişa la apelul **f(38);**?  **(6p.) void f(int x) { if(x) { f(x/3); printf("%d",x%3+1);| cout<<x%3+1; } }**

**3.** Fişierul text **INTRARE.TXT** conţine pe prima linie o valoare naturală **n (1<n<100)**, iar pe a doua linie, separate prin câte un spaţiu, **n** numere naturale distincte, cu cel mult patru cifre. Scrieţi un program **C/C++** care creează fişierul text **IESIRE.TXT** şi scrie în el, pe prima linie, separate prin spaţiu, toate valorile obţinute ca sumă de două elemente distincte aflate pe linia a doua în fişierul **INTRARE.TXT**.

**Exemplu:** dacă fişierul **INTRARE.TXT** are următorul conţinut:

**4 1 4 3 2** 

atunci fişierul **IESIRE.TXT** va conţine numerele:

- **5 4 3 7 6 5** (nu neapărat în această ordine) **(10p.)**
- **4.** Se consideră subprogramul **multiplu**, cu doi parametri, care:
	- primeşte prin intermediul parametrilor **a** şi **k** două numere întregi de cel mult **4** cifre; – returnează cel mai mic multiplu al lui **k** mai mare sau egal cu **a**.
	- **a)** Scrieţi numai antetul funcţiei **multiplu**. **(4p.)**

**b)** Scrieţi declarările de date şi programul principal **C/C++** care citeşte de la tastatură trei numere naturale nenule **x**, **y**, **z**, de cel mult **4** cifre fiecare, (**x≤y**), şi care, prin apeluri utile ale subprogramului **multiplu**, verifică dacă intervalul **[x,y]** conţine cel puţin un multiplu al lui **z**. Programul va afişa pe ecran, în caz afirmativ, mesajul **DA**, iar în caz contrar mesajul **NU**. **(6p.)**

# ♦ **În rezolvările cerute, identificatorii utilizaţi trebuie să respecte precizările din enunţ (bold), iar în lipsa unor precizări explicite, notaţiile trebuie să corespundă cu semnificaţiile**  Varianta 58 - informatica

### **Subiectul I (30 de puncte)**

#### **Pentru itemul 1, scrieţi pe foaia de examen litera corespunzătoare răspunsului corect.**

- **1.** Stiind că variabila întreagă n memorează un număr natural cu cel putin 3 cifre, care dintre următoarele expresii **C/C++** are ca valoare numărul obţinut după eliminarea ultimelor **2** cifre ale lui **n**? **(4p.)**
	- **a. n%10/10 b. n%10 c. n/100 d. n/10%10**

**Scrieţi pe foaia de examen răspunsul pentru fiecare dintre cerinţele următoare.** 

**2. Se consideră algoritmul alăturat, descris în pseudocod:**  S-a notat cu **[x]** partea întreagă a numărului real **x** şi cu **a%b**  restul împărţirii numărului întreg **a** la numărul întreg nenul **b**.

- **a)** Scrieţi valoarea care se va afişa pentru **n=53**. **(6p.)**
- **b)** Scrieti o valoare care poate fi citită pentru variabila n astfel încât numărul afişat să fie **1001**. **(4p.)**
- **c)** Scrieţi programul **C/C++** corespunzător algoritmului dat. **(10p.)**
- **d)** Scrieţi în pseudocod un algoritm, echivalent cu cel dat, în care să se înlocuiască structura **cât timp...execută** cu o structură repetitivă de alt tip.  **(6p.)**

**Ministerul Educaţiei, Cercetării şi Inovării Centrul Naţional pentru Curriculum şi Evaluare în Învăţământul Preuniversitar**

## **Subiectul II (30 de puncte)**

**Pentru fiecare dintre itemii 1 şi 2 scrieţi pe foaia de examen litera care corespunde răspunsului corect.** 

 $\mathbf{C}$ **1.** Variabila **t** este utilizată pentru a memora numărul de exemplare disponibile într-o bibliotecă şi titlul unei cărţi. Numărul de exemplare este un număr natural de cel mult **2** cifre, iar titlul nu poate avea mai mult de **20** de litere. Care dintre următoarele declarări este corectă? **(4p.)**

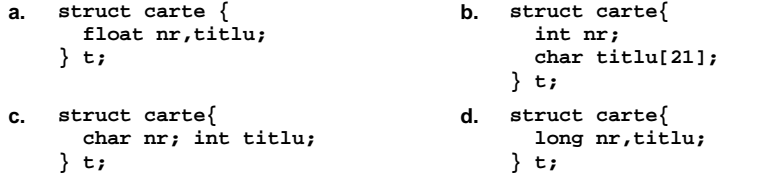

- **2.** Dacă **G** este un graf neorientat cu **4** noduri şi **2** muchii, atunci numărul maxim de componente conexe pe care le poate avea graful este: **(4p.)**
- **a. 1 b. 2 c. 3 d. 4**

### **Scrieţi pe foaia de examen răspunsul pentru fiecare dintre cerinţele următoare.**

**3.** Se consideră o stivă iniţial vidă în care se introduc, în această ordine, numerele **1,2,3,4,5**, apoi se fac două extrageri, se introduc, în această ordine, numerele **6,7** şi **8** şi apoi se mai fac **4** extrageri. **a)** Ce număr se va afla în vârful stivei după finalizarea acestor operaţii? **(3p.)**

**b)** Care este suma elementelor aflate în stivă după efectuarea acestor operaţii? **(3p.)**

- **4.** Variabila **a** memorează o matrice cu **10** linii şi **10** coloane, numerotate de la **1** la **10**, iar **i** şi **j** sunt variabile întregi cu valori cuprinse între **1** şi **10**. Scrieţi o expresie **C/C++** care să fie nenulă dacă şi numai dacă elementul **a[i][j] nu** se află pe niciuna dintre diagonalele acestei matrice. **(6p.)**
- **5.** Scrieţi un program **C/C++** care citeşte de la tastatură un şir de cel mult **50** de caractere (litere mici şi mari ale alfabetului englez, cifre şi spaţii), determină şi afişează pe ecran câte litere mari, câte litere mici și câte caractere nu sunt litere în șirul citit. **Exemplu:** dacă se citeşte şirul: **Voi lua 9 la matematica si 10 la informatica** atunci se va afişa: **1 32 11. (10p.)**

**citeşte n** (număr natural) **q**Å**1 ┌cât timp n>0 execută │┌dacă n%5=0 atunci ││ q**Å**q\*10 ││altfel ││ q**Å**q\*10+1 │└■ │ n**Å**[n/5] └■ scrie q** 

# Varianta 58 - informatica

# **Subiectul III (30 de puncte)**

**Pentru itemul 1, scrieţi pe foaia de examen litera corespunzătoare răspunsului corect.** 

**1.** Se utilizează metoda backtracking pentru a genera **în ordine lexicografică** toate cuvintele de câte trei litere distincte din mulţimea **{d,a,n,s}**. Care este cel de-al treilea cuvânt obţinut? **(4p.)**

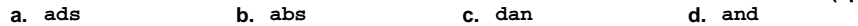

**Scrieţi pe foaia de examen răspunsul pentru fiecare dintre cerinţele următoare.** 

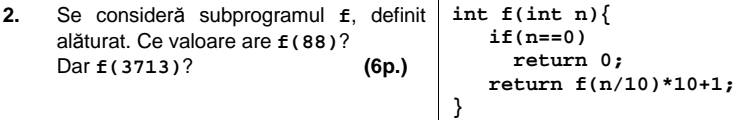

**3.** Fisierul text **bac.txt** contine, pe o singură linie, cel puțin 2 și cel mult 100 de numere naturale nenule distincte de cel mult **4** cifre fiecare, numerele fiind separate prin câte un spaţiu. Scrieţi un program **C/C++** care citeşte numerele din fişier şi scrie pe ecran, în ordine crescătoare, separate prin spaţiu, cele mai mici două numere dintre cele citite. **Exemplu:** dacă fişierul **bac.txt** conţine numerele: **1017 48 310 5710 162** 

atunci se va afişa: **48 162 (10p.)**

- **4.** Se consideră subprogramul **divizor**, cu doi parametri, **a** şi **d** , care:
	- primeşte prin intermediul parametrului **a** un număr natural strict mai mare decât **1**, de cel mult **4** cifre;
	- furnizează prin intermediul parametrului **d** cel mai mare divizor al lui **a** strict mai mic decât **a**.
	- **a)** Scrieţi numai antetul subprogramului **divizor**. **(4p.)**

**b)** Scrieţi declarările de date şi programul principal **C/C++** care citeşte de la tastatură un număr natural strict mai mare decât **1**, **x**, de cel mult **4** cifre şi, prin apeluri utile ale subprogramului **divizor**, verifică dacă **x** este număr prim. Programul va afişa pe ecran în caz afirmativ mesajul **DA**, iar în caz contrar mesajul **NU**. **(6p.)**

# ♦ **În rezolvările cerute, identificatorii utilizaţi trebuie să respecte precizările din enunţ (bold), iar în lipsa unor precizări explicite, notaţiile trebuie să corespundă cu semnificaţiile**  Varianta 59 - informatica

### **Subiectul I (30 de puncte)**

#### **Pentru itemul 1, scrieţi pe foaia de examen litera corespunzătoare răspunsului corect.**

- **1.** Fiecare dintre variabilele întregi **x**, **y** şi **t** memorează câte un număr natural de cel mult **4** cifre. Ştiind că **x<y**, care dintre următoarele expresii **C/C++** este egală cu **1** dacă şi numai dacă numărul memorat de variabila **t** aparţine intervalului închis **[x,y]**? **(4p.)**
- **a. (t<x) && (t>y) b. (t>=x) && (t<=y) c. (t>=x) || (t<=y) d. (t<x) || (t>y)**

### **Scrieţi pe foaia de examen răspunsul pentru fiecare dintre cerinţele următoare.**

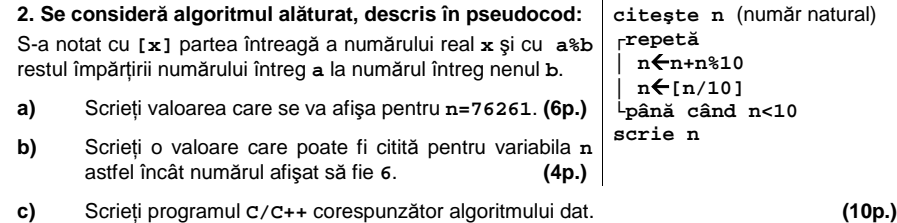

**d)** Scrieţi în pseudocod un algoritm echivalent cu cel dat, în care să se înlocuiască structura **repetă...până când** cu o structură repetitivă de alt tip. **(6p.)**

#### **Ministerul Educaţiei, Cercetării şi Inovării Centrul Naţional pentru Curriculum şi Evaluare în Învăţământul Preuniversitar**

## **Subiectul II (30 de puncte)**

**Pentru fiecare dintre itemii 1 şi 2 scrieţi pe foaia de examen litera care corespunde răspunsului corect.** 

- **1.** Variabila **s** memorează un şir de caractere. Care dintre următoarele expresii **C/C++** este nenulă dacă şi numai dacă lungimea efectivă a şirului este strict mai mică decât **10**? **(4p.)**
- **a. strlen(s)<10 b. strlen(s,10)<0**
- $\mathbf{b}$  c. leng(s)<10  $\mathbf{d}$ , s-'0'<10 **c. leng(s)<10 d. s-'0'<10**
- **2.** Care dintre următoarele afirmaţii este adevărată? Orice graf neorientat cu **4** noduri şi **4** muchii : **(4p.)**
- **a.** are gradele tuturor nodurilor numere pare **b.** nu are cicluri
- **c.** este conex **d.** este arbore

#### **Scrieţi pe foaia de examen răspunsul pentru fiecare dintre cerinţele următoare.**

- **3.** Fie **T** un arbore cu rădăcină. Arborele are **8** noduri numerotate de la **1** la **8** şi este descris prin următorul vector "de taţi": **(4,5,0,3,4,5,4,5)**. Care sunt frunzele arborelui? **(6p.)**
- **4.** Fie **a** o variabilă care memorează o matrice cu **10** linii şi **10** coloane numerotate de la **1** la **10**, iar **i** şi **j** două variabile de tip **int** ale căror valori sunt cuprinse între **1** şi **10**. Scrieţi o expresie în limbajul **C/C++** care să fie nenulă dacă şi numai dacă **a[i][j]** se află pe penultima linie şi sub diagonala principală a matricei **a**. **(6p.)**
- **5.** Scrieţi un program **C/C++** care citeşte de la tastatură un şir de cel mult **50** de caractere (litere mici și mari ale alfabetului englez, cifre, puncte, virgule și spații) și afișează pe ecran cifra care apare de cele mai multe ori în şirul citit. Dacă şirul conţine mai multe cifre cu număr maxim de apariţii, atunci se va afişa cea mai mică dintre acestea. Dacă şirul nu conţine cifre, se va afişa pe ecran mesajul **NU**.

**Exemplu:** dacă se citeşte şirul:

**Voi lua 9,5 la matematica 10 la informatica si 10 la romana**  atunci se va afişa cifra **0** (pentru că cifrele **0** şi **1** apar de cele mai multe ori în şir şi **0** este cea mai mică dintre ele) **(10p.)**

# Varianta 59 - informatica

# **Subiectul III (30 de puncte)**

**Pentru itemul 1, scrieţi pe foaia de examen litera corespunzătoare răspunsului corect.** 

**1.** Se utilizează metoda backtracking pentru a genera **în ordine lexicografică** toate cuvintele care conţin toate literele din mulţimea **{a,m,i,c}**, astfel încât fiecare literă să apară exact o dată într-un cuvânt. Câte soluţii sunt generate după cuvântul **amic** şi înainte de cuvântul **cami**? **(4p.) a. 6 b. 4 c. 1 d. 3**

**Scrieţi pe foaia de examen răspunsul pentru fiecare dintre cerinţele următoare.** 

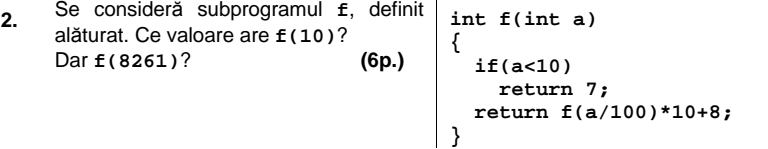

- **3.** Fişierul text **bac.txt** conţine, pe o singură linie, cel puţin **2** şi cel mult **100** de numere naturale nenule distincte de cel mult **4** cifre fiecare, numerele fiind separate prin câte un spaţiu. Scrieţi un program **C/C++** care citeşte toate numerele din fişier şi scrie pe ecran ultima cifră a produsului celor mai mari două numere dintre cele citite. **Exemplu:** dacă fişierul **bac.txt** conţine numerele: **1017 48 312 5742 162** atunci se va afişa: **4** (ultima cifră a produsului numerelor **1017**, **5742**) **(10p.)**
- **4.** Se consideră subprogramul **divizor**, cu doi parametri, **a** şi **d** , care:
	- primeşte prin intermediul parametrului **a** un număr natural nenul de cel mult **4** cifre, strict mai mare ca **1**;
	- furnizează prin intermediul parametrului **d**, cel mai mic divizor al lui **a** strict mai mare decât **1**.

**a)** Scrieţi numai antetul subprogramului **divizor. (4p.)**

**b)** Scrieţi declarările de date şi programul principal **C/C++** care citeşte de la tastatură un număr natural **x (x>1)**, şi, prin apeluri utile ale subprogramului **divizor**, verifică dacă **x** este număr prim. Programul va afişa pe ecran, în caz afirmativ, mesajul **DA**, iar în caz contrar mesajul **NU**. **(6p.)**

# ♦ **În rezolvările cerute, identificatorii utilizaţi trebuie să respecte precizările din enunţ (bold), iar în lipsa unor precizări explicite, notaţiile trebuie să corespundă cu semnificaţiile**  Varianta 60 - informatica

### **Subiectul I (30 de puncte)**

#### **Pentru itemul 1, scrieţi pe foaia de examen litera corespunzătoare răspunsului corect.**

**1.** Fiecare dintre variabilele întregi **x**, **y** şi **t** memorează câte un număr natural de cel mult **4** cifre. Ştiind că **x<y**, care dintre următoarele expresii **C/C++** este egală cu **1** dacă şi numai dacă numărul memorat de variabila **t nu** aparţine intervalului deschis **(x,y)**? **(4p.)**

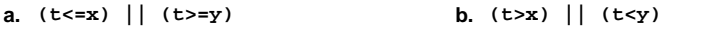

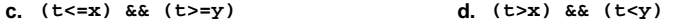

## **Scrieţi pe foaia de examen răspunsul pentru fiecare dintre cerinţele următoare.**

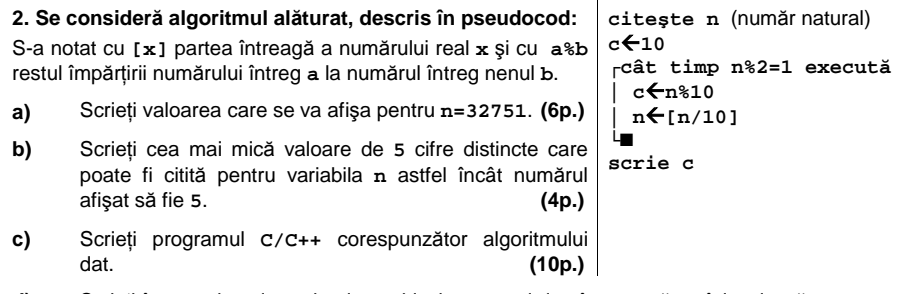

**d)** Scrieţi în pseudocod un algoritm echivalent cu cel dat, în care să se înlocuiască structura **cât timp...execută** cu o structură repetitivă de alt tip. **(6p.)**

#### **Ministerul Educaţiei, Cercetării şi Inovării Centrul Naţional pentru Curriculum şi Evaluare în Învăţământul Preuniversitar**

## **Subiectul II (30 de puncte)**

**Pentru fiecare dintre itemii 1 şi 2 scrieţi pe foaia de examen litera care corespunde răspunsului corect.** 

- **1.** Variabila **s** memorează un şir de caractere. Care dintre următoarele expresii **C/C++** este nenulă dacă şi numai dacă lungimea efectivă a şirului este un număr par? **(4p.)**
- **a. s-2==0 b. strlen(s,2)=0**
- $\text{c. } \text{leng}(s) \text{?} 2 \quad \text{d. } \text{strlen}(s) \text{?} 2 = 0$
- Specializarea Matematică-informatică **2.** Dacă **G** este un graf neorientat cu **4** noduri şi **2** componente conexe, atunci graful are cel mult: **(4p.)**
- **a. 4** muchii **b. 2** muchii **c. 3** muchii **d.** o muchie

# **Scrieţi pe foaia de examen răspunsul pentru fiecare dintre cerinţele următoare.**

- **3.** Dacă **T** este un arbore cu rădăcină cu **100** de noduri, care este numărul minim de frunze pe care le poate avea **T**? **(6p.)**
- **4.** Fie **a** o matrice cu **5** linii şi **5** coloane numerotate de la **1** la **5**. Fiecare element **a[i][j] (1≤i≤5**, **1≤j≤5)** din matrice memorează valoarea expresiei **(i-1)\*5+j**. Care este valoarea sumei elementelor de pe ultima coloană a matricei? **(6p.)**
- **5.** Scrieţi un program **C/C++** care citeşte de la tastatură un şir de cel mult **50** de caractere (litere mici şi mari ale alfabetului englez, cifre şi spaţii) şi afişează pe ecran litera mică cel mai des întâlnită în şirul citit. Dacă există mai multe litere mici cu număr maxim de apariţii, programul o va afișa pe prima dintre ele în ordine alfabetică. Dacă șirul nu conține litere mici, atunci pe ecran se va afişa mesajul **nu**.

### **Exemplu:** dacă se citeşte şirul:

**mergem la munte**

atunci se va afişa: **e** (pentru că literele **e** şi **m** apar de cele mai multe ori în şir şi **e** este prima dintre ele în ordine alfabetică). **(10p.)**

# Varianta 60 - informatica

# **Subiectul III (30 de puncte)**

**Pentru itemul 1, scrieţi pe foaia de examen litera corespunzătoare răspunsului corect.** 

1. Se utilizează metoda backtracking pentru a genera toate cuvintele care conțin toate literele din mulţimea **{i,n,f,o}**, astfel încât fiecare literă să apară exact o dată într-un cuvânt; ştiind că primul cuvânt generat este **info**, iar al doilea este **inof**, care este ultimul cuvânt obţinut? **(4p.) a. ofni b. oinf c. onif d. ofin**

**Scrieţi pe foaia de examen răspunsul pentru fiecare dintre cerinţele următoare.** 

**2.** Se consideră subprogramul **f**, definit alăturat. Ce valoare are **f(5)**? Dar **f(23)**? **(6p.) int f(int x) { if(x%2==0) return 0; return 1+f(x/2); }**

**3.** Fişierul text **bac.txt** conţine, pe prima sa linie, **100** de numere naturale de cel mult **4** cifre fiecare, numerele fiind ordonate crescător și separate prin câte un spațiu, iar pe a doua linie un singur număr natural **x**. Scrieţi un program **C/C++** care citeşte toate numerele din fişier şi verifică dacă **x** se află în şirul celor **100** de numere aflate pe prima linie a fişierului. În caz afirmativ, se va afişa pe ecran mesajul **DA**, altfel se va afişa mesajul **NU**.

**Exemple:** dacă fişierul **bac.txt** conţine: **17 38 40 45 50 51 52 53 54 55 ... 145 52** atunci se va afişa: **DA** ; dacă fişierul **bac.txt** conţine: **2 11 15 16 20 25 30 35 40 ... 495 33** atunci se va afişa: **NU**. **(10p.)**

- **4.** Se consideră subprogramul **radical**, cu doi parametri, **a** şi **x** ,care:
	- primeşte prin intermediul parametrului **a**, un număr natural nenul de cel mult **4** cifre;
	- furnizează prin intermediul parametrului **x** cel mai mare număr natural cu proprietatea că **x2** este mai mic sau egal cu **a**; de exemplu, dacă **a=20**, subprogramul va furniza prin **x**  valoarea **4**.
	- **a)** Scrieţi numai antetul subprogramului **radical**. **(4p.)**

**b)** Scrieţi programul **C/C++** care citeşte de la tastatură un număr natural nenul de cel mult **4** cifre, **n**, şi prin apeluri utile ale subprogramului **radical**, verifică dacă **n** este pătrat perfect. Programul va afişa pe ecran în caz afirmativ mesajul **DA**, iar în caz contrar mesajul **NU**. **(6p.)**

# ♦ **În rezolvările cerute, identificatorii utilizaţi trebuie să respecte precizările din enunţ (bold), iar în lipsa unor precizări explicite, notaţiile trebuie să corespundă cu semnificaţiile**  Varianta 61 - informatica

 **citeşte a,b** 

*n***←0** 

**│└■**

**└■ scrie n** 

**│ x**Å**a%10 │ y**Å**b%10** 

**││altfel** 

**│ a**Å**[a/10] │ b**Å**[b/10]** 

 (numere naturale care au acelaşi număr de cifre )

**┌cât timp a≠b execută**

**│┌dacă x<y atunci ││ n**Å**n\*10+x** 

**││ n**Å**n\*10+y** 

# **Subiectul I (30 de puncte)**

### **Pentru itemul 1, scrieţi pe foaia de examen litera corespunzătoare răspunsului corect.**

**1.** Variabilele întregi **x** şi **y** memorează două numere naturale cu cel mult 4 cifre fiecare. Care dintre expresiile de mai jos are valoarea **1**, dacă şi numai dacă valoarea memorată de **x**  aparţine intervalului **[10,100]** şi valoarea memorată de **y** aparţine intervalului **[5,30]**? **(4p.)**

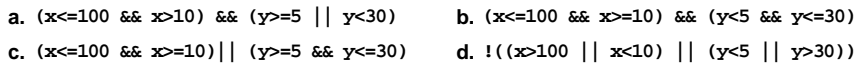

### **Scrieţi pe foaia de examen răspunsul pentru fiecare dintre cerinţele următoare.**

**2. Se consideră algoritmul alăturat, descris în pseudocod.** S-a notat cu **x%y** restul împărţirii numărului natural **x** la numărul natural nenul **y** şi cu **[z]**, partea întreagă a numărului real **z**.

- **a)** Scrieţi ce valoare se va afişa dacă se citesc numerele **a=8231** şi **b=3074**. **(6p.)**
- **b)** Scrieti câte perechi de numere formate din câte o singură cifră pot fi citite pentru **a** şi **b** (**a>b**), astfel încât, de fiecare dată, valoarea afişată să fie nenulă? **(4p.)**
- **c)** Scrieţi programul **C/C++** corespunzător algoritmului dat. **(10p.)**
- **d)** Scrieţi în pseudocod un algoritm echivalent cu cel dat în care structura **cât timp...execută** să fie înlocuită cu o structură repetitivă cu test final. **(6p.)**

**Ministerul Educaţiei, Cercetării şi Inovării Centrul Naţional pentru Curriculum şi Evaluare în Învăţământul Preuniversitar**

## **Subiectul II (30 de puncte)**

**Pentru fiecare dintre itemii 1 şi 2 scrieţi pe foaia de examen litera care corespunde răspunsului corect.** 

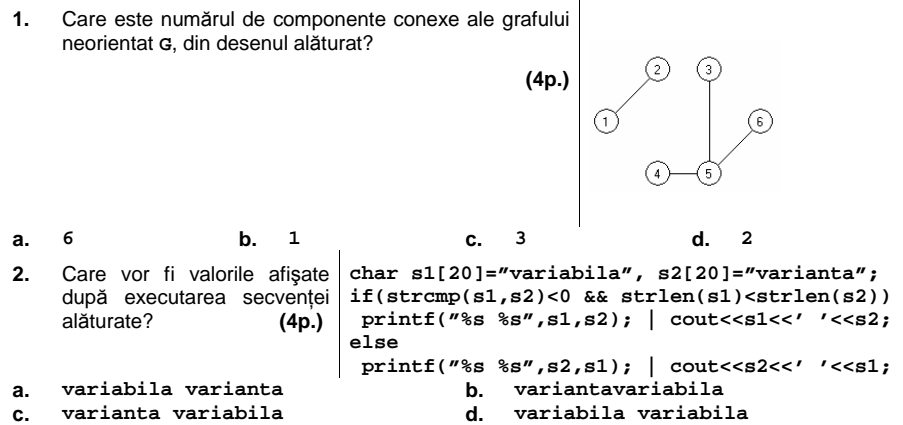

#### **Scrieţi pe foaia de examen răspunsul pentru fiecare dintre cerinţele următoare.**

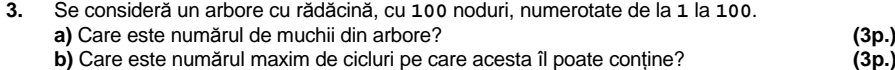

- **4.** Se consideră o **stivă**, iniţial vidă, în care s-au introdus în ordine valorile **x,z,y** şi o **coadă**, iniţial vidă, în care au fost introduse, în ordine, valorile **a,b,c,d,e,f**. Care va fi elementul din vârful stivei dacă se extrag toate elementele din coadă şi se adaugă în ordinea extragerii în stivă? **(6p.)**
- **5.** Scrieţi un program **C/C++** care citeşte de la tastatură un număr natural **n** (**2<n≤15**) şi construieşte în memorie o matrice pătrată cu **n** linii şi **n** coloane în care: - ultima linie conţine, în ordine, numerele **1,2,3,..,n**
	- elementele situate deasupra diagonalei principale sunt nule
	- oricare alt element este obţinut prin însumarea elementelor vecine cu el, aflate pe linia

imediat următoare, pe aceeaşi coloană cu el sau pe una din coloanele alăturate. Programul va afisa pe ecran matricea obținută pe **n** linii, elementele fiecărei linii fiind

separate prin câte un spaţiu. **Exemplu:** pentru **n=4** pe ecran se va afişa: **27 0 0 0** 

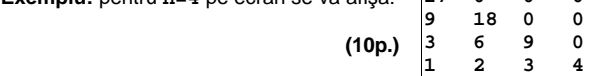

# Varianta 61 - informatica

# **Subiectul III (30 de puncte)**

**Pentru itemul 1, scrieţi pe foaia de examen litera corespunzătoare răspunsului corect.** 

**1.** Se generează, utilizând metoda backtracking, toate modalităţile de repartizare a **n** teme de proiecte, numerotate de la **1** la **n**, pentru **m** elevi (**n<m**), numerotaţi de la **1** la **m**, astfel încât fiecare temă să fie rezolvată de cel puţin un elev. Care este numărul total de soluţii generate pentru **m=3** şi **n=2**, dacă primele **3** soluţii generate sunt, în ordine, **1 1 2**, **1 2 1**, **1 2 2**? O soluție este scrisă sub forma  $t_1$ ,  $t_2$ , ..., $t_m$ , unde  $t_i$  reprezintă tema **a.** 12 **b.** 6 **c**. **a. c.** 4 **c.** 8 **c.** 8 **c.** 4 **c.** 8 **c.** 4 **a. 12 b. 6 c. 4 d. 8** 

# **Scrieţi pe foaia de examen răspunsul pentru fiecare dintre cerinţele următoare.**

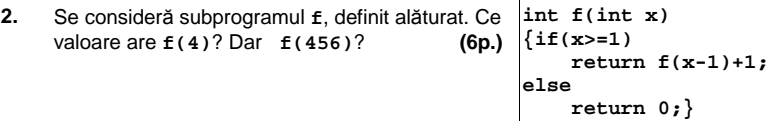

**3.** Subprogramul **cifra** primeşte prin parametrul **x** un număr real nenul pozitiv şi furnizează prin parametrul **y** valoarea cifrei unităţilor părţii întregi a lui **x**.

**Exemplu**: dacă **x=34.567**, atunci valoarea furnizată de subprogram este **4**.

**a)** Scrieţi definiţia completă a subprogramului **cifra**. **(10p.)**

**b)** Scrieti un program **C**/C++ care citeste de la tastatură două numere reale cu cel mult două zecimale, numere reprezentând mediile semestriale obţinute de un elev. Programul stabileşte, folosind apeluri utile ale subprogramului **cifra**, dacă cele două medii citite se află în aceeaşi categorie de medii sau nu. Precizăm că orice medie, în funcţie de intervalul în care se încadrează, face parte din una dintre categoriile: **[3,3.99]**, **[4,4.99]**, **[5,5.99]**, **[6,6.99]**, **[7,7.99]**, **[8,8.99]** sau **[9,10]**. În cazul în care ambele medii fac parte din aceeaşi categorie, programul va afişa mesajul **Da**, altfel va afişa mesajul **Nu**. **(6p.)**

**4.** Scrieţi un program **C/C++** care creează fişierul text **SIR.TXT** şi scrie în el, în ordine alfabetică, toate şirurile formate din două caractere distincte, litere mici ale alfabetului englez. Fiecare şir va fi scris pe câte o linie a fişierului. **(4p.)**

# ♦ **În rezolvările cerute, identificatorii utilizaţi trebuie să respecte precizările din enunţ (bold), iar în lipsa unor precizări explicite, notaţiile trebuie să corespundă cu semnificaţiile**  Varianta 62 - informatica

# **Subiectul I (30 de puncte)**

**Pentru itemul 1, scrieţi pe foaia de examen litera corespunzătoare răspunsului corect.** 

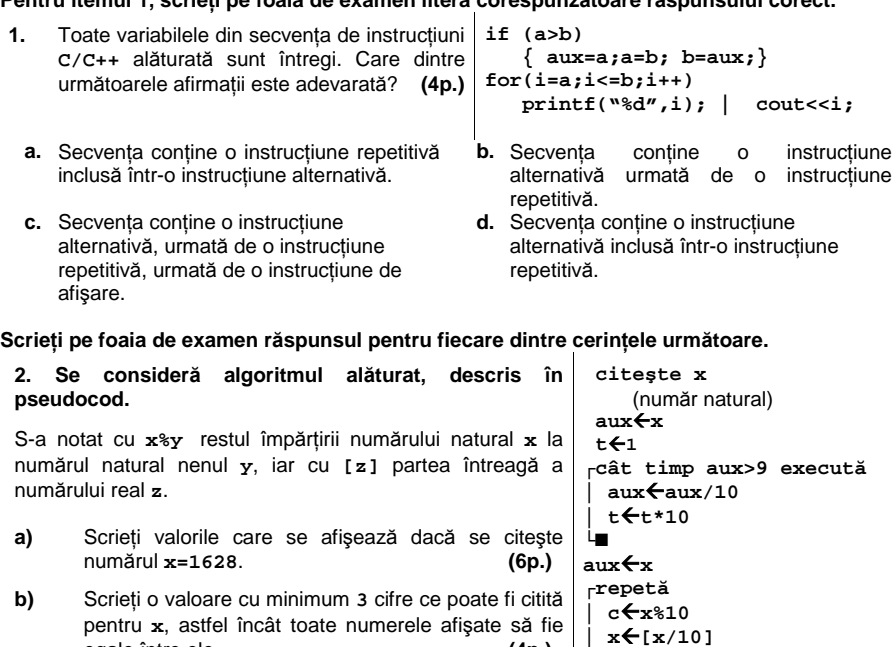

**c)** Scrieţi programul **C/C++** corespunzător algoritmului dat. **(10p.) └până când x=aux Ministerul Educaţiei, Cercetării şi Inovării d)** Scrieţi în pseudocod un algoritm echivalent cu cel **Centrul Naţional pentru Curriculum şi Evaluare în Învăţământul Preuniversitar │ x**Å**c\*t+x │ scrie x** 

egale între ele. **(4p.)** 

# **Subiectul II (30 de puncte)** - Varianta 062 **Puncte**

**Pentru fiecare dintre itemii 1 şi 2 scrieţi pe foaia de examen litera care corespunde răspunsului corect.** 

**1.** Care dintre următoarele afirmaţii referitoare la graful neorientat **G,** reprezentat în figura alăturată, este adevărată? **(4p.)**

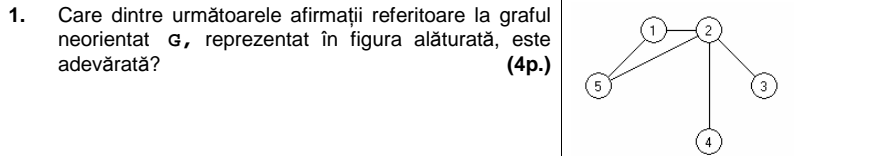

- **a.** Graful parțial al lui **G** obținut prin **b.** eliminarea muchiei **[5,2]** este un arbore **b.** Graful nu conţine cicluri
- **c.** Cel mai lung lant, care contine numai **d.** noduri distincte, are lungimea **2**

**d.** Numărul nodurilor de grad par este egal cu numărul nodurilor de grad impar

**2.** Considerând declarările alăturate, care dintre următoarele referiri este corectă din punct de vedere sintactic ? **(4p.) (4p.) struct cerc {float raza; int x,y;}; cerc c;**

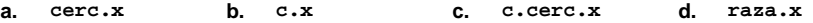

# **Scrieţi pe foaia de examen răspunsul pentru fiecare dintre cerinţele următoare:**

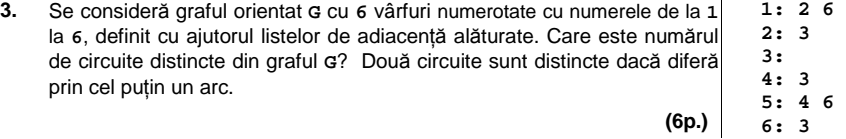

- **4.** Se consideră o stivă **S1**, iniţial vidă, în care s-au introdus în ordine valorile **a,b,c,d** şi o altă stivă **S2**, iniţial vidă, în care au fost introduse, în ordine, valorile **e,f,g,h**. Care va fi valoarea elementului din vârful stivei **S1** şi care va fi valoarea elementului din vârful stivei **S2** dacă se extrag jumătate dintre elementele din stiva **S2** şi se adaugă, în ordinea extragerii, în stiva **S1**? **(6p.)**
- **5.** Scrieţi un program **C/C++** care citeşte de la tastatură un text de cel mult **255** de caractere, dintre care cel puţin unul este o literă mică a alfabetului englez, şi afişează pe ecran pe o singură linie, despărţite prin câte un spaţiu, toate literele mici ale alfabetului englez care apar în text. Fiecare literă va fi afişată o singură dată, în ordinea primei ei apariţii în text.

**Exemplu**: pentru textul: **Calculati valoarea expresiei** Pe ecran se va afişa: **a l c u t i v o r e x p s** **(10p.)**

# Varianta 62 - informatica

# **Subiectul III (30 de puncte)**

**Pentru itemul 1, scrieţi pe foaia de examen litera corespunzătoare răspunsului corect.** 

**1.** Utilizând metoda backtracking pentru afişarea tuturor modalităţilor de descompunere a unui număr natural nenul ca o sumă de numere naturale nenule, pentru **n=3**, se obţin în ordine soluţiile: **1+1+1**; **1+2**; **3**. Folosind aceeaşi metodă pentru **n=4**, care este soluţia generată imediat după **1+1+2**? **(4p.) a. 1+3 b. 1+2+1 c. 1+1+1+1 d. 2+2** 

**Scrieţi pe foaia de examen răspunsul pentru fiecare dintre cerinţele următoare.** 

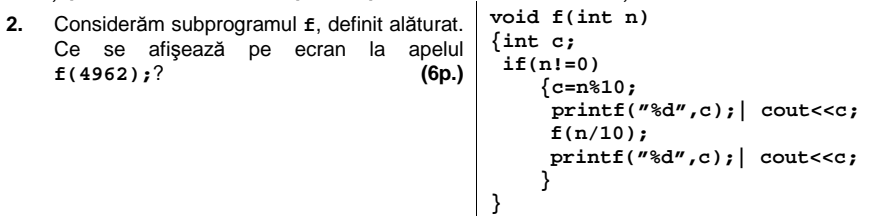

- **3.** Scrieţi definiţia completă a unui subprogram **fibo** cu doi parametri, **n** şi **v**, care primeşte prin intermediul parametrului **n** un număr natural (**1<n<30**) şi returnează prin intermediul parametrului **v** un tablou unidimensional care conţine primii **n** termeni **impari** ai şirului lui Fibonacci (amintim că şirul lui Fibonacci este: **1,1,2,3,5,8,13,21,…**).. **(10p.)**
- **4.** a) Fisierul date.in contine un sir de cel mult 10000 numere naturale (printre care cel putin un număr par şi cel puţin un număr impar), cu cel mult două cifre fiecare, separate prin câte un spaţiu. Scrieţi un program **C/C++** care citeşte numerele din fişierul **date.in** şi scrie în fişierul text **date.out** valorile distincte citite, separate prin câte un spaţiu, respectându-se regula: pe prima linie vor fi scrise numerele impare în ordine crescătoare, iar pe linia a doua numerele pare, în ordine descrescătoare. Alegeți o metodă eficientă din punctul de vedere al timpului de executare.

**Exemplu**: dacă pe prima linie a fişierului **date.in** se află numerele: **75 12 3 3 18 75 1 3** 

atunci fişierul **date.out** va conţine: **1 3 75** 

**18 12 (6p.)**

**b)** Descrieţi succint, în limbaj natural, metoda de rezolvare folosită, explicând în ce constă eficienţa ei (3 – 4 rânduri). **(4p.)**

# ♦ **În rezolvările cerute, identificatorii utilizaţi trebuie să respecte precizările din enunţ (bold), iar în lipsa unor precizări explicite, notaţiile trebuie să corespundă cu semnificaţiile**  Varianta 63 - informatica

# **Subiectul I (30 de puncte)**

**Pentru itemul 1, scrieţi pe foaia de examen litera corespunzătoare răspunsului corect.** 

**1.** Considerăm variabilele întregi **i** şi **j**. Care dintre următoarele secvenţe de instrucţiuni **C/C++** determină afişarea pe ecran , în urma executării, a succesiunii de cifre **55**? **(4p.)**

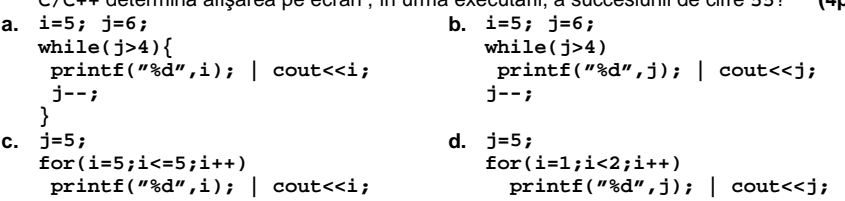

**Scrieţi pe foaia de examen răspunsul pentru fiecare dintre cerinţele următoare.** 

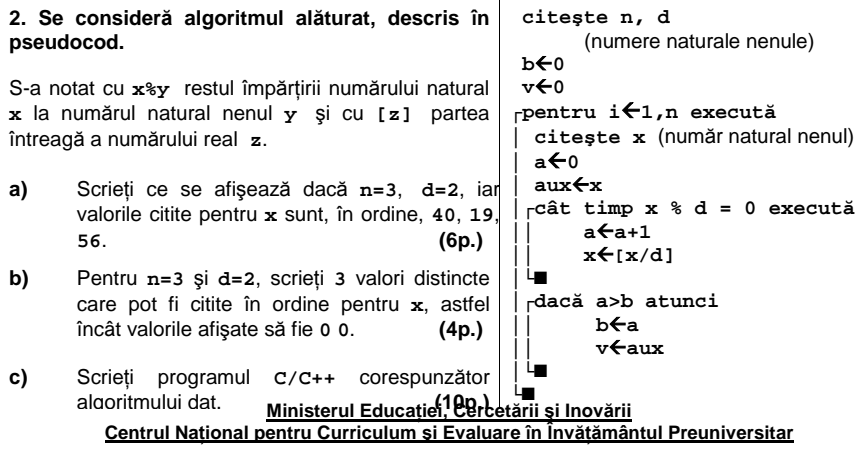

## **<u>Subiectul II (30 de puncte)</u>**

**Pentru fiecare dintre itemii 1 şi 2 scrieţi pe foaia de examen litera care corespunde răspunsului corect.** 

**1.** Se consideră un arbore  $G$ , cu rădăcină, memorat cu ajutorul vectorului de "tați" următor: **T=(2,0,4,2,4,7,2).** Care dintre următoarele afirmaţii este adevărată? **(4p.)**

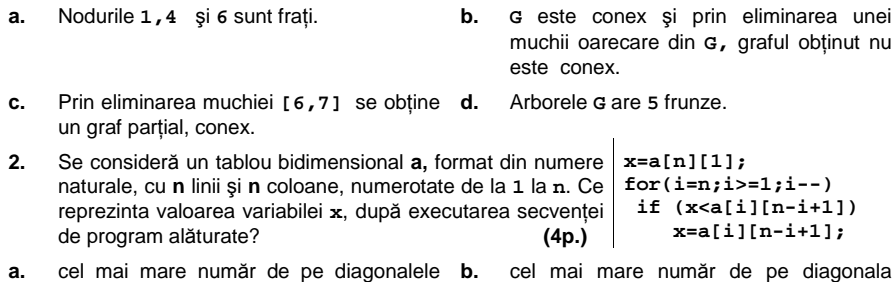

- **a.** cel mai mare număr de pe diagonalele tabloului **a** secundară a tabloului **a**
- **c.** cel mai mare număr de pe diagonala **d.** cel mai mare număr din tabloul **a** principală a tabloului **a**

# **Scrieţi pe foaia de examen răspunsul pentru fiecare dintre cerinţele următoare:**

**3.** Care dintre vârfurile grafului orientat din figura alăturată, au gradul interior un număr<br>par? (6p.) par? **(6p.)**

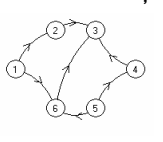

- **4.** Se consideră variabilele **s1** şi **s2** care memorează fiecare câte un şir de maximum **50** de caractere. Scrieţi secvenţa de instrucţiuni care, în urma executării, afişează cele două şiruri de caractere în ordinea crescătoare a lungimilor lor. **(6p.)**
- **5.** Scrieţi un program în limbajul **C/C++** care citeşte de la tastatură două valori naturale **n** şi **m**(**1**≤**n**≤**24**, **1**≤**m**≤**24**) şi construieşte în memorie un tablou bidimensional cu **n** linii şi **m** coloane format din toate numerele naturale de la **1** la **n\*m**, ca în exemplu. Programul va afişa pe ecran, pe **n** linii, tabloul obţinut, elementele fiecărei linii fiind separate prin câte un 1 6 11 16

spaţiu. **Exemplu**: pentru **n=5** şi **m=4** se va afişa:

**(10p.)**

3 8 13 18 2 7 12 17

# Varianta 63 - informatica

# Subiectul III (30 de puncte)

**Pentru itemul 1, scrieţi pe foaia de examen litera corespunzătoare răspunsului corect.** 

**1.** Se generează, prin metoda backtracking, toate partiţiile mulţimii **A={1,2}** obţinându-se următoarele soluţii: **{1}{2}**;**{1,2}.** Se observă că dintre acestea, prima soluţie e alcătuită din exact două submulţimi. Dacă se foloseşte aceeaşi metodă pentru a genera partiţiile mulţimii **{1,2,3}** stabiliţi câte dintre soluţiile generate vor fi alcătuite din exact două submulţimi. **(4p.)**

**a. 2 b. 1 c. 3 d. 4** 

**Scrieţi pe foaia de examen răspunsul pentru fiecare dintre cerinţele următoare.** 

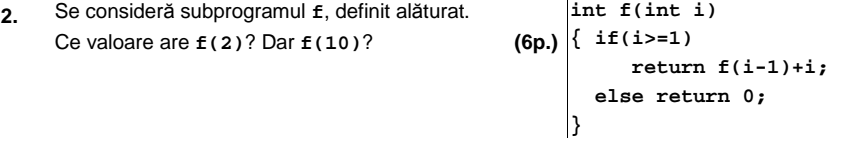

**3.** Subprogramul **verif** primeşte prin singurul său parametru, **x**, un număr natural nenul cu cel mult **9** cifre şi returnează valoarea **1** dacă numărul conţine cel puţin o secvenţă de **3**  cifre impare alăturate şi **0** în caz contrar.

**Exemplu:** dacă x=**7325972** se va returna valoarea **1**.

**a)** Scrieţi definiţia completă a subprogramului **verif**. **(6p.)**

**b)** Scrieţi un program **C/C++** care citeşte de la tastatură un număr natural nenul **n** cu exact **6** cifre şi, folosind apeluri utile ale subprogramului **verif**, verifică dacă **n** are primele trei cifre impare. Programul afişează pe ecran mesajul **Da** în caz afirmativ şi mesajul **Nu** în caz contrar.

**Exemple:** dacă se citeşte **n=132567** se va afişa mesajul **Nu**, iar dacă **n=979243**, se va afişa mesajul **Da**. **(4p.)** 

**4.** Pentru un şir de numere naturale, numim "nod" al şirului un termen din şir care are doi vecini, termenul precedent şi termenul următor din şir, şi valoarea termenului respectiv este strict mai mică decât suma valorilor celor doi vecini ai săi.

Fisierul text date.in contine un sir de cel putin două și cel mult 1000 de numere naturale având maximum **6** cifre fiecare, numere separate prin câte un spaţiu. Scrieţi un program **C/C++** care citeşte toate numerele din fişier şi afişează numărul de "noduri" ale şirului citit. **Exemplu:** dacă fişierul **date.in** are următorul conţinut:

**51 20 100 43 43 618 5000 31 2020 114 116 4** 

atunci pe ecran se afişează **6** (cele şase numere subliniate reprezintă "noduri" ale şirului).

 **(10p.)** 

# ♦ **În rezolvările cerute, identificatorii utilizaţi trebuie să respecte precizările din enunţ (bold), iar în lipsa unor precizări explicite, notaţiile trebuie să corespundă cu semnificaţiile**  Varianta 64 - informatica

# **Subiectul I (30 de puncte)**

**Pentru itemul 1, scrieţi pe foaia de examen litera corespunzătoare răspunsului corect.** 

- **1.** Variabila întreagă **a** memorează un număr natural format din exact trei cifre, toate cifrele fiind nenule şi distincte. Care dintre următoarele instrucţiuni **C/C++** atribuie variabilei **e** suma cifrelor lui **a**? **(4p.)**
	- **a. e=a%10/10+a/100%10+a%10; b. e=a/10+a/100+a/1000;**
	- **c. e=a\*10/1000+a/10%10+a%10; d. e=a\*10/1000+a%100%10+a%10;**

#### **Scrieţi pe foaia de examen răspunsul pentru fiecare dintre cerinţele următoare.**

**2. Se consideră algoritmul alăturat, descris în pseudocod. citeşte n** 

- **a)** Scrieţi ce se afişează pentru **n=4**. **(6p.)**
- **b)** Scrieți o valoare care poate fi citită pentru variabila **n** astfel încât, în urma executării algoritmului, valoarea **20** să fie afişată de exact **6** ori. **(4p.)**
- **c)** Scrieţi programul **C/C++** corespunzător algoritmului dat. **(10p.)**
- **d)** Scrieţi un algoritm pseudocod echivalent cu cel dat în care fiecare structură de tip **pentru...execută** să fie înlocuită cu câte o structură repetitivă de tip **cât timp...execută**. **(6p.)**

 (număr natural nenul)  **k**Å**0 ┌pentru i**Å**1,n execută │┌pentru j**Å**1,i execută ││ scrie i+j ││ k**Å**k+1 │└■ └■ scrie k** 

**Ministerul Educaţiei, Cercetării şi Inovării Centrul Naţional pentru Curriculum şi Evaluare în Învăţământul Preuniversitar**

# Subiectul II (30 de puncte)

**Pentru fiecare dintre itemii 1 şi 2 scrieţi pe foaia de examen litera care corespunde răspunsului corect.** 

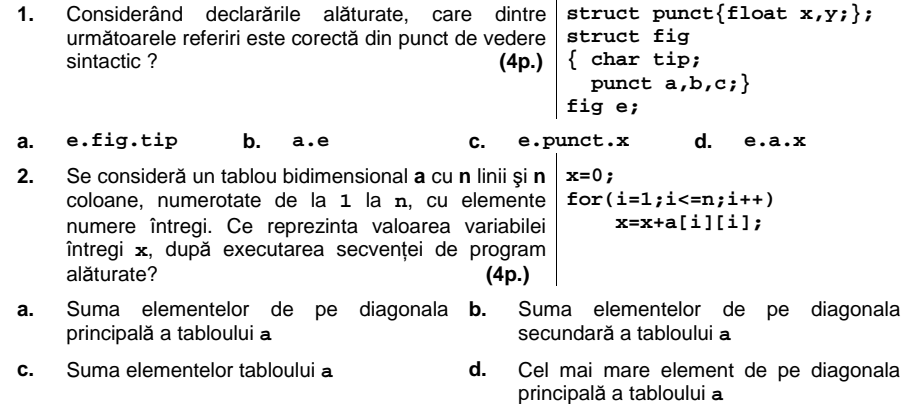

#### **Scrieţi pe foaia de examen răspunsul pentru fiecare dintre cerinţele următoare:**

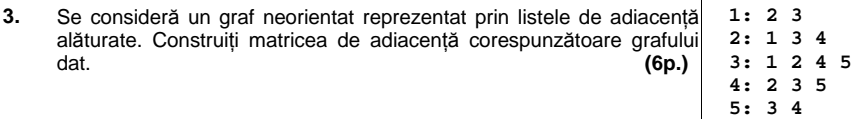

- **4.** Într-un graf orientat **G** cu **6** vârfuri numerotate cu numere distincte de la **1** la **6**, există arc de la vârful **i** la vârful **j** dacă şi numai dacă **i<j** şi **j-i>1**. Care sunt vârfurile din graf ce au gradul interior mai mare decât gradul exterior? **(6p.)**
- Scrieti un program C/C++ care citeste de la tastatură un text format din cel mult 200 de litere ale alfabetului englez, în care cuvintele sunt separate printr-un singur spaţiu şi afişează pe ecran numărul de cuvinte din textul citit, care au prima, respectiv ultima literă, vocală. În cazul în care în text nu există un astfel de cuvânt, se va afişa pe ecran mesajul **NU EXISTA**. Se consideră vocală orice literă din mulţimea **{a,A,e,E,i,I,o,O,u,U}**. **5. Exemplu:** dacă textul introdus este:

**Eratostene a sugerat ca anii bisecti se repeta la fiecare patru ani** pe ecran se va afişa :

# Varianta 64 - informatica

# Subiectul III (30 de puncte)

**Pentru itemul 1, scrieţi pe foaia de examen litera corespunzătoare răspunsului corect.** 

**1.** Se generează, utilizând metoda backtracking, toate modalitățile de asezare a **n** ture pe o tablă de şah cu **n** linii şi **n** coloane, astfel încât să nu existe pe tablă ture care se atacă între ele (două ture se atacă reciproc dacă se află pe aceeaşi linie sau pe aceeaşi coloană). O soluție generată are forma  $(c_1, c_2, ..., c_n)$ , unde  $c_i$  reprezintă coloana pe care se află tura de pe linia **i**.

Dacă primele **2** soluţii generate pentru **n=5** sunt **(1,2,3,4,5)** şi **(1,2,3,5,4)**, care este prima soluţie generată în care primul număr este **4**? **(4p.) a.**  $(4, 1, 3, 2, 5)$  **b.**  $(4, 2, 5, 1, 3)$  **c.**  $(4, 3, 5, 3, 1)$  **d.**  $(4, 1, 2, 3, 5)$ 

# **Scrieţi pe foaia de examen răspunsul pentru fiecare dintre cerinţele următoare.**

- **2.** Se consideră subprogramul **f**, definit **void f(int i,int j)**  alăturat. Ce se afişează pe ecran la apelul **f(9,9);**?  **(6p.) { if(j>0) f(i,j-1); printf("%d\*%d=%d\n",i,j,i\*j); | cout<<i<<'\*'<<j<<'='<<i\*j<<endl; }**
- **3.** Subprogramul **diviz**, cu doi parametri, primeşte prin intermediul parametrului **n** un număr natural nenul (**2≤n≤200**), iar prin intermediul parametrului **a**, un tablou unidimensional care conţine **n** valori naturale nenule, fiecare dintre acestea având cel mult patru cifre. Elementele tabloului sunt numerotate de la **1** la **n**.

Subprogramul returnează o valoare egală cu numărul de perechi **(ai,aj)**, **1≤i<j≤n**, în care **ai** este divizor al lui **aj** , sau **aj** este divizor al lui **ai**.

Scrieti definitia completă a subprogramului diviz, în limbajul C/C++.

**Exemplu:** pentru **n=5** şi **a=(4,8,3,9,4)** subprogramul returnează valoarea **4**. **(10p.)**

**4.** Fişierul text **date.in** conţine pe prima linie, separate prin câte un spaţiu, cel mult **1000** de numere naturale, fiecare dintre ele având maximum **9** cifre.

**a)** Scrieţi un program **C/C++** care citeşte numerele din fişierul **date.txt**, determină şi afișează pe ecran numărul de elemente ale celei mai lungi secvențe ordonate strict descrescător, formate din valori citite consecutiv din fişier. Alegeţi o metodă de rezolvare eficientă din punctul de vedere al timpului de executare.

**Exemplu:** dacă fişierul **date.in** conţine **5 2 19 4 3 6 3 2 1 0 8** 

 **(6p.)**

pe ecran se afişează: **5**

**b)** Descrieți succint, în limbaj natural, metoda de rezolvare folosită, explicând în ce constă eficiența ei (3 – 4 rânduri). eficiența ei (3 – 4 rânduri).

# ♦ **În rezolvările cerute, identificatorii utilizaţi trebuie să respecte precizările din enunţ (bold), iar în lipsa unor precizări explicite, notaţiile trebuie să corespundă cu semnificaţiile**  Varianta 65 - informatica

## **Subiectul I (30 de puncte)**

**Pentru itemul 1, scrieţi pe foaia de examen litera corespunzătoare răspunsului corect.** 

**1.** Variabilele **a,b** şi **z** sunt reale, iar **a≤b.** Care dintre expresiile **C/C++** următoare are valoarea **1** dacă şi numai dacă valoarea variabilei **z** nu aparţine intervalului închis determinat de valorile variabilelor **a**  $\sinh 2$  **(ii)**<br>
(z>a) **c 2 c 2 a** & **2 a** & **2 a** & **2 z** z & **2 a** & **2** z < **b** 

# **a.**  $(z > a \mid |(z > b)$  **b.**  $(z < a) \mid |(z > b)$

 **citeşte n** 

 **m**Å**0 v**Å**n u**Å**n%10 ┌repetă │ c**Å**n%10 │ v**Å**v\*10+c │ ┌dacă c=u atunci │ │ m**Å**m+1** 

**│ └■**

**│ n**Å**[n/10] └până când n=0 scrie v, m** 

# **Scrieţi pe foaia de examen răspunsul pentru fiecare dintre cerinţele următoare.**

**2. Se consideră algoritmul alăturat, descris în pseudocod.** S-a notat cu **x%y** restul împărţirii numărului natural **x** la numărul natural nenul **y** şi cu **[z]** partea întreagă a numărului real **z**. (număr natural nenul, **n≤10000**)

- **a)** Scrieţi valorile care se vor afişa dacă se citeşte numărul **n=1327**. **(6p.)**
- **b)** Scrieţi două valori diferite, cu exact **4** cifre fiecare, ce pot fi citite pentru variabila **n** astfel încât, în urma executării algoritmului, valoarea afişată pentru **m** să fie **3**. **(4p.)**
- **c)** Scrieţi programul **C/C++** corespunzător algoritmului dat. **(10p.)**
- **d)** Scrieţi în pseudocod un algoritm echivalent cu cel dat în care structura **repetă... până când** să fie înlocuită cu o structură repetitivă cu test iniţial. **(6p.)**

# **Ministerul Educaţiei, Cercetării şi Inovării Centrul Naţional pentru Curriculum şi Evaluare în Învăţământul Preuniversitar**

### **Subiectul II (30 de puncte)**

**Pentru fiecare dintre itemii 1 şi 2 scrieţi pe foaia de examen litera care corespunde răspunsului corect.** 

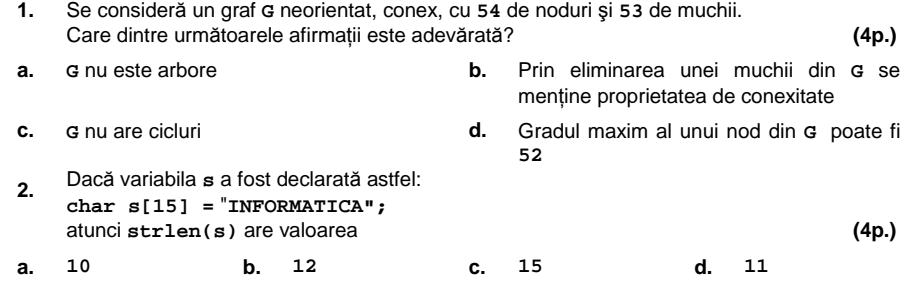

### **Scrieţi pe foaia de examen răspunsul pentru fiecare dintre cerinţele următoare:**

**3.** Un arbore cu rădăcină, cu **8** noduri, numerotate de la **1** la **8**, este memorat cu ajutorul vectorului "**de taţi**" **T=(0,1,1,1,3,5,3,3).** Care sunt fraţii nodului **7**? **(6p.)**

- **4.** Se consideră o stivă **S1**, iniţial vidă, în care s-au introdus în ordine valorile **a,b,c,d,e,f** şi o altă stivă **S2**, iniţial vidă, în care au fost introduse, în ordine, valorile **g,h**. Care va fi elementul din vârful stivei **S1** şi care va fi elementul din vârful stivei **S2** dacă se extrag jumătate din elementele din stiva **S1** şi se adaugă în ordinea extragerii în stiva **S2**? **(6p.)**
- **5.** Scrieţi un program în limbajul **C/C++** care citeşte de la tastatură două valori naturale **n** şi **m** (**1**≤**n**≤**24**, **1**≤**m**≤**24**) şi construieşte în memorie un tablou bidimensional cu **n** linii şi **m** coloane format din toate numerele naturale de la **1** la **n\*m**, ca în exemplu. Programul va afişa pe ecran, pe **n** linii, tabloul obţinut, elementele fiecărei linii fiind separate prin câte un spaţiu.

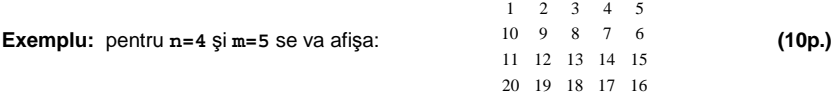

# Varianta 65 - informatica

# **Subiectul III (30 de puncte)**

**Pentru itemul 1, scrieţi pe foaia de examen litera corespunzătoare răspunsului corect.** 

**1.** Se generează, utilizând metoda backtracking, toate modalităţile de aşezare a numerelor naturale de la **1** la **5**, astfel încât oricare două numere de aceeaşi paritate să nu se afle pe poziţii alăturate. Dacă primele **3** soluţii generate sunt, în ordine: (**1,2,3,4,5)**, **(1,2,5,4,3)** şi **(1,4,3,5,2)** care este prima soluţie generată ce începe cu **3**? **(4p.) a.**  $(3, 2, 1, 4, 5)$  **b.**  $(3, 2, 5, 4, 1)$  **c.**  $(3, 4, 1, 2, 5)$ 

**Scrieţi pe foaia de examen răspunsul pentru fiecare dintre cerinţele următoare.** 

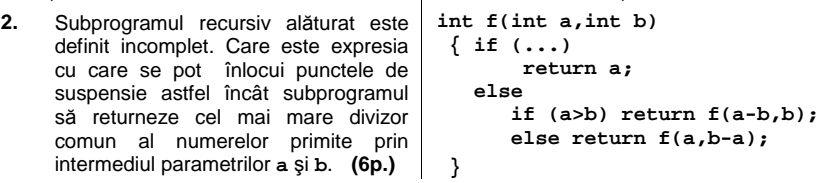

**3.** Subprogramul **sfx** primeşte prin singurul său parametru, **x**, un număr natural din intervalul **[100,2000000000]** şi returnează valoarea **1** dacă ultimele trei cifre ale numărului sunt în ordine strict descrescătoare sau valoarea **0** în caz contrar. **Exemplu**: dacă **x=24973** se va returna valoarea **1**.

**a)** Scrieţi definiţia completă a subprogramului **sfx**. **(5p.)**

**b)** Scrieţi un program **C/C++** care citeşte de la tastatură un număr natural **n** format din exact **6** cifre şi verifică, utilizând apeluri ale subprogramului **sfx**, dacă acest număr are toate cifrele în ordine strict descrescătoare. Programul va afişa mesajul **Da** în caz afirmativ şi mesajul **Nu** în caz contrar.

**Exemplu:** dacă **n=756543** se va afişa **Nu**, iar dacă **n=976532** se va afişa **Da**. **(5p.)**

**4.** Pentru un şir de numere naturale, numim "pol" al şirului un termen din şir care are doi vecini, termenul precedent şi termenul următor din şir, şi valoarea termenului respectiv este strict mai mare decât valoarea fiecăruia dintre cei doi vecini ai săi.

**a)** Fişierul text **date.in** conţine un şir de cel puţin două şi mult **10000** de numere naturale având maximum **6** cifre fiecare, numere separate prin câte un spaţiu. Scrieţi un program **C/C++** care citeşte toate numerele din fişier şi afişează numărul de "poli" ai şirului citit, folosind un algoritm eficient din punctul de vedere al memoriei utilizate. **(6p.) Exemplu:** dacă fişierul **date.in** are următorul conţinut:

**51 20 100 43 43 618 5000 31 2020 114 116 4** 

atunci pe ecran se afişează **4** (cele patru numere subliniate reprezintă "poli" ai şirului)

**b)** Descrieţi succint, în limbaj natural, metoda de rezolvare folosită, explicând în ce constă eficiența ei (3 – 4 rânduri). **(4p.) (4p.) (4p.) (4p.)** 

# ♦ **În rezolvările cerute, identificatorii utilizaţi trebuie să respecte precizările din enunţ (bold), iar în lipsa unor precizări explicite, notaţiile trebuie să corespundă cu semnificaţiile**  Varianta 66 - informatica

## **Subiectul I (30 de puncte)**

**Pentru itemul 1, scrieţi pe foaia de examen litera corespunzătoare răspunsului corect.** 

**1.** Variabilele **x**, **y** şi **z** sunt întregi, **x** memorează valoarea **7**, **y** memorează valoarea **20**, iar **z** memorează valoarea **5**. Care este rezultatul evaluării expresiei aritmetice **C/C++** alăturate? **(4p.) x+y+x\*z/y a. 28.75 b. 28 c. 29 d. 27** 

**Scrieţi pe foaia de examen răspunsul pentru fiecare dintre cerinţele următoare.** 

# **2. Se consideră algoritmul alăturat, descris în pseudocod.**

S-a notat cu **a%b** restul împărţirii numărului întreg **a** la numărul întreg nenul **b**.

- **a)** Scrieţi ce se afişează în urma executării algoritmului dacă se citesc, în această ordine, valorile **10**, **13**, **46**, **70**, **35**, **0**. **(6p.)**
- **b)** Scrieti un sir de valori care pot fi citite pentru variabila **x** astfel încât programul să afişeze, în urma executării, mesajul **DA**. **(4p.)**
- **c)** Scrieţi programul **C/C++** corespunzător algoritmului dat. **(10p.)**
- **d)** Scrieţi în pseudocod un algoritm echivalent cu cel dat în care să se înlocuiască structura **repetă...până când** cu o structură repetitivă cu test initial. **(6p.) (6p.)**

**┌repetă │ citeşte x** (număr natural) **│┌dacă x**≠**0 atunci ││┌dacă x%5=0 atunci │││ n**Å**n+1 │││altfel │││ n**Å**n-1 ││└■ │└■ └până când x=0 ┌dacă n=0 atunci │ scrie "DA" │altfel │ scrie "NU" └■**

**n**←0

#### **Ministerul Educaţiei, Cercetării şi Inovării Centrul Naţional pentru Curriculum şi Evaluare în Învăţământul Preuniversitar**

# **Subiectul II (30 de puncte)**

**Pentru fiecare dintre itemii 1 şi 2 scrieţi pe foaia de examen litera care corespunde răspunsului corect.** 

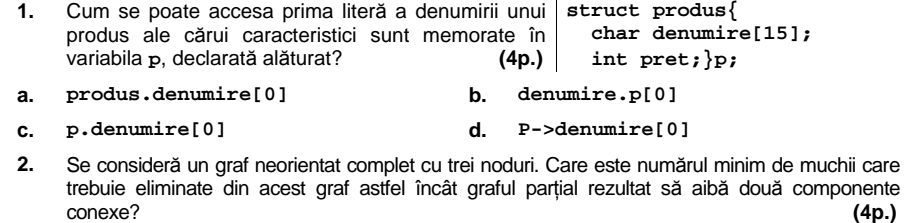

**a. 1 b. 2 c. 0 d. 3** 

## **Scrieţi pe foaia de examen răspunsul pentru fiecare dintre cerinţele următoare.**

- **3.** Un arbore cu rădăcină având **9** noduri, numerotate de la **1** la **9**, este memorat cu ajutorul vectorului de "taţi" **t=(2**,**5**,**5**,**3**,**0**,**2**,**4**,**1**,**1)**. Scrieţi toţi ascendenţii nodului **4**. **(6p.)**
- **4.** Se consideră secvenţa alăturată în care **mat** este un **for(j=1;j<=5;j++)**  tablou bidimensional cu **5** linii şi **5** coloane, numerotate de la **1** la **5**, iar **aux**, **j**, **x**, **y** sunt variabile de tip întreg. Stiind că orice element al tabloului este inițial egal cu numărul de ordine al liniei pe care se află, precizaţi care sunt elementele tabloului mat, după executarea secvenței alăturate dacă **x** memorează valoarea **2** şi **y** memorează valoarea **4**? **(6p.) {aux=mat[x][j]; mat[x][j]=mat[y][j]; mat[y][j]=aux;}**
- **5.** Scrieţi programul **C/C++** care citeşte de la tastatură un cuvânt format din cel mult **50** de caractere, litere mari ale alfabetului englez, şi afişează pe ecran, fiecare pe câte o linie, toate prefixele acestuia, în ordine crescătoare a lungimilor. Un prefix de lungime **k** al unui cuvânt este un subşir format din primele **k** caractere ale acestuia. **(10p.) Exemplu**: dacă se citeşte cuvântul **BACALAUREAT** se vor afişa prefixele:

**B BA BAC BACA BACAL BACALA BACALAU BACALAUR BACALAURE BACALAUREA BACALAUREAT**

# Varianta 66 - informatica

# **Subiectul III (30 de puncte)**

are

**Pentru itemul 1, scrieţi pe foaia de examen litera corespunzătoare răspunsului corect.** 

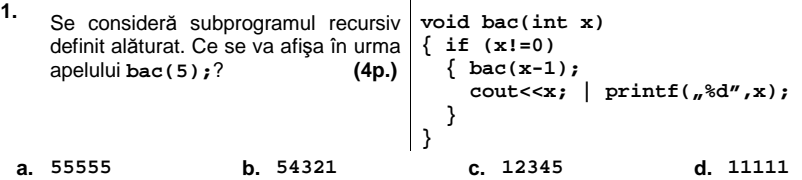

**Scrieţi pe foaia de examen răspunsul pentru fiecare dintre cerinţele următoare.** 

- **2.** Se generează în ordine crescătoare, toate numerele naturale de **5** cifre distincte, care se pot forma cu cifrele **2**,**3**,**4**,**5** şi **6.** Să se precizeze numărul generat imediat înaintea şi numărul generat imediat după secvenţa următoare : **34256**, **34265**, **34526**. **(6p.)**
- **3.** Să se scrie în limbajul **C/C++** definiţia completă a subprogramului **calcul**, care primeşte prin intermediul parametrului **n** un număr natural nenul (**1≤n≤10000**), iar prin intermediul parametrului **a**, un tablou unidimensional care conţine **n** valori naturle, fiecare dintre aceste valori având cel mult **9** cifre. Subprogramul returnează cel mai mare divizor comun al elementelor tabloului **a**. **(10p.)**

**Exemplu:** în urma apelului, pentru **n=5** şi tabloul unidimensional (**12**,**36**,**48**,**6**,**60)**, se va returna **6**.

**4.** Fişierele text **A.TXT** şi **B.TXT** conţin cel mult **10000** de numere naturale cu cel mult **9** cifre fiecare, scrise fiecare pe câte o linie.

**a)** Scrieţi un program **C/C++** care citeşte numerele din cele două fişiere şi, printr-o metodă eficientă din punct de vedere al timpului de executare şi al spaţiului de memorie utilizat, afişează pe ecran câte dintre numerele din fişierul **A.TXT** sunt strict mai mici decât toate numerele memorate în fişierul **B.TXT. (6p.)**

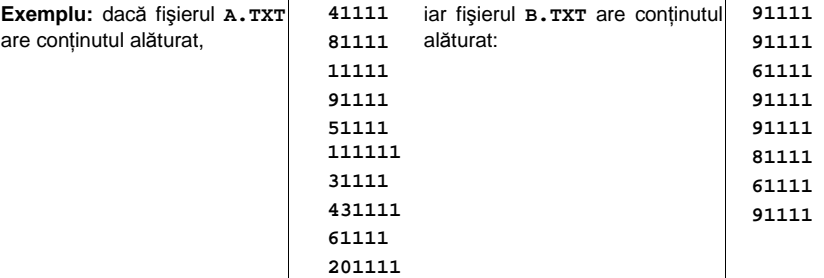

atunci programul va afişa valoarea **4**, deoarece **41111**, **11111**, **51111**, **31111** sunt mai mici decât toate elementele din fişierul **B.TXT**.

**b)** Descrieți succint, în limbaj natural, metoda utilizată la punctul **a**, justificând eficiența acesteia. acesteia. **(4p.)**

# ♦ **În rezolvările cerute, identificatorii utilizaţi trebuie să respecte precizările din enunţ (bold), iar în lipsa unor precizări explicite, notaţiile trebuie să corespundă cu semnificaţiile**  Varianta 67 - informatica

## **Subiectul I (30 de puncte)**

**Pentru itemul 1, scrieţi pe foaia de examen litera corespunzătoare răspunsului corect.** 

- **1.** Variabilele **x**, **y**, **z** şi **w** sunt întregi, **x** memorează valoarea **2**, **y** memorează valoarea **3**, **z**  memorează valoarea **5**, iar **w** memorează valoarea **7**. Care dintre următoarele expresii, scrise în limbajul **C/C++**, are valoarea **1**? **(4p.)**
- **c. (z<=w) && (x>0) || (y>=x) d. (y>=3) && (w<7)**
- **a.**  $(y>z)$  ||  $(x>3)$  **b.**  $(x==z)$  &&  $((y==3)||(w==7))$

### **Scrieţi pe foaia de examen răspunsul pentru fiecare dintre cerinţele următoare.**

**2. Se consideră algoritmul alăturat, descris în pseudocod.**  S-a notat cu **x%y** restul împărţirii numărului natural **x** la numărul natural nenul **y** şi cu **[z]** partea întreagă a numărului real **z**.

- **a)** Scrieţi valoarea afişată dacă pentru **n** se citeşte valoarea **52381**. **(6p.)**
- **b)** Scrieţi o valoare de **3** cifre care poate fi citită pentru variabila **n** astfel încât să se afişeze numărul **0**. **(4p.)**
- **c)** Scrieţi programul **C/C++** corespunzător algoritmului dat. **(10p.)**
- **d)** Scrieţi în pseudocod un algoritm echivalent cu cel dat în care să se înlocuiască structura **cât timp...execută** cu o structură repetitivă cu test final. **(6p.)**

**citeşte n** (număr natural) **z**←0 **┌cât timp n>0 execută │ c**Å**n%10 │ n**Å**[n/10] │┌dacă c<5 atunci ││ z**Å**z\*10+2\*c │└■ └■ scrie z** 

**Ministerul Educaţiei, Cercetării şi Inovării Centrul Naţional pentru Curriculum şi Evaluare în Învăţământul Preuniversitar**

# **Subiectul II (30 de puncte)**

**Pentru fiecare dintre itemii 1 şi 2 scrieţi pe foaia de examen litera care corespunde răspunsului corect.** 

- **1.** Cum se poate accesa prima literă a numelui unei **struct persoana{**  persoane ale cărei date de identificare sunt memorate în variabila **p**, declarată alăturat? **(4p.) int varsta;} p; char nume[20],prenume[20];**
- $B = \begin{bmatrix} B_1 & B_1 \\ B_2 & C_1 \end{bmatrix}$ **a. p.nume[0] b. persoana.nume[0]**
- **c. p**->nume[0] **d. nume.p[0]**
- **2.** Se consideră un graf neorientat cu patru noduri în care fiecare nod are gradul **2**. Care este numărul minim de muchii care trebuie eliminate astfel încât graful să aibă două componente conexe? **(4p.)**
- **a. 1 b. 0 c. 2 d. 3**

## **Scrieţi pe foaia de examen răspunsul pentru fiecare dintre cerinţele următoare.**

- **3.** Un arbore cu rădăcină având **8** noduri, numerotate de la **1** la **8**, este memorat cu ajutorul vectorului de "taţi" **t=(8**,**8**,**0**,**3**,**4**,**3**,**4**,**6)**. Scrieţi care sunt descendenţii nodului **4**? **(6p.)**
- **4.** Se consideră secvenţa alăturată în care **a** este o matrice **for(i=1;i<=4;i++)**  pătratică cu **4** linii şi **4** coloane, numerotate de la **1** la **4**, iar  **for(j=1;j<=4;j++) i** şi **j** sunt variabile de tip întreg. Care este matricea **a** obţinută după executarea secvenţei? **(6p.) if (i<=j) a[i][j]=i; else a[i][j]=j;**
- **5.** Scrieţi programul **C/C++** care citeşte de la tastatură un cuvânt format din cel mult **50** caractere, litere mari ale alfabetului englez, şi afişează pe ecran, fiecare pe câte o linie, toate sufixele acestuia, în ordine crescătoare a lungimilor. Un sufix de lungime **k** al unui cuvânt este un subşir format din ultimele **k** caractere ale acestuia. **(10p.) Exemplu**: dacă se citeşte cuvântul **EXAMEN** se vor afişa sufixele :

**N EN** 

**MEN AMEN** 

**XAMEN** 

**EXAMEN** 

# Varianta 67 - informatica

# **Subiectul III (30 de puncte)**

**Pentru itemul 1, scrieţi pe foaia de examen litera corespunzătoare răspunsului corect.** 

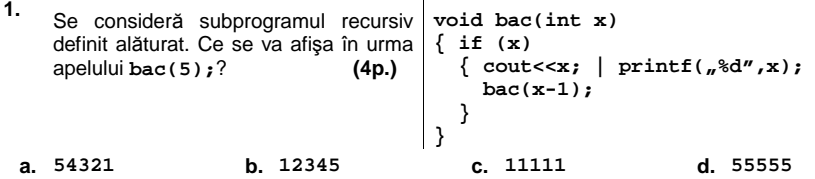

**Scrieţi pe foaia de examen răspunsul pentru fiecare dintre cerinţele următoare.** 

- **2.** Se generează în ordine crescătoare, toate numerele naturale de **5** cifre distincte, care se pot forma cu cifrele **5**,**6**,**7**,**8** şi **9.** Să se precizeze numărul generat imediat înaintea şi numărul generat imediat după secvenţa următoare : **67589**,**67598**,**67859**. **(6p.)**
- **3.** Să se scrie în limbajul **C/C++** definiţia completă a subprogramului **calcul**, care primeşte prin intermediul parametrului **n** un număr natural nenul (**1≤n≤10000**), iar prin intermediul parametrului **a** un tablou unidimensional care conţine **n** valori naturale, fiecare dintre aceste valori având cel mult **9** cifre. Subprogramul returnează numărul de numere prime din tablou. **(10p.)**

**Exemplu:** pentru **n=5** şi tabloul unidimensional (**12**,**37**,**43**,**6**,**71)** în urma apelului se va returna **3**.

**4.** Fişierul text **NUMERE.TXT** conţine pe prima linie un număr natural **n (1≤n≤10000)** şi pe a doua linie un şir **crescător** de **n** numere naturale, fiecare având cel mult **9** cifre. Numerele de pe a doua linie sunt separate prin câte un spaţiu.

**a)** Scrieţi un program **C/C++** care, utilizând o metodă eficientă din punct de vedere al timpului de executare şi al spaţiului de memorie, afişează pe ecran elementele distincte ale şirului aflat pe a doua linie a fişierului. **(6p.)**

**Exemplu:** dacă fişierul **NUMERE.TXT** are **7**  continutul alăturat **111 111 111 2111 4111 71111 71111** 

atunci programul va afişa pe ecran **111 2111 4111 71111**.

 **b)** Descrieţi succint, în limbaj natural, metoda utilizată la punctul **a)**, justificând eficienţa acesteia. **(4p.)**

# ♦ **În rezolvările cerute, identificatorii utilizaţi trebuie să respecte precizările din enunţ (bold), iar în lipsa unor precizări explicite, notaţiile trebuie să corespundă cu semnificaţiile**  Varianta 68 - informatica

# **Subiectul I (30 de puncte)**

# **Pentru itemul 1, scrieţi pe foaia de examen litera corespunzătoare răspunsului corect.**

- **1.** Variabilele **x**, **y** şi **z** memorează valori reale, iar **x<y**. Care dintre expresiile de mai jos, scrise în limbajul **C/C++**, are valoarea **1** dacă valoarea variabilei **z** este situată în intervalul închis determinat de valorile memorate în variabilele **x** şi **y**? **(4p.)**
- **a. (z>=x) && (z<=y) b. (z<=x) && (z<=y) c. (y<x) || (z<=x) d. (z<x) || (z>y)**

### **Scrieţi pe foaia de examen răspunsul pentru fiecare dintre cerinţele următoare.**

## **2. Se consideră algoritmul alăturat, descris în pseudocod.**

S-a notat cu **x%y** restul împărţirii numărului natural **x** la numărul natural nenul **y**.

- **a)** Scrieţi valoarea afişată în urma executării algoritmului dacă se citesc, în ordine, valorile: **5**, **14**, **6**, **15**, **16**, **90**. **(6p.)**
- **b)** Ştiind că valoarea citită pentru **x** este **7**, scrieţi un şir de numere distincte care pot fi citite în continuare astfel încât valoarea afişată să fie **0**. **(4p.)**
- **c)** Scrieţi programul **C/C++** corespunzător algoritmului dat.
- **d)** Scrieţi în pseudocod un algoritm echivalent cu cel dat în care să se înlocuiască structura **pentru...execută** cu o structură repetitivă **cât timp...execută**. **(6p.)**

**Ministerul Educaţiei, Cercetării şi Inovării Centrul Naţional pentru Curriculum şi Evaluare în Învăţământul Preuniversitar**

 **(10p.)**

**citeşte x** 

**││ nr**Å**nr+1**

 $n \times \leftarrow 0$ 

**│└■ └■ scrie nr** 

(număr natural nenul)

**┌pentru i**Å**1,x execută │ citeşte n** (număr întreg) **│┌dacă n%x=0 atunci** 

# **Subiectul II (30 de puncte)**

**Pentru fiecare dintre itemii 1 şi 2 scrieţi pe foaia de examen litera care corespunde răspunsului corect.** 

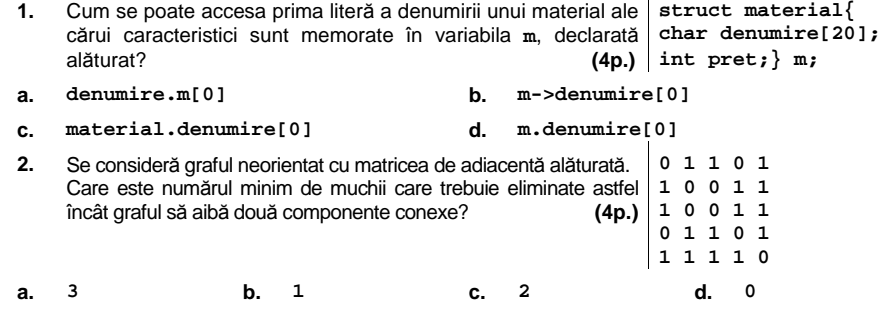

**Scrieţi pe foaia de examen răspunsul pentru fiecare dintre cerinţele următoare.** 

**3.** Care este vectorul de "taţi" asociat arborelui cu rădăcină din figura alăturată în care nodul **5** este nodul rădăcină? **(6p.)**

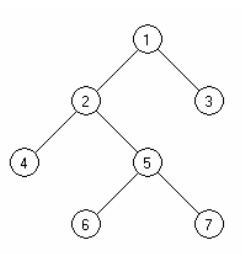

- **4.** Care este funcţia predefinită, în limbajul **C/C++**, care returnează lungimea efectivă a unui şir de caractere transmis ca parametru? **(6p.)**
- **5.** Scrieţi programul **C/C++** care citeşte de la tastatură două numere naturale **m** şi **n (1≤m≤50, 1≤n≤50)** şi **m\* n** numere naturale de cel mult **5** cifre ce reprezintă elementele unui tablou bidimensional, şi afişează pe ecran ultima cifră a produsului elementelor pozitive aflate pe linii cu numere de ordine pare şi coloane cu numere de ordine impare. Numerotarea liniilor, respectiv a coloanelor se va face începând cu valoarea **1**. Dacă nu există elemente pozitive aflate pe linii cu numere de ordine pare şi coloane cu numere de ordine impare, se va afișa mesajul **NU EXISTA.** (10p.)<br>Exemplu: pentru m=4, n=4 si matricea alăturată se va afisa 5 | 11 -21 31 41  $Exemplu:$ **(**care reprezintă ultima cifră a valorii **355=5\*71)**.  **11 -21 31 41**

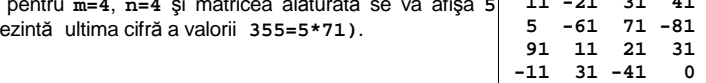

# Varianta 68 - informatica

# **Subiectul III (30 de puncte)**

**Pentru itemul 1, scrieţi pe foaia de examen litera corespunzătoare răspunsului corect.** 

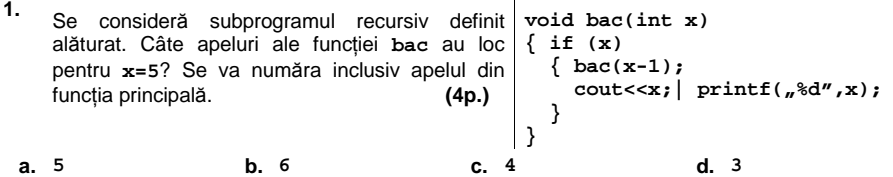

**Scrieţi pe foaia de examen răspunsul pentru fiecare dintre cerinţele următoare.** 

**2.** Se utilizează metoda backtracking pentru a genera toate submulţimile cu **p** elemente ale unei mulţimi cu **m** elemente.

Dacă **m=7** şi **p=1,**scrieţi care este numărul de submulţimi generate.

Dar dacă **m=7** şi **p=4**? **(6p.)**

- **3.** Să se scrie definiţia completă a subprogramului **calcul**, care primeşte prin intermediul celor doi parametri ai săi două numere întregi, **n** şi **k (1≤n≤100000000** şi **1≤k≤9)**, şi returnează cifra de rang **k** a numărului **n**. Rangul unei cifre este numărul său de ordine, numerotând cifrele de la dreapta la stânga; cifra unităţilor având rangul **1**. Dacă numărul **k** este mai mare decât numărul de cifre ale lui **n**, atunci funcţia returnează valoarea **-1**. **Exemplu:** dacă **n=9243** şi **k=3**, în urma apelului se va returna **2**. **(10p.)**
- **4.** Fişierul text **SIR.TXT** conţine pe prima linie un număr natural **n (1≤n≤10000)** şi pe a doua linie, separate prin spaţii, un şir **crescător** de **n** numere naturale cu cel mult **9** cifre fiecare. Numim platou într-un şir de valori o secvenţă de elemente identice situate pe poziţii alăturate. Lungimea unui platou este egală cu numărul de elemente care îl formează.

**a)** Scrieţi un program **C/C++** care citeşte valorile din fişier şi, printr-o metodă eficientă din punct de vedere al timpului de executare şi al spaţiului de memorie utilizat, afişează pe ecran, separate printr-un spaţiu, lungimea maximă a unui platou, precum şi valoarea care formează platoul. În cazul în care sunt mai multe platouri de aceeaşi lungime se va afişa valoarea cea mai mare care formează unul dintre aceste platouri. **(6p.)**

**Exemplu:** dacă fişierul **SIR.TXT 10** 

are conţinutul alăturat, **11 211 211 211 328 400 400 1201 1201 1201**  atunci programul va afişa pe ecran **3 1201**.

**b)** Descrieti succint, în limbaj natural, metoda utilizată la punctul a), justificând eficienta acesteia. **(4p.)**

# ♦ **În rezolvările cerute, identificatorii utilizaţi trebuie să respecte precizările din enunţ (bold), iar în lipsa unor precizări explicite, notaţiile trebuie să corespundă cu semnificaţiile**  Varianta 69 - informatica

# **Subiectul I (30 de puncte)**

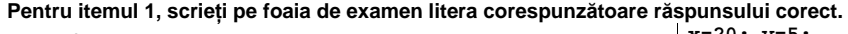

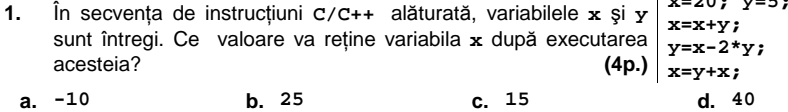

### **Scrieţi pe foaia de examen răspunsul pentru fiecare dintre cerinţele următoare.**

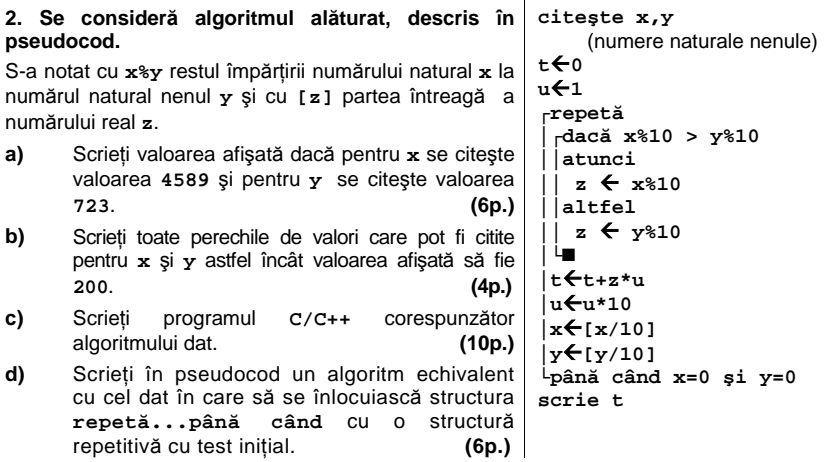

#### **Ministerul Educaţiei, Cercetării şi Inovării Centrul Naţional pentru Curriculum şi Evaluare în Învăţământul Preuniversitar**

## **Subiectul II (30 de puncte)**

**Pentru fiecare dintre itemii 1 şi 2 scrieţi pe foaia de examen litera care corespunde răspunsului corect.** 

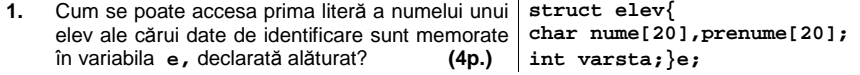

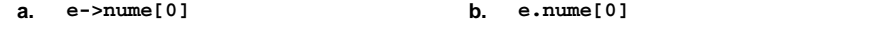

- $c.$  **elev.nume[0] d. nume.e[0]**
- **2.** Se consideră un graf neorientat conex cu şase noduri în care fiecare nod are gradul 2. Care este numărul minim de muchii care trebuie eliminate din acest graf astfel încât graful parţial rezultat să aibă două componente conexe? **(4p.)**

**a. 0 b. 3 c. 2 d. 1** 

## **Scrieţi pe foaia de examen răspunsul pentru fiecare dintre cerinţele următoare.**

**3.** Care este vectorul de "taţi" asociat arborelui cu rădăcină din figura alăturată în care nodul **1** este nodul rădăcină? **(6p.)**

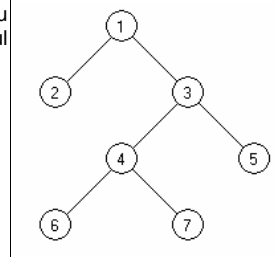

- **4.** Fie **s** şi **t** două variabile de tipul şir de caractere. Scrieţi o instrucţiune **C/C++** prin care variabilei **t** i se atribuie şirul format din primele **n** caractere ale lui **s**. **(6p.)**
- **5.** Scrieţi programul **C/C++** care citeşte de la tastatură un număr natural **n (1≤n≤50)** şi **n\* n** numere naturale de cel mult **5** cifre ce reprezintă elementele unui tablou bidimensional **a**, cu **n** linii şi **n** coloane, şi verifică dacă matricea este triunghiulară superior. Programul va afişa pe ecran mesajul corespunzător: "Este triunghiulară superior" respectiv "Nu **este triunghiulară superior"**. O matrice se numeşte triunghiulară superior dacă toate elementele aflate sub diagonala principală a ei sunt nule. **(10p.) Exemplu:** pentru **n=3** şi matricea alăturată se va afişa mesajul: **Este triunghiulară superior 1 2 3 0 5 6 0 0 9**

# Varianta 69 - informatica

# **Subiectul III (30 de puncte)**

**Pentru itemul 1, scrieţi pe foaia de examen litera corespunzătoare răspunsului corect.** 

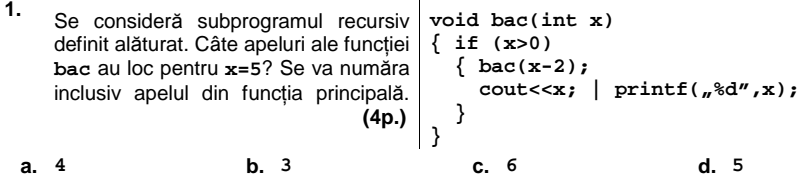

**Scrieţi pe foaia de examen răspunsul pentru fiecare dintre cerinţele următoare.** 

- **2.** Se utilizează metoda backtracking pentru a genera **în ordine lexicografică** toate cuvintele de câte trei litere distincte din mulţimea **{v,a,l,s}**. Care este primul cuvânt generat? Dar cel deal treilea ? **(6p.)**
- **3.** Să se scrie în limbajul **C/C++** definiţia completă a subprogramului **calcul**, care primeşte prin intermediul parametrului întreg **n**, un număr natural de cel mult **9** cifre şi returnează valoarea absolută a diferenței dintre numărul de cifre pare și numărul de cifre impare continute de **n**. **(10p.) (10p.) (10p.) (10p.)**

**Exemplu**: dacă **n=92465**, în urma apelului se va returna valoarea **1**.

**4.** Fişierul text **NUMERE.TXT** conţine pe prima linie un număr natural **n (1≤n≤10000)** şi pe a doua linie **n** numere naturale cu cel mult **9** cifre fiecare. Aceste numere sunt dispuse în ordine **crescătoare** şi separate între ele prin câte un spaţiu.

**a)** Scrieţi un program **C/C++** care citeşte valorile din fişier şi, printr-o metodă eficientă din punct de vedere al timpului de executare, afişează pe ecran, separate prin câte un spaţiu, în ordine crescătoare, numerele pare de pe a doua linie a fişierului, urmate de cele impare în ordine descrescătoare. **(6p.)**

**Exemplu:** dacă fişierul **NUMERE.TXT** are **6**  conținutul alăturat, **212 412 5111 71113 81112 101112**  atunci programul va afişa pe ecran **212 412 81112 101112 71113 5111**

**b)** Descrieţi succint, în limbaj natural, metoda utilizată la punctul **a**, justificând eficienţa acesteia. **(4p.)**

# ♦ **În rezolvările cerute, identificatorii utilizaţi trebuie să respecte precizările din enunţ (bold), iar în lipsa unor precizări explicite, notaţiile trebuie să corespundă cu semnificaţiile**  Varianta 70 - informatica

## **Subiectul I (30 de puncte)**

**Pentru itemul 1, scrieţi pe foaia de examen litera corespunzătoare răspunsului corect.** 

- **1.** Care dintre expresiile **C/C++** de mai jos, are valoarea **1** dacă valoarea variabilei întregi **x** este un număr întreg par şi strict pozitiv ? **(4p.)**
- **a. !((x%2!=0)||(x<=0)) b. (x%2!=0)||(x<0)**
- 
- 

**│ x**↔**y └■ n**Å**0** 

**│ x**Å**x-y │ n**Å**n+1 └■ scrie n, x** 

**┌cât timp x>=y execută**

**c.**  $\left| \frac{((x \cdot 2)(x \cdot 2))}{(x \cdot 2)(x \cdot 2)} \right|$  **d.**  $\left| \frac{(x+1) \cdot 2}{2} \right| = 0 \text{ s.t. } (x \cdot 2)$ 

## **Scrieţi pe foaia de examen răspunsul pentru fiecare dintre cerinţele următoare.**

**2. Se consideră algoritmul alăturat, descris în pseudocod. citeşte x,y**  (numere naturale nenule) **┌dacă x<y atunci** 

S-a notat cu **a**↔**b** operaţia de interschimbare a valorilor variabilelor **a** şi **b**.

- **a)** Scrieţi ce valori se vor afişa dacă pentru **x** se citeşte valoarea **19**, iar pentru **y** se citeşte valoarea **4**. **(6p.)**
- **b)** Scrieti toate perechile de valori, fiecare valoare fiind un număr de o cifră, care pot fi citite pentru variabilele **x** şi respectiv **y**, astfel încât valorile afişate în urma executării algoritmului să fie **2 1**, în această ordine. **(4p.)**
- **c)** Scrieţi programul **C/C++** corespunzător algoritmului dat. **(10p.)**
- **d)** Scrieţi în pseudocod un algoritm echivalent cu cel dat în care să se înlocuiască structura **cât timp...execută** cu o structură repetitivă cu test final. **(6p.)**

#### **Ministerul Educaţiei, Cercetării şi Inovării Centrul Naţional pentru Curriculum şi Evaluare în Învăţământul Preuniversitar**

# **Subiectul II (30 de puncte)**

**Pentru fiecare dintre itemii 1 şi 2 scrieţi pe foaia de examen litera care corespunde răspunsului corect.**   $\overline{\phantom{a}}$ 

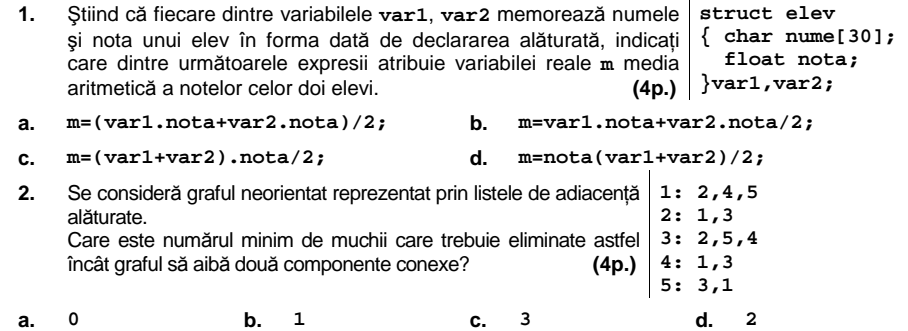

# **Scrieţi pe foaia de examen răspunsul pentru fiecare dintre cerinţele următoare.**

Care este vectorul de "tați" asociat arborelui cu rădăcină dir figura alăturată în care nodul **5** este nodul rădăcină? **(6p.)**

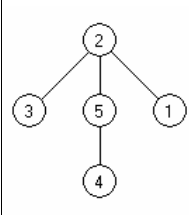

- **4.** Considerăm **s** o variabilă de tip şir de caractere declarată astfel: **char s[100];** Ştiind că această variabilă memorează un cuvânt oarecare, scrieţi o instrucţiune în limbajul **C/C++**, care permite afişarea pe ecran a ultimului caracter din cuvântul memorat în **s**. **(6p.)**
- **5.** Scrieţi programul **C/C++** care citeşte de la tastatură două numere naturale **m** şi **n** (**1≤m≤24**, **1≤n≤24**), un număr natural **x** (**1≤x≤m**) şi apoi **m**\***n** numere naturale de cel mult **5** cifre ce reprezintă elementele unui tablou bidimensional **a**, cu **m** linii, numerotate de la **1** la **m**, şi **n** coloane, numerotate de la **1** la **n**. Programul va determina eliminarea liniei cu numărul de ordine **x** din matrice, modificarea corespunzătoare a numărului de linii din matrice şi afişarea matricei obţinute în următorul format: câte o linie a matricei pe câte o linie a ecranului, elementele fiecărei linii fiind separate prin câte un spaţiu. **(10p.) Exemplu:** pentru  $m=3$ ,  $n=4$ , 11 21 31 41 se va afişa matricea **x=2** şi matricea alăturată  **51 61 71 81 11 21 31 41 91 11 21 31**

 **91 11 21 31**

# Varianta 70 - informatica

# **Subiectul III (30 de puncte)**

**Pentru itemul 1, scrieţi pe foaia de examen litera corespunzătoare răspunsului corect.** 

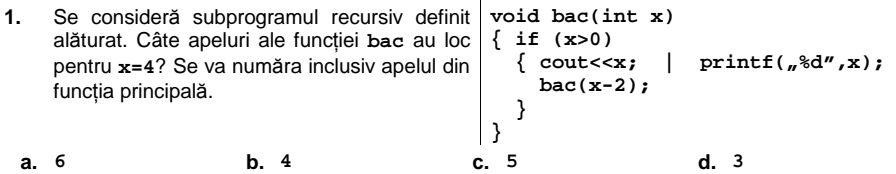

**Scrieţi pe foaia de examen răspunsul pentru fiecare dintre cerinţele următoare.** 

- **2.** Se utilizează metoda backtracking pentru a genera **în ordine lexicografică** toate cuvintele de câte trei litere distincte din mulţimea **{d,a,n,s}**. Care este primul cuvânt generat? Dar cel deal treilea ? **(6p.)**
- **3.** Să se scrie în limbajul **C/C++** definiţia completă a subprogramului **calcul**, care primeşte prin parametrul **n** un număr natural nenul de cel mult **9** cifre şi furnizează prin parametrul **x** numărul obţinut prin alăturarea cifrelor pare ale lui **n** considerate de la dreapta către stânga. Dacă **n** nu conţine nicio cifră pară, **x** primeşte valoarea **0**. **(10p.)**

**Exemplu:** în urma apelului **calcul(9278,x)**, **x** primeşte valoarea **82**.

**4.** Fişierul text **NUMERE.TXT** conţine pe prima linie un număr natural **n (1≤n≤10000)** şi pe a doua linie, **n** numere naturale cu cel mult **9** cifre fiecare, numere nu neapărat distincte. Aceste numere sunt dispuse în ordine **crescătoare** şi separate între ele prin câte un spaţiu.

**a)** Scrieţi un program **C/C++** care citeşte valorile din fişier şi, printr-o metodă eficientă din punct de vedere al timpului de executare şi al spaţiului de memorie utilizat, afişează pe ecran, cu un spaţiu între ele, valoarea care apare de cele mai multe ori în fişier şi de câte ori apare ea. Dacă există mai multe valori care apar de un număr maxim de ori, se va afişa cea mai mică dintre ele. **(6p.)**

**Exemplu:** dacă **NUMERE.TXT** are conţinutul **711 711 711 11111 11111 11111 191111 231111**  alăturat, fişierul<sup>8</sup> atunci programul va afişa pe ecran **711 3**.

**b)** Descrieţi succint, în limbaj natural, metoda utilizată la punctul **a**, justificând eficienţa acesteia. **(4p.)**

# ♦ **În rezolvările cerute, identificatorii utilizaţi trebuie să respecte precizările din enunţ (bold), iar în lipsa unor precizări explicite, notaţiile trebuie să corespundă cu semnificaţiile**  Varianta 71 - informatica

# **Subiectul I (30 de puncte)**

# **Pentru itemul 1, scrieţi pe foaia de examen litera corespunzătoare răspunsului corect.**

**1.** Variabila întreag<sup>ă</sup> **<sup>x</sup>** reţine un număr natural cu cel puţin două cifre. Care dintre următoarele expresii **C/C++** are valoarea egală cu cifra zecilor numărului natural memorat în variabila **x**? **(4p.)**

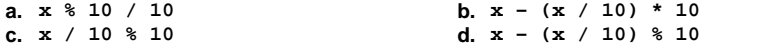

## **Scrieţi pe foaia de examen răspunsul pentru fiecare dintre cerinţele următoare.**

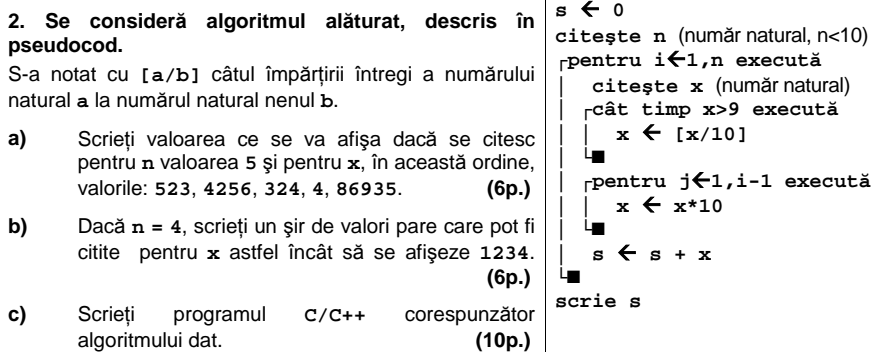

**d)** Scrieţi în pseudocod un algoritm echivalent cu cel dat care să utilizeze în locul structurii **cât timp...execută** o structură repetitivă condiţionată posterior. **(4p.)**

#### **Ministerul Educaţiei, Cercetării şi Inovării Centrul Naţional pentru Curriculum şi Evaluare în Învăţământul Preuniversitar**

## **Subiectul II (30 de puncte)**

**Pentru fiecare dintre itemii 1 şi 2 scrieţi pe foaia de examen litera care corespunde răspunsului corect.** 

**1.** Care este numărul maxim de noduri frunză pe care le poate avea un arbore cu rădăcină cu **15** noduri? **(4p.)**

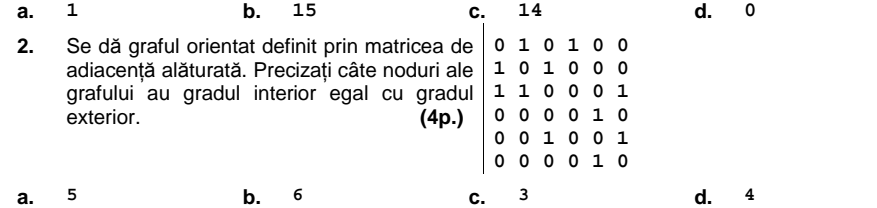

### **Scrieţi pe foaia de examen răspunsul pentru fiecare dintre cerinţele următoare:**

- **3.** Se consideră o stivă **S1**, iniţial vidă, în care s-au introdus în ordine valorile **a,b,c,d,e,f,g,h** şi o altă stivă **S2**, iniţial vidă. Care va fi elementul din vârful stivei **S1** şi care va fi elementul din vârful stivei **S2** dacă se extrag jumătate din elementele din stiva **S1** şi se adaugă în ordinea extragerii în stiva **S2**? **(6p.)**
- **4.** Fiecare dintre variabilele declarate alăturat memorează numele **struct elev{**  şi nota câte unui elev. Scrieti secventa de instructiuni prin care se citesc de la tastatură numele şi nota pentru fiecare dintre variabilele **e1** şi **e2** şi apoi **};**  se afișează numele elevului cu nota cea mai mare. Dacă cele<sup>lelev e1,e2;</sup> două medii sunt egale, se va afişa numele elevului memorat în variabila **e1. (6p.) char nume[20]; float nota;**
- Scrieţi programul **C/C++** care citeşte de la tastatură o valoare naturală **n** (**2≤n≤100**), construieşte în memorie şi apoi afişează pe ecran o matrice **a** cu **n** linii şi **n** coloane, numerotate de la **1** la **n**, care conţine numerele naturale, în ordine crescătoare, de la **1** la **n2** , dispuse pe coloane, în ordine crescătoare. Astfel coloana **1** va conţine numerele de la **1** la **n**, coloana **2** numerele de la **n+1** la **2**\***n**, coloana **3** de la **2\*n+1** la **3\*n** şi aşa mai departe, ca în exemplu. **5.**

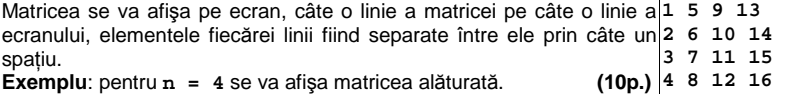

# Varianta 71 - informatica

# **Subiectul III (30 de puncte)**

**Pentru itemul 1, scrieţi pe foaia de examen litera corespunzătoare răspunsului corect.** 

- **1.** Se generează în ordine crescătoare toate numerele de exact **4** cifre care se pot forma cu elementele mulţimii **{0,1,2,3,4}**. Primele **8** soluţii generate sunt, în ordine: **1000**, **1001**, **1002**, **1003**, **1004**, **1010**, **1011**, **1012**. Care sunt primele trei numere ce se vor genera imediat după numărul **3443**? **(4p.)**
- **b.** 3444,4443,4444<br>**d.** 3444,4000,4001 **c. 3444,4444,4000 d. 3444,4000,4001**

**Scrieţi pe foaia de examen răspunsul pentru fiecare dintre cerinţele următoare.** 

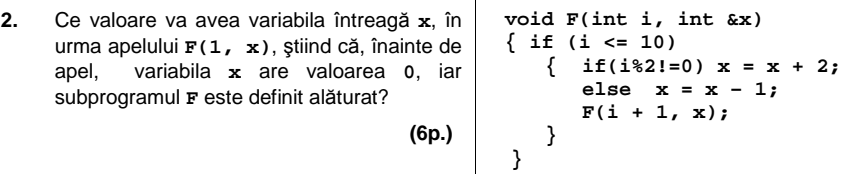

**3.** Un număr natural se numeşte palindrom dacă numărul citit de la stânga la dreapta este egal cu numărul citit de la dreapta la stânga.

a) Scrieti definitia completă a subprogramului **Palindrom** care primește prin intermediul parametrului **n** un număr natural de cel mult nouă cifre şi returnează **1** dacă acesta este palindrom și 0 în caz contrar.

**b)** Fisierul text numere.in contine mai multe numere naturale de cel mult 9 cifre fiecare, numerele fiind despărţite prin câte un spaţiu. Cel puţin unul dintre numere este palindrom.

Scrieţi un program **C/C++** care citeşte numerele din fişierul **numere.in** şi, folosind apeluri utile ale funcţiei **Palindrom**, determină în mod eficient care este cel mai mare număr palindrom citit. Programul scrie în fişierul text **numere.out** numărul astfel determinat. **Exemplu:** dacă **numere.in** conţine numerele:

**23 565 78687 7887 7865 78687 7887 23 78687 98798**  atunci **numere.out** va conţine: **78687 (6p.)**

**c)** Descrieţi succint, în limbaj natural, metoda de rezolvare folosită la punctul **b** (3 – 4 rânduri). **(4p.)**

# ♦ **În rezolvările cerute, identificatorii utilizaţi trebuie să respecte precizările din enunţ (bold), iar în lipsa unor precizări explicite, notaţiile trebuie să corespundă cu semnificaţiile**  Varianta 72 - informatica

# **Subiectul I (30 de puncte)**

**Pentru itemul 1, scrieţi pe foaia de examen litera corespunzătoare răspunsului corect.** 

- **1.** Care dintre următoarele expresii **C/C++** are valoarea **1** dacă numărul natural memorat de variabila **n** este divizibil cu **12**? **(4p.)**
- **a. (n%4 == 0) || (n%3 == 0) b. (n/4 == 0) && !(n%3)**
- **c. (n%4 != 0) && n%3 d. (n%4 == 0) && (n%3 == 0)**

## **Scrieţi pe foaia de examen răspunsul pentru fiecare dintre cerinţele următoare.**

**2. Se consideră algoritmul alăturat, descris în citeşte n** (număr natural nenul) **pseudocod.** 

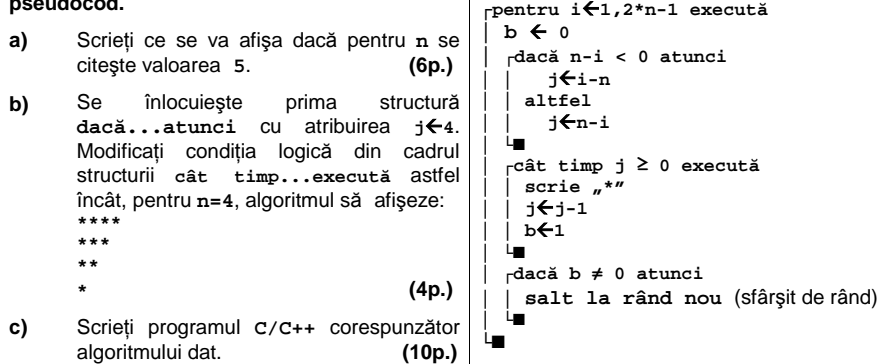

**d)** Scrieţi în pseudocod un algoritm echivalent cu cel dat în care să se înlocuiască prima structură **dacă...atunci** cu o operaţie de atribuire. **(6p.)**

#### **Ministerul Educaţiei, Cercetării şi Inovării Centrul Naţional pentru Curriculum şi Evaluare în Învăţământul Preuniversitar**

## **Subiectul II (30 de puncte)**

**Pentru fiecare dintre itemii 1 şi 2 scrieţi pe foaia de examen litera care corespunde răspunsului corect.** 

- BACALAUREAT 2009 INFORMATICĂ, limbajul C/C++ Subiectul II-limbajul C/C++ Subiectul II-limbajul C/C++ Subiect  $\overline{a}$ ,  $\frac{4}{10}$  D.  $\overline{b}$ : **1.** Fie arborele cu **6** noduri etichetate cu numere naturale de la **1** la **6** şi cu muchiile: **[2,4] [2,6] [5,7] [6,3] [6,8] [7,1] [7,2] [7,9]**. Câţi vectori de taţi distincţi se pot construi pentru acest arbore? Doi vectori de tați sunt distincți dacă există cel puțin o poziție pentru care elementele corespunzătoare din cei doi vectori sunt distincte. **(4p.) a. 4 b. 6! c. 6 d. 5**
- **2.** Variabilele **x** şi **s** memorează şiruri cu cel mult **20** de caractere: **x** memorează şirul **primavara**, iar variabila **s** memorază şirul **anotimp**. Ce se va memora în variabila **s** în urma executării instructiunii de mai jos? **strncat(s, x, 5); (4p.)**
- **a. anotimpprima b. anotimpprimavara**
- **c. primavara d. prima**

## **Scrieţi pe foaia de examen răspunsul pentru fiecare dintre cerinţele următoare:**

**3.** Se consideră un graf neorientat cu **8** noduri, numerotate de la **1** la **8** şi muchiile: **[1,4], [1,8], [2,1], [2,3], [3,1], [4,5], [4,7], [5,7], [6,5]**. Precizaţi câte componente conexe va avea subgraful obţinut prin eliminarea nodului **1**. **(6p.)**

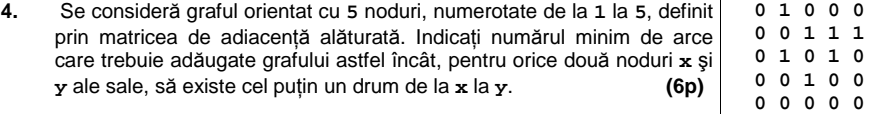

Scrieţi programul **C/C++** care citeşte de la tastatură o valoare naturală **n** (**2≤n≤24)** şi construieşte în memorie, apoi afişează pe ecran o matrice **a** cu **n** linii şi **n** coloane, simetrică faţă de diagonala secundară. Elementele matricei sunt numerele naturale de la **1** la **n(n** + 1). Elementele situate deasupra și pe diagonala secundară sunt dispuse în ordine **5.** 

crescătoare pe linii astfel: prima linie conţine numerele de la **1** la **n**, a doua linie conţine numerele de la **n + 1** la **2\*n – 1** şi aşa mai departe. Matricea se va afişa pe ecran, câte o linie a matricei pe o linie a ecranului, elementele unei linii fiind separate între ele printr-un spatiu.

 $\overline{\phantom{a}}$ 

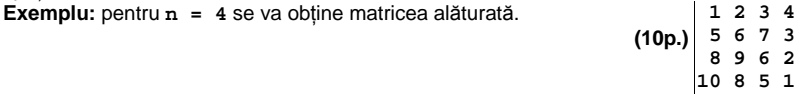

# Varianta 72 - informatica

# **Subiectul III (30 de puncte)**

**Pentru itemul 1, scrieţi pe foaia de examen litera corespunzătoare răspunsului corect.** 

**1.** Se generează în ordine crescătoare toate numerele de **4** cifre, cu cifre distincte, astfel încât diferența în valoare absolută dintre prima și ultima, respectiv a doua și a treia cifră este egală cu **2**. Primele **11** soluţii generate sunt, în ordine: **1023**, **1203**, **1243**, **1423**, **1463**, **1573**, **1643**, **1683**, **1753**, **1793**, **1863**. Care dintre următoarele numere se va genera imediat înaintea numărului **9317?**<br> **a.** 9247 **b.** 9357 **c.** 9207 **d.** 8976 **a. 9247 b. 9357 c. 9207 d. 8976** 

**Scrieţi pe foaia de examen răspunsul pentru fiecare dintre cerinţele următoare.** 

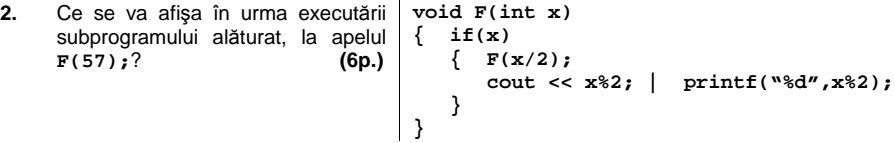

**3. a)** Scrieţi în limbajul **C/C++** definiţia completă a subprogramului **Cifre** care primeşte prin parametrii **a** şi **b** două numere naturale (**0<a<200000000**, **0<b<200000000**) şi returnează numărul de cifre comune ale celor două numere.

**Exemplu:** dacă **a** = 123446 și b= 248766 atunci subprogramul va returna 3, iar dacă <br>**a** = 1244 și b = 4456 subprogramul va returna 1.  $\mathbf{a} = 1244$  si  $\mathbf{b} = 4456$  subprogramul va returna 1.

**b)** Fisierul text numere. in contine pe prima linie a sa două numere naturale, x, cu cel mult nouă cifre, şi **p**, cu exact o cifră, iar pe a doua linie cel mult **1000** de numere naturale de cel mult nouă cifre fiecare.

Scrieţi programul **C/C++** care citeşte numerele din fişierulu **numere.in** şi, apelând funcţia **Cifre**, scrie în fişierul text **numere.out** acele numere de pe a doua linie a fişierului **numere.in** care au exact **p** cifre comune cu numărul **x**. Numerele vor fi scrise pe aceeaşi linie, despărţite prin câte un spaţiu. **(6p.)**

**c)** Descrieţi succint, în limbaj natural, metoda de rezolvare folosită la punctul **b** (3 – 4 rânduri) **(4p.)**

**Exemplu:**  numere.in numere.out **345638 3 123 45239 96583 900583 635 78900 45239 900583 635**
## ♦ **În rezolvările cerute, identificatorii utilizaţi trebuie să respecte precizările din enunţ (bold), iar în lipsa unor precizări explicite, notaţiile trebuie să corespundă cu semnificaţiile**  Varianta 73 - informatica

#### **Subiectul I (30 de puncte)**

**Pentru itemul 1, scrieţi pe foaia de examen litera corespunzătoare răspunsului corect.** 

**1.** Variabilele numerice **a**, **b** şi **aux** sunt de acelaşi tip. Care dintre următoarele secvenţe interschimbă corect valorile variabilelor **a** şi **b**? **(4p.)**

**a. aux = b; b = a; a = aux; b. aux = a; b = a; b = aux;** 

**c. aux = b; aux = a; a = b; d. b = aux; aux = a; a = b;** 

**Scrieţi pe foaia de examen răspunsul pentru fiecare dintre cerinţele următoare.** 

**2. Se consideră algoritmul alăturat, descris în pseudocod.**  S-a notat cu **x%y** restul împărţirii numărului natural **x** la numărul natural nenul **y**, iar prin **[x/y]** câtul împărţirii întregi a numărului natural **x** la numărul natural nenul **y**. a) Scrieti ce se va afișa dacă se citesc pentru **a** valoarea **260**, pentru **b** valoarea **288** şi pentru **p** valoarea **9**. **(6p.) b)** Dacă **a=110**, iar **p=18**, scrieţi cel mai mare număr care poate fi citit pentru **b**, astfel încât să se afişeze valoarea **0**. **(4p.) citeşte a, b, p** (numere naturale nenule, **a < b**)  $nr$ <sup> $\leftarrow$ 0</sub></sup> **┌ pentru i**Å**a,b execută │ x** Å **i │┌cât timp x≠0 şi x%p≠0 execută ││ x**Å**[x/10] │└■ │┌dacă x ≠ 0 atunci**   $nr$ ←nr+1 **│└■ └■ scrie nr** 

- **c)** Scrieţi programul **C/C++** corespunzător algoritmului dat. **(10p.)**
- **d)** Scrieţi în pseudocod un algoritm echivalent cu cel dat, în care să se înlocuiască structura **cât timp...execută** cu o structură repetitivă de un alt tip. **(6p.)**

#### **Ministerul Educaţiei, Cercetării şi Inovării Centrul Naţional pentru Curriculum şi Evaluare în Învăţământul Preuniversitar**

#### Subiectul II (30 de puncte)

**Pentru fiecare dintre itemii 1 şi 2 scrieţi pe foaia de examen litera care corespunde răspunsului corect.** 

BACALAUREAT 2009 - INFORMATICĂ, limbajul C/C++ Subiectul I **1.** Se consideră arborele cu **12** noduri, numerotate de la **1** la **12**, definit prin următorul vectori "de taţi": **(4**, **8**, **0**, **3**, **10**, **1**, **8**, **3**, **2**, **4**, **7**, **10)**. Care dintre nodurile arborelui au exact un descendent direct (fiu)? **(4p.) a. 6**, **9**, **11 b. 1**, **2**, **7 c. 5**, **12**, **6**, **9**, **11 d. 10**, **1**, **2**, **7** 

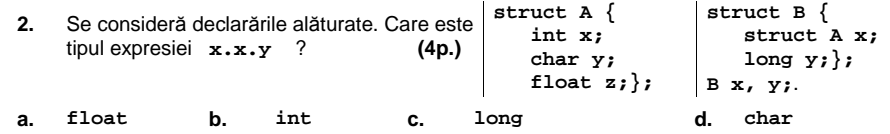

#### **Scrieţi pe foaia de examen răspunsul pentru fiecare dintre cerinţele următoare:**

**3.** Se consideră graful orientat cu **6** noduri, numerotate de la **1** la **6**, şi arcele **(1,2)**, **(1,5), (1,6), (2,3), (4,3), (4,5), (6,5)**. Care este numărul minim de arce care trebuie adăugate grafului astfel încât acesta să conţină cel puţin un circuit elementar de lungime **4**? Pentru graful rezultat, dați un exemplu de astfel de circuit. **(6p.)** (6p.)

Variabilele **n**, **i**, **p** şi **q** sunt de tip întreg, iar variabila **a** memorează un tablou bidimensional cu **n** linii şi **n** coloane numerotate de la **1** la **n (0<n<50)**, cu elemente numere reale. **4.**   $\frac{f}{f}$ locuiți punctele de suspensie din secvența de program  $f$ or(i = 1; i <= n; i++) alăturată cu instrucțiunile corespunzătoare, astfel încât, în urma executării acesteia, să se interschimbe elementele liniei **q** cu elementele liniei **p** ale tabloului **a** (**1≤q≤n**, **1≤p≤n**). Dacă sunt necesare şi alte variabile, scrieţi declarările acestora. **(6p.) {........}**

**5.** Se consideră un text având maximum **255** de caractere, format numai din litere mici ale alfabetului englez și spații, în care oricare două cuvinte alăturate în text sunt despărțite printr-un singur spatiu. Ultimul caracter din text este diferit de spatiu. Scrieți un program  $C/C++$  care citește de la tastatură un text ca cel descris mai sus și afişează pe ecran, despărţite printr-un spaţiu, numărul de cuvinte din text şi câte dintre acestea au prima literă vocală (**a**, **e**, **i**, **o** sau **u**). **Exemplu**: pentru următoarul text **ele sunt eleve in clasa a opta**  se va afişa: **7 5 (10p.)**

# Varianta 73 - informatica

## **Subiectul III (30 de puncte)**

**Pentru itemul 1, scrieţi pe foaia de examen litera corespunzătoare răspunsului corect.** 

**1.** Se generează în ordine crescătoare toate numerele de **4** cifre, cu cifre distincte, astfel încât diferența în valoare absolută dintre ultimele două cifre ale fiecărui număr generat este egală cu **2**. Primele opt soluţii generate sunt, în ordine:**1024**, **1035**, **1042**, **1046**, **1053**, **1057**, **1064**, **1068**. Care dintre următoarele numere se va genera imediat după numărul **8975**? **(4p.)**

**a. 8979 b. 9013 c. 8957 d. 9024** 

**Scrieţi pe foaia de examen răspunsul pentru fiecare dintre cerinţele următoare.** 

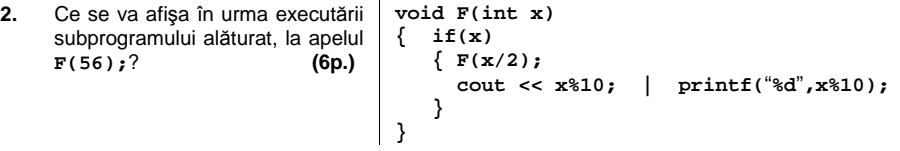

**3. a)** Scrieţi definiţia completă a subprogramului **Insereaza**, cu patru parametri, **n**, **x**, **k** şi **v**, care primeşte prin intermediul parametrului **n** un număr natural (**0<n<1000**), prin intermediul parametrului **x** un tablou unidimensional cu **n** elemente, numere reale, numerotate de la **1** la **n**, prin parametrul **k** un număr natural reprezentând o poziţie din tablou**(1≤k≤n)**, iar prin parametrul **v** un număr real. Subprogramul va insera valoarea **v** pe poziţia **k** a tabloului **x** şi furnizează tabloul modificat, precum şi numărul elementelor acestuia, actualizate. **(10p.)**

**b)** Fişierul text **sir.in** conţine cel puţin două şi cel mult **100** numere naturale de maximum patru cifre fiecare, numerele fiind despărțite prin câte un spațiu.

Scrieţi un program **C/C++** care citeşte numerele din fişierul **sir.in** şi, folosind apeluri ale subprogramului **Insereaza**, construieşte în memorie un tablou unidimensional care va conține toate numerele din fișierul sir.in, iar între fiecare două numere consecutive din fişier inserează media lor aritmetică. Programul scrie în fişierul text **sir.out** elementele tabloului obţinut, cu cel mult o zecimală, câte **10** elemente pe fiecare rând (cu excepţia ultimului rând, care poate să conțină mai puține), elementele de pe același rând fiind despărţite prin câte un spaţiu. **(6p.)**

**Exemplu**: dacă fişierul **sir.in** conţine numerele: **7 5 635 456 0 8 587**  atunci, după executarea programului, fişierul **sir.out** va conţine: **7 6 5 320 635 545.5 456 228 0 4 8 297.5 587** 

**c)** Descrieţi succint, în limbaj natural, metoda de rezolvare folosită la punctul **b** (3 – 4 rânduri). **(4p.)**

# ♦ **În rezolvările cerute, identificatorii utilizaţi trebuie să respecte precizările din enunţ (bold), iar în lipsa unor precizări explicite, notaţiile trebuie să corespundă cu semnificaţiile**  Varianta 74 - informatica

#### **Subiectul I (30 de puncte)**

**Pentru itemul 1, scrieţi pe foaia de examen litera corespunzătoare răspunsului corect.** 

**1.** Care dintre următoarele expresii **C/C++** are valoarea **1** dacă variabila **x** memorează un număr natural pătrat perfect? **(4p.)**

 **p** Å **0** 

- **a.**  $sqrt(\mathbf{x}) = \text{floor}(\text{sqrt}(\mathbf{x}))$  **b.**  $sqrt(\mathbf{x}) = \text{floor}(\text{sqrt}(\mathbf{x}))$
- **c. floor(sqrt(x))!=ceil(sqrt(x)) d. x-floor(x)==ceil(x)**
- 

**││ atunci c** Å **c\*10 + b%10 ││ altfel p** Å **p\*10 + a%10** 

## **Scrieţi pe foaia de examen răspunsul pentru fiecare dintre cerinţele următoare.**

**2. Se consideră algoritmul alăturat, descris în pseudocod.**  S-a notat cu **x%y** restul împărţirii numărului natural **x** la numărul natural nenul **y**, iar cu **[x/y]** câtul  **citeşte a,b** (numere naturale nenule)  **c** Å**0 ┌cât timp a + b > 0 execută │┌dacă a%10 = b%10 şi a%2=0** 

împărţirii întregi a numărului natural **x** la numărul natural nenul **y**.

- a) Scrieti ce se va afișa dacă se citesc pentru **a** valorea **625231**, iar pentru **b** valoarea **425271**. **(6p.) │└■ │ a** Å **[a/10] │ b** Å **[b/10] └■**
- **b)** Dacă **a=12345** scrieţi o valoare de cinci cifre care poate fi citită pentru **b**, astfel încât să se afişeze pentru **p** valoarea **42**. **(6p.) scrie c, p**
- **c)** Scrieţi programul **C/C++** corespunzător algoritmului dat. **(10p.)**
- **d)** Efectuaţi un număr minim de modificări asupra algoritmului dat astfel încât prin executarea algoritmul obţinut să se calculeze în variabila **c** numărul de cifre pare, comune şi aflate pe poziţii identice, pe care le au cele două valori citite. **(4p.)**

#### **Ministerul Educaţiei, Cercetării şi Inovării Centrul Naţional pentru Curriculum şi Evaluare în Învăţământul Preuniversitar**

#### **Subiectul II (30 de puncte)**

**Pentru fiecare dintre itemii 1 şi 2 scrieţi pe foaia de examen litera care corespunde răspunsului corect.** 

executării secvenței PUSH 1; POP; POP; PUSH 8; PUSH 6; PUSH 5; POP; POP;<br>*(A*n) **1.** Se consideră o stivă în care iniţial au fost introduse, în această ordine, elementele **5, 6** şi **10.** Dacă se notează cu **PUSH x** operaţia prin care se adaugă elementul cu informaţia **x** în stivă, şi cu **POP** operaţia prin care se elimină un nod din stivă, care este rezultatul **(4p.)**

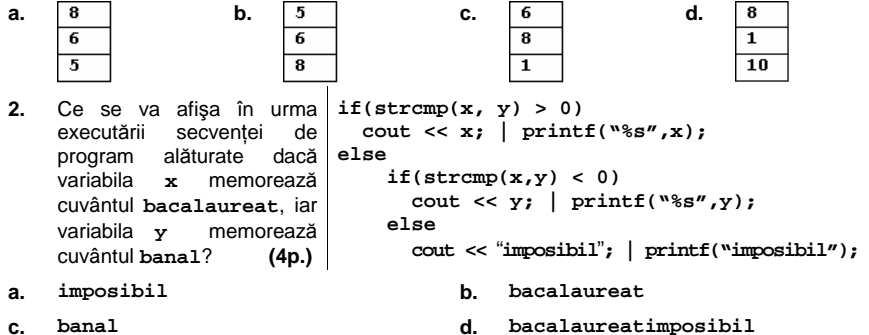

## **Scrieţi pe foaia de examen răspunsul pentru fiecare dintre cerinţele următoare:**

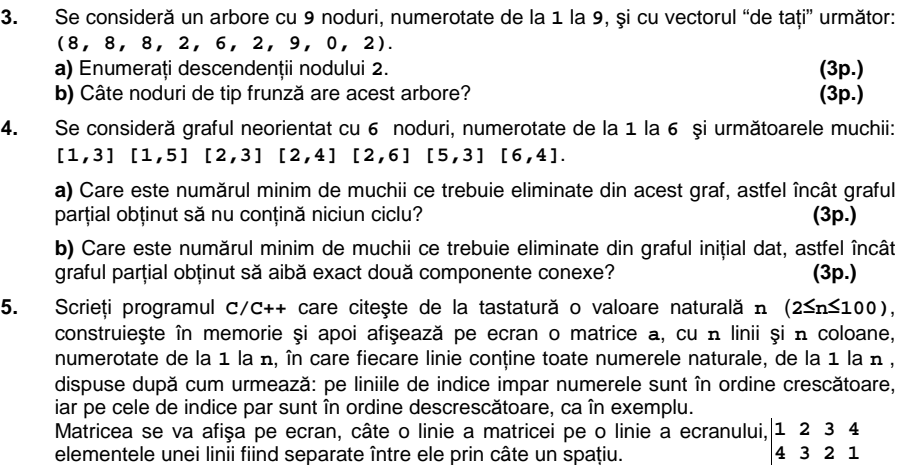

**Exemplu:** pentru **n = 4** se va afişa matricea alăturată. **(10p.)**

 $(10p.)$  1 2 3 4 **4 3 2 1**

# Varianta 74 - informatica

### **Subiectul III (30 de puncte)**

**Pentru itemul 1, scrieţi pe foaia de examen litera corespunzătoare răspunsului corect.** 

**1.** Într-un spectacol sunt prezentate cinci melodii numerotate cu **1**, **2**, **3**, **4** şi **5**. Utilizând metoda backtracking, se generează toate posibilităţile de a le prezenta pe toate, ştiind că melodia **2** trebuie prezentată după melodia **3**, nu neapărat pe o poziţie consecutivă, iar melodia 5 va fi prezentată tot timpul prima. Câte asemenea posibilități există? (4p.)<br>**a.** 24 d. 4 **a. 24 b. 6 c. 12 d. 4** 

**Scrieţi pe foaia de examen răspunsul pentru fiecare dintre cerinţele următoare.** 

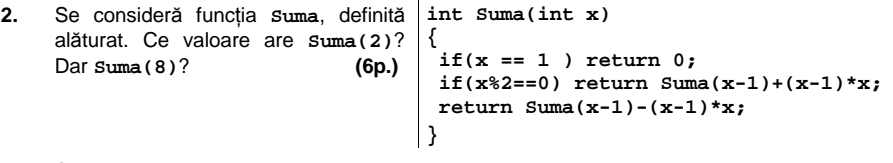

**3.** Subprogramul **Cifra**, cu doi parametri, **n** şi **x**, primeşte prin intermediul parametrului **n** un număr natural de cel mult nouă cifre şi furnizează prin parametrul **x** cea mai mare cifră a numărului transmis prin parametrul **n**.

**a)** Scrieţi definiţia completă a subprogramului **Cifra**. **(6p.)**

**b)** Scrieţi un program **C/C++** care citeşte de la tastatură un număr natural **n**, **n<1000000000**, şi afişează pe ecran mesajul **Da** în cazul în care numărul citit este format doar din cifre aparţinând mulţimii **{0,1,2,3,4}** şi afişează mesajul **Nu** în caz contrar. **(4p.)**

**c)** Fişierul text **NUMERE.IN** conţine pe prima linie un număr natural **n** (**0<n<1000**), iar pe a doua linie, separate prin câte un spaţiu, **n** numere naturale cu cel mult nouă cifre fiecare.

Scrieţi un program **C/C++** care citeşte de la tastatură o cifră **c**, şi, folosind apeluri utile ale subprogramului **Cifra**, determină pentru câte dintre numerele de pe a doua linie a fişierului **NUMERE.IN**, cifra **c** reprezintă cifra maximă. Programul scrie pe primul rând al fişierul text **NUMERE.OUT** mesajul **DA** dacă există astfel de valori şi pe al doilea rând numărul acestora, iar dacă nu există va scrie în fişier mesajul **NU**. **(10p.)**

**Exemplu**: dacă cifra citită este **8 NUMERE.IN** contine **NUMERE.OUT Va contine** 

**10 725 3695 423 0 7895 0 100 101 870 568** 

**DA 2** 

## ♦ **În rezolvările cerute, identificatorii utilizaţi trebuie să respecte precizările din enunţ (bold), iar în lipsa unor precizări explicite, notaţiile trebuie să corespundă cu semnificaţiile**  Varianta 75 - informatica

### **Subiectul I (30 de puncte)**

**Pentru itemul 1, scrieţi pe foaia de examen litera corespunzătoare răspunsului corect.** 

- **1.** Care dintre următoarele instrucţiuni **C/C++** sunt corecte sintactic dac<sup>ă</sup> **<sup>x</sup>** <sup>ş</sup>i **y** sunt dou<sup>ă</sup> variabile de tip întreg? **(4p.)**
- **a. if (x < 2) && (x > 5) {x=x+1; y=y-1;} b. if -5 < x < 2 { x=x+1; y=y-1;} c. if x < 2 && x >-5 { x=x+1; y=y-1;} d. if (x < 2 && x > -5) {x=x+1; y=y-1;}**

**Scrieţi pe foaia de examen răspunsul pentru fiecare dintre cerinţele următoare.** 

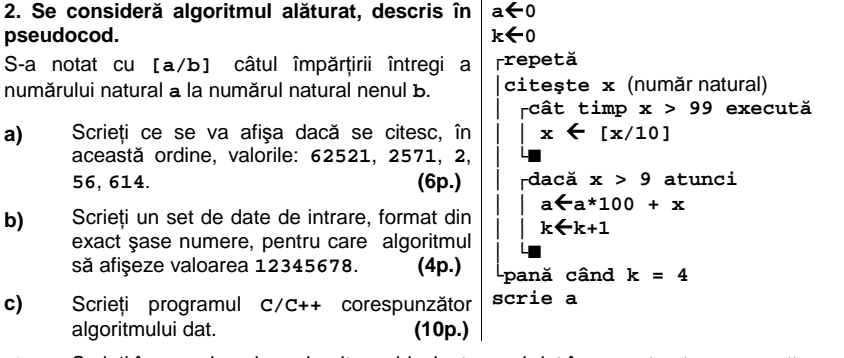

**d)** Scrieţi în pseudocod un algoritm echivalent cu cel dat în care structura **repetă...până când** să fie înlocuită cu o structură repetitivă de alt tip. **(6p.)**

#### **Ministerul Educaţiei, Cercetării şi Inovării Centrul Naţional pentru Curriculum şi Evaluare în Învăţământul Preuniversitar**

#### **Subiectul II (30 de puncte)**

**Pentru fiecare dintre itemii 1 şi 2 scrieţi pe foaia de examen litera care corespunde răspunsului corect.**   $\overline{1}$ 

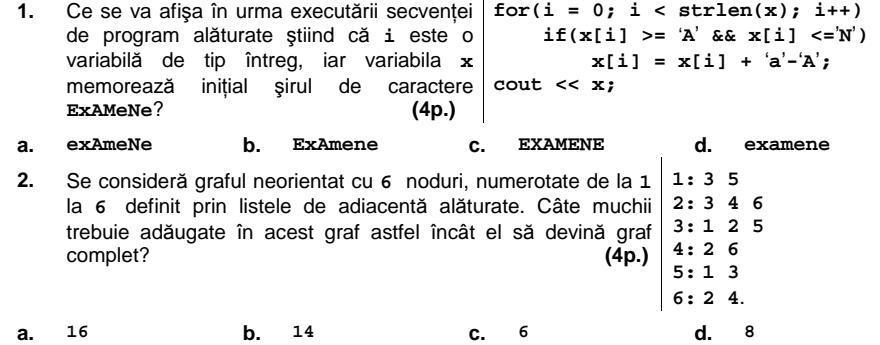

#### **Scrieţi pe foaia de examen răspunsul pentru fiecare dintre cerinţele următoare:**

- **3.** Se consideră o coadă în care iniţial au fost introduse, în această ordine, elementele **1**, **2** şi **3**. Se notează cu **ADD x** operaţia prin care se adaugă informaţia **x** în coadă şi cu **ELIM** operaţia prin care se elimină un nod din coadă. Completaţi punctele de suspensie din secvența următoare cu operațiile necesare astfel încât în urma executării secvenței: ADD 4; **ELIM; ELIM; ... ADD 6; ... ADD 7;** coada să conţină, în această ordine, elementele: **4**, **5**, **6**, **7. (6p.)**
- **4.** Se consideră graful orientat cu **7** vârfuri, numerotate de la **1** la **7**, şi arcele **(1**,**2)**, **(2**,**5)**, **(3**,**2)**, **(3**,**4)**, **(3**,**6)**, **(5**,**6)**, **(5**,**7)**, **(6**,**1)**. Care este numărul minim de arce care trebuie adăugate acestui graf astfel încât, pentru orice două noduri **x** şi **y**, din mulţimea **{1**,**2**,**3**,**4}**  să existe cel puţin un drum de la **x** la **y**? Enumeraţi arcele care trebuie adăugate. **(6p.)**
- Scrieţi programul **C/C++** care citeşte de la tastatură două valori naturale **m** şi **n** (**1<m**, **n<51**) şi construieşte în memorie şi apoi afişează o matrice cu **m** linii, numerotate de la **1** la **m**, şi **n** coloane, numerotate de la **1** la **n**; liniile matricei, două câte două, sunt completate alternativ numai cu **0** sau numai cu **1**, ca în exemplu. Astfel, **5.** 
	- elementele liniei **1** şi **2** sunt egale cu **0**;
	- elementele liniei **3** şi **4** sunt egale cu **1**;

- elementele liniei **5** şi **6** sunt egale cu **0**; şi aşa mai departe.

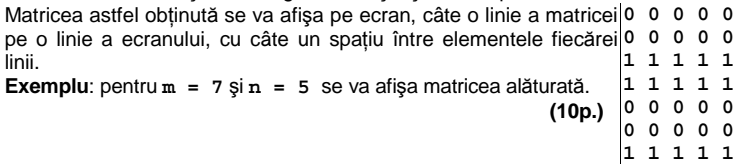

# Varianta 75 - informatica

### **Subiectul III (30 de puncte)**

**Pentru itemul 1, scrieţi pe foaia de examen litera corespunzătoare răspunsului corect.** 

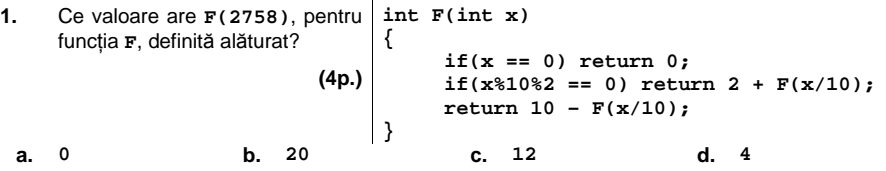

**Scrieţi pe foaia de examen răspunsul pentru fiecare dintre cerinţele următoare.** 

**2.** În secvenţa alăturată, variabila **x** memorează un tablou unidimensional, iar toate celelalte variabile sunt de tip întreg. Ce se va afișa în urma executării secvenței dacă **n**=**6**, iar elementele tabloului sunt:  $\mathbf{x}_0$ =10,  $\mathbf{x}_1$ =5,  $\mathbf{x}_2 = -6, \mathbf{x}_3 = 7, \mathbf{x}_4 = 0, \mathbf{x}_5 = -2$ ? **(6p.) for(int i = 0; i <n/2; i++) { aux = x[i]; x[i] = x[n–i-1]; x[n-i-1] = aux; } for(i = 0; i < n; i++) cout << x[i] <<** " "**; | printf(**"**%d** ", **x[i]);**

**3.** Scrieţi în limbajul **C/C++** definiţia completă a subprogramului **Invers**, cu doi parametri, **n** şi **x**, care primeşte prin intermediul parametrului **n** un număr natural de cel mult nouă cifre şi furnizează prin parametrul **x** numărul obţinut prin inversarea ordinii cifrelor sale, ca în exemplu.

**Exemplu**: dacă **n=78904** atunci, după apel, **x=40987**. **(10p.)**

**4.** Pentru un şir de numere naturale, numim " punct de minim" al şirului un termen din şir care are doi vecini, termenul precedent şi termenul următor din şir, şi valoarea termenului respectiv este strict mai mică decât valoarea fiecăruia dintre cei doi vecini ai săi.

**a)** Fişierul text **date.in** conţine un şir de cel puţin două şi mult **10000** de numere naturale având maximum **6** cifre fiecare, numere separate prin câte un spaţiu. Scrieţi un program **C/C++** care citeşte toate numerele din fişier şi afişează numărul de "puncte de minim" ale şirului citit, folosind un algoritm eficient din punctul de vedere al memoriei utilizate. **(6p.) Exemplu:** dacă fişierul **date.in** are următorul conţinut:

**51 20 100 43 43 618 5000 31 2020 4** 

atunci pe ecran se afişează **2** (cele două numere subliniate reprezintă "punctele de minim" ale şirului)

**b)** Descrieţi succint, în limbaj natural, metoda de rezolvare folosită, explicând în ce constă eficienţa ei (3 – 4 rânduri). **(4p.)**

# ♦ **În rezolvările cerute, identificatorii utilizaţi trebuie să respecte precizările din enunţ (bold), iar în lipsa unor precizări explicite, notaţiile trebuie să corespundă cu semnificaţiile**  Varianta 76 - informatica

#### **Subiectul I (30 de puncte)**

**Pentru itemul 1, scrieţi pe foaia de examen litera corespunzătoare răspunsului corect.** 

**1.** Care dintre următoarele expresii **C/C++** are valoarea **1** dacă şi numai dacă valoarea reală memorată de variabila **y nu** aparţine intervalului deschis determinat de valorile reale distincte memorate de variabilele **x** şi **z (x<z)**? **(4p.)**

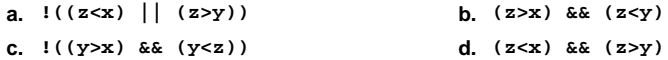

tip. **(6p.)**

#### **Scrieţi pe foaia de examen răspunsul pentru fiecare dintre cerinţele următoare.**

**2. Se consideră algoritmul alăturat, reprezentat în pseudocod.**  S-a notat cu **x** | **y** relația "**x** divide pe **y**" sau "**y** este divizibil cu **x**" şi cu **[z]** partea întreagă a numărului real **z**. a) Scrieti valoarea care se va afisa dacă se citeste numărul **a=245**. **(6p.) b)** Scrieţi un număr par, de trei cifre, care poate fi citit pentru variabila **a** astfel încât să se afişeze o valoare egală cu cea citită. **(4p.) c)** Scrieţi programul **C/C++** corespunzător algoritmului dat. **(10p.) d)** Scrieţi în pseudocod un algoritm echivalent cu cel dat, în care să se înlocuiască fiecare structură **cât timp…execută** cu câte o structură repetitivă de alt **citeşte a** (număr natural) **x**Å**2 p**Å**1 ┌cât timp a>1 execută │ c**Å**0 │ ┌cât timp x|a execută │ │ c**Å**x │ │ a**Å**[a/x] │ └■ │ ┌dacă c**≠**0 atunci │ │ p**Å**p\*c │ └■ │ x**Å**x+1 └■ scrie p** 

> **Ministerul Educaţiei, Cercetării şi Inovării Centrul Naţional pentru Curriculum şi Evaluare în Învăţământul Preuniversitar**

#### **Subiectul II (30 de puncte)**

**Pentru fiecare dintre itemii 1 şi 2 scrieţi pe foaia de examen litera care corespunde răspunsului corect. foaia de examen litera corespunzătoare răspunsului corect.** 

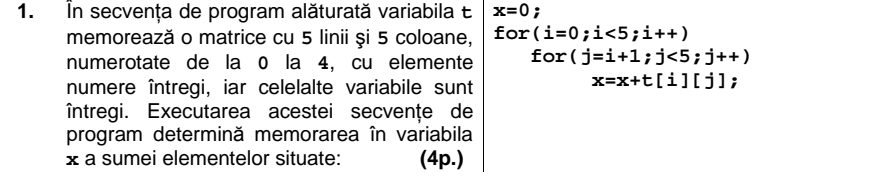

- **a.** deasupra diagonalei principale, inclusiv **b.** diagonala principală **b.** strict deasupra diagonalei principale
- **c.** strict sub diagonala principală **d.** strict deasupra diagonalei secundare
- **2.** Fie graful orientat cu **8** vârfuri, numerotate de la **1** la **8**, şi arcele **(1,2)**, **(2,3)**, **(3,1)**, **(4,5)**, **(6,5)**, **(5,7)**, **(7,6)**, **(7,4)**, **(8,7)**. Numărul minim de arce care trebuie adăugate astfel încât, pentru oricare două vârfuri **x** şi **y** din graf să existe cel puţin un drum de la nodul **x** la nodul **y** este: **(4p.)**
- **a. 2 b. 4 c. 0 d. 1**

#### **Scrieţi pe foaia de examen răspunsul pentru fiecare dintre cerinţele următoare.**

3. Într-o stivă ale cărei elemente rețin informații numere întregi, au fost introduse, în această ordine, numerele **1,2,3,4**. Asupra stivei se efectuează, în această ordine, următoarele operaţii: se elimină un element, se adaugă două elemente cu valorile **5** şi respectiv **6** şi apoi se elimină **3** elemente.

**a)** Care este valoarea memorată în elementul din vârful stivei după efectuarea acestor operaţii? **(3p.)** 

**b)** Care este suma elementelor aflate în stivă după efectuarea acestor operaţii? **(3p.)**

- **4.** Care este vectorul de taţi pentru arborele cu **8** noduri, numerotate de la **1** la **8,** şi muchiile **[1,5]**, **[2,3]**, **[3,6]**, **[3,8]**, **[4,6]**, **[5,7]**, **[6,7]**, dacă se alege ca rădăcină nodul numerotat cu **6**? **(6p.)**
- **5.** Scrieţi programul **C/C++** care citeşte de la tastatură un cuvânt de maximum **20** de litere şi minimum o literă şi afişează pe ecran toate cuvintele obţinute din cuvântul citit prin eliminarea primei şi a ultimei litere. Prima prelucrare se referă la cuvântul citit, iar următoarele la cuvântul rezultat din prelucrarea anterioară. Procedeul de eliminare şi afişare se va repeta până când se obține cuvântul vid, ca în exemplu. Fiecare cuvânt obținut se va afişa pe câte o linie a ecranului. **Exemplu :** dacă se citeşte cuvântul **bacalaureat**, se va afişa:

**bacalaureat acalaurea calaure alaur** 

**lau** 

# Varianta 76 - informatica

### **Subiectul III (30 de puncte)**

**Pentru itemul 1, scrieţi pe foaia de examen litera corespunzătoare răspunsului corect.** 

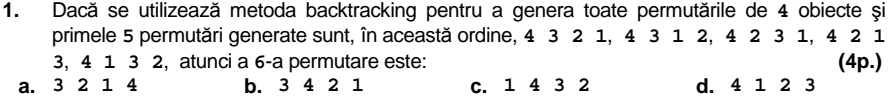

**Scrieţi pe foaia de examen răspunsul pentru fiecare dintre cerinţele următoare.** 

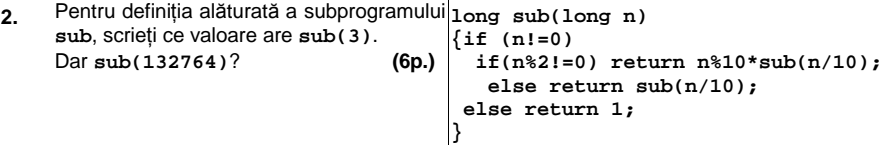

**3.** Scrieţi definiţia completă a unui subprogram **s,** cu trei parametri, **n**, **c**, **k**, care primeşte prin intermediul parametrului **n** un număr natural de maximum **9** cifre, prin intermediul parametrului **c** o cifră şi furnizează prin intermediul parametrului **k** numărul de cifre ale lui **n** care aparţin intervalului **[c-1,c+1]**.

**Exemplu:** pentru **n=1233** şi **c=3**, **k** va avea valoarea **3**, iar pentru **n=650** şi **c=3**, **k** va avea valoarea **0**. **(10p.)**

**4.** Pe prima linie a fişierului **BAC.TXT** se găseşte un număr natural **n** (**0<n<1000**), pe linia a doua se găsesc **n** numere naturale, ordonate crescător, cu cel mult **4** cifre fiecare, iar pe linia a treia un număr natural **a** (**a<10000**). Numerele de pe a doua linie a fişierului sunt separate prin câte un spațiu. Să se scrie un program care citește toate numerele din fișier și afişează pe ecran mesajul **DA** dacă numărul **a** se află printre cele **n** numere de pe linia a doua a fişierului, sau mesajul **NU** în caz contrar.

**Exemplu:** dacă fişierul conţine:

**7 2 3 3 4 5 8 9** 

**8** 

atunci se va afişa: **DA**

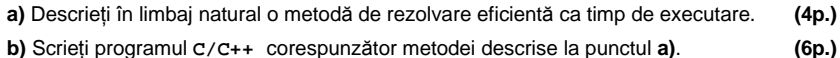

# ♦ **În rezolvările cerute, identificatorii utilizaţi trebuie să respecte precizările din enunţ (bold), iar în lipsa unor precizări explicite, notaţiile trebuie să corespundă cu semnificaţiile**  Varianta 77 - informatica

#### **Subiectul I (30 de puncte)**

**pseudocod:** 

### **Pentru itemul 1, scrieţi pe foaia de examen litera corespunzătoare răspunsului corect.**

**1.** Variabila întreagă n memorează un număr natural de exact 5 cifre. Instructiunea care determină eliminarea din numărul **n** a primei şi ultimei cifre este: **(4p.)**

**k**Å**0** 

**┌cât timp a**≠**0 execută │ citeşte b** (număr natural) **│ ┌dacă a < b atunci** 

**│ │ k**Å**k+1 │ └■ │ a**Å**b └■**

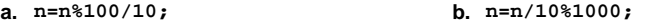

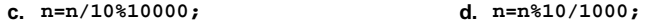

**Scrieţi pe foaia de examen răspunsul pentru fiecare dintre cerinţele următoare.** 

**2. Se consideră algoritmul alăturat, reprezentat în citeşte a** (număr natural)

**a)** Scrieţi valoarea care se va afişa dacă se citesc, în acestă ordine, valorile: **2**, **4**, **6**, **5**, **7**, **3**, **9**, **8**, **0**. **(6p.)**

- **b)** Scrieţi toate şirurile de date de intrare având suma elementelor egală cu **4**, care să determine afişarea valorii **0**. **(4p.)**
- **c)** Scrieţi programul **C/C++** corespunzător algoritmului dat. **(10p.) scrie k**
- **d)** Scrieţi în pseudocod un algoritm echivalent cu cel dat, algoritm în care să se înlocuiască structura **cât timp…execută** cu o structură repetitivă de alt tip. **(6p.)**

**Ministerul Educaţiei, Cercetării şi Inovării Centrul Naţional pentru Curriculum şi Evaluare în Învăţământul Preuniversitar**

### **Subiectul II (30 de puncte)**

**Pentru fiecare dintre itemii 1 şi 2 scrieţi pe foaia de examen litera care corespunde răspunsului corect.** 

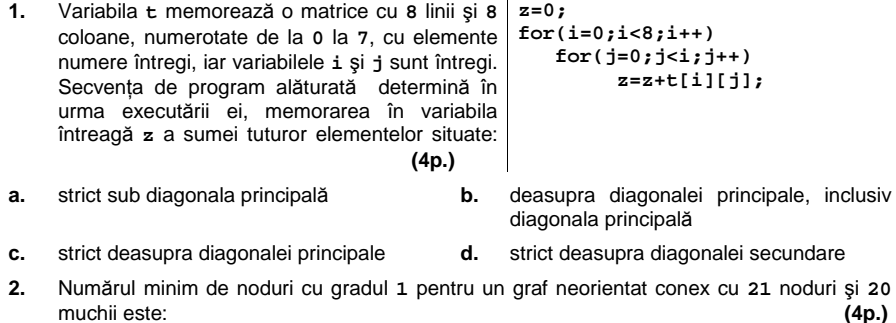

**a. 11 b. 3 c. 2 d. 1** 

#### **Scrieţi pe foaia de examen răspunsul pentru fiecare dintre cerinţele următoare.**

- **3.** Care sunt noduri de grad **1** din arborele cu rădăcină, cu **7** noduri, numerotate de la **1** la **7**, descris prin următorul vector "de taţi": **(5,1,4,5,0,4,3) (6p.)**
- **4.** Într-o stivă ale cărei elemente reţin informaţii numere întregi, au fost introduse, în această ordine, numerele **5,4,3,2,1**. Asupra stivei se efectuează următoarele operaţii: se elimină **2** elemente, se adaugă un element cu valoarea **6** şi apoi se elimină **3** elemente. **a)** Care este valoarea memorată în elementul din vârful stivei după efectuarea operaţiilor în

ordinea precizată? **(3p.) b**) Care este suma valorilor aflate în stivă după efectuarea acestor operații? **(6p.)** 

**5.** Scrieţi programul **C/C++** care citeşte de la tastatură un text de cel mult **50** de caractere, (litere mici ale alfabetului englez şi spaţii), text format din mai multe cuvinte, separate prin câte un spatiu, și afișează pe ecran textul obtinut din cel initial prin transformarea primei litere şi a ultimei litere a fiecărui cuvânt în majusculă. **Exemplu**: dacă se citeşte textul

**azi este examen de bacalaureat**

se va afişa

**AzI EstE ExameN DE BacalaureaT (10p.)**

# Varianta 77 - informatica

### **Subiectul III (30 de puncte)**

**Pentru itemul 1, scrieţi pe foaia de examen litera corespunzătoare răspunsului corect.** 

- **1.** La un concurs participă **50** de sportivi împărţiţi în **5** echipe, astfel încât în fiecare echipă să fie câte **10** sportivi. Problema determinării tuturor grupelor de câte **5** sportivi, câte unul din fiecare echipă, este similară cu generarea tuturor: **(4p.)**
- **a.** elementelor produsului cartezian **AxAxAxAxA**, unde **A={1,2,…,10} b.** submultimilor cu **5** elemente ale multimii **{1,2,…,10}**
- **c.** permutărilor mulţimii **{1,2,3,4,5} d.** partiţiilor mulţimii **{1,2,…,10}**

**Scrieţi pe foaia de examen răspunsul pentru fiecare dintre cerinţele următoare.** 

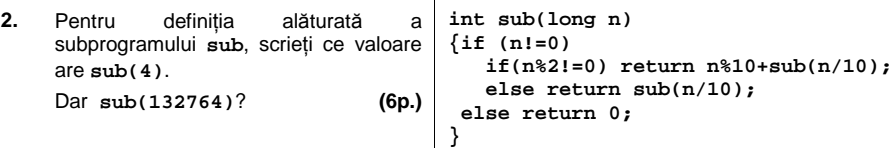

- **3.** Fişierul text **numere.in** are pe prima linie un număr natural **n** (**0<n<1000**) şi pe următoarea linie **n** numere reale. Scrieţi un program **C/C++** care citeşte numerele din fişier şi afişează pe ecran media aritmetică a numerelor aflate pe a doua linie a fişierului, care au partea întreagă formată din cel puţin două cifre. **(10p.)**
- **4. a)** Scrieţi doar antetul unui subprogram **prim**, cu doi parametri, **n** şi **v**, care primeşte prin intermediul parametrului **n** un număr natural şi furnizează prin intermediul parametrului **p** valoarea **1** dacă **n** este prim şi **0** în caz contrar. **(2p.)**

**b)** Scrieţi un program **C/C++** care citeşte de la tastatură un număr natural **n** (**3<n<100**) şi apoi **n** numere naturale cu maximum **4** cifre fiecare şi afişează pe ecran, despărţite prin câte un spaţiu, toate numerele prime dintre cele **n** numere citite, în ordinea inversă faţă de cum au fost citite, utilizând apeluri utile ale subprogramului **prim**. **(8p.)**

**Exemplu:** pentru **n=12** şi numerele **1 2 2 3 7 2 9 3 3 9 7 1** se vor afişa valorile : **7 3 3 2 7 3 2 2** 

## ♦ **În rezolvările cerute, identificatorii utilizaţi trebuie să respecte precizările din enunţ (bold), iar în lipsa unor precizări explicite, notaţiile trebuie să corespundă cu semnificaţiile**  Varianta 78 - informatica

#### **Subiectul I (30 de puncte)**

**Pentru itemul 1, scrieţi pe foaia de ex**amen litera corespunzătoare răspunsului corect.

- 1. Variabila întreagă n memorează un număr natural de exact 7 cifre. Instrucţiunea care determină eliminarea din numărul n a celor 3 cifre din mijlocul lui este: **(4p.)**<br>**a.** n=n/100000\*100+n%100; **b.** n=n%10000/100+n/100;
	- **b.** n=n%10000/100+n/100;<br>**d.** n=n/1000;
- **c. n=n/10%10000; d. n=n/1000;**
- 

#### **Scrieţi pe foaia de examen răspunsul pentru fiecare dintre cerinţele următoare.**

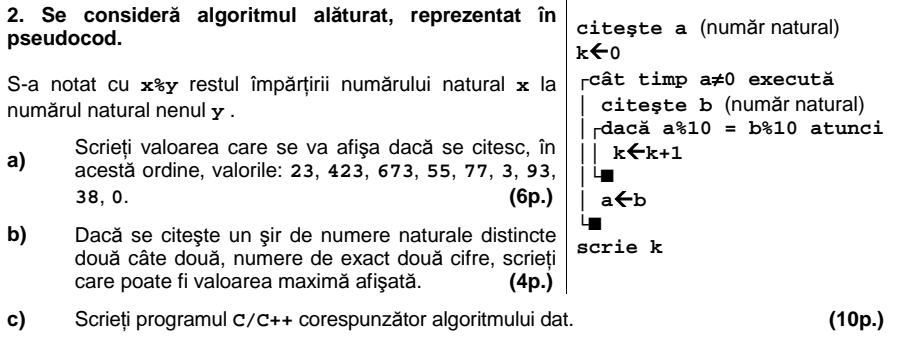

**d)** Scrieţi în pseudocod un algoritm, echivalent cu cel dat, în care să se înlocuiască structura **cât timp…execută** cu o structură repetitivă de alt tip. **(6p.)**

#### **Ministerul Educaţiei, Cercetării şi Inovării Centrul Naţional pentru Curriculum şi Evaluare în Învăţământul Preuniversitar**

#### **Subiectul II (30 de puncte)**

**Pentru fiecare dintre itemii 1 şi 2 scrieţi pe foaia de examen litera care corespunde răspunsului corect.**   $\overline{1}$ 

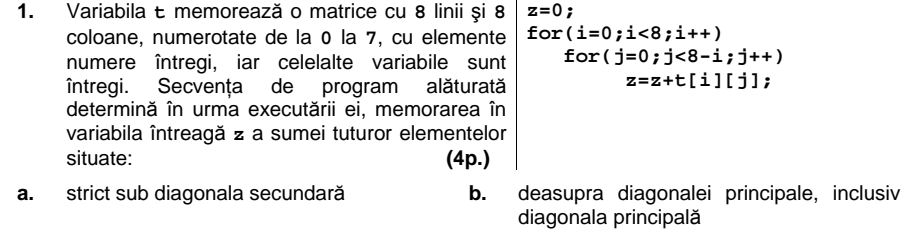

- **c.** deasupra diagonalei secundare, inclusiv **d.** strict deasupra diagonalei secundare diagonala secundară
- **2.** Un graf neorientat are **40** de noduri si **40** de muchii. Numărul minim şi numărul maxim de componente conexe ale grafului este **(4p.)**
- **a. 1**, respectiv **30 b. 1**, respectiv **31 c. 1**, respectiv **40 d. 2**, respectiv **30**

#### **Scrieţi pe foaia de examen răspunsul pentru fiecare dintre cerinţele următoare.**

- **3.** Fie graful orientat cu **7** vârfuri numerotate de la **1** la **7** şi arcele **(1,2) (2,3) (3,1) (4,5) (5,6) (5,7) (6,7) (7,4)**. Care este numărul minim de arce şi care sunt acele arce care ar trebui eliminate pentru ca graful parţial obţinut să nu mai conţină circuite? **(6p.)**
- **4.** Într-o coadă ale cărei elemente reţin informaţii numere întregi, au fost introduse, în această ordine, numerele **1,2,3,4,5**. Asupra cozii se efectuează, în această ordine, următoarele operaţii: se elimină un element, se adaugă două elemente cu valorile **6** şi respectiv **7** şi apoi se elimină **2** elemente, se adaugă elementul cu valoarea **8** şi se elimină un element. **a)** Care este valoarea ultimului element eliminat? **(3p.) b)** Care este suma elementelor alfate în coadă după efectuarea acestor operaţii? **(3p.)**
- **5.** Scrieţi programul **C/C++** care citeşte de la tastatură un text cu cel mult **100** de caractere şi un cuvânt cu cel mult **15** litere. Pe ecran se va afişa şirul obţinut prin inserarea în textul iniţial a caracterului **?** după fiecare apariţie a cuvântului citit. Literele textului şi ale cuvântului sunt litere mici ale alfabetului englez. Dacă în text nu apare cuvântul citit, se va afişa mesajul **NU APARE**. **Exemplu:** dacă se citeşte de la tastatură textul **examenului examenul de bacalaureat si examenul de atestat**  şi cuvântul **examenul**  se va afişa:

**examenului examenul? de bacalaureat si examenul? de atestat (10p.)**

# Varianta 78 - informatica

### **Subiectul III (30 de puncte)**

**Pentru itemul 1, scrieţi pe foaia de examen litera corespunzătoare răspunsului corect.** 

- **1.** Un program construieşte şi afişează elementele produsului cartezian **AxBxC** pentru mulţimile **A={1,2,3,4}**, **B={1,2,3}**, **C={1,2**}. Care dintre următoarele triplete **NU** va fi afişat? **(4p.)**
	- **a. (3,2,1) b. (1,3,2) c. (1,2,3) d. (2,2,2)**

**Scrieţi pe foaia de examen răspunsul pentru fiecare dintre cerinţele următoare.** 

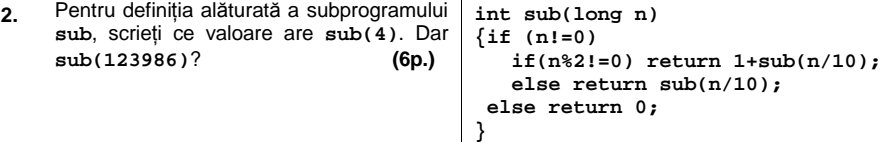

**3.** Se citeşte de la tastatură un număr natural **n**, cu cel mult patru cifre, **n**≥**2**. Să se scrie în fişierul **prime.out**, pe aceeaşi linie, în ordine crescătoare, separate prin câte un spaţiu, toate numerele prime mai mici sau egale cu **n**.

**Exemplu:** pentru **n=10**, în fişierul **prime.out** vor fi scrise numerele **2 3 5 7** . **(10p.)**

**4. a)** Scrieţi definiţia completă a unui subprogram **max\_neg** cu trei parametri, **n**, **v**, **max**, care primeşte prin intermediul parametrului **n (0<n<100)** un număr natural, prin intermediul parametrului **v** un tablou unidimensional cu **n** numere întregi cu cel mult **4** cifre fiecare şi furnizează prin intermediul parametrului **max** cea mai mare valoare strict negativă dintre numerele din tablou sau valoarea **0** dacă nu există astfel de numere. **(4p.)**

**b)** Scrieţi un program **C/C++** care citeşte de la tastatură un număr natural **n** (**3<n<100**) şi apoi **n** numere întregi cu cel mult **4** cifre fiecare şi afişează pe ecran, separate prin spaţiu, cea mai mare valoare strict negativă şi cea mai mică valoare strict pozitivă dintre cele **n** citite, folosind pentru determinarea ambelor valori apeluri utile ale subprogramului **max\_neg**. Dacă nu există valori strict negative se va afişa mesajul **NU EXISTA VALORI STRICT NEGATIVE**, respectiv mesajul **NU EXISTA VALORI STRICT POZITIVE** dacă nu există valori strict pozitive.

**Exemplu**: pentru **n=12** şi numerele **11 2 2 -3 2 2 3 -13 2 3 2 10** se va afişa: **-3 2 (6p.)**

## ♦ **În rezolvările cerute, identificatorii utilizaţi trebuie să respecte precizările din enunţ (bold), iar în lipsa unor precizări explicite, notaţiile trebuie să corespundă cu semnificaţiile**  Varianta 79 - informatica

#### **Subiectul I (30 de puncte)**

**Pentru itemul 1, scrieţi pe foaia de examen litera corespunzătoare răspunsului corect.** 

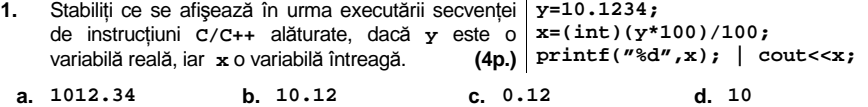

**Scrieţi pe foaia de examen răspunsul pentru fiecare dintre cerinţele următoare.** 

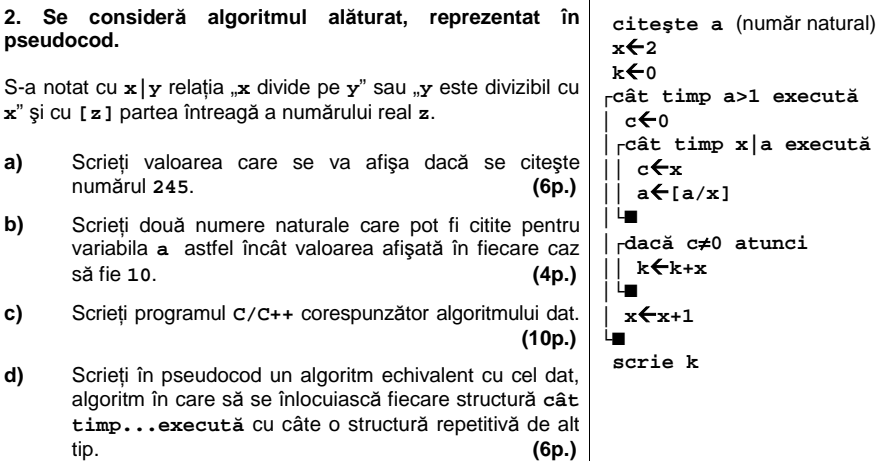

#### **Ministerul Educaţiei, Cercetării şi Inovării Centrul Naţional pentru Curriculum şi Evaluare în Învăţământul Preuniversitar**

#### **Subiectul II (30 de puncte)**

**Pentru fiecare dintre itemii 1 şi 2 scrieţi pe foaia de examen litera care corespunde răspunsului corect. foaia de examen litera corespunzătoare răspunsului corect.**

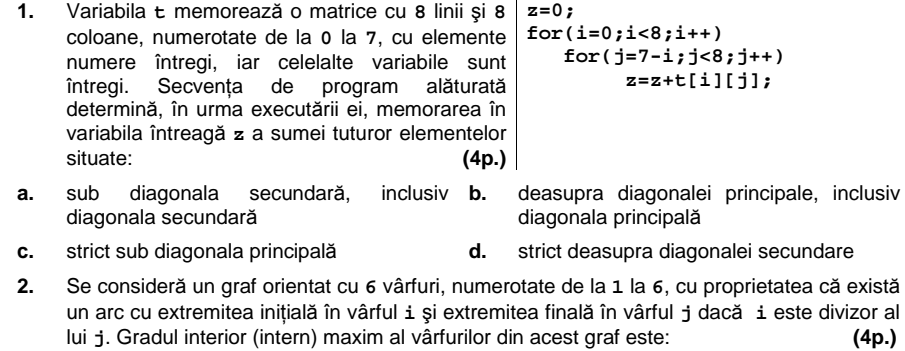

**a. 3 b. 5 c. 4 d. 2** 

#### **Scrieţi pe foaia de examen răspunsul pentru fiecare dintre cerinţele următoare.**

- **3.** Se consideră arborele cu **13** noduri numerotate de la **1** la **13** şi mulţimea muchiilor **{[1,4],[2,5],[3,8],[4,7],[4,9],[4,11],[6,3], [6,10], [6,12], [5,6], [13,2], [2,9]}.** Dacă se alege nodul numerotat cu **2** drept rădăcină, care este vectorul "de taţi" pentru acest arbore? **(6p.)**
- **4.** Fie graful neorientat cu **6** noduri numerotate de la **1** la **6** şi muchiile **[1,2]**, **[1,3]**, **[1,4]**, **[2,3]**, **[2,4]**, **[3,4], [3,5]**, **[4,5]**, **[4,6]**, **[5,6]**. Care este numărul maxim de muchii care pot fi eliminate astfel încât graful parțial obținut să își păstreze proprietatea de graf<br>conex? (6p.) conex? **(6p.)**
- **5.** Scrieţi programul **C/C++** care citeşte de la tastatură un text cu cel mult 100 de caractere (litere ale alfabetului englez şi spaţii), construieşte în memorie şi apoi afişează pe ecran şirul de caractere obţinut din şirul iniţial în care se inserează după fiecare vocală caracterul **\***. Se consideră vocale literele **a**, **e**, **i**, **o**, **u**, **A**, **E**, **I**, **O**, **U**. Dacă textul citit nu conţine vocale, se va afişa mesajul **FARA VOCALE**.

**Exemplu:** dacă se citeşte de la tastatură textul **Examenul de bacalaureat** se va afişa: **E\*xa\*me\*nu\*l de\* ba\*ca\*la\*u\*re\*a\*t. (10p.)**

# Varianta 79 - informatica

## **Subiectul III (30 de puncte)**

**Pentru itemul 1, scrieţi pe foaia de examen litera corespunzătoare răspunsului corect.** 

- **1.** Problema generării tuturor codurilor formate din exact **4** cifre nenule, cu toate cifrele distincte două câte două, este similară cu generarea tuturor: **(4p.) a.** aranjamentelor de **9** elemente luate câte **4 b.** permutărilor elementelor unei mulţimi cu **4** elemente
	- **c.** elementelor produsului cartezian **AxAxAxA** unde **A** este o mulţime cu **9** elemente **d.** submultimilor cu **4** elemente ale mulţimii **{1,2,3,4,5,6,7,8,9}**

**Scrieţi pe foaia de examen răspunsul pentru fiecare dintre cerinţele următoare.** 

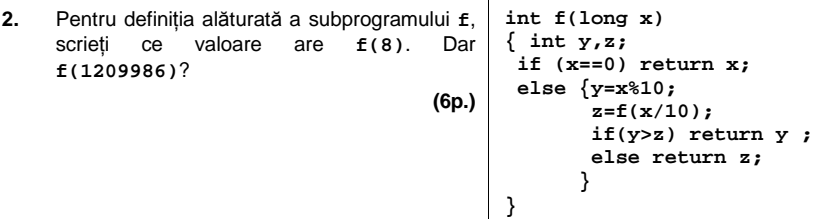

**3.** Scrieţi definiţia completă a unui subprogram **max\_d** cu trei parametri, **n**, **m1**, **m2**, care primeşte prin intermediul parametrului **n** un număr natural cu cel puţin două cifre şi cel mult nouă cifre şi care returnează prin intermediul parametrilor **m1** şi **m2** cele mai mari două cifre ale numărului **n**. Cifra returnată prin intermediul parametrului **m1** va fi mai mare sau egală cu cea returnată prin intermediul parametrului **m2**.

**Exemplu:** pentru **n=128773**, subprogramul returneză prin intermediul parametrului **m1** valoarea **8** şi prin intermediul parametrului **m2** valoarea **7**. **(10p.)**

**4.** Se citeşte de pe prima linie a fişierului text **numere.in** un număr natural **n** (**0<n<10000**) şi, de pe a doua linie a fişierului, **n** numere naturale din intervalul **[1,100]** şi se cere să se afișeze pe ecran, despărțite prin câte un spațiu, numărul sau numerele întregi din intervalul **[1,100]** care nu apar printre numerele citite. Dacă pe a doua linie a fişierului apar toate numerele din intervalul precizat, se va afişa mesajul **NU LIPSESTE NICIUN NUMAR**. Alegeţi un algoritm de rezolvare eficient din punctul de vedere al timpului de executare. **Exemplu:** pentru fişierul **numere.in** cu următorul conţinut

**4 2 3 1 6 5 7 8 9 11 10 100** se vor afişa valorile **12 13 … 99**.

**12**

**a)** Explicaţi în limbaj natural metoda utilizată justificând eficienţa acesteia (4-6 rânduri) **(4p.) b)** Scrieți programul **C/C++** ce rezolvă problema enunțată, corespunzător metodei descrise la punctul **a)**. **(6p.)**

# ♦ **În rezolvările cerute, identificatorii utilizaţi trebuie să respecte precizările din enunţ (bold), iar în lipsa unor precizări explicite, notaţiile trebuie să corespundă cu semnificaţiile**  Varianta 80 - informatica

#### **Subiectul I (30 de puncte)**

**Pentru itemul 1, scrieţi pe foaia de examen litera corespunzătoare răspunsului corect.** 

- **1.** Variabilele **n**, **z** şi **u** sunt întregi, iar **n** memorează un număr natural cu cel puţin **2** cifre. Secventa **C/C++** care determină interschimbarea ultimelor două cifre din scrierea numărului memorat de **n** este: **(4p.)**
- **a. n=(n/100\*10+n%10)\*10+n%100/10; b. u=n%10;**
- **c. n=(n/100\*10+n%10)\*10+n/100%10; d. u=n%10;**

**z=n/100%10; n=n/100+u\*10+z; z=n/100%10; n=n/100\*100+z\*10+u;**

**Scrieţi pe foaia de examen răspunsul pentru fiecare dintre cerinţele următoare.** 

**2. Se consideră algoritmul alăturat, reprezentat în pseudocod.**  S-a notat cu **x%y** restul împărţirii numărului natural **x** la numărul natural nenul **y** şi cu **[z]** partea întreagă a numărului real **z**. **a)** Scrieti valoarea care se va afisa dacă se citeste numărul **a=245903**. **(6p.) b)** Scrieţi o valoare care poate fi citită pentru variabila **a** astfel încât să se afişeze o valoare egală cu cea citită.  **(4p.) c)** Scrieţi programul **C/C++** corespunzător algoritmului dat.  **(10p.) d)** Scrieţi în pseudocod un algoritm echivalent cu cel dat în care să se înlocuiască structura **cât timp…execută** cu o structură repetitivă de alt tip. **(6p.) Ministerul Educaţiei, Cercetării şi Inovării citeşte a** (număr natural)  **b**Å**0**   $p \leftarrow 1$ **┌cât timp a>0 execută │ c**Å**a%10 │ ┌dacă c%2**≠**0 atunci │ │ b**Å**b+p\*c │ │ p**Å**p\*10 │ └■ │ a**Å**[a/10] └■ scrie b Centrul Naţional pentru Curriculum şi Evaluare în Învăţământul Preuniversitar**

### **Subiectul II (30 de puncte)**

**Pentru fiecare dintre itemii 1 şi 2 scrieţi pe foaia de examen litera care corespunde răspunsului corect.** 

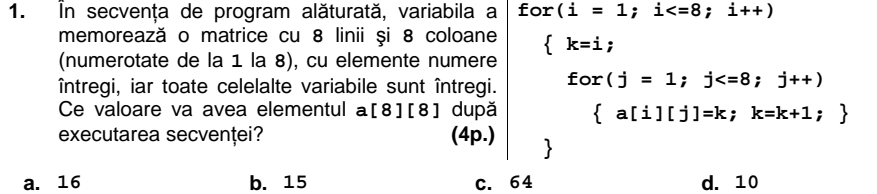

**2.** Se consideră un graf neorientat cu **7** noduri, numerotate de la **1** la **7**, cu proprietatea că există muchie cu extremităţile în nodurile **i** şi respectiv **j** dacă numerele **i** şi **j** sunt de aceeaşi paritate sau dacă **i** este divizor al lui **j**. Gradul minim al unui nod din acest graf este: **(4p.)**

**a. <sup>1</sup>b. <sup>2</sup>c. <sup>4</sup>d. <sup>3</sup>**

#### **Scrieţi pe foaia de examen răspunsul pentru fiecare dintre cerinţele următoare.**

- **3.** Fie graful orientat cu **9** vârfuri numerotate de la **1** la **9** şi arcele **(1,2) (2,3) (3,1) (4,5) (5,6) (5,7) (6,7) (7,4) (8,7) (8,9) (9,8)**. Care sunt vârfurile cu proprietatea că gradul interior este egal cu gradul exterior ? **(6p.)**
- **4.** Într-o coadă ale cărei elemente reţin informaţii numere întregi, au fost introduse, în această ordine, numerele **6,5,4,3,2,1**. Asupra cozii se efectuează, în această ordine, următoarele operaţii: se elimină două elemente, se adaugă două elemente cu valorile **6** şi respectiv **7** şi apoi se elimină două elemente. Care sunt ultimele trei valori eliminate? **(6p.)**
- **5.** Scrieti programul C/C++ care citeste de la tastatură un cuvânt cu cel putin una și cel mult **20** de litere ale alfabetului englez, construieşte şi afişează pe ecran cuvântul obţinut prin interschimbarea primei consoane cu ultima vocală din cuvânt. În cazul în care cuvântul este format numai din vocale sau numai din consoane, programul afişează pe ecran mesajul **IMPOSIBIL**. Se consideră vocale literele **a**, **e**, **i**, **o**, **u**, **A**, **E**, **I**, **O**, **U**.

**Exemplu:** dacă se citeşte cuvântul **Marmorat** se va obţine şi afişa cuvântul **aarmorMt (10p.)**

# Varianta 80 - informatica

### **Subiectul III (30 de puncte)**

#### **Pentru itemul 1, scrieţi pe foaia de examen litera corespunzătoare răspunsului corect.**

- **1.** O clasă de **28** de elevi este la ora de educaţie fizică şi profesorul doreşte să formeze o echipă de **4** elevi; ordinea elevilor în cadrul echipei nu are importanţă. Algoritmul de generare a tuturor posibilităților de a forma o asfel de echipă este similar cu algoritmul de generare a tuturor: generare a tuturor:
- **a.** aranjamentelor de **28** de elemente luate câte **4 b.** combinărilor de **28** de elemente luate câte 4<br>**d.** elementelor
- **c.** partiţiilor unei mulţimi cu **28** de elemente **d.** elementelor produsului cartezian **AxAxAxA**, **A** fiind o mulţime cu **28** de elemente

#### **Scrieţi pe foaia de examen răspunsul pentru fiecare dintre cerinţele următoare.**

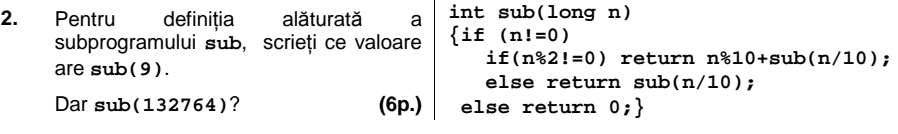

- **3.** Scrieţi programul **C/C++** care citeşte de la tastatură un număr natural nenul **n**  (**0<n<100000**) şi afişează pe ecran, în ordine crescătoare, numerele naturale nenule mai mici sau egale cu **n** care sunt pătrate perfecte şi nu sunt divizori ai numărului **n**. Numerele vor fi afisate câte 5 pe linie, cu exceptia ultimei linii pe care pot fi mai putine numere. Pe linie, numerele sunt despărțite prin câte un spațiu. **Exemplu:** pentru **n=80** se afişează: **9 16 25 36 49**
- **4. a)** Scrieţi definiţia completă a unui subprogram cu numele **ordonat** care primeşte prin intermediul singurului său parametru, **n**, un număr natural cu cel mult **9** cifre şi returnează valoarea **1** dacă numărul are cifrele ordonate strict descrescător, de la stânga la dreapta,şi valoarea **0** în caz contrar. **(4p.)**

**64 (6p.)**

**b)** Scrieţi un program **C/C++** care citeşte de pe prima linie a fişierului text **numere.in** un număr natural **n** (**0<n<1000**) şi de pe a doua linie a fişierului **n** numere naturale cu cel mult **9** cifre şi afişează pe ecran, despărţite prin câte un spaţiu, numerele naturale **distincte**, continute de a doua linie a fisierului care au cifrele ordonate strict descrescător, de la stânga la dreapta. Se vor utiliza apeluri utile ale subprogramului **ordonat** . **(10p.) Exemplu:** dacă fişierul **numere.in** are următorul conţinut:

- **134 6420 1243 9802 731 6420**
- pe ecran se vor afişa numerele:

**6420 731** (nu neapărat în această ordine).

## ♦ **În rezolvările cerute, identificatorii utilizaţi trebuie să respecte precizările din enunţ (bold), iar în lipsa unor precizări explicite, notaţiile trebuie să corespundă cu semnificaţiile**  Varianta 81 - informatica

(numere naturale)

**citeşte a,n** 

**││altfel** 

**│└■ └■ scrie a** 

**┌pentru i=1,n execută │┌dacă i%2=0 atunci ││ a**Å**a-i** 

**││ a**Å**a+i** 

#### **Subiectul I (30 de puncte)**

**Pentru itemul 1, scrieţi pe foaia de examen litera corespunzătoare răspunsului corect. 1.** Precizaţi valoarea expresiei: **8/4/2\*2\*4\*8 (4p.) a. 64 b. 1 c. 16 d. 0** 

**Scrieţi pe foaia de examen răspunsul pentru fiecare dintre cerinţele următoare.** 

**2. Se consideră algoritmul alăturat, descris în pseudocod.**  S-a notat cu **x%y** restul împărţirii numărului natural **x** la numărul natural nenul **y**.

- **a)** Scrieţi valoarea care se vor afişa dacă se citesc numerele **a=12** şi **n=10**. **(6p.)**
- **b)** Dacă pentru a se citeste numărul 32, scrieți o valoare care poate fi citită pentru **n** astfel încât să se afişeze **34**. **(6p.)**
- **c)** Scrieţi programul **C/C++** corespunzător algoritmului dat. **(10p.)**
- **d)** Scrieţi în pseudocod un algoritm echivalent cu cel dat, care să nu conţină nicio structură repetitivă. **(4p.)**

**Ministerul Educaţiei, Cercetării şi Inovării Centrul Naţional pentru Curriculum şi Evaluare în Învăţământul Preuniversitar**

#### **Subiectul II (30 de puncte)**

**Pentru fiecare dintre itemii 1 şi 2 scrieţi pe foaia de examen litera care corespunde răspunsului corect.** 

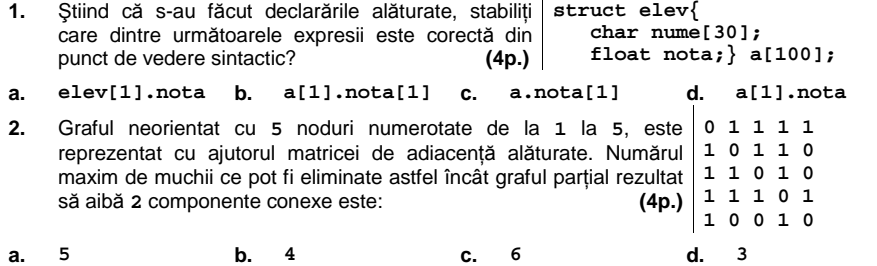

#### **Scrieţi pe foaia de examen răspunsul pentru fiecare dintre cerinţele următoare.**

- **3.** Într-o coadă ale cărei elemente reţin informaţii numere întregi, au fost introduse, în această ordine, numerele **6,5,4,3,2,1**. Asupra cozii se efectuează, în această ordine, următoarele operaţii: se elimină un element, se adaugă două elemente cu valorile **6** şi respectiv **7** şi apoi se elimină trei elemente. Care sunt ultimele trei valori eliminate? **(6p.)**
- **4.** Variabila **cuv** reţine un cuvânt format din cel mult **25** litere mici ale alfabetului englez. Scrieţi o secvenţă de program **C/C++** care afişează pe ecran litera din mijloc a cuvântului, dacă acesta are un număr impar de caractere, sau cele două litere din mijloc ale cuvântului, dacă acesta are un număr par de caractere. **Exemplu:** dacă se citeşte cuvântul **mihai** se afişează litera **h**. **(6p.)**
- **5.** Scrieţi un program **C/C++** care citeşte de la tastatură două numere naturale n şi m (**n**≤**10, m**≤**10**), apoi elementele unui tablou bidimensional cu **n** linii şi **m** coloane, numere întregi distincte, de maximum **4** cifre fiecare, şi care determină cel mai mic şi cel mai mare număr din tablou şi le interschimbă. Matricea modificată va fi afişată pe ecran, câte o linie a matricei pe o linie a ecranului, elementele fiecărei linii fiind separate prin câte un spaţiu.

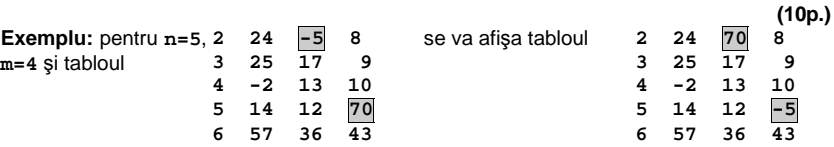

# Varianta 81 - informatica

### **Subiectul III (30 de puncte)**

**Pentru itemul 1, scrieţi pe foaia de examen litera corespunzătoare răspunsului corect.** 

**1.** Folosind cifrele **{1,2,3}** se generează, în ordinea crescătoare a valorii, toate numerele pare formate din trei cifre distincte. Astfel, se obţin în ordine, numerele: **132**, **312**. Folosind aceeasi metodă, se generează numerele pare formate din patru cifre distincte din multimea **{1,2,3,4}**. Care va fi al **4**-lea număr generat ? **(4p.) a. 2134 b. 1432 c. 2314 d. 1423** 

**Scrieţi pe foaia de examen răspunsul pentru fiecare dintre cerinţele următoare.** 

**2.** Pentru definiţia alăturată a subprogramului **f**, scrieţi ce valoare are **f(0)**. Dar **f(5552)**?  **(6p.) int f(int x) { if(x==0) return 0; else return f(x/10)+1; }**

**3.** Subprogramul **ordonat** are **4** parametri:

- **n**, prin care primeşte un număr natural (**1≤n≤100**) ;

- **v**, prin care primeşte un tablou unidimensional cu **n** elemente, numerotate de la **1** la **n**, numere naturale cu cel mult patru cifre fiecare;

- **k1** şi **k2** – două numere întregi (**1≤k1≤k2≤n**).

Subprogramul returnează valoarea **1** dacă elementele din tablou, cu indici în intervalul **[k1,k2]**, se află în ordine crescătoare, şi **0** în caz contrar .

**a)** Scrieţi numai antetul subprogramului **ordonat**. **(4p.)**

**b)** Scrieţi un program **C/C++** care citeşte de la tastatură un număr natural **n** (**1≤n≤100**) şi cele **n** elemente, numerotate de la **1** la **n**, ale unui tablou unidimensional. Elementele sunt numere naturale, cu cel mult **4** cifre fiecare. Programul determină şi afişează pe ecran, separate printr-un spaţiu, două valori, **k1** şi **k2**, astfel încât secvenţa formată din elementele cu indici în intervalul **[k1,k2]**, pe poziţii consecutive în tablou, să fie ordonată crescător şi să aibă o lungime maximă. Dacă sunt mai multe secvenţe de lungime maximă se vor afişa indicii corespunzători unei valori minime a lui **k1**. Se vor utiliza apeluri utile ale subprogramului **ordonat**.

**Exemplu:** dacă **n=7** şi tabloul este **(4, -6, 1, 2, 1, 4, 5)** se va afişa **2 4**. **(10p.)**

**4.** Fişierul text **NUMERE.IN** conţine, pe fiecare linie a sa, câte două numere naturale mai mici sau egale cu **10000**, despărţite printr-un spaţiu. Scrieţi programul **C/C++** care să afişeze pe ecran, unul sub altul, cel mai mare număr de pe fiecare linie, ca în exemplu. **(6p.)**

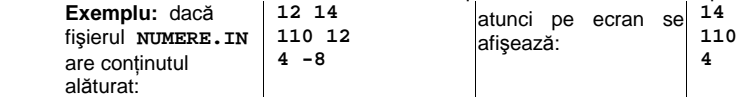

## ♦ **În rezolvările cerute, identificatorii utilizaţi trebuie să respecte precizările din enunţ (bold), iar în lipsa unor precizări explicite, notaţiile trebuie să corespundă cu semnificaţiile**  Varianta 82 - informatica

#### **Subiectul I (30 de puncte)**

### **Pentru itemul 1, scrieţi pe foaia de examen litera corespunzătoare răspunsului corect.**

**1.** Variabilele întregi **a** şi **b** memorează numere naturale. Care dintre expresiile **C/C++** de mai jos este echivalentă cu expresia alăturată? **(a+b)%2==0** 

**a. (a%2==0) && (b%2==0)&& (a%2==1) && (b%2==1) b. (a%2!=0) && (b%2!=0) && (a%2==1) && (b%2==1) c. (a%2==1) || (b%2==1) || (a%2==0) && (b%2==0)** 

**d. (a%2==0) && (b%2==0) || (a%2==1) && (b%2==1)** 

### **Scrieţi pe foaia de examen răspunsul pentru fiecare dintre cerinţele următoare.**

**2. Se consideră algoritmul alăturat, descris în pseudocod.**  S-a notat cu **x%y** restul împărţirii numărului natural **x** la numărul natural nenul **y**, iar cu **[z]** partea întreagă a numărului real **z**.

- **a)** Scrieţi valorile care se vor afişa dacă numerele citite sunt **m=5**, **n=5**, apoi, în această ordine: **25**, **40**, **8**, **15**, **133**. **(6p.)**
- **b)** Scrieti care este cea mai mare valoare care poate fi citită pentru **m** dacă **n=4**, iar pentru **x** se citesc, în ordine, valorile **121**, **781**, **961**, **4481** astfel încât, la finalul executării algoritmului, să se afişeze numai valoarea **781**. **(4p.)**
- **c)** Scrieţi programul **C/C++** corespunzător algoritmului dat. **(10p.)**

**d)** Scrieti în pseudocod un algoritm echivalent cu cel dat. în care să se înlocuiască structura **cât timp...execută** cu o structură repetitivă de un alt tip.

(număr natural, **n>1**) **┌ pentru i**Å**1,n execută │ citeşte x │** (număr natural) **│ aux**Å**x │ ok**Å**0 │ ┌cât timp x>0 execută │ │ ┌dacă x%10=m atunci │ │ │ ok**Å**1 │ │ └■ │ │ x**Å**[x/10] │ └■ │ ┌dacă ok=1 atunci │ │ scrie aux │ └■ └■**

(număr natural, **m<10**)

**(4p.)**

**citeşte m** 

**citeşte n** 

**(6p.) Ministerul Educaţiei, Cercetării şi Inovării Centrul Naţional pentru Curriculum şi Evaluare în Învăţământul Preuniversitar**

### **Subiectul II (30 de puncte)**

**Pentru fiecare dintre itemii 1 şi 2 scrieţi pe foaia de examen litera care corespunde răspunsului corect.** 

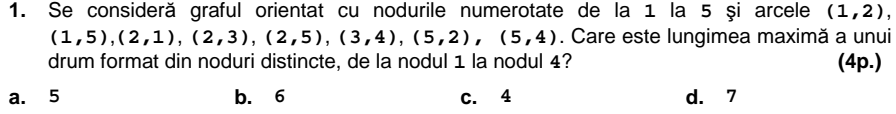

Specializarea Matematică-informatică **2.** Se consideră o stivă în care au fost introduse, în această ordine, numerele **1**, **2** şi **3**. Care dintre valorile din stivă va fi eliminată prima? **(4p.) a. 1 b. 2 c. 3 d.** oricare dintre ele

**Scrieţi pe foaia de examen răspunsul pentru fiecare dintre cerinţele următoare.** 

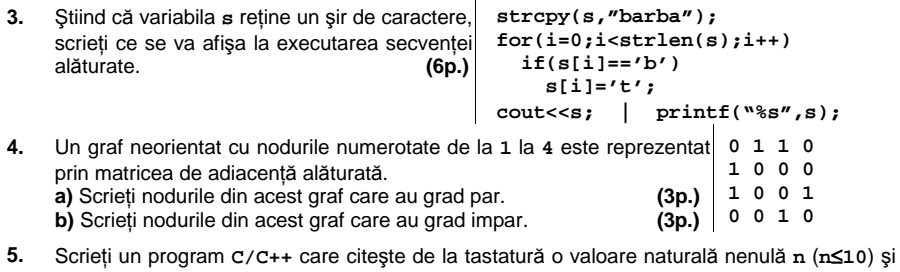

apoi **n\*n** numere întregi distincte, fiecare având cel mult **4** cifre, reprezentând elementele unui tablou bidimensional cu **n** linii şi **n** coloane. Programul determină cel mai mic şi cel mai mare număr de pe diagonala principală, le interschimbă, apoi afişează pe ecran matricea obţinută după modificare. Fiecare linie a matricei se afişează pe câte o linie a ecranului, iar elementele unei linii sunt separate prin câte un spaţiu. **(10p.) Exemplu:** pentru **n=4** si tabloul:

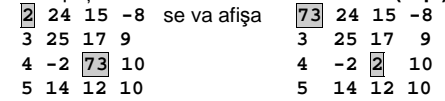

# Varianta 82 - informatica

### **Subiectul III (30 de puncte)**

**Pentru itemul 1, scrieţi pe foaia de examen litera corespunzătoare răspunsului corect.** 

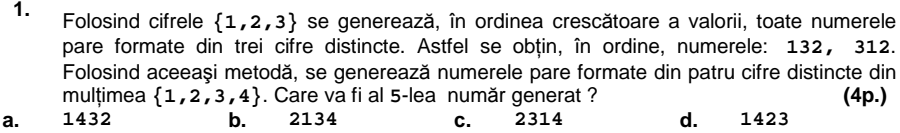

**Scrieţi pe foaia de examen răspunsul pentru fiecare dintre cerinţele următoare.** 

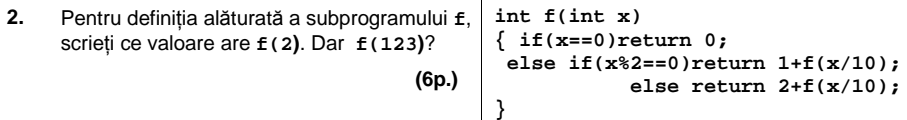

**3.** Scrieţi în **C/C++** definiţia completă a subprogramului **medie**, care are doi parametri: - **n**, prin care primeşte un număr natural (**1≤n≤100**) ;

- **v**, prin care primeşte un tablou unidimensional cu **n** elemente, fiecare element având cel mult patru cifre.

 $\overline{\phantom{a}}$ 

Funcţia returnează media aritmetică a elementelor impare din tablou sau valoarea **0** dacă, în tablou, nu există elemente impare. **(10p.)**

Fişierul text **NUMERE.IN** conţine, pe mai multe linii, cel mult **30000** de numere naturale nenule mai mici sau egale cu **500**, numerele de pe fiecare linie fiind despărţite prin câte un spatiu. **4.** 

**a)** Scrieţi programul **C/C++** care afişează pe ecran, în ordine crescătoare, toate numerele care au apărut o singură dată în fişierul **NUMERE.IN**, despărţite prin câte un spaţiu.

**Exemplu:** dacă fişierul **NUMERE.IN** conţine numerele scrise alăturat, se vor **2 23 34 3**  afişa valorile următoare: **3 4 5 6 34** . **(6p.) 8 9 9 23 6 8 9 2** 

**b)** Descrieţi succint, în limbaj natural, metoda de rezolvare folosită la punctul **a)** (3 – 4 rânduri). **(4p.) 4 5 23 9** 

## ♦ **În rezolvările cerute, identificatorii utilizaţi trebuie să respecte precizările din enunţ (bold), iar în lipsa unor precizări explicite, notaţiile trebuie să corespundă cu semnificaţiile**  Varianta 83 - informatica

#### <u>Subiectul I (30 de puncte)</u>

**Pentru itemul 1, scrieţi pe foaia de examen litera corespunzătoare răspunsului corect.** 

- **1.** Variabilele întregi **a** şi **b** memorează numere naturale. Care dintre **(a+b)%2==1** expresiile **C/C++** de mai jos este echivalentă cu expresia alăturată? **(4p.)**
	- **a. (a%2==0) && (b%2==1)|| (a%2==1) && (b%2==0)**
- **b. (a%2!=0) && (b%2!=0) && (a%2==1) && (b%2==1)**
- **c. (a%2==1) || (b%2==1) || (a%2==0) && (b%2==0)**
- **d. (a%2==0) && (b%2==0) && (a%2==1) && (b%2==1)**

#### **Scrieţi pe foaia de examen răspunsul pentru fiecare dintre cerinţele următoare.**

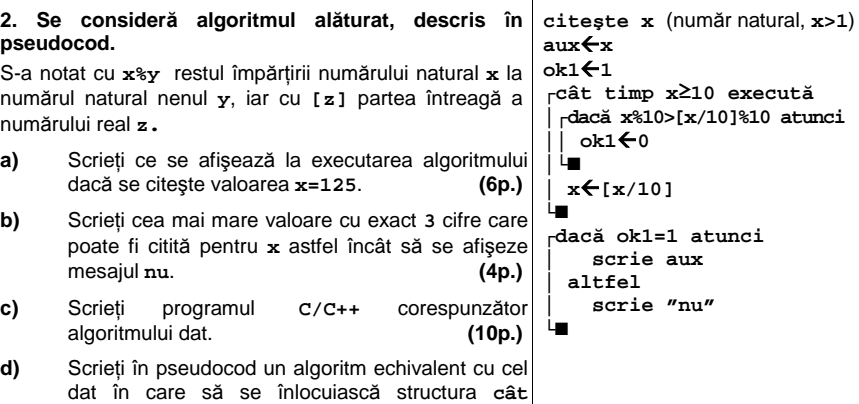

**Ministerul Educaţiei, Cercetării şi Inovării**

**timp...execută** cu o structură repetitivă de alt tip. **(6p.)**

**Centrul Naţional pentru Curriculum şi Evaluare în Învăţământul Preuniversitar**

### **Subiectul II (30 de puncte)**

**Pentru fiecare dintre itemii 1 şi 2 scrieţi pe foaia de examen litera care corespunde răspunsului corect.** 

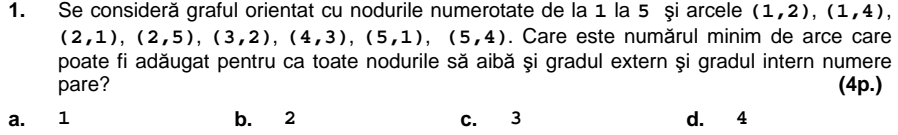

**2.** Se consideră o coadă în care au fost introduse, în această ordine, numerele **1**, **2** şi **3**. Care dintre valorile din coadă va fi eliminată prima? **(4p.) a. 1 b. 2 c. 3 d.** oricare dintre ele

## **Scrieţi pe foaia de examen răspunsul pentru fiecare dintre cerinţele următoare.**

- **3.** Se consideră un graf neorientat cu **5** noduri, în care nodurile au următoarele grade: 2,2,2,1,1. Știind că graful are două componente conexe, scrieți matricea de adiacență a acestuia. acestuia. **(6p.)**
- **4.** Variabila **cuv** reţine un cuvânt format din cel mult **25** litere mici ale alfabetului englez. Scrieţi o secvenţă de program **C/C++** care afişează pe ecran vocalele cuvântului, în ordinea apariției lor în cuvânt.
	- **Exemplu:** dacă **cuv** reţine cuvântul **examen** se afişează **eae (6p.)**

**5.** Scrieţi un program **C/C++** care citeşte de la tastatură o valoare naturală nenulă **n** (**n**≤**10**) şi apoi **n\*n** numere întregi distincte, fiecare având cel mult **4** cifre, reprezentând elementele unui tablou bidimensional cu **n** linii şi **n** coloane. Programul determină cel mai mic şi cel mai mare număr de pe diagonala secundară, le interschimbă, apoi afişează pe ecran matricea obţinută după modificare. Fiecare linie a matricei se afişează pe câte o linie a ecranului, iar elementele unei linii sunt separate prin câte un spațiu. **(10p.)** (10p.) **Exemplu:** pentru n=4 și tabloul:

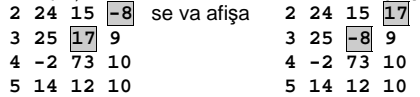

# Varianta 83 - informatica

## **Subiectul III (30 de puncte)**

**Pentru itemul 1, scrieţi pe foaia de examen litera corespunzătoare răspunsului corect.** 

- **1.** Subprogramul **cmmdc** are doi parametri şi returnează cel mai mare divizor comun al valorilor celor doi parametri, iar subprogramul **max** are doi parametri şi returnează cea mai mare dintre valorile celor doi parametri.
- Care este rezultatul evaluarii expresiei: **max(cmmdc(max(194,87),342),3)**? **(4p.) a. 87 b. 194 c. 3 d. 2**

**Scrieţi pe foaia de examen răspunsul pentru fiecare dintre cerinţele următoare.** 

- **2.** Pentru definiţia alăturată a subprogramului **f**, scrieţi ce valoare are **f(2)**. Dar **f(123)**?  **(6p.) int f(int x) { if(x==0)return 0; else if(x%2==0)return 3+f(x/10); else return 4+f(x/10); }**
- **3.** Scrieţi în **C/C++** definiţia completă a subprogramului **medie**, care are doi parametri: - **n**, prin care primeşte un număr natural (**1≤n≤100**) ;

-**v**, prin care primeşte un tablou unidimensional cu **n** elemente, numere întregi, fiecare având cel mult patru cifre.

Funcţia returnează media aritmetică a elementelor pare din tablou sau valoarea **0** dacă,în tablou, nu există elemente pare. **(10p.)**

Fişierul text **NUMERE.IN** conţine, pe mai multe linii, cel mult **30000** de numere naturale nenule mai mici sau egale cu 500, numerele de pe fiecare linie fiind despărțite prin câte un spatiu. **4.** 

**a)** Scrieţi programul **C/C++** care afişează pe ecran, în ordine descrescătoare, despărţite prin câte un spaţiu, toate numerele care au apărut exact o singură dată în fişierul **NUMERE.IN**.

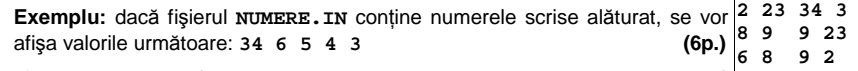

**b**) Descrieţi succint, în limbaj natural, metoda de rezolvare folosită la punctul **a)**  $(3 - 4 \text{ rânduri}).$  (4p.) **4 5 23 9**

## ♦ **În rezolvările cerute, identificatorii utilizaţi trebuie să respecte precizările din enunţ (bold), iar în lipsa unor precizări explicite, notaţiile trebuie să corespundă cu semnificaţiile**  Varianta 84 - informatica

#### <u>Subiectul I (30 de puncte)</u>

- **Pentru itemul 1, scrieţi pe foaia de examen litera corespunzătoare răspunsului corect.** 
	- **1.** Variabila întreagă **n** memorează un număr natural cu exact **4** cifre. Care dintre expresiile **C/C++** de mai jos este echivalentă cu cea alăturată? **(4p.) n/100%10%2==0 a.**  $n*100/10*2!=1$ <br> **b.**  $n*1000*2=-0$ <br> **d.**  $n/10*10!=1$ 
		- **c. n/100%2==0 d. n/10%10!=1**

#### **Scrieţi pe foaia de examen răspunsul pentru fiecare dintre cerinţele următoare.**

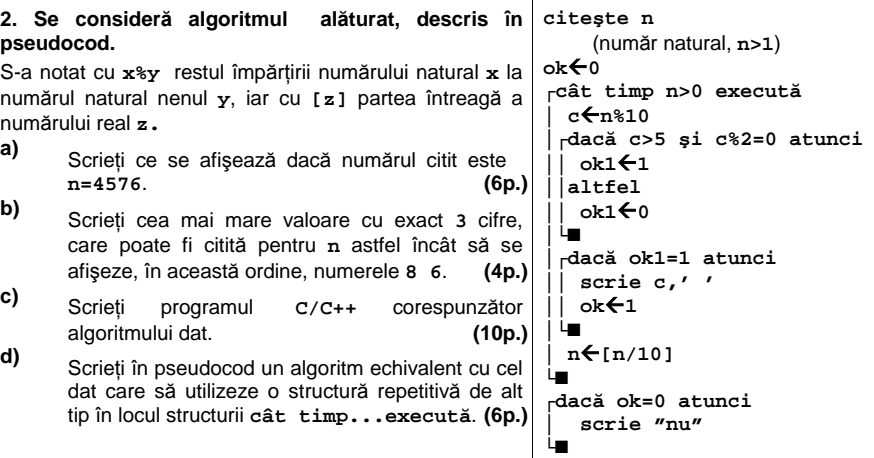

**Ministerul Educaţiei, Cercetării şi Inovării Centrul Naţional pentru Curriculum şi Evaluare în Învăţământul Preuniversitar**

#### **Subiectul II (30 de puncte)**

**Pentru fiecare dintre itemii 1 şi 2 scrieţi pe foaia de examen litera care corespunde răspunsului corect.** 

- $B_{\rm eff}$  2009 Informatic C/C++ subsequently considered in  $\Delta T$ a.  $\frac{4}{100}$  b. 2 **1.** Se consideră graful neorientat cu nodurile numerotate de la **1** la **6** şi având muchiile **[1,2]**, **[1,4]**, **[2,3]**, **[3,5]**, **[3,6]**, **[4,5]**, **[5,6]**. Câte lanţuri elementare distincte există de la nodul **1** la nodul **6** în graful dat? Două lanţuri sunt distincte dacă diferă prin cel puţin o muchie. **(4p.) a. 4 b. 2 c. 6 d. 0**
- **2.** Un arbore cu **9** noduri, numerotate de la **1** la **9**, este memorat cu ajutorul vectorului de taţi" **t=(9,3,4,7,3,9,0,7,2)**. Numărul tuturor descendenţilor nodului **2** este: **(4p.) a. 3 b. 1 c. 0 d. 2**

#### **Scrieţi pe foaia de examen răspunsul pentru fiecare dintre cerinţele următoare.**

**3.** Se consideră variabila **c**, de tip **char**, care memorează o literă a alfabetului englez, diferită de **z** sau **Z**. Scrieţi secvenţa de program **C/C++** care afişează pe ecran litera care îi urmează în alfabet.

**Exemplu:** dacă litera memorată este **g** se va afişa **h**. **(6p.)**

- **4.** Scrieţi secvenţa de program **C/C++** care **struct elev {**  afişează pe ecran numele, prenumele şi media unui elev, reţinute de variabila **el**, declarată alăturat. **(6p.) char nume[40]; char prenume[40]; float mediabac; }el;**
- **5.** Scrieţi programul **C/C++** care citeşte de la tastatură un număr natural **n** (**1**≤**n**≤**10**), apoi **n\*n** numere întregi, mai mici decât **32000**, reprezentând elementele unui tablou bidimensional cu **n** linii şi **n** coloane, şi care determină şi afişează pe ecran ultima cifră a produsului numerelor pare de pe diagonala principală a tabloului sau mesajul **imposibil** dacă nu există numere pare. **(10p.)**

# Varianta 84 - informatica

### Subiectul III (30 de puncte)

**Pentru itemul 1, scrieţi pe foaia de examen litera corespunzătoare răspunsului corect.** 

**1.** Folosind cifrele **{2,3,4}** se generează, în ordinea crescătoare a valorii, toate numerele pare formate din trei cifre distincte. Astfel se obţin, în ordine, numerele: **234**, **324**, **342**, **432**. Folosind aceeaşi metodă, se generează numerele pare formate din patru cifre distincte din mulțimea  $\{2,3,4,5\}$ . Care va fi al doilea număr generat? **(4p.)**<br>2354 **b.** 3254 **c.** 5432 **d.** 2534 **a. 2354 b. 3254 c. 5432 d. 2534** 

**Scrieţi pe foaia de examen răspunsul pentru fiecare dintre cerinţele următoare.** 

- **2.** Pentru definiţia alăturată a subprogramului **f**, **int f(int x)**  scrieţi ce valoare are **f(99).** Dar **f(0)**?  **(6p.) { if(x==100)return 1; else return 1+f(x+1); }**
- **3.** Scrieţi programul **C/C++** care citeşte de la tastatură un număr natural **n (1≤n≤100**), un şir de câte n numere întregi, cu cel mult **5** cifre fiecare, notat **a<sub>1</sub>, a<sub>2</sub>, a<sub>3</sub>, ...a**<sub>n</sub>, apoi un al doilea şir de **n** numere întregi, cu cel mult **5** cifre fiecare, notat **b1,b2,b3,…bn**. Programul construieşte în memorie şi afişează pe ecran un şir **c** format din **n** numere calculate astfel: **ci=ai+bi**, pentru **i=1,2,3,…n**. Numerele afişate vor fi separate prin câte un spaţiu.

**Exemplu:** pentru **n=4** şi numerele **2,3,7,8** respectiv **43,3,1,8** se afişează **45 6 8 16**. **(10p.)**

**4.** Se consideră subprogramul **CMMMC** care primeşte prin cei doi parametri, **x** şi **y**, două numere naturale (**1≤x≤10000**, **1≤y≤10000**) şi returnează cel mai mic multiplu comun al lor.

**a)** Scrieţi numai antetul subprogramului **CMMMC**. **(4p.)**

**b)** Fişierul text **NUMERE.IN** conţine, pe fiecare linie, câte două numere naturale nenule mai mici sau egale decât **10000**, despărţite printr-un spaţiu. Scrieţi un program **C/C++** care, pentru fiecare linie **k** din fişierul **NUMERE.IN**, citeşte cele două numere de pe această linie şi scrie în fişierul text **NUMERE.OUT** , tot pe linia **k**, cel mai mic multiplu comun al acestora, ca în exemplu. Se vor utiliza apeluri utile ale subprogramului **CMMMC**. **(6p.)**

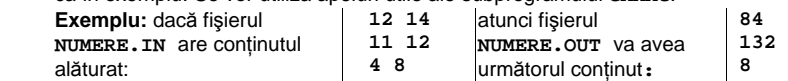

## ♦ **În rezolvările cerute, identificatorii utilizaţi trebuie să respecte precizările din enunţ (bold), iar în lipsa unor precizări explicite, notaţiile trebuie să corespundă cu semnificaţiile**  Varianta 85 - informatica

#### <u>Subiectul I (30 de puncte)</u>

**Pentru itemul 1, scrieţi pe foaia de examen litera corespunzătoare răspunsului corect.** 

- **1.** Variabilele întregi **n** şi **m** memorează numere naturale nenule **pare**, iar **n<m**. Care dintre expresiile **C/C++** de mai jos are valoarea egală cu numărul de valori impare din intervalul
- închis **[n,m]** ? **(4p.) a.**  $(m-n)/2+1$  **b.**  $m/2-n/2$  **c.**  $(m-n)/2-1$

#### **Scrieţi pe foaia de examen răspunsul pentru fiecare dintre cerinţele următoare.**

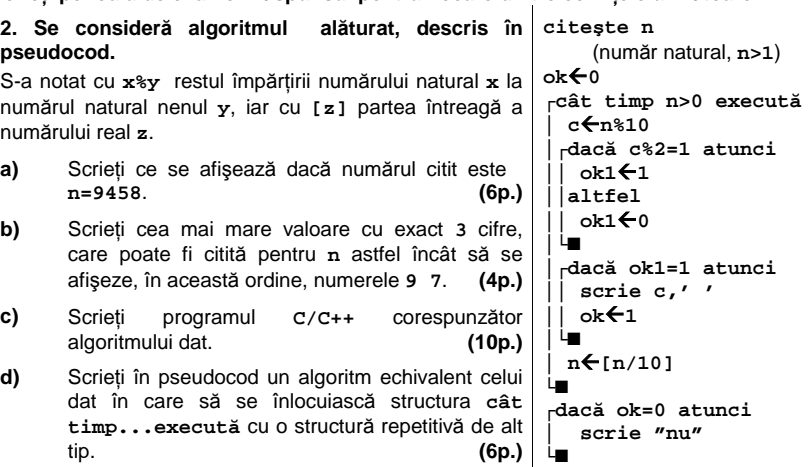

#### **Ministerul Educaţiei, Cercetării şi Inovării Centrul Naţional pentru Curriculum şi Evaluare în Învăţământul Preuniversitar**

#### **Subiectul II (30 de puncte)**

**Pentru fiecare dintre itemii 1 şi 2 scrieţi pe foaia de examen litera care corespunde răspunsului corect.** 

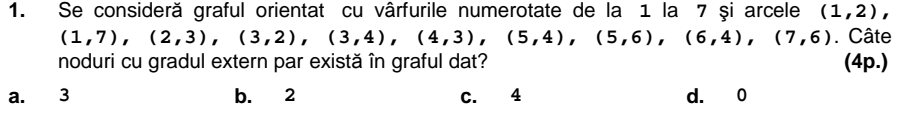

2. Un arbore cu 9 noduri, numerotate de la 1 la 9, este memorat cu ajutorul vectorului "de tați" **t=(9,3,4,7,3,9,0,7,2)**. Lungimea celui mai lung lanţ elementar care porneşte din rădăcină este: **(4p.) a. 1 b. 5 c. 3 d. 4** 

#### **Scrieţi pe foaia de examen răspunsul pentru fiecare dintre cerinţele următoare.**

- **3.** Scrieţi secvenţa de program **C/C++** care **struct persoana**  citeşte de la tastatură numele, prenumele şi salariul unei persoane, memorate de variabila<br>p, declarată alăturat. (6p.) **p**, declarată alăturat. **(6p.) { char nume[40]; char prenume[40]; int salariu; }p;**
- **4.** Se consideră un graf neorientat cu **5** noduri, în care nodurile au următoarele grade: **1,2,1,1,1**. Ştiind că graful are două componente conexe, scrieţi matricea de adiacenţă a acestuia. **(6p.)**
- **5.** Scrieţi un program **C/C++** care citeşte de la tastatură un număr natural **n** (**1**≤**n**≤**10**) şi **n2** numere întregi mai mici decât **32000**, reprezentând elementele unui tablou bidimensional **A** cu **n** linii şi **n** coloane şi apoi **n2** numere întregi mai mici decât **32000** reprezentând elementele unui tablou bidimensional **B** cu **n** linii şi **n** coloane. Programul construieşte în memorie şi afişează pe ecran tabloul **C**, cu **n** linii şi **n** coloane, construit după regulile de mai jos, ca în exemplu:

- elementele de deasupra diagonalei principale sunt comune cu ale matricei **A**, situate pe acealeaşi poziţii

- elementele de pe diagonala principală sunt egale cu cel mai mic dintre elementele situate pe aceleaşi poziţii în matricele **A** şi respectiv **B**

- elementele situate sub diagonala principală sunt egale cu ale matricei **B**, situate pe aceleasi pozitii

Fiecare linie a matricei se afișează pe câte o linie a ecranului, iar elementele de pe aceeași<br>linie sunt separate prin câte un spatiu linie sunt separate prin câte un spatiu.

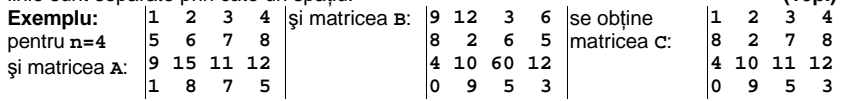

# Varianta 85 - informatica

## **Subiectul III (30 de puncte)**

**Pentru itemul 1, scrieţi pe foaia de examen litera corespunzătoare răspunsului corect.** 

**1.** Folosind cifrele **{1,2,3}** se generează, în ordinea crescătoare a valorii, toate numerele impare formate din trei cifre distincte. Astfel se obţin, în ordine, numerele: **123**, **213**, **231**, **321**. Folosind aceeaşi metodă, se generează numerele impare formate din patru cifre distincte din mulțimea {1,2,3,4}. Care va fi al 2-lea număr generat ? **(4p.)**<br>1423 **b.** 1243 **c.** 4321 **d.** 1234 **a. 1423 b. 1243 c. 4321 d. 1234** 

**Scrieţi pe foaia de examen răspunsul pentru fiecare dintre cerinţele următoare.** 

- **2.** Pentru definiţia alăturată a subprogramului **f**, scrieţi ce valoare are **f(21)**. Dar **f(30)**? **(6p.) int f(int x) { if(x==20)return 20; else if(x%2==1) return 1+f(x-1); else return 2+f(x-1); }**
- **3.** Scrieţi programul **C/C++** care citeşte de la tastatură un număr natural **n** (**1≤n≤100**), un şir de câte **n** numere întregi, cu cel mult **5** cifre fiecare, notat **a1,a2,a3,…an,** apoi un al doilea şir de **n** numere întregi, cu cel mult **5** cifre fiecare, notat **b1,b2,b3,…bn**. Programul construieşte în memorie şi afişează pe ecran un şir **C** format din **n** numere calculate astfel: **ci=ai-bi**, pentru **i=1,2,3,…n**. Numerele afişate sunt separate prin câte un spaţiu.

**Exemplu:** pentru **n=4** şi numerele **2,3,7,8** respectiv **43,3,1,8** se afişează:

-**41 0 6 0**. **(10p.)**

**4.** Se consideră subprogramul **CMMDC** care primeşte prin cei doi parametri, **x** şi **y**, două numere naturale (**1≤x≤10000**, **1≤y≤10000**) şi returnează cel mai mare divizor comun al lor.

**a)** Scrieţi numai antetul subprogramului **CMMDC**. **(4p.)**

**b)** Fişierul text **NUMERE.IN** conţine, pe fiecare linie, câte două numere naturale nenule mai mici sau egale decât **10000**, despărţite printr-un spaţiu, reprezentând numitorul şi numărătorul câte unei fracţii. Scrieţi un program **C/C++** care, pentru fiecare linie **k** din fișierul **NUMERE.IN**, citește numitorul și numărătorul fracției de pe această linie și scrie în fisierul text **NUMERE.OUT**, tot pe linia k, numitorul și numărătorul acestei fracții, adusă la forma ireductibilă, ca în exemplu. Se vor utiliza apeluri apeluri utile ale subprogramului **CMMDC**. **(6p.)**

 **Exemplu:** dacă fişierul **NUMERE. IN are continutul** alăturat:

atunci fişierul **NUMERE.OUT** va avea următorul conţinut**:**

**6 7 11 12 1 1** 

**1 2**

## ♦ **În rezolvările cerute, identificatorii utilizaţi trebuie să respecte precizările din enunţ (bold), iar în lipsa unor precizări explicite, notaţiile trebuie să corespundă cu semnificaţiile**  Varianta 86 - informatica

#### **Subiectul I (30 de puncte)**

**Pentru itemul 1, scrieţi pe foaia de examen litera corespunzătoare răspunsului corect.**

**1.** Variabila întreagă n memorează un număr natural, cu cel putin două cifre. Care dintre instrucţiunile **C/C++** de mai jos determină înlocuirea cu **0** a ultimei cifre a numărului memorat în variabila n? **(4p.)**<br>  $n=n*(n*10);$  **h**.  $n=n/10;$  **c.**  $n=n-n*10;$  **d.**  $n=n-n/10;$ 

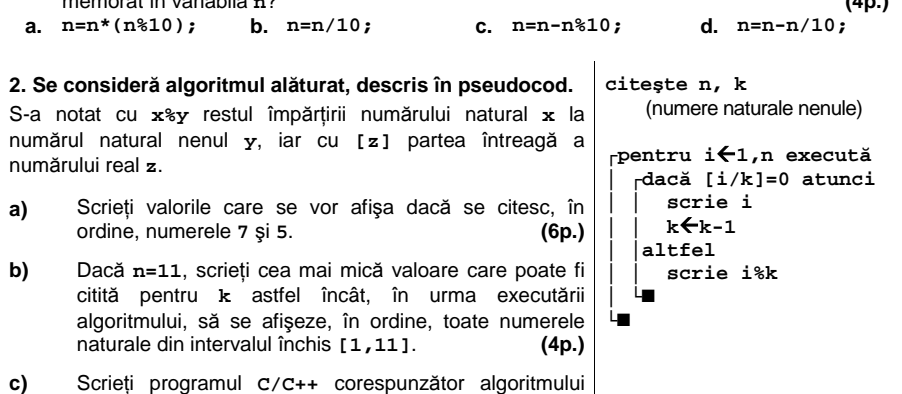

**d)** Scrieţi în pseudocod un algoritm echivalent cu cel dat în care să se înlocuiască structura **pentru...execută** cu o structură repetitivă cu test final. **(6p.)**

dat. **(10p.)**

#### **Ministerul Educaţiei, Cercetării şi Inovării Centrul Naţional pentru Curriculum şi Evaluare în Învăţământul Preuniversitar**

#### Subiectul II (30 de puncte)

**Pentru fiecare dintre itemii 1 şi 2 scrieţi pe foaia de examen litera care corespunde răspunsului corect.** 

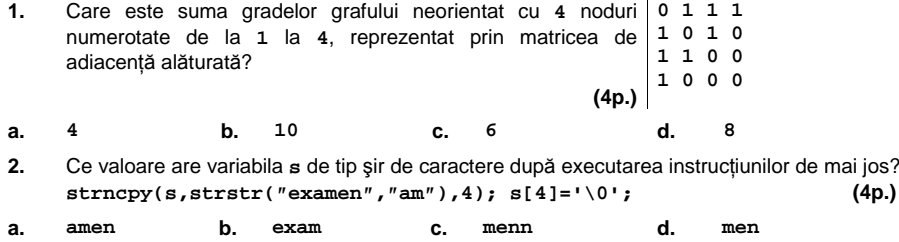

#### **Scrieţi pe foaia de examen răspunsul pentru fiecare dintre cerinţele următoare.**

- **3.** Scrieţi matricea de adiacenţă a arborelui cu **6** noduri, numerotate de la **1** la **6**, definit prin următorul vector "de taţi": (**0**, **1**, **1**, **1**, **3**, **3**). **(6p.)**
- **4.** În secvenţa alăturată, **i**, **j**, **m** şi **n** sunt variabile **for(i=1; i<=m; i++)**  întregi iar **T** este o matrice formată din **m** linii şi **n for(j=1; j<=n; j++)**  coloane numerotate de la **1** la **m**, respectiv de la **1** la **n**. Ce valoare are elementul maxim al acestei matrice, în urma executării secvenţei, dacă **m=3** şi **n=5**? **(6p.) if ((i+j)%2==0) T[i][j]=(-1)\*(i+j); else T[i][j]=i+j;**
- **5.** Scrieţi un program **C/C++** care citeşte de la tastatură un număr natural **n** (**1**≤**n**≤**10**) apoi construieşte în memorie o matrice cu **2\*n** linii şi **2\*n** coloane, numerotate de la **1** la **2\*n**, astfel încât parcurgând doar liniile impare ale matricei de sus în jos şi fiecare linie impară de la stânga la dreapta se obțin în ordine strict crescătoare toate numerele impare cuprinse în intervalul **[1,4\*n2 ]**, iar parcurgând doar liniile pare ale matricei de sus în jos şi fiecare linie pară de la dreapta la stânga se obțin în ordine strict crescătoare toate numerele pare cuprinse în intervalul **[1,4\*n2 ]**, ca în exemplu. Programul afisează pe economici a matricea obținută, câte o linie a matricea obținută, câte o linie a matrice<br>Declinie a matricea obținută, câte o linie a matricei pe câte o linie a matricei pe câte o linie a matricei pe **1** 3 **1**  $\overline{a}$

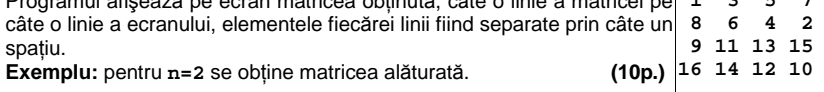

# Varianta 86 - informatica

## **Subiectul III (30 de puncte)**

#### **Pentru itemul 1, scrieţi pe foaia de examen litera corespunzătoare răspunsului corect.**

- **1.** La examenul de bacalaureat, un elev primeşte un test format dintr-un subiect de tip **I**, unul de tip **II** şi unul de tip **III**. Stiind că pentru fiecare tip de subiect sunt elaborate exact **100** de variante, algoritmul de generare a tuturor posibilităților de a forma un test este similar cu algoritmul de generare a: **(4p.)**
- 
- 
- **a.** elementelor produsului cartezian **b.** aranjamentelor **c.** permutărilor **d.** submulţimilor
	-

**Scrieţi pe foaia de examen răspunsul pentru fiecare dintre cerinţele următoare.**

 **2.** Se consideră subprogramul **f**, definit alăturat. Ce se afişează la apelul **f(4);**? **void f(int n) {** 

**(6p.) cout<<"\*"; | printf("\*"); if(n>2) { f(n-1); cout<<"#"; | printf("#"); } }** 

 **3.** Scrieţi definiţia completă a subprogramului **numar**, cu doi parametri, care primeşte prin intermediul parametrului **n** un număr natural format din cel mult **9** cifre, iar prin intermediul parametrului **c** o cifră nenulă; subprogramul returnează numărul obţinut prin înlocuirea fiecărei apariţii a cifrei **c** în numărul **n** cu partea întreagă a valorii **(c+1)/2**. Dacă **c** nu apare în **n**, subprogramul returnează valoarea **n**.

**Exemplu:** pentru **n=1525735**, **c=5** valoarea returnată va fi **1323733**. **(10p.)**

 **4.** Fişierul text **bac.txt** conţine cel puţin două şi cel mult **1000** de numere naturale, **distincte**. Numerele sunt separate prin câte un spaţiu şi fiecare dintre ele are cel mult **9** cifre.

**a)** Scrieti un program C/C++ care determină cele mai mici două numere din fisier, utilizând un algoritm eficient din punct de vedere al timpului de executare şi al spaţiului de memorie utilizat. Cele două numere vor fi afişate pe ecran, în ordine **crescătoare**, separate printr-un spaţiu. **(6p.)**

**Exemplu:** dacă fişierul conţine numerele: **512 6 860 3 12 300** se va afişa: **3 6**

**b)** Descrieţi succint, în limbaj natural, algoritmul utilizat, justificând eficienţa acestuia. **(4p.)**

## ♦ **În rezolvările cerute, identificatorii utilizaţi trebuie să respecte precizările din enunţ (bold), iar în lipsa unor precizări explicite, notaţiile trebuie să corespundă cu semnificaţiile**  Varianta 87 - informatica

#### **Subiectul I (30 de puncte)**

**Pentru itemul 1, scrieţi pe foaia de examen litera corespunzătoare răspunsului corect.**

- **1.** Care dintre variantele de mai jos declară constanta **x** astfel încât aceasta să memoreze corect numărul real **3, 14**? **(4p.)**<br> **const int x=314/100; <b>b.** const char x=3.14; **(4p.)**
- **a.** const int x=314/100; **b.** const char x=3.14; **c.** const unsigned int x=3.14; **d.** const float x=3.14;
- **c.** const unsigned int  $x=3.14$ ;
- 

 **citeşte a,b,c** 

**Scrieţi pe foaia de examen răspunsul pentru fiecare dintre cerinţele următoare.** 

**2. Se consideră algoritmul alăturat, descris în pseudocod.** 

- **a)** Scrieți numărul care se va afișa dacă se citesc,<br>în ordine, valorile 6, 4 si 10, **(60, 60, 60)**  $\hat{i}$ n ordine, valorile 6, 4 si 10.
- **b)** Scrieti cele mai mari trei numere naturale nenule, distincte, cu cel mult două cifre fiecare, care pot fi citite pentru **a**, **b** respectiv **c,** astfel încât să se afişeze valoarea **7** la finalul executării algoritmului. **(4p.)**
- **c)** Scrieţi programul **C/C++** corespunzător algoritmului dat. **(10p.)**
- **d)** Scrieţi în pseudocod un algoritm echivalent cu cel dat în care să se înlocuiască structura repetitivă **cât timp...execută** cu o structură repetitivă cu test final. **(6p.)**

┌**cât timp a≠b sau a≠c execută** │ **x**Å**a**  │┌**dacă x>b atunci**  ││ **x**Å**b** │ └■ │┌**dacă x>c atunci**  ││ **x**Å**c** │ └■ │┌**dacă x≠a atunci**  ││ **a**Å**a-x** │ └■ │┌**dacă x≠b atunci**  ││ **b**Å**b-x** │ └■ │┌**dacă x≠c atunci**  ││ **c**Å**c-x** │ └■

(numere naturale nenule)

 **Ministerul Educaţiei, Cercetării scrie a şi Inovării Centrul Naţional pentru Curriculum şi Evaluare în Învăţământul Preuniversitar**

└■

### **Subiectul II (30 de puncte)**

**Pentru fiecare dintre itemii 1 şi 2 scrieţi pe foaia de examen litera care corespunde răspunsului corect.** 

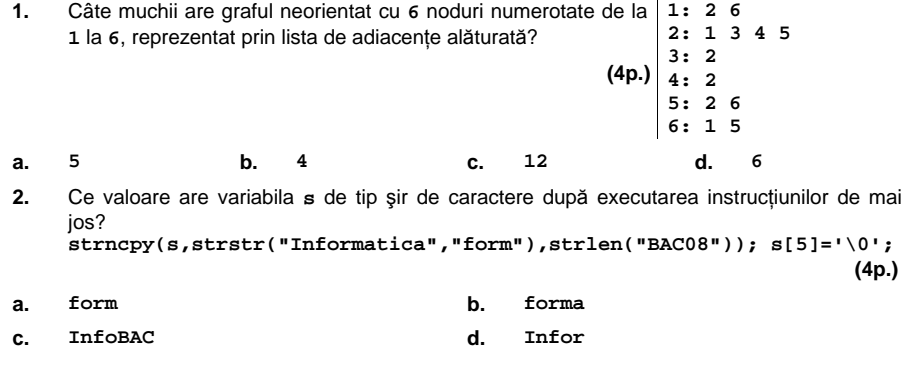

#### **Scrieţi pe foaia de examen răspunsul pentru fiecare dintre cerinţele următoare.**

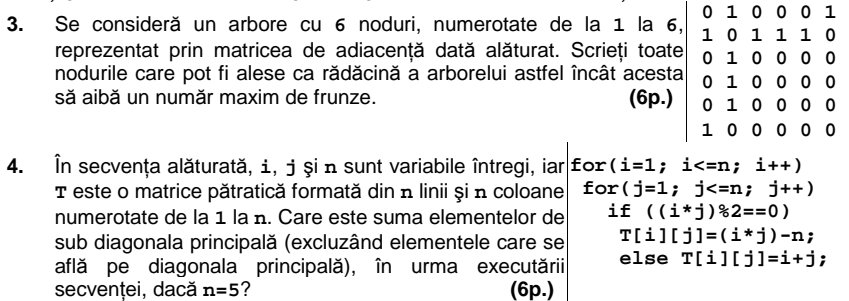

 **5.** Scrieţi un program **C/C++** care citeşte de la tastatură un şir de cel mult **100** de caractere, care pot fi litere ale alfabetului englez, cifre, semne de punctuație și spații, și transformă șirul citit înlocuind toate literele mici cu literele mari corespunzătoare şi toate literele mari cu literele mici corespunzătoare. Programul va afişa pe o linie a ecranului şirul rezultat în urma acestor înlocuiri, iar pe următoarea linie a ecranului numărul de caractere care au rămas nemodificate.

**Exemplu:** dacă şirul citit este: **Ana-Maria are 3 frati.**  programul va afişa **aNA-mARIA ARE 3 FRATI.** 

# Varianta 87 - informatica

### **Subiectul III (30 de puncte)**

#### **Pentru itemul 1, scrieţi pe foaia de examen litera corespunzătoare răspunsului corect.**

- **1.** Algoritmul de generare a tuturor numerelor de **3** cifre, formate numai cu cifre impare, este echivalent cu algoritmul de generare a: **(4p.)**
- **a.** submulțimilor unei mulțimi cu 3 elemente
- **c.** aranjamentelor de **5** elemente luate câte **3 d.** produsului cartezian a **3** mulţimi de cifre impare

# **Scrieţi pe foaia de examen răspunsul pentru fiecare dintre cerinţele următoare.**

 **2.** Se consideră subprogramul **f**, definit alăturat. Ce se afişează la apelul **f(4);**? **(6p.) void f(int n) { if(n<8) { cout<<n; | printf(″%d″,n); f(n+1); cout<<n; | printf(″%d″,n); } }** 

- **3.** Scrieţi definiţia completă a subprogramului **numar**, cu doi parametri, care primeşte prin intermediul parametrilor **a** şi **b** două numere naturale, **a** fiind format din cel mult **9** cifre, iar **b** fiind un număr natural strict mai mic decât numărul de cifre ale lui **a**. Subprogramul înlocuieşte cu **1** primele **b** cifre ale numărului **a** şi returnează valoarea astfel obţinută. **Exemplu**: pentru **a=184465709** şi **b=5**, valoarea returnată va fi **111115709 (10p.)**
- **4.** Fişierul text **bac.txt** conţine un şir de cel mult **2009** numere naturale nenule, cu cel mult **4** cifre fiecare, pe mai multe rânduri, numerele de pe acelaşi rând fiind separate prin câte un spatiu.

**a)** Scrieţi un program **C/C++** care citeşte de la tastatură un număr natural **k** şi afişează pe ecran cel mai mic număr din fişierul **bac.txt** care este mai mare sau egal cu numărul natural k, precum și numărul de apariții ale acestuia în fișier, folosind o metodă eficientă din punctul de vedere al timpului de executare. Cele două valori vor fi afişate pe o linie a ecranului, separate printr-un spaţiu. Dacă în fişier nu există nici un număr mai mare sau egal cu **k**, se va afişa doar valoarea **0**. **(6p.)**

**Exemplu**: dacă în fişier avem numerele **31 2 63 71 8 63 5 281** şi numărul citit este **k=50**, atunci pe ecran se vor afişa numerele: **63 2**.

**b)** Descrieţi succint, în limbaj natural, algoritmul utilizat, justificând eficienţa acestuia. **(4p.)** 

## ♦ **În rezolvările cerute, identificatorii utilizaţi trebuie să respecte precizările din enunţ (bold), iar în lipsa unor precizări explicite, notaţiile trebuie să corespundă cu semnificaţiile**  Varianta 88 - informatica

#### **Subiectul I (30 de puncte)**

**Pentru itemul 1, scrieţi pe foaia de examen litera corespunzătoare răspunsului corect.** 

- **1.** In secventele **C/C++** următoare toate variabilele sunt de tip întreg și memorează numere cu cel mult **3** cifre. Care dintre variantele de mai jos determină interschimbarea valorilor memorate de variabilele **a** şi **b**? **(4p.)**
- **a. aux=b; a=b; b=aux; b. a=a+b; b=a-b; a=a-b; c. a=b; b=a; d. a=a+b; b=a-b; a=b-a;**

**Scrieţi pe foaia de examen răspunsul pentru fiecare dintre cerinţele următoare.** 

**2. Se consideră algoritmul alăturat, descris în pseudocod.**  S-a notat cu **x%y** restul împărţirii numărului natural **x** la numărul natural nenul **y**, iar cu **[z]** partea întreagă a numărului real **z**. **a)** Scrieţi numărul care se va afişa dacă se citeşte valoarea **123456**. **(6p.) b)** Scrieţi o valoare cu exact **5** cifre care poate fi citită pentru variabila **a** astfel încât numărul afişat să fie format din toate cifrele lui **a**, scrise în ordine inversă.  **(4p.) c)** Scrieţi programul **C/C++** corespunzător algoritmului dat. **(10p.) d)** Scrieţi în pseudocod un algoritm echivalent cu cel dat în care să se înlocuiască structura **cât timp ... execută** cu o structură repetitivă cu test final.  **(6p.) citeşte a** (număr natural)  **p**Å**1 b**Å**0 ┌cât timp a≠0 execută │ c**Å**a%10 │ ┌dacă a%2=0 atunci │ │ b**Å**b+c\*p │ │altfel │ │ b**Å**b\*10+c │ └■ │ a**Å**[a/10] │ p**Å**p\*10 └■ scrie b** 

> **Ministerul Educaţiei, Cercetării şi Inovării Centrul Naţional pentru Curriculum şi Evaluare în Învăţământul Preuniversitar**

### **Subiectul II (30 de puncte)**

**Pentru fiecare dintre itemii 1 şi 2 scrieţi pe foaia de examen litera care corespunde răspunsului corect. 1: 2 6 8** 

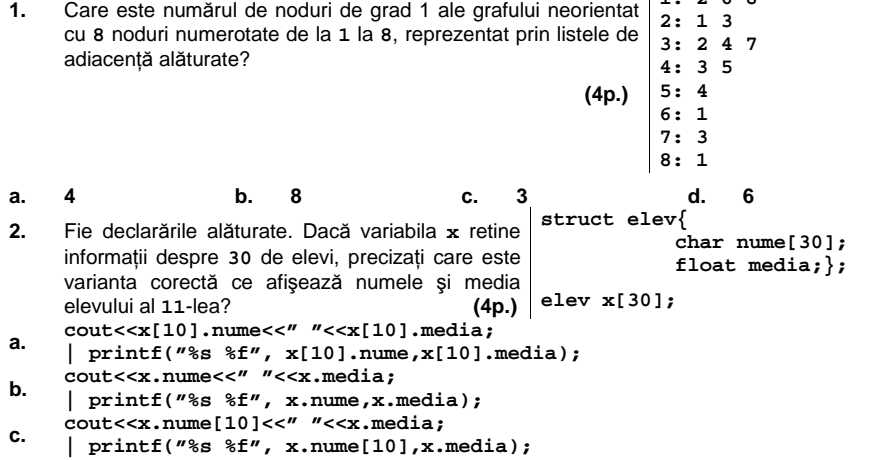

- 
- **d. cout<<x[10]->nume<<" "<< x[10]->media); | printf("%s %f", x[10]->nume,x[10]->media);**

#### **Scrieţi pe foaia de examen răspunsul pentru fiecare dintre cerinţele următoare. 0 1 0 0 0 1**

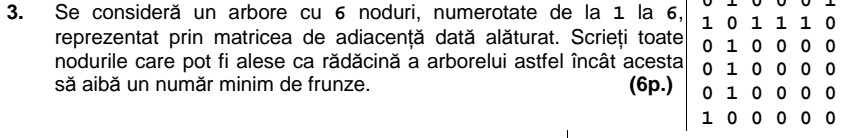

- **4.** În secvenţa alăturată, **i**, **j** şi **n** sunt variabile întregi, iar **for(i=1; i<=n; i++) T** este o matrice pătratică formată din **n** linii şi **n for(j=1; j<=n; j++)**  coloane, numerotate de la **1** la **n**. Care va fi suma elementelor de pe diagonala secundară a matricei în urma executării secvenţei, dacă **n=5**? **(6p.) if ((i\*j)%2==0) T[i][j]=(i\*j)-n; else T[i][j]=i+j;**
- Scrieţi un program **C/C++** care citeşte de la tastatură un număr natural **n** (**1**≤**n**≤**20**), elementele unei matrice cu **n** linii şi **n** coloane, numere întregi din intervalul **[-100,100]** şi afişează pe ecran media aritmetică a elementelor strict pozitive ale matricei, care sunt situate deasupra diagonalei principale, ca în exemplu. Dacă nu există elemente strict pozitive situate deasupra diagonalei principale, programul va afișa mesajul **NU EXISTA.**<br> **Exemplu:** pentru n=4 și matricea alăturată se afișează valoarea  $\begin{bmatrix} -1 & 2 & -4 & 5 \\ 0 & 6 & 3 & 1 \\ 2 & 4 & 2 & 0 \end{bmatrix}$ <br> **2.75** (sunt lua  **5. Exemplu:** pentru  $n=4$  și matricea alăturată se afișează valoarea  $-1$   $\begin{vmatrix} 2 & -4 & 5 \end{vmatrix}$ **2.75** (sunt luate în considerare doar elementele marcate). **(10p.) 0 6 3 1 2 4 2 0**

 **3 -5 1 -3**

# Varianta 88 - informatica

### **Subiectul III (30 de puncte)**

#### **Pentru itemul 1, scrieţi pe foaia de examen litera corespunzătoare răspunsului corect.**

- **1.** Ionel doreşte să ofere cadouri membrilor familiei sale, formată din cei doi părinţi şi o soră. Decide să le ofere stilouri de diferite culori. La magazin există stilouri de **5** culori diferite. Algoritmul de generare a tuturor posibilităţilor de a atribui câte un stilou fiecăruia dintre cei trei membri ai familiei, fără să se repete vreo culoare, este similar cu algoritmul de generare a **(4p.)**
	- **a.** aranjamentelor **b.** elementelor produsului cartezian **c.** permutărilor **d.** submulţimilor
		-

**Scrieţi pe foaia de examen răspunsul pentru fiecare dintre cerinţele următoare.**

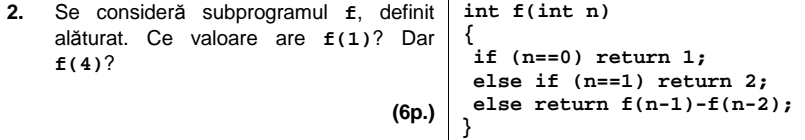

- **3.** Scrieţi definiţia completă a subprogramului **numar**, cu patru parametri, care primeşte prin intermediul parametrului **n** un număr natural format din cel mult **9** cifre, iar prin intermediul parametrilor **c1** şi **c2** câte o cifră, cu proprietatea **c1<c2**; subprogramul furnizează prin intermediul celui de al patrulea parametru, **x**, o valoare egală cu suma cifrelor lui **n** care apartin intervalului închis [c1,c2].
	- **Exemplu**: pentru **n=123**, **c1=2** şi **c2=7**, valoarea furnizată prin **x** va fi **5**. **(10p.)**
- **4.** Fişierul text **bac.txt** conţine cel mult **10000** de numere naturale din intervalul închis **[0**, **999]**, aflate pe mai multe linii, numerele de pe aceeaşi linie fiind separate prin câte un spatiu.

**a)** Scrieţi un program **C/C++** care determină şi afişează pe ecran cel mai mic număr prim **a** cu proprietatea **max≤a**, unde **max** este cea mai mare valoare din fişier. Se va utiliza un algoritm eficient din punct de vedere al spaţiului de memorie utilizat. **(6p.) Exemplu:** dacă fişierul conţine numerele: **5 8 99 5 1 1 2 2** se va afişa **101**.

**b)** Descrieţi succint, în limbaj natural, algoritmul utilizat, justificând eficienţa acestuia. **(4p.)**

## ♦ **În rezolvările cerute, identificatorii utilizaţi trebuie să respecte precizările din enunţ (bold), iar în lipsa unor precizări explicite, notaţiile trebuie să corespundă cu semnificaţiile**  Varianta 89 - informatica

#### **Subiectul I (30 de puncte)**

**Pentru itemul 1, scrieţi pe foaia de examen litera corespunzătoare răspunsului corect.** 

- **1.** Variabila întregă **n** memorează un număr natural format din exact două cifre nenule. Care dintre următoarele instrucţiuni **C/C++** determină memorarea în variabila întreagă **t** a numărului care are aceleași cifre ca și n, dar în ordine inversă? **(4p.)**<br> **b.**  $t=n*10*10+n*10$ ; **b.**  $t=n/10*10+n*10$ ; **a. t=n%10\*10+n/10; b. t=n/10\*10+n%10;**
- 

│└■

└■  **n**Å**0** 

└■

 **citeşte n** (număr natural)

 **t**Å**n; r**Å**0** 

││ **r**Å**r\*10+1**  ││**altfel**  ││ **r**Å**r\*10+t%10** 

 $t$   $\leftarrow$   $[t/10]$ 

┌**cât timp t>0 execută** │┌**dacă (t%10)%2=1 atunci** 

┌**cât timp r>0 execută** │ **n**Å**n\*10+r%10**  │ **r**Å**[r/10]** 

**c. t=n%10+n/10; d. t=n%10\*10+t/10;** 

**Scrieţi pe foaia de examen răspunsul pentru fiecare dintre cerinţele următoare.** 

**2. Se consideră algoritmul alăturat, descris în pseudocod.**  S-a notat cu **x%y** restul împărţirii numărului natural **x** la

numărul natural nenul **y**, iar cu **[z]** partea întreagă a numărului real **z**.

- **a)** Scrieţi numărul care se va afişa dacă se citeşte numărul **n=3072941**. **(6p.)**
- **b)** Scrieţi un număr format din exact **5** cifre, ele fiind în ordine strict crescătoare, care poate fi citit astfel încât executarea algoritmului să determine afişarea unui număr egal cu cel citit. **(4p.)**
- **c)** Scrieţi programul **C/C++** corespunzător algoritmului dat. **(10p.)**
- **d)** Scrieti în pseudocod un algoritm echivalent cu cel dat în care să se înlocuiască fiecare structură **cât timp…**

**execută** cu câte o structură repetitivă cu test final.**(6p.) scrie n** 

> **Ministerul Educaţiei, Cercetării şi Inovării Centrul Naţional pentru Curriculum şi Evaluare în Învăţământul Preuniversitar**

#### **Subiectul II (30 de puncte)**

**Pentru fiecare dintre itemii 1 şi 2 scrieţi pe foaia de examen litera care corespunde răspunsului corect.** 

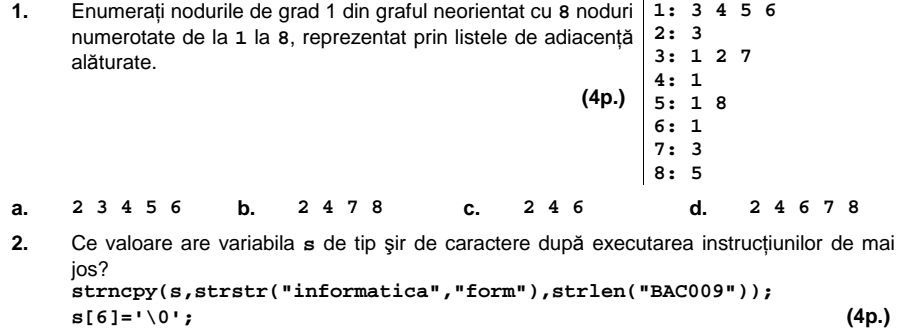

**a. format b. informat c. inform d. informBAC**

#### **Scrieţi pe foaia de examen răspunsul pentru fiecare dintre cerinţele următoare.**

- **3.** Determinaţi ultima valoare (notată cu "**?**") din vectorului "de taţi" (**0**, **1**, **1**, **2**, **3**, **3**, **?**) astfel încât arborele cu **7** noduri, numerotate de la **1** la **7**, descris de acest vector, să aibă pe fiecare nivel **n** exact **2n** noduri, nodul rădăcină fiind pe nivelul **n=0**, şi fiecare nod să aibă cel mult doi descendenţi. Scrieţi matricea de adiacenţă a unui arbore astfel definit. **(6p.)**
- **4.** În secvenţa alăturată, **i**, **j** şi **n** sunt **for(i=1; i<=n; i++)**  variabile întregi iar **T** este o matrice **for**(j=1; j<=n; j++) pătratică formată din **n** linii şi **n** coloane numerotate de la **1** la **n**. Care va fi suma elementelor de pe diagonala principală în urma executării secvenţei, dacă **n=5**? **(6p.) if ((i\*j)%2==0) T[i][j]=(i\*j)/2; else T[i][j]=i+j;**
- Scrieţi un program **C/C++** care citeşte de la tastatură un număr natural **n** (**1**≤**n**≤**6**) apoi construieşte în memorie o matrice cu **n** linii şi **n** coloane, astfel încât parcurgând liniile matricei de sus în jos și de la stânga la dreapta se obțin, în prima linie primele n numere ale şirului Fibonacci în ordine **crescătoare**, în linia a doua următoarele **n** numere ale şirului Fibonacci în ordine **descrescătoare**, în linia a treia următoarele **n** numere ale acestui şir în ordine **crescătoare**, și așa mai departe, ca în exemplu. Elementele șirului Fibonacci se obțin astfel: primul element este 0, al doilea este 1, iar elementele următoare se obtin însumând cele două elemente care preced elementul curent. Astfel, primele **16** elemente ale acestui şir sunt: **0**, **1**, **1**, **2**, **3**, **5**, **8**, **13**, **21**, **34**, **55**, **89**, **144**, **233**, **377**, **610**.  **5.**

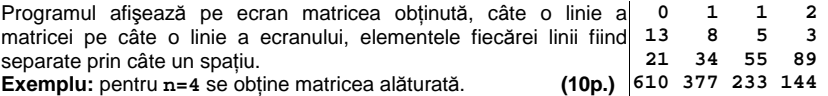

# Varianta 89 - informatica

### **Subiectul III (30 de puncte)**

#### **Pentru itemul 1, scrieţi pe foaia de examen litera corespunzătoare răspunsului corect.**

- **1.** O clasă formată din **28** de elevi doreşte să trimită la consfătuirea reprezentanţilor claselor şcolii o delegaţie formată din **3** elevi. Algoritmul de generare a tuturor posibilităţilor de a forma o delegaţie este similar cu algoritmul de generare a: **(4p.)**
	- **a.** permutărilor **b.** araniamentelor
		-
- **c.** combinărilor **d.** submultimilor
- -

### **Scrieţi pe foaia de examen răspunsul pentru fiecare dintre cerinţele următoare.**

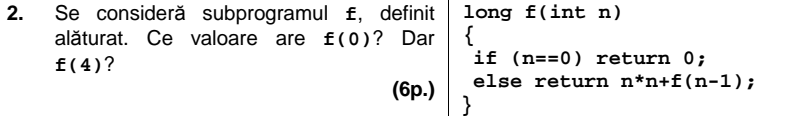

- **3.** Scrieţi definiţia completă a subprogramului **numar**, cu trei parametri, care primeşte prin intermediul parametrului **n** un număr natural format din cel mult **9** cifre, iar prin intermediul parametrilor **c1** şi **c2** câte o cifră nenulă. Subprogramul caută fiecare apariţie a cifrei **c1** în **n**, şi dacă aceasta apare, o înlocuieşte cu **c2**. Subprogramul furnizează tot prin **n** numărul astfel obţinut. Dacă cifra **c1** nu apare în **n**, atunci valoarea lui **n** rămâne nemodificată. **Exemplu**: pentru **n=149448**, **c1=4** şi **c2=2**, valoarea furnizată prin **n** va fi **129228**. **(10p.)**
- **4.** Fişierul text **bac.txt** conţine pe mai multe rânduri cel mult **50000** de numere naturale din intervalul închis **[0**, **99]**, numerele de pe acelaşi rând fiind separate prin câte un spaţiu.

**a)** Scrieţi un program **C/C++** care afişează pe ecran, **în ordine crescătoare**, acele numere din fişier care sunt mai mari decât un număr natural **k**, citit de la tastatură, utilizând un algoritm eficient din punct de vedere al timpului de executare. Dacă un număr care corespunde cerinţei apare de mai multe ori, se va afişa o singură dată. Numerele vor fi afişate pe ecran separate prin câte un spaţiu. **(6p.)**

**Exemplu:** dacă fişierul conţine numerele: **15 36 33 36 1 12 1 24 2**, iar pentru **k** se citeşte valoarea **24**, se vor afişa numerele **33 36**.

**b)** Descrieţi succint, în limbaj natural, algoritmul utilizat, justificând eficienţa acestuia. **(4p.)**

## ♦ **În rezolvările cerute, identificatorii utilizaţi trebuie să respecte precizările din enunţ (bold), iar în lipsa unor precizări explicite, notaţiile trebuie să corespundă cu semnificaţiile**  Varianta 90 - informatica

#### **Subiectul I (30 de puncte)**

#### **Pentru itemul 1, scrieţi pe foaia de examen litera corespunzătoare răspunsului corect.**

- **1.** Care dintre următoarele instrucţiuni **C/C++** atribuie variabilei întregi **t** valoarea **-1** dacă şi
- numai dacă variabilele întregi a și **b** sunt nenule și au semne diferite?<br>**a.** if  $((a>0)||(b<0))$  **t**=-1;<br>**b.** if  $((a>0)8\&(b<0))$ **a. if** ((a>0)||(b<0)) t=-1; <br>**b. if** ((a>0)&&(b<0)) t=-1; <br>**c. if** (a\*b<0) t=-1; <br>**d. if** (a\*b>0) t=-1;
- 
- **c. if (a\*b<0) t=-1; d. if (a\*b>0) t=-1;**
- 

## **Scrieţi pe foaia de examen răspunsul pentru fiecare dintre cerinţele următoare.**

**2. Se consideră algoritmul alăturat, descris în pseudocod.** 

S-a notat cu **x%y** restul împărţirii numărului natural **x** la numărul natural nenul **y**.

- **a)** Scrieţi valorile care se vor afişa în urma executării algoritmului dacă se citesc numerele **a=105**, **b=118** şi **k=7**. **(6p.)**
- **b)** Dacă pentru k se citeşte valoarea 7, iar pentru a valoarea 2009, scrieţi cea mai mare valoare care se poate citi pentru variabila **b**, astfel încât numărul afişat să fie **-1**.  **(4p.)**

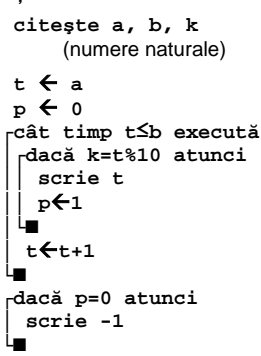

- **c)** Scrieţi programul **C/C++** corespunzător algoritmului dat.  **(10p.)**
- **d)** Scrieţi în pseudocod un algoritm echivalent cu cel dat în care să se înlocuiască structura **cât timp...execută** cu o structură repetitivă cu test final. **(6p.)**

#### **Ministerul Educaţiei, Cercetării şi Inovării Centrul Naţional pentru Curriculum şi Evaluare în Învăţământul Preuniversitar**

#### **Subiectul II (30 de puncte)**

**Pentru fiecare dintre itemii 1 şi 2 scrieţi pe foaia de examen litera care corespunde răspunsului corect.** 

**1.** Enumeraţi nodurile cu grad impar ale grafului neorientat cu **6** noduri numerotate de la **1** la 6 și muchiile [1,6], [2,1], [2,6], [3,2], [3,4], [3,6], [4,5], [4,6], [6,5].

BACALAUREAT 2009 - INFORMATICĂ, limbajul C/C++ Subiectul I **a. 2 3 4 6 b. 1 3 5 c. 2 4 6 d. 1 3 5 6 (4p.)**

2. Ce memorează variabila s, de tip șir de caractere, după executarea instrucțiunilor de mai ios? **strncpy(s,"informatica",strlen("2008")); s[strlen("2008")]='\0';** 

**strcat(s,"BAC"); (4p.) a. info b. infoBAC c. BACinfo d. InformaticaBAC** 

#### **Scrieţi pe foaia de examen răspunsul pentru fiecare dintre cerinţele următoare.**

- **3.** Se consideră un arbore cu **6** noduri, numerotate de la **1** la **6**, reprezentat prin matricea de adiacenţă dată alăturat. Scrieţi toate nodurile care pot fi alese ca rădăcină a arborelui astfel încât acesta să aibă un număr par de frunze. **(6p.) 0 1 0 0 0 1 1 0 1 1 1 0 0 1 0 0 0 0 0 1 0 0 0 0 0 1 0 0 0 0 1 0 0 0 0 0**
- **4.** În secvenţa alăturată, **i**, **j** şi **n** sunt variabile  **for(i=1; i<=n; i++)**  întregi iar **T** este o matrice pătratică formată  **for(j=1; j<=n; j++)**  din **n** linii şi **n** coloane numerotate de la **1** la **n**. Care va fi suma valorilor de pe diagonala secundară a matricei în urma executării secvenţei, dacă **n=5**? **(6p.) if ((i+j)%3==0)**
- Scrieţi un program **C/C++** care citeşte de la tastatură un număr natural **n** (**1**≤**n**≤**20**), elementele unei matrice cu **n** linii şi **n** coloane, numere întregi din intervalul **[-100**, **100]** şi afişează pe ecran diferenţa **m1-m2**, unde **m1** este media aritmetică a elementelor strict pozitive ale matricei, situate deasupra diagonalei principale, iar **m2** este media aritmetică a elementelor strict pozitive ale matricei, situate sub diagonala principală, ca în exemplu. Cele două medii se consideră egale cu **0** dacă nu există valori strict pozitive în zonele corespunzătoare.  **5.**

 **T[i][j]=(i+j)/3; else T[i][j]=i-j;** 

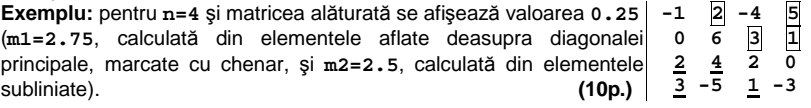

# Varianta 90 - informatica

## **Subiectul III (30 de puncte)**

#### **Pentru itemul 1, scrieţi pe foaia de examen litera corespunzătoare răspunsului corect.**

- **1.** La un bal mascat, magazia şcolii pune la dispoziţia elevilor **10** pelerine, **10** măşti şi **10** pălării divers colorate. Algoritmul de generare a tuturor posibilităţilor de a obţine un costum format dintr-o pălărie, o mască şi o pelerină este similar cu algoritmul de generare a : **(4p.)**
- **a.** elementelor produsului cartezian<br>**c.** permutărilor
- **d.** submultimilor
- 

### **Scrieţi pe foaia de examen răspunsul la următoarea întrebare:**

- **2.** Se consideră subprogramul **f**, definit alăturat. Ce se afişează la apelul **f('a');**? **(6p.) void f(char c) { if (c != 'e') { f(c+1); cout<<c; | printf(″%c″,c); } }**
- **3.** Scrieţi definiţia completă a subprogramului **f**, care primeşte prin intermediul parametrului **n** un număr natural nenul (**2≤n≤200**), iar prin intermediul parametrului **a** un tablou unidimensional care conține n valori întregi, fiecare dintre aceste valori întregi având cel mult patru cifre. Subprogramul returnează valoarea **1** dacă diferenţa dintre elementul maxim şi elementul minim din tablou este mai mare decât **1000**, altfel valoarea returnată va fi **0**. **(10p.)**
- **4.** Fişierul text **bac.txt** conţine pe mai multe rânduri cel mult **50000** de numere naturale, numerele aflate pe acelaşi rând fiind separate prin câte un spaţiu. Fiecare număr are cel mult **4** cifre.

**a)** Scrieţi un program **C/C++** care, utilizând un algoritm eficient din punct de vedere al timpului de executare şi al spaţiului de memorie folosit, determină numărul din fişier care are cei mai mulţi divizori. În cazul în care există mai multe valori în fişier care au număr maxim de divizori, programul va afişa cea mai mică dintre acestea. **(6p.) Exemplu**: dacă fişierul conţine valorile **23 12 100 36** atunci se va afişa **36**, pentru că atât **100** cât şi **36** au număr maxim de divizori, dar **36** este cel mai mic.

**b)** Descrieţi succint, în limbaj natural, algoritmul utilizat, justificând eficienţa acestuia. **(4p.)**
## ♦ **În rezolvările cerute, identificatorii utilizaţi trebuie să respecte precizările din enunţ (bold), iar în lipsa unor precizări explicite, notaţiile trebuie să corespundă cu semnificaţiile**  Varianta 91 - informatica

#### **Subiectul I (30 de puncte)**

**Pentru itemul 1, scrieţi pe foaia de examen litera corespunzătoare răspunsului corect.** 

**1.** Ştiind că variabila întreagă **nr** memorează valoarea **5**, stabiliţi ce mesaj se va afişa în urma executării secvenţei următoare. **(4p.)**

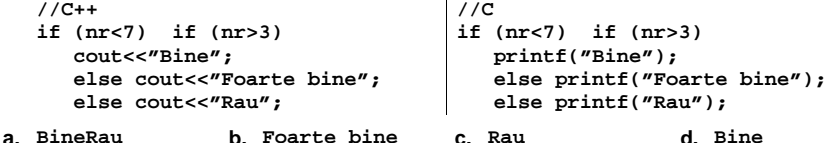

#### **Scrieţi pe foaia de examen răspunsul pentru fiecare dintre cerinţele următoare.**

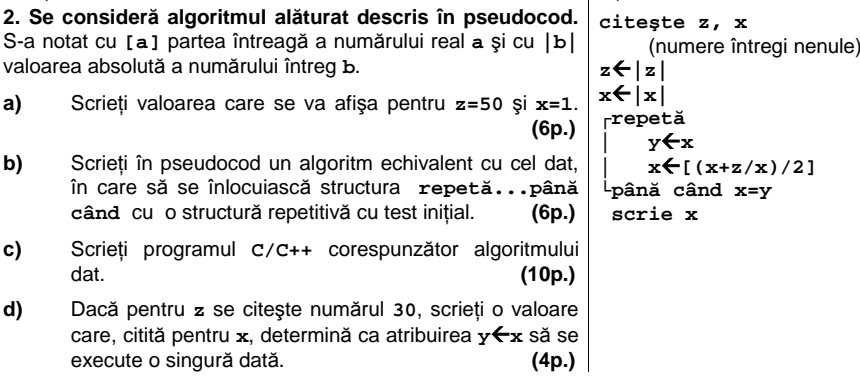

#### **Ministerul Educaţiei, Cercetării şi Inovării Centrul Naţional pentru Curriculum şi Evaluare în Învăţământul Preuniversitar**

#### **Subiectul II (30 de puncte)**

**Pentru fiecare dintre itemii 1 şi 2 scrieţi pe foaia de examen litera care corespunde răspunsului corect.** 

- **1.** Se consideră graful neorientat: cu **60** de noduri şi **40** de muchii. Suma gradelor tuturor nodurilor este egală cu : **(4p.)**
- **a. 120 b. 80 c. 100 d. 20**
- 2. Un arbore cu rădăcină are 11 noduri, numerotate de la 1 la 11, și este memorat cu ajutorul vectorului de tați **t**=(2,5,5,3,0,2,4,6,6,2,3). Descendenții direcți (fiii) ai nodului 2 sunt: **(4p.)**
- **a. 1, 6 şi 10 b. 5 c. 6, 8 şi 9 d. 3**

#### **Scrieţi pe foaia de examen răspunsul pentru fiecare dintre cerinţele următoare.**

- **3.** Se consideră o stivă în care iniţial au fost introduse, în această ordine, valorile **1,2,3,4**. Se notează cu **PUSH(x)** operaţia prin care se adaugă valoarea **x** în stivă, şi **POP** operaţia prin care se extrage un element din stivă. Presupunem că se execută următoarele operaţii asupra stivei considerate: **POP; POP; PUSH(4); PUSH(3); PUSH(5); POP;**  În urma executării lor **a)** care este elementul din vârful stivei? **(3p.) b)** care este suma elementelor aflate în stivă? (3p.)
- **4.** Ce se va afişa în urma executării char c[]="abracadabra"; secvenței alăturate de program, în care **c**[d 4] = 'i'; variabila **c** memorează un şir cu cel **for(i=4;i>=0;i--)**  mult **20** de caractere, iar variabila **i** este de tip întreg? **(6p.) cout<<c[i]; | printf(**"**%c**"**,c[i]);**
- **5.** Scrieţi un program în limbajul **C/C++** care citeşte de la tastatură două valori naturale **n** şi **m** (**1**≤**n**≤**50**, **1**≤**m**≤**50**) şi apoi **n\*m** valori **0** şi **1** reprezentând elementele unui tablou bidimensional cu **n** linii, numerotate de la **1** la **n**, şi **m** coloane, numerotate de la **1** la **m**; programul determină şi afişează pe ecran numărul de ordine al primei coloane care are un număr maxim de valori **1**. **(10p.)**

**Exemplu:** pentru pentru **n=5** şi **m=4** şi tabloul alăturat, se va afişa **2**.

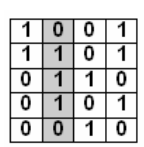

## Varianta 91 - informatica

#### **Subiectul III (30 de puncte)**

**Pentru itemul 1, scrieţi pe foaia de examen litera corespunzătoare răspunsului corect.** 

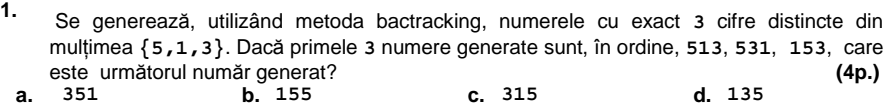

### **Scrieţi pe foaia de examen răspunsul pentru fiecare dintre cerinţele următoare.**

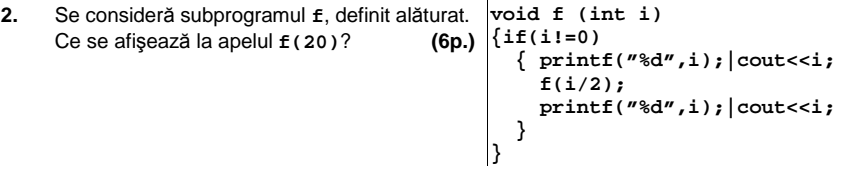

**3.** Subprogramul **par** primeşte prin singurul său parametru, **n**, un număr natural nenul cu cel mult **8** cifre şi returnează valoarea **1** dacă **n** conţine cel puţin o cifră pară, sau returnează valoarea **0** în caz contrar.

**Exemplu:** pentru **n=723** subprogramul va returna valoarea **1**.

**a)** Scrieţi numai antetul subprogramului **par**. **(2p.)**

**b)** Scrieţi un program **C/C++** care citeşte de la tastatură un număr natural nenul **n** cu cel mult trei cifre, apoi un şir de **n** numere naturale, cu cel puţin două şi cel mult **8** cifre fiecare, şi afişează pe ecran numărul de valori din şirul citit care au numai cifra unităţilor pară, celelalte cifre fiind impare. Se vor utiliza apeluri utile ale subprogramului **par**.

**Exemplu:** dacă **n=4**, iar şirul citit este **7354**, **123864**, **51731**, **570** se va afişa **2** (numerele **7354** şi **570** respectă condiţia cerută). **(8p.)** 

Fişierul **numere.in** conţine cel mult **5000** de numere reale, câte unul pe fiecare linie. Se cere să se scrie un program care să citescă toate numerele din fişier şi să afişeze pe ecran numărul de ordine al primei, respectiv al ultimei linii pe care se află cel mai mare număr din fişier. Cele două numere vor fi separate printr-un spaţiu. Alegeţi o metodă de rezolvare eficientă din punct de vedere al spaţiului de memorare şi al timpului de executare. **4. 3.5** 

**Exemplu:** dacă fişierul are conţinutul alăturat, pe ecran se vor afişa numerele **2 6**.

**a)** Descrieţi succint, în limbaj natural, metoda de rezolvare aleasă, explicând în ce constă eficienţa ei. **(4p.)**

**b)** Scrieti programul **C**/C++ corespunzător metodei descrise. **(6p.)** 

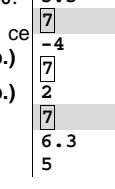

## ♦ **În rezolvările cerute, identificatorii utilizaţi trebuie să respecte precizările din enunţ (bold), iar în lipsa unor precizări explicite, notaţiile trebuie să corespundă cu semnificaţiile**  Varianta 92 - informatica

#### **Subiectul I (30 de puncte)**

**Pentru itemul 1, scrieţi pe foaia de examen litera corespunzătoare răspunsului corect.** 

**1.** Stabiliţi care dintre următoarele expresii **C/C++** are valoarea **1** dac<sup>ă</sup> <sup>ş</sup>i numai dacă numărul întreg **x**, **nu** aparţine intervalului **A=(-10,-2)**∪**[50,100]**? **(4p.)**

**a. (x<=-10) || (x<50 && x>=-2) || (x>100)** 

- **b.**  $(x \le -10)$  ||  $(x \le -50 \& x \le -2)$  ||  $(x \ge -100)$
- **c. (x<-10) || (x<50 && x>-2) || (x>100)**
- **d.**  $(x \le -10)$   $\Big| \Big|$   $(x \le -50$   $\Big| \Big|$   $(x \ge -2)$   $\Big| \Big|$   $(x > 100)$

**Scrieţi pe foaia de examen răspunsul pentru fiecare dintre cerinţele următoare.** 

**2. Se consideră algoritmul alăturat, descris în pseudocod.**  S-a notat cu **[x]** partea întreagă a numărului real **x**. **a)** Scrieţi ce se afişează dacă se citesc, în această ordine, valorile: **5**, **8**, **12**, **15**, **10**, **25**, **9**, **8**, **30**, **10**.  **(6p.) citeşte n** (număr natural nenul)  $nr \leftrightarrow 0$  **y**Å**0 ┌pentru i**Å**1,n execută │┌repetă ││ citeşte x** (număr real) **││ nr**Å**nr+1 │└până când x>=1 şi x<=10 │ y**Å**y+x** 

- **b)** Dacă pentru **n** se citeşte valoarea **3** scrieţi un şir de date de intrare astfel încât ultima valoare care se afişează să fie **3**. **(4p.)**
- **c)** Scrieţi programul **C/C++** corespunzător algoritmului dat. **(10p.)**
- **d)** Scrieţi un algoritm pseudocod echivalent cu cel dat în care structura **repetă...până când** să fie înlocuită cu o structură repetitivă cu test iniţial. **(6p.)**

**Ministerul Educaţiei, Cercetării şi Inovării Centrul Naţional pentru Curriculum şi Evaluare în Învăţământul Preuniversitar**

**└■**

 **scrie [y/n] scrie nr** 

#### **Subiectul II (30 de puncte)**

**Pentru fiecare dintre itemii 1 şi 2 scrieţi pe foaia de examen litera care corespunde răspunsului corect.** 

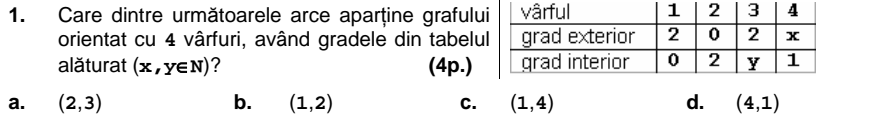

- 2. Variabila s este de tip șir de caractere, iar variabilele c1 și c2 sunt de tip char. Care expresie are valoarea **1** dacă şi numai dacă şirul de caractere **s** conţine caracterele memorate de variabilele **c1** şi **c2**? **(6p.)**
- **a. strstr(s,c1+c2)!=0 b. strchr(s,c1)!=0 || strchr(s,c2)!=0**
- **c. strchr(strchr(s,c1),c2)!=0 d. strchr(s,c1)\*strchr(s,c2)!=0**

#### **Scrieţi pe foaia de examen răspunsul pentru fiecare dintre cerinţele următoare.**

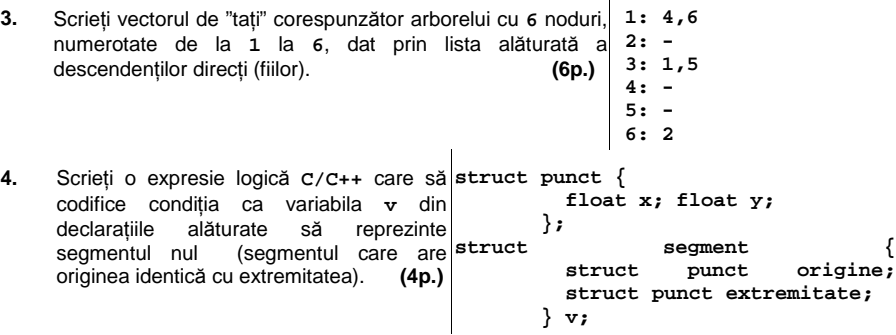

Scrieţi un program **C/C++** care citeşte de la tastatură numerele întregi **m** şi **n** (**1**≤**m**≤**50**, **1**≤**n**≤**50**) şi elementele unui tablou bidimensional cu **m** linii şi **n** coloane, numere întregi distincte de cel mult **4** cifre fiecare, şi elimină din tablou, la nivelul memoriei, linia şi coloana corespunzătoare elementului de valoare minimă. Programul va afişa tabloul obţinut pe ecran pe **m-1** linii, elementele fiecărei linii fiind separate prin câte un spaţiu. **(10p.) 5. Exemplu**: pentru **m=3** şi **n=4** şi tabloul de mai jos **2 7 1 4 14 6 12 3 9 22 8 5**  Pe ecran se va afişa:  **14 6 3 9 22 5**

## Varianta 92 - informatica

#### **Subiectul III (30 de puncte)**

**2.** Se conside

**f(14);**?

**Pentru itemul 1, scrieţi pe foaia de examen litera corespunzătoare răspunsului corect.** 

**1.** Având la dispoziţie cifrele **0**, **<sup>1</sup>** <sup>ş</sup>i **2** se pot genera, în ordine crescătoare, numere care au suma cifrelor egală cu **2**. Astfel, primele **6** soluţii sunt **2**, **11**, **20**, **101**, **110**, **200**. Folosind acelaşi algoritm, se generează numere cu cifrele **0**, **1**, **2** şi **3** care au suma cifrelor egală cu **4**. Care va fi al **7**-lea număr din această generare? **(4p.) a. 130 b. 301 c. 220 d. 103** 

**Scrieţi pe foaia de examen răspunsul pentru fiecare dintre cerinţele următoare.** 

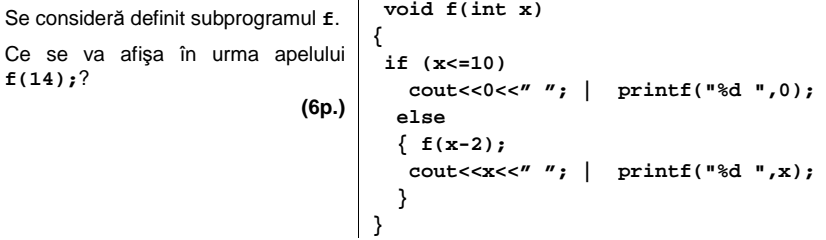

**3.** Subprogramul **ordonare** primeşte prin parametrul **x** un tablou unidimensional cu cel mult **100** de elemente numere reale, iar prin parametrul **n** un număr întreg ce reprezintă numărul efectiv de elemente ale tabloului **x**. Subprogramul ordonează crescător elementele tabloului şi furnizează, tot prin intermediul parametrului **x**, tabloul ordonat.

**a)** Scrieţi numai antetul acestui subprogram. **(4p.)** 

**b)** Scrieţi un program **C/C++** care citeşte de la tastatură două numere naturale, **n** şi **m** (**1**≤**n**≤**100** şi **m**≤**n**), şi apoi un şir de **n** numere reale distincte. Folosind apeluri utile ale subprogramului **ordonare**, programul afişează pe prima linie a ecranului cele mai mari **m** elemente din şirul citit (în ordine crescătoare a valorilor lor), iar pe a doua linie de ecran, cele mai mici **m** elemente din şir (în ordine descrescătoare a valorilor lor). Numerele afişate pe aceeaşi linie vor fi separate prin câte un spaţiu. **(10p.)** 

**Exemplu** : dacă **n=9**, **m=3**, iar şirul este (**14.2**, **60**, **-7.5**, **-22**, **33.8**, **80**, **4**, **10**, **3**) se va afişa pe ecran:

**33.8 60 80** 

**3 -7.5 -22**

**4.** Scrieţi un program **C/C++** care creează fişierul text **SIR.TXT** şi scrie în el, în ordine alfabetică, toate şirurile formate din două caractere distincte, litere mari ale alfabetului englez. Fiecare şir va fi scris pe câte o linie a fişierului. **(6p.)**

### ♦ **În rezolvările cerute, identificatorii utilizaţi trebuie să respecte precizările din enunţ (bold), iar în lipsa unor precizări explicite, notaţiile trebuie să corespundă cu semnificaţiile**  Varianta 93 - informatica

#### **Subiectul I (30 de puncte)**

#### **Pentru itemul 1, scrieţi pe foaia de examen litera corespunzătoare răspunsului corect.**

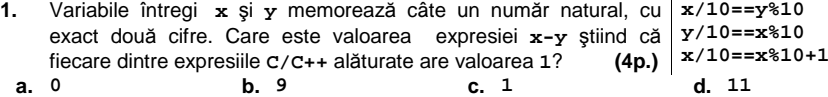

#### **Scrieţi pe foaia de examen răspunsul pentru fiecare dintre cerinţele următoare.**

#### **2. Se consideră algoritmul alăturat descris în pseudocod. citeşte n,m**

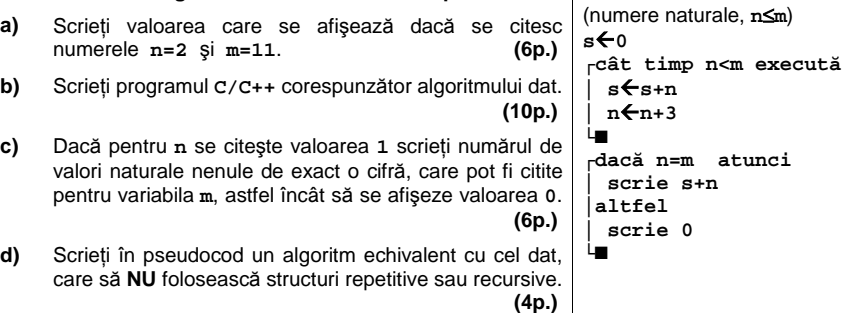

**Ministerul Educaţiei, Cercetării şi Inovării Centrul Naţional pentru Curriculum şi Evaluare în Învăţământul Preuniversitar**

#### Subiectul II (30 de puncte)

**Pentru fiecare dintre itemii 1 şi 2 scrieţi pe foaia de examen litera care corespunde răspunsului corect.** 

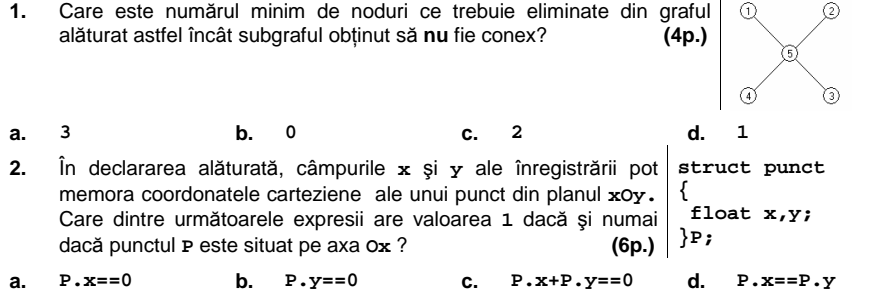

#### **Scrieţi pe foaia de examen răspunsul pentru fiecare dintre cerinţele următoare.**

- **3.** Se consideră arborele din figura alăturată.
	- **a)** Care este nodul care trebuie ales ca rădăcină astfel încât aceasta să aibă **4** descendenţi direcţi (fii)? **(3p.)**

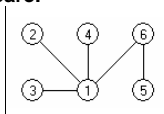

**b)** Care sunt cei patru fii ai nodului ales ca rădăcină în acest caz? **(3p.)**

- **4.** Se consideră o listă liniară simplu înlănţuită asupra căreia se execută următoarea prelucrare: între oricare două elemente ce memorează valorile **x** şi **y,**aflate pe poziţii consecutive, se inserează cel mai mare divizor comun al numerelor **x** şi **y.** Dacă lista conţine iniţial, în ordine, doar numerele **10,4,2,6** precizaţi care este numărul maxim de elemente aflate pe poziţii consecutive ce vor memora aceeaşi valoare, după realizarea prelucrării menţionate. **(4p.)**
- **5.** Un şir de caractere **s** se numeşte "**şablon**" pentru un alt şir de caractere **x**, dacă este format din caractere din mulţimea **{\*,?,#},** are aceeaşi lungime cu **x** şi pe fiecare poziţie din **s** în care apare **\*** în **x** se găseşte o vocală, pe fiecare poziţie din **s** în care apare **#** în **x** se găseşte o consoană şi pe fiecare poziţie din **s** în care apare **?** putem avea orice caracter în **x**. Se consideră vocală orice literă din mulţimea {a,e,i,o,u}. Scrieţi programul **C/C++** care citeşte de la tastatură două şiruri de caractere, de aceeaşi

lungime, formate din cel mult **200** de litere mici ale alfabetului englez, şi afişează pe ecran un şablon **comun** celor două şiruri citite, care conţine un număr minim de caractere **?**.

**Exemplu:** pentru şirurile **diamant** şi **pierdut** se afişează **#\*\*#??# (10p.)**

# Varianta 93 - informatica

### **Subiectul III (30 de puncte)**

**Pentru itemul 1, scrieţi pe foaia de examen litera corespunzătoare răspunsului corect. 1.** În câte dintre permutările elementelor mulţimii **{'I','N','F','O'}** vocala **'I'** apare pe

prima poziţie? **(4p.) a. 1 b. 24 c. 6 d. 12** 

**Scrieţi pe foaia de examen răspunsul pentru fiecare dintre cerinţele următoare.** 

 **2.** Subprogramul **f** este definit alăturat. Ce se afişează ca urmare a apelului **f(1,3);**?  **(4p.) void f (int x,int y) { if (x<y) {y=y-1; f(x,y);} else cout<<x<<y; | printf("%d%d",x,y); }** 

Scrieţi programul **C/C++** care citeşte de la tastatură un număr natural **n (1≤n≤99)**, impar, şi  **3.**  construieşte în memorie un tablou unidimensional **A=(A1, A2,…, An)** cu elementele mulţimii **{1,2,...,n}** astfel încât elementele de pe poziţii impare formează şirul crescător **1,2,...,[(n+1)/2]**, iar elementele de pe poziţii pare şirul descrescător **n,n-1,..., [(n+1)/2]+1**.

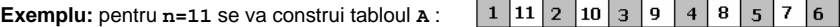

Elementele tabloului se afişează pe ecran, separate prin câte un spaţiu. **(6p.)**

 **4. a)** Scrieţi definiţia completă a subprogramului **dcm**, cu doi parametri, care:

- primeşte prin parametrii **a** şi **b** două valori naturale din intervalul **[1,30000]**

- returnează o valoare naturală reprezentând cel mai mare număr care este atât divizor al lui **a** cât şi divizor al lui **b**.

**Exemplu:** dacă **a=100** şi **b=120**, subprogramul returnează valoarea **20**. **(6p.)**

**b)** Fişierul text **NUMERE.IN** conţine pe prima linie un număr natural nenul **n (1≤n≤100)** şi pe următoarea linie **n** numere naturale din intervalul **[1,30000]**, separate prin câte un spaţiu. Scrieţi un program **C/C++** care citeşte toate numerele din fişierul **NUMERE.IN** şi determină, folosind apeluri ale subprogramului **cmmdc**, cel mai mare divizor comun al celor **n** numere situate pe linia a doua în fişier. Programul afişează pe ecran numărul cu proprietatea cerută.

**Exemplu:** dacă fişierul **NUMERE.IN** are conţinutul: **5** 

**60 72 600 24 48**  atunci se afişează valoarea **12**. **(10p.)**

### ♦ **În rezolvările cerute, identificatorii utilizaţi trebuie să respecte precizările din enunţ (bold), iar în lipsa unor precizări explicite, notaţiile trebuie să corespundă cu semnificaţiile**  Varianta 94 - informatica

#### <u>Subiectul I (30 de puncte)</u>

**Pentru itemul 1, scrieţi pe foaia de examen litera corespunzătoare răspunsului corect.** 

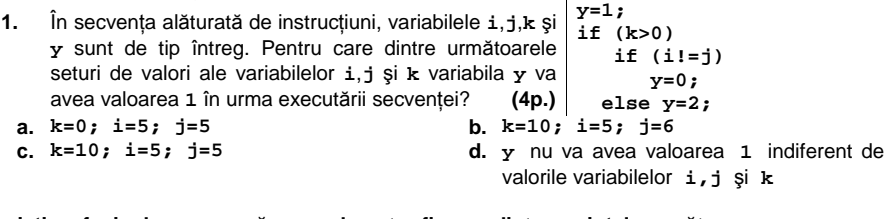

**Scrieţi pe foaia de examen răspunsul pentru fiecare dintre cerinţele următoare.** 

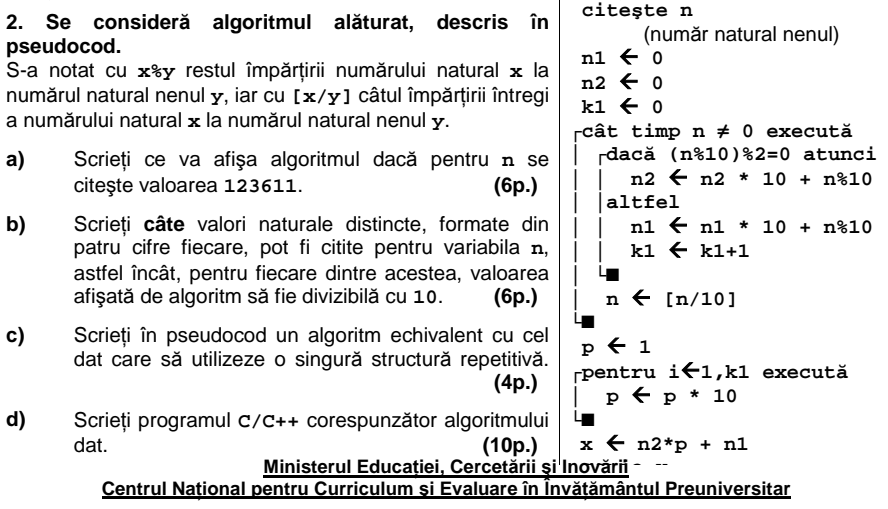

#### **Subiectul II (30 de puncte)**

**Pentru fiecare dintre itemii 1 şi 2 scrieţi pe foaia de examen litera care corespunde răspunsului corect.**   $\overline{1}$ 

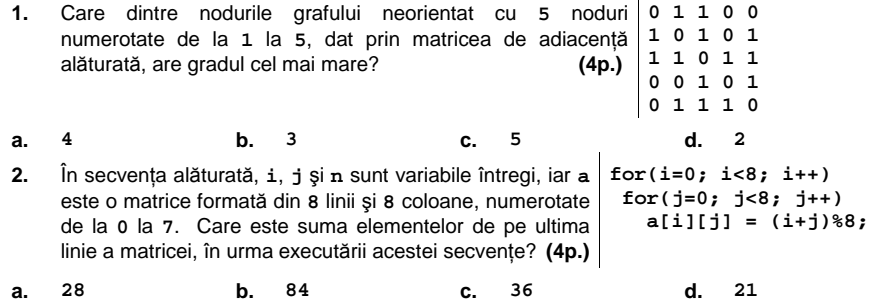

#### **Scrieţi pe foaia de examen răspunsul pentru fiecare dintre cerinţele următoare.**

- **3.** Un graf neorientat cu **5** noduri, numerotate de la **1** la **5**, conţine următoarele muchii: **[1,2]**, **[1,3]**, **[2,3]**, **[2,5]**, **[3,4]**, **[3,5]**, **[4,5]**. Eliminaţi din acest graf numărul necesar de muchii astfel încât graful parţial rezultat să fie arbore. Considerând că acest arbore are ca rădăcină vârful 5, care este vectorul cu legături "de tip tată" corespunzător ? **(6p.)**
- **4.** Un graf neorientat cu **5** noduri, numerotate de la **1** la **5**, este **1: 2, 3**  reprezentat prin listele de adiacenţă alăturate. Transformaţi acest **2: 1, 3, 5**  graf într-un graf orientat prin înlocuirea fiecărei muchii cu exact un **3: 1, 2, 4, 5**  arc, astfel încât în graful orientat care rezultă să existe cel puţin un drum de la orice nod **x** până la orice nod **y**, **(x≠y)**. Scrieţi reprezentarea grafului orientat pe care l-aţi construit, prin liste de adiacenţă. **(6p.) 4: 3, 5 5: 2, 3, 4**
- **5.** Scrieţi un program în limbajul **C/C++** care citeşte de la tastatură un singur şir format din cel mult **20** de caractere care reprezintă numele şi prenumele unei persoane. Între nume şi prenume se află un număr oarecare de caractere spaţiu (cel puţin unul). Atât numele cât şi prenumele sunt formate numai din litere ale alfabetului englez. Programul construieşte în memorie și afișează pe ecran un al doilea șir de caractere, care să contină prenumele. urmat de exact un spaţiu şi apoi numele din şirul citit iniţial. **Exemplu**: dacă se citeşte şirul:
	- **Popescu Vasile**

se va construi şi apoi se va afişa pe ecran şirul

**Vasile Popescu (10p.)**

## Varianta 94 - informatica

#### **Subiectul III (30 de puncte)**

#### **Pentru itemul 1, scrieţi pe foaia de examen litera corespunzătoare răspunsului corect.**

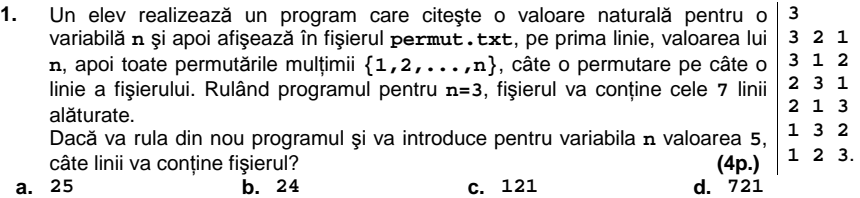

#### **Scrieţi pe foaia de examen răspunsul pentru fiecare dintre cerinţele următoare.**

**2.** Funcţia recursivă **f** este astfel definită încât **f(1)=8**, iar **f(n+1)=2\*f(n)-4** pentru orice **n** natural nenul.

**a)** Ce valoare are **f(5)** ? **(3p.)**

- **b)** Care este cea mai mare valoare pe care o poate lua **x** astfel încât **f(x) < 1000** ? **(3p.)**
- **3.** Se consideră funcţia **f** care primeşte prin intermediul parametrului **n** un număr natural nenul (**2≤n≤200**), prin intermediul parametrului **a** un tablou unidimensional care conţine **n** valori întregi (fiecare dintre aceste valori întregi având cel mult patru cifre), iar prin intermediul parametrilor **p1** şi **p2** două valori naturale reprezentând două poziţii din tablou (**0≤p1≤p2<n**). Numerotarea poziţiilor din tablou începe de la **0**. Subprogramul returnează valoarea **-1** dacă cele mai multe valori din tabloul **a**, aflate între poziţiile **p1** şi **p2** inclusiv, sunt strict negative, valoarea **0** dacă cele mai multe valori din **a**, aflate între poziţiile **p1** şi **p2** inclusiv, sunt nule, respectiv valoarea **1** dacă cele mai multe valori din tabloul **a** aflate între poziţiile **p1** şi **p2** inclusiv, sunt strict pozitive.

**a)** Scrieti definitia completă a funcției **f**. **(5p.) (5p.) (5p.)** 

**b)** Scrieţi un program **C/C++** care citeşte de la tastatură un număr natural nenul **n** (**2≤n≤200**), apoi valorile celor **n** componente ale unui tablou unidimensional. Valorile citite sunt numere întregi de maximum patru cifre fiecare. Programul afişează pe ecran mesajul **negative** dacă cele mai multe valori din tablou sunt strict negative, mesajul **nule** dacă cele mai multe valori din tablou sunt egale cu **0**, mesajul **pozitive** dacă cele mai multe valori din tablou sunt strict pozitive sau mesajul **nedecis** în celelalte cazuri. Pentru a stabili care dintre mesaje urmează să fie afişat, programul va apela funcţia **f**. **(5p.)**

Fişierul text **bac.txt** conţine pe fiecare linie câte un număr întreg format din cel mult patru cifre. Se ştie că fişierul conţine cel puţin un număr. **4.** 

Scrieţi un program eficient atât din punct de vedere al timpului de executare cât şi din punct de vedere al spaţiului de memorie utilizat, care citeşte de la tastatură un număr real **x**, apoi determină şi afişează acel număr din fişierul **bac.txt** care are valoarea cea mai apropiată de valoarea lui **x**.

**Exemplu:** dacă fişierul **bac.txt** are conţinutul alăturat, iar de la tastatură se citeşte valoarea **-3.85**, programul va afişa valoarea **-5**.  **4 -5** 

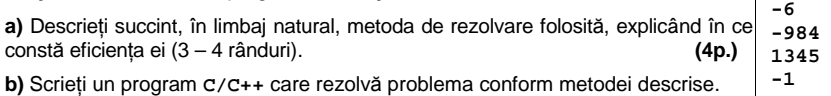

BACALAUREAT 2009 - INFORMATICĂ, limbajul C/C++ Subiectul III Specializarea Matematică-informatică

**(6p.)**

### ♦ **În rezolvările cerute, identificatorii utilizaţi trebuie să respecte precizările din enunţ (bold), iar în lipsa unor precizări explicite, notaţiile trebuie să corespundă cu semnificaţiile**  Varianta 95 - informatica

#### <u>Subiectul I (30 de puncte)</u>

#### **Pentru itemul 1, scrieţi pe foaia de examen litera corespunzătoare răspunsului corect. 1.** În secvenţa alăturată de instrucţiuni, variabilele **i**, **j**, **k**, **x** şi **if (k>0) y** sunt de tip întreg. Pentru care dintre următoarele seturi  **if (i!=j) x=0;**

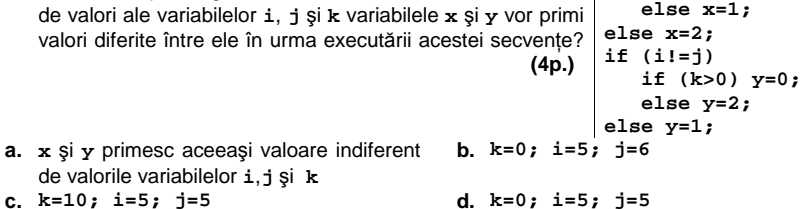

#### **Scrieţi pe foaia de examen răspunsul pentru fiecare dintre cerinţele următoare.**

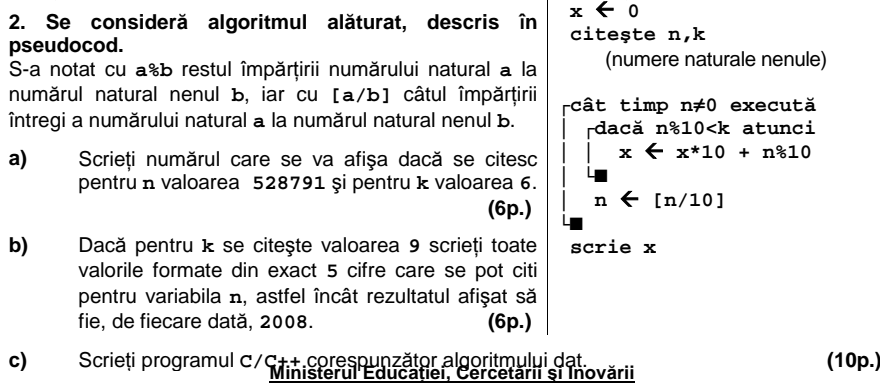

#### **Subiectul II (30 de puncte)**

**Pentru fiecare dintre itemii 1 şi 2 scrieţi pe foaia de examen litera care corespunde răspunsului corect.** 

<u>Centrul National pentru Curriculum și Evaluare în Invățământul Preuniversitar</u>

**Centrul Naţional pentru Curriculum şi Evaluare în Învăţământul Preuniversitar**

**1.** Câte valori nule pot să apară într-un vector cu legături "de tip tată" asociat unui arbore cu rădăcină care conţine **10** noduri? **(4p.)**

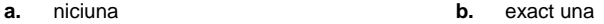

- **c.** depinde de configurația arborelui **d.** exact două
- 2. În secvența alăturată, **i**, **j** și n sunt variabile întregi, iar a  $\left| \text{ for (i=0; i< n; i++)} \right|$ este o matrice pătratică formată din **n** linii şi **n** coloane numerotate de la **0** la **n-1**. Care este suma elementelor de pe diagonala secundară din matricea **a**, în urma executării acestei secvenţe, dacă **n=8**? **(4p.) for(j=0; j<n; j++) a[i][j] = (i+j)%n; a. 8 b. 64 c. 24 d. 56**

## **Scrieţi pe foaia de examen răspunsul pentru fiecare dintre cerinţele următoare.**

- **3.** Se dă graful orientat cu **5** noduri, numerotate de la **1** la **5**, definit **0 1 0 0 0**  prin matricea de adiacență alăturată. Determinați un drum de 0 0 1 1 1 lungime maximă de la nodul **1** la nodul **5** , care să fie alcătuit din **0 1 0 1 0**  arce distincte două câte două. Scrieţi lungimea drumului determinat precum şi arcele care îl compun (lungimea unui drum este egală cu numărul de arce care îl compun). **(6p.) 0 0 1 0 0 0 0 0 0 0**
- **4.** Scrieţi listele de adiacenţă pentru un graf neorientat care are **8** noduri, numerotate de la **1** la **8**, şi care are următoarele proprietăţi:
	- are trei componente conexe;
	- nu are noduri izolate;
	- are un număr maxim de muchii. **(6p.)**

**5.** Scrieţi un program în limbajul **C/C++** care citeşte de la tastatură un singur şir, format din cel mult **20** de caractere, care reprezintă numele şi prenumele unei persoane. Între nume şi prenume se află un număr oarecare de caractere spatiu (cel putin unul). Atât numele, cât și prenumele, sunt formate numai din litere mici ale alfabetului englez. Programul construieşte în memorie şi afişează pe ecran un alt şir de caractere, care să conţină iniţiala prenumelui (prima literă a prenumelui), urmată de un caracter punct, de exact un spaţiu şi de numele din şirul citit iniţial**.** Toate literele din şirul afişat vor fi de asemenea litere mici. **Exemplu:** dacă se citeşte şirul:

popescu

se va construi şi apoi se va afişa pe ecran şirul **v. popescu (10p.)**

## Varianta 95 - informatica

### **Subiectul III (30 de puncte)**

**Pentru itemul 1, scrieţi pe foaia de examen litera corespunzătoare răspunsului corect.** 

**1.** Un program citeşte o valoare naturală nenulă pentru **n** şi apoi generează şi afişează, în ordine crescătoare lexicografic, toate combinaţiile formate din **n** cifre care aparţin mulţimii **{0,1}**. Astfel, pentru **n=2**, combinaţiile sunt afişate în următoarea ordine: **00**, **01**, **10**, **11**. Dacă se rulează acest program şi se citeşte pentru **n** valoarea **6**, imediat după combinaţia **011011** va fi afişată combinaţia: **(4p.) a. 100100 b. 011100 c. 011111 d. 100000** 

**Scrieţi pe foaia de examen răspunsul pentru fiecare dintre cerinţele următoare.** 

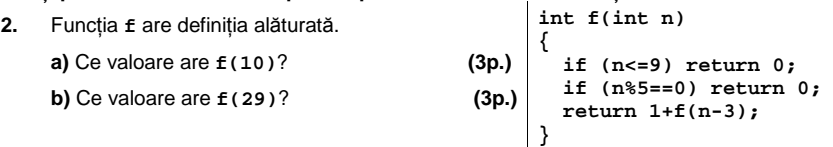

**3.** Funcţia **f** primeşte prin intermediul parametrului **n** un număr natural nenul (**2≤n≤200**), iar prin intermediul parametrului **a** un tablou unidimensional care conţine **n** valori întregi nenule (fiecare dintre aceste valori întregi având cel mult patru cifre).

Funcţia returnează valoarea **-1** dacă numărul de valori negative din tabloul **a** este strict mai mare decât numărul de valori pozitive din tablou, valoarea **0** dacă numărul de valori negative din **a** este egal cu numărul de valori pozitive din tablou şi valoarea **1** dacă numărul de valori pozitive din tabloul **a** este strict mai mare decât numărul de valori negative din **a**. Scrieți definiția completă a funcției **f**. **(10p.)** (10p.)

**4. a)** Scrieţi un program **C/C++** care citeşte de la tastatură un număr natural nenul, **S**, având maximum **9** cifre, şi printr-o metodă eficientă din punct de vedere al timpului de executare, determină şi scrie în fişierul **rez.dat** trei valori naturale a căror sumă este egală cu **S**, şi al căror produs este maxim. Cele trei valori vor fi scrise în ordine crescătoare pe prima linie a fisierului *rez.dat*, separate prin câte un spatiu.

**Exemplu**: dacă se citeşte valoarea **5**, fişierul **rez.dat** va avea o linie cu conţinutul **1 2 2**. **(6p.)**

**b)** Descrieţi succint, în limbaj natural, metoda de rezolvare folosită, explicând în ce constă eficienţa ei (3 – 4 rânduri). **(4p.)**

### ♦ **În rezolvările cerute, identificatorii utilizaţi trebuie să respecte precizările din enunţ (bold), iar în lipsa unor precizări explicite, notaţiile trebuie să corespundă cu semnificaţiile**  Varianta 96 - informatica

**│││┌dacă i<j<k atunci ││││┌dacă i+j+k=n atunci │││││ scrie i,' ',j,' ',k │││││ salt la rând nou** 

**││││└■ │││└■ ││└■ │└■ └■**

 $\overline{1}$ 

#### **Subiectul I (30 de puncte)**

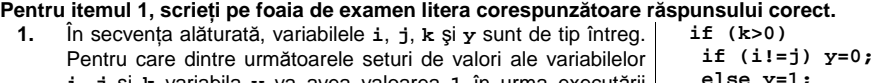

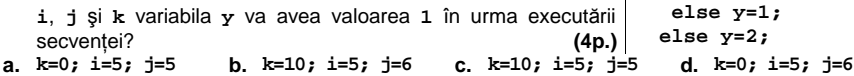

#### **Scrieţi pe foaia de examen răspunsul pentru fiecare dintre cerinţele următoare.**

**2. Se consideră algoritmul alăturat, descris în citeşte n** (număr natural nenul) **pseudocod. a)** Dacă se citeşte pentru **n** valoarea **10**, scrieţi **┌pentru i**Å**1,n execută │┌pentru j**Å**1,n execută ││┌pentru k**Å**1,n execută** 

- valorile care se afişează, în forma rezultată în urma executării algoritmului, **(6p.)**
- **b)** Scrieţi o valoare formată din exact două cifre care, dacă se citeşte pentru **n**, determină ca printre tripletele de valori afişate să existe unul alcătuit din trei numere consecutive. **(6p.)**
- **c)** Scrieţi programul **C/C++** corespunzător algoritmului dat. **(10p.)**
- **d)** Scrieţi în pseudocod un algoritm echivalent cu cel dat care să utilizeze numai două structuri repetitive. **(4p.)**

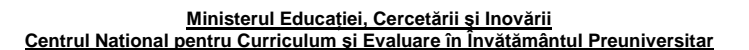

#### **Subiectul II (30 de puncte)**

**Pentru fiecare dintre itemii 1 şi 2 scrieţi pe foaia de examen litera care corespunde răspunsului corect.** 

- 1. Care este numărul maxim de valori egale care pot să apară într-un vector cu legături "de tip tată" asociat unui arbore cu rădăcină care contine **10** noduri? **(4p.) (4p.)**
- **a.** cel mult **2 b. 10**
- c. nu pot să apară valori egale într-un vector d. 9 cu legături de tip tată **d. 9**

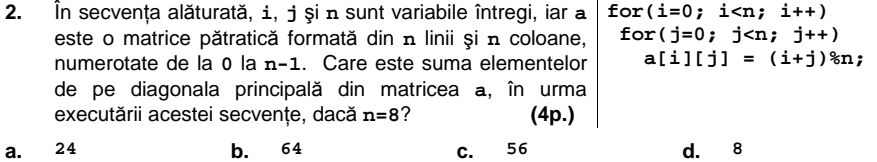

#### **Scrieţi pe foaia de examen răspunsul pentru fiecare dintre cerinţele următoare.**

- **3.** Se dă graful orientat cu **5** noduri, numerotate de la **1** la **5**, **0 1 0 0 0**  definit prin matricea de adiacenţă alăturată. Scrieţi arcele **0 0 1 1 1**  din care este alcătuit un drum de la nodul **1** la nodul **5**, care **0 1 0 1 0**  trece prin toate nodurile grafului. **(6p.) 0 0 1 0 0 0 0 0 0 0**
- **4.** Scrieţi listele de adiacenţă pentru un graf neorientat, care are **8** noduri, numerotate de la **1** la **8**, şi care are următoarele proprietăţi:
	- nu este conex;
	- nu are noduri izolate;
	- are un număr minim de muchii. **(6p.)**

**5.** Scrieţi un program în limbajul **C/C++** care citeşte de la tastatură două şiruri, formate fiecare din cel mult **20** de caractere. Primul şir reprezintă numele unei persoane, iar al doilea şir reprezintă prenumele aceleiaşi persoane. Atât numele cât şi prenumele sunt formate numai din litere ale alfabetului englez şi fiecare conţine cel puţin o consoană. Programul construieşte în memorie şi afişează pe ecran un al treilea şir de caractere, care conţine consoanele din prenumele citit dispuse în ordinea în care apar în prenume urmate de exact un spaţiu şi de numele citit.

**Exemplu:** dacă primul şir citit este **Popescu**, iar al doilea este **Vasile** 

se va construi şi apoi se va afişa pe ecran şirul

**Vsl Popescu (10p.)**

## Varianta 96 - informatica

#### Subiectul III (30 de puncte)

#### **Pentru itemul 1, scrieţi pe foaia de examen litera corespunzătoare răspunsului corect.**

**1.** Un program citeşte o valoare naturală nenulă pentru **n** şi apoi generează şi afişează, în ordine descrescătoare lexicografic, toate combinaţiile de **n** cifre care aparţin mulţimii **{0,1}**. Astfel, pentru **n=2**, combinaţiile sunt afişate în următoarea ordine: **11**, **10**, **01**, **00**. Dacă se rulează acest program şi se citeşte pentru **n** valoarea **8**, imediat după combinaţia **10101000** va fi afişată combinaţia: **(4p.) a. 01010111 b. 10100111 c. 10101001 d. 10100100** 

**Scrieţi pe foaia de examen răspunsul pentru fiecare dintre cerinţele următoare. 2.** Funcţia **f** are definiţia alăturată. Scrieţi **4** valori de apel pe care le poate avea **n** astfel încât, pentru **int f(int n) {if (n<=9) return 0;** 

cele **4** apeluri, corespunzătoare acestor valori, să se obţină **4** valori, distincte două câte două. **(6p.) } if (n%4==0) return 0; return 1+f(n-3);** 

**3.** Funcţia **verif** primeşte prin intermediul a trei parametri, notaţi **a**, **b** şi **c**, trei valori naturale nenule, fiecare de maximum patru cifre. Funcţia returnează valoarea **1** dacă cele trei valori pot constitui laturile unui triunghi şi valoarea **0** în caz contrar.

**a)** Scrieţi definiţia completă a funcţiei **verif**. **(5p.)**

**b)** Scrieţi un program **C/C++** care citeşte de la tastatură şase valori naturale nenule, fiecare de maximum patru cifre, apoi verifică, utilizând apeluri utile ale funcţiei **verif**, dacă primele trei numere citite pot constitui laturile unui triunghi şi dacă ultimele trei numere citite pot constitui laturile unui triunghi; în caz afirmativ, programul afişează pe ecran mesajul **congruente** dacă cele două triunghiuri sunt congruente sau mesajul **necongruente** dacă cele două triunghiuri nu sunt congruente; dacă cel puțin unul dintre cele două triplete de valori nu pot constitui laturile unui triunghi, programul va afişa pe ecran mesajul **nu**. **(5p.)**

Fişierul text **BAC.DAT** conţine pe prima linie, separate printr-un spaţiu, două valori naturale **n** şi **m** (**2≤n≤1000**, **2≤m≤1000**), pe a doua linie **n** valori întregi, apoi pe următoarele **m** linii câte **două** valori, fiecare dintre aceste perechi determinând un interval închis (prin interval închis determinat de două valori **a** şi **b** se înţelege intervalul **[a,b]**, dacă **a≤b** sau intervalul **[b,a]**, dacă **b<a**). Valorile de pe a doua şi de pe următoarele **m** linii sunt separate între ele prin câte un spaţiu şi au cel mult **4** cifre fiecare. **4.** 

Se cere determinarea şi afişarea pe ecran a numărului de intervale, dintre cele citite din fișier, care conțin toate valorile aflate pe a doua linie a fișierului. Se va utiliza o metodă eficientă din punct de vedere al timpului de executare şi al memoriei utilizate.

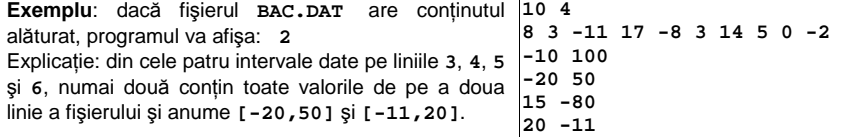

**a)** Descrieţi succint, în limbaj natural, metoda de rezolvare folosită, explicând în ce constă eficienţa ei (3 – 4 rânduri). **(4p.)**

**b)** Scrieţi un program **C/C++** care să rezolve problema conform metodei descrise. **(6p.)**

### ♦ **În rezolvările cerute, identificatorii utilizaţi trebuie să respecte precizările din enunţ (bold), iar în lipsa unor precizări explicite, notaţiile trebuie să corespundă cu semnificaţiile**  Varianta 97 - informatica

#### **Subiectul I (30 de puncte)**

**Pentru itemul 1, scrieţi pe foaia de examen litera corespunzătoare răspunsului corect.** 

**1.** Care dintre variabilele întregi **x**, **y** și **z** vor avea la finalul  $\begin{bmatrix} x = y + z; \\ z = x - \overline{x} \end{bmatrix}$ executării secvenței alăturate de instrucțiuni, aceeași valoare  $\begin{vmatrix} z & = & x - z \\ y & = & z \end{vmatrix}$ ca înainte de executare? **(4p.) y = z;**   $\begin{vmatrix} 4p \end{vmatrix}$   $\begin{vmatrix} 2 \end{vmatrix}$  **z** = **x** - **y**;<br>**x**  $\begin{vmatrix} x \end{vmatrix}$ **x d**. **x**, **y**  $\begin{vmatrix} x \end{vmatrix}$  **z a.** numai **x**  $\sin x$  **b.** numai **y**  $\sin x$  **c.** numai **x**  $\sin y$ 

**Scrieţi pe foaia de examen răspunsul pentru fiecare dintre cerinţele următoare.** 

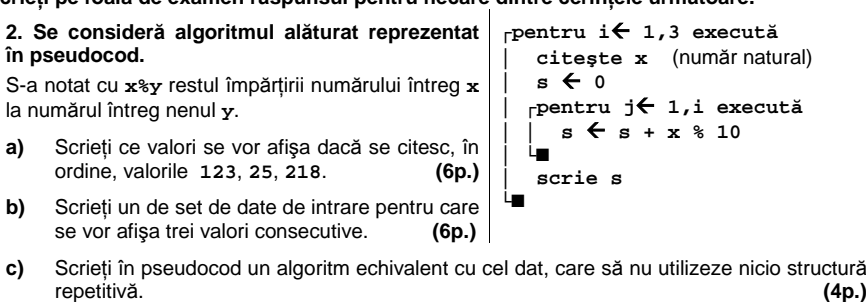

**d)** Scrieţi programul **C/C++** corespunzător algoritmului dat. **(10p.)**

#### **Ministerul Educaţiei, Cercetării şi Inovării Centrul Naţional pentru Curriculum şi Evaluare în Învăţământul Preuniversitar**

#### **Subiectul II (30 de puncte)**

**Pentru fiecare dintre itemii 1 şi 2 scrieţi pe foaia de examen litera care corespunde răspunsului corect.** 

**1.** Se consideră un graf neorientat **5** noduri şi **3** muchii. Care este numărul maxim de noduri cu grad **1** care pot exista în graf? **(6p.)**

**a. 2 b. 3 c. 4 d. 5** 

2. Se consideră un arbore cu rădăcină memorat cu ajutorul vectorului de "tați" T=(2,0,1,1,1,2). Stabiliți care dintre nodurile arborelui sunt situate pe nivelul 3, dacă rădăcina este situată pe nivelul **1**? **(4p.) a. 3 4 5 b. 1 c. 2 6 d. 1 2 6** 

#### **Scrieţi pe foaia de examen răspunsul pentru fiecare dintre cerinţele următoare.**

**3.** Se consideră variabila **s** care memorează şirul de caractere **CARACATITA**. Ce valoare va avea **s** după executarea instrucţiunii de mai jos?

**strcpy(s,strstr(s,"TI")); (6p.)**

- 4. Se consideră o stivă, în care au fost introduse inițial, în această ordine, primele  $5<sub>1</sub>$ trei numere impare **1**, **3** şi **5.** Conţinutul stivei este reprezentat în figura Э alăturată. Notăm cu **PUSH x** operaţia prin care se adaugă informaţia **x** în vârful stivei şi cu **POP** operaţia prin care se extrage elementul din vârful stivei. Asupra stivei se efectuează, exact în această ordine, următoarele patru operaţii: **POP**; **PUSH 4**; **PUSH 6**; **POP**. Reprezentaţi, după modelul din figura alăturată, conţinutul stivei **după fiecare operaţie**. **(4p.)**
- **5.** Se consideră un tablou bidimensional cu **n** linii şi **m** coloane (**1**≤**n**≤**50**, **1**≤**m**≤**50**) ce memorează numere întregi cu cel mult două cifre fiecare. Scrieţi un program în limbajul **C/C++** care citeşte de la tastatură valorile **n**, **m** şi elementele tabloului, şi care inversează ordinea elementelor în cadrul fiecărei coloane, ca în exemplu. Programul va afişa pe ecran, pe **n** linii, matricea obţinută după inversare, elementele fiecărei linii fiind separate prin câte un spaţiu. **(10p.)** Pe ecran se va afişa:

**Exemplu**: pentru **n=4, m=3** şi matricea: **1 7 3** 

**4 5 6 7 8 9** 

**3 4 5** 

- 
- **3 4 5 7 8 9 4 5 6**
- **1 7 3**

## Varianta 97 - informatica

#### **Subiectul III (30 de puncte)**

**Pentru itemul 1, scrieţi pe foaia de examen litera corespunzătoare răspunsului corect.** 

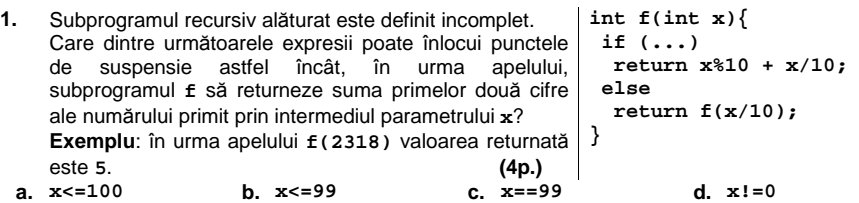

**Scrieţi pe foaia de examen răspunsul pentru fiecare dintre cerinţele următoare.** 

- **2.** Se generează, utilizând metoda backtracking, cuvintele cu exact **3** litere din mulţimea **{a,x,c,f,g}**. Dacă primele patru cuvinte generate sunt, în ordine, **aaa**, **aax**, **aac**, **aaf**, scrieţi ultimele trei cuvinte care încep cu litera **a**, în ordinea în care vor fi generate. **(6p.)**
- **3.** Subprogramul **Suma**, cu trei parametri, primeşte prin intermediul parametrilor **x** şi **y** două numere naturale de cel mult **4** cifre fiecare şi furnizează, prin intermediul parametrului **z**, suma numerelor pare cuprinse între **x** şi **y** inclusiv, sau valoarea **0** dacă nu există numere pare în acest interval.

**Exemplu**: dacă la apel sunt transmise valorile **x=12** şi **y=23**, atunci subprogramul **Suma** va returna, prin intermediul parametrului **z**, valoarea **102**.

- Scrieţi, în limbajul **C/C++**, definiţia completă a subprogramului **Suma**. **(10p.)**
- **4.** Pe prima linie a fişierului text **DATE.TXT** se află un număr natural **n (0<n**≤**10000)**, iar pe a doua linie un şir de **n** numere naturale, depărţite prin câte un spaţiu, fiecare având cel mult **4** cifre.

**a)** Scrieţi un program **C/C++** care citeşte numerele din fişier şi afişează, pe ecran, valorile din șir, în ordinea crescătoare a cifrei unităților. Dacă două numere din șir au aceeași cifră a unităţilor nu contează care dintre ele va fi afişat primul. Realizaţi un program eficient din punct de vedere al timpului de executare. **(6p.) Exemplu**: dacă fişierul **DATE.TXT** conţine pe ecran se va afişa:

**500 491 32 422 213 26 328**

**7 32 491 26 328 213 500 422** 

 **b)** Descrieţi succint, în limbaj natural, metoda utilizată, justificând eficienţa acesteia. **(4p.)**

### ♦ **În rezolvările cerute, identificatorii utilizaţi trebuie să respecte precizările din enunţ (bold), iar în lipsa unor precizări explicite, notaţiile trebuie să corespundă cu semnificaţiile**  Varianta 98 - informatica

#### **Subiectul I (30 de puncte)**

**Pentru itemul 1, scrieţi pe foaia de examen litera corespunzătoare răspunsului corect.** 

- **1.** Variabila întreagă **x** memorează o valoare mai mare ca **1000**, formată doar din cifre distincte. Care dintre următoarele instrucțiuni **C/C++** afișează o singură cifră? (4p.)<br>**a.** cout<<x/1; | printf("%d",x/1); <br>**b.** cout<<x/100; | printf("%d",x/100);
- **a. cout**< $\alpha$ (1; | printf("%d",x/1);<br> **b. cout**<<x(100; | printf("%d",x(100);<br> **c. cout**<<x(\$100; | printf("%d",x(100);<br> **d. cout**< $\alpha$ (\$10/1; | printf("%d",x(10/1);
- **c. cout<<x%100; | printf("%d",x%100); d. cout<<x%10/1;| printf("%d",x%10/1);**

### **Scrieţi pe foaia de examen răspunsul pentru fiecare dintre cerinţele următoare.**

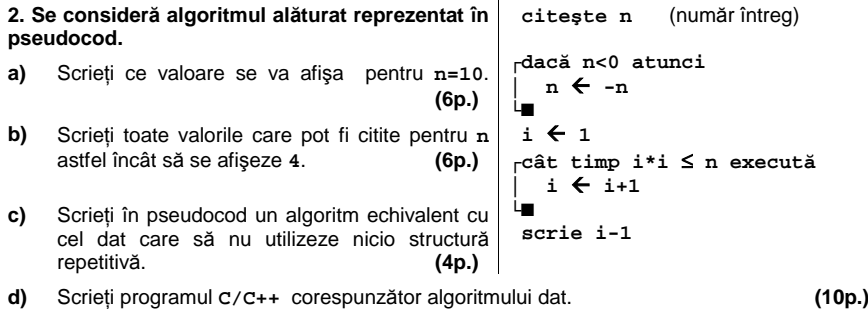

#### **Ministerul Educaţiei, Cercetării şi Inovării Centrul Naţional pentru Curriculum şi Evaluare în Învăţământul Preuniversitar**

#### **Subiectul II (30 de puncte)**

**Pentru fiecare dintre itemii 1 şi 2 scrieţi pe foaia de examen litera care corespunde răspunsului corect.** 

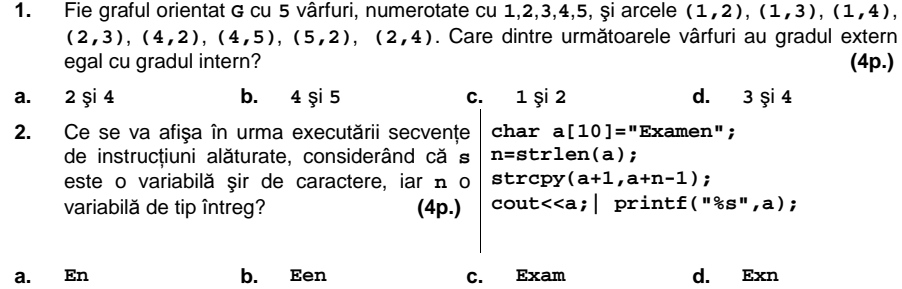

**Scrieţi pe foaia de examen răspunsul pentru fiecare dintre cerinţele următoare.** 

**3.** Scrieţi vectorul "de taţi" al unui arbore cu rădăcină, ştiind că:

- nodurile arborelui sunt numerotate cu numerele naturale distincte **1**,**2**,**3**,...;
- numărul nodurilor este **4** sau **6**;
- nodul **1** este desemnat ca rădăcină;

– numărul nodurilor de tip frunză este egal cu jumătate din numărul total de noduri din arbore;

– numărul de nivele pe care sunt dispuse nodurile arborelui este egal cu numărul nodurilor de tip frunză. **(6p.)**

- **4.** Structura de date **COLET** permite reţinerea a două numere reale, reprezentând valoarea exprimată în euro a unui colet poştal, respectiv greutatea exprimată în kilograme, şi un şir de caractere reprezentând numele oraşului expeditorului, format din cel mult **30** de caractere. Scrieţi în limbajul **C/C++** declararea structurii **COLET** şi o secvenţă de instrucţiuni care permite citirea valorilor componentelor variabilei **x** de tipul **COLET**. Denumiţi sugestiv componentele structurii. **(6p.)**
- Scrieţi un program **C/C++** care citeşte de la tastatură un număr natural nenul **n** (**n≤50**) şi construieşte în memorie un tablou bidimensional cu **n** linii şi **n** coloane care să conţină primele n<sup>2</sup> numere naturale pare. Prima linie a tabloului va conține, în ordine crescătoare, valorile **0**, **2**,.., **2n-2**; a doua linie va conţine, în ordine, valorile **2n**, **2n+2**,.., **4n-2**; a treia linie va conţine, în ordine, valorile **4n**, **4n+2**,.., **6n-2**, iar ultima linie va conţine, în ordine, valorile  $2n^2 - 2n$ ,  $2n^2 - 2n + 2$ ,..,  $2n^2 - 2$ . **5. 0 2 4**

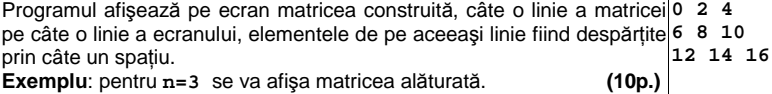

## Varianta 98 - informatica

#### **Subiectul III (30 de puncte)**

**Pentru itemul 1, scrieţi pe foaia de examen litera corespunzătoare răspunsului corect.** 

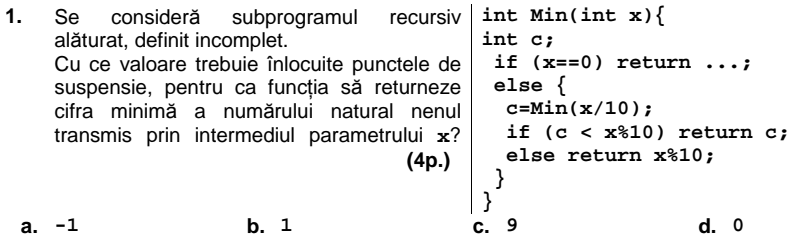

**Scrieţi pe foaia de examen răspunsul pentru fiecare dintre cerinţele următoare.** 

- **2.** Utilizând metoda backtracking se generează toate submuţimile nevide ale mulţimii **{3,6,2,5}**. Primele şase submulţimi generate sunt, în ordine: **{3}**, **{3,6}**, **{3,6,2}**, **{3,6,2,5}**, **{3,6,5}**, **{3,2}**. Care sunt, în ordinea obţinerii, ultimele trei submulţimi, generate după această regulă? **(6p.)**
- **3.** Scrieţi în limbajul **C/C++** definiţia completă a subprogramului **numar**, cu exact doi parametri, care primeşte prin intermediul parametrului **x** un număr natural nenul de cel mult două cifre, şi prin intermediul parametrului **y** un număr natural nenul de cel mult **9** cifre. Subprogramul returnează cel mai mare număr natural **z** pentru care există un număr natural **k** astfel încât **z=xk** şi **z≤y.**

**Exemplu**: pentru **y=18** şi **x=2** subprogramul va returna valoarea **16(=24 ≤18)**. **(10p.)**

**4.** Pe prima linie a fişierului text **DATE.TXT** se află un şir de cel mult **10000** de numere naturale, despărţite prin câte un spaţiu, fiecare având **exact o cifră**.

**a)** Scrieţi un program **C/C++** care citeşte numerele din fişier şi le scrie în fişierul text **OUT.TXT**, pe o singură linie, în ordine crescătoare a valorilor lor, separate prin câte un spaţiu. Se va utiliza un algoritm eficient din punct de vedere al timpului de executare. **Exemplu**: dacă din fişierul **DATE.TXT** se citeşte şirul: **2 4 3 2 7 4 3 7 2 7 7 2 1 9 1 1 2 3**  fişierul **OUT.TXT** va conţine

```
1 1 1 2 2 2 2 2 3 3 3 4 4 7 7 7 7 9 (6p.)
```
**b)** Explicaţi în limbaj natural metoda utilizată, justificând eficienţa acesteia. **(4p.)**

#### $\frac{1}{2}$ **i** trebuie saturatorii utilizatorii utilizatorii utilizatorii utilizatorii utilizatorii utilizatorii utilizatorii utilizatorii utilizatorii utilizatorii utilizatorii utilizatorii utilizatorii utilizatorii utiliz **(bold), iar în lipsa unor precizări explicite, notaţiile trebuie să corespundă cu semnificaţiile asociate acestora (eventual în formă prescurtată).**  Varianta 99 - informatica

#### Subiectul I (30 de puncte)

**Pentru itemul 1, scrieţi pe foaia de examen litera corespunzătoare răspunsului corect.** 

**1.** Care dintre următoarele instrucţiuni **C/C++** este echivalentă cu **x =(x+y+z)/2;** cea alăturată, ştiind că variabilele **x**, **y** şi **z** sunt reale? **(4p.) a.**  $x = x/4/2 + y/4/2 + z/4/2$ ; **b.**  $x = x + y/2 + z/2$ ; **c.**  $x = x + y + z/2$ ;<br>**d.**  $x = x/1/2 + y/1/2 + z/1/2$ ;

**Scrieţi pe foaia de examen răspunsul pentru fiecare dintre cerinţele următoare.** 

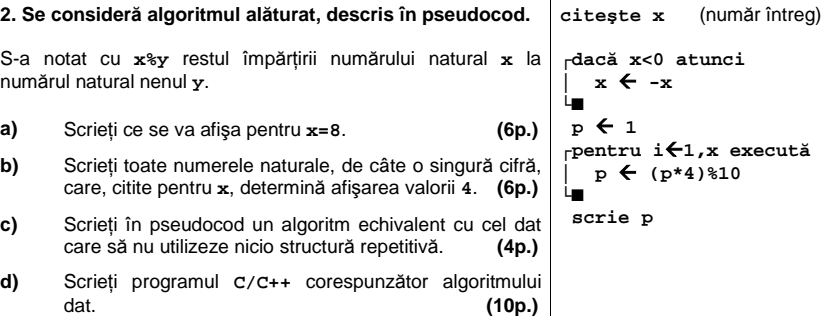

**Ministerul Educaţiei, Cercetării şi Inovării Centrul Naţional pentru Curriculum şi Evaluare în Învăţământul Preuniversitar**

#### **Subiectul II (30 de puncte)**

**Pentru fiecare dintre itemii 1 şi 2 scrieţi pe foaia de examen litera care corespunde răspunsului corect.** 

- 1. Considerăm un arbore cu rădăcină, în care fiecare nod are cel mult doi descendenți și x un număr natural (x>2). Știind că rădăcina se află pe nivelul 1, atunci numărul maxim de noduri de pe nivelul **x** este: **(4p.) a.**  $2^{x}$  **b.**  $2^{x-1}$  **c.**  $2^{x+1}$  **d.**  $2^{x/2}$
- **2.** Considerăm variabila **x** care memorează şirul de caractere **ABAC**. Care dintre următoarele instrucţiuni conduc la afişarea caracterului **B**? **(4p.)**
- **a. cout<<x[strlen(x)-3]; | printf("%c",x[strlen(x)-3]); b. cout<<x[strlen(x)-1]; | printf("%c",x[strlen(x)-1]); c. cout<<x[2]; d. cout<<x[strlen(x)];** 
	- **| printf("%c",x[2]); | printf("%c",x[strlen(x)]);**

#### **Scrieţi pe foaia de examen răspunsul pentru fiecare dintre cerinţele următoare.**

- **3.** Considerăm un graf neorientat cu **5** noduri şi **3** muchii format din două componente conexe. Ştiind că **doar** patru dintre noduri au gradul **1,** scrieţi matricea de adiacenţă a grafului. **(6p.)**
- **4.** Se consideră o coadă, în care au fost introduse iniţial, în această ordine,  $135$ primele trei numere impare **1**, **3** şi **5.** Conţinutul cozii este reprezentat în figura alăturată. Notăm cu **AD X** operaţia prin care se adaugă informaţia **X** în coadă şi cu **EL** operaţia prin care se elimină un element din coadă. Asupra cozii se efectuează, exact în această ordine, operaţiile **EL**; **AD 4**; **AD 6**. Reprezentaţi, după modelul din figura alăturată, conţinutul cozii **după fiecare operaţie**.**(6p.)**
- Scrieţi un program **C/C++** care citeşte de la tastatură un număr natural nenul **n** (**n≤50**) şi construieşte în memorie un tablou bidimensional cu **n** linii şi **n** coloane care să conţină primele **n** numere naturale nenule. Prima linie a tabloului va conţine, în această ordine, valorile **1,2,...,n**; a doua linie va conţine, în ordine, valorile **2,2,3,...,n**; a treia linie va conţine, în ordine, valorile **3,3,3,4,...,n**, iar ultima linie va conţine valorile **n, n,..., n**. **5.**

```
Programul afişează pe ecran matricea construită, câte o linie a matricei 
1 2 3 4 5 
pe câte o linie a ecranului, elementele fiecărei linii fiind despărţite prin 
2 2 3 4 5 
câte un spaţiu. 
Exemplu: pentru n=5 se va afişa matricea alăturată. (10p.)
                                                                    3 3 3 4 5 
                                                                     4 4 4 4 5 
                                                                     5 5 5 5 5
```
## Varianta 99 - informatica

### **Subiectul III (30 de puncte)**

**Pentru itemul 1, scrieţi pe foaia de examen litera corespunzătoare răspunsului corect.** 

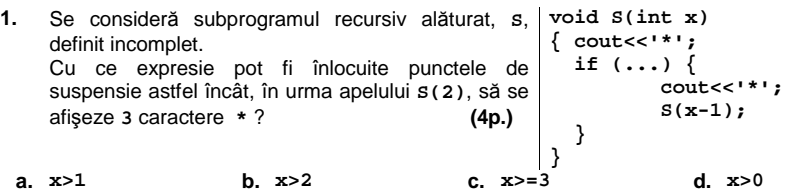

#### **Scrieţi pe foaia de examen răspunsul pentru fiecare dintre cerinţele următoare.**

- **2.** Se utilizează metoda backtracking pentru a genera toate cuvintele formate din două litere distincte din muțimea  $\{w, x, z, y\}$  astfel încât niciun cuvânt să nu înceapă cu litera x și niciun cuvânt să nu conţină litera **w** lângă litera **z**. Cuvintele vor fi generate în ordinea **wx**, **wy**, **zx**, **zy**, **yw**, **yx**, **yz**. Folosind aceeaşi metodă se generează toate cuvintele de două litere distincte din mulţimea **{w,x,z,y,t}** astfel încât niciun cuvânt să nu înceapă cu litera **x** şi niciun cuvânt să nu conţină litera **w** lângă litera **z**. Care sunt a treia şi a patra soluţie generată? **(6p.)**
- **3.** Subprogramul **Nr** are un singur parametru, **k**, prin intermediul căruia primeşte un număr natural de cel puţin **3** cifre şi cel mult **9** cifre, cu toate cifrele nenule. Subprogramul furnizează tot prin intermediul parametrului **k**, valoarea obţinută prin eliminarea primei cifre a numărului transmis la apel.

**Exemplu**: dacă subprogramul primeşte prin intermediul parametrului **k** valoarea **12438**, atunci în urma apelului subprogramului **Nr**, **k** va primi valoarea **2438**. Scrieţi, în limbajul **C/C++**, definiţia completă a subprogramului **Nr**. **(10p.)**

**4.** Pe prima linie a fişierului text **DATE.TXT** se află un număr natural nenul **n (n**≤**1000)**, iar pe a doua linie un şir de **n** numere întregi nenule, depărţite prin câte un spaţiu, fiecare având cel mult **9** cifre.

**a)** Scrieţi un program **C/C++** care citeşte numerele din fişier şi ordonează crescător doar numerele pozitive din şir, fără a modifica poziţiile numerelor negative. Programul va afişa, pe ecran, pe o singură linie, şirul obţinut după ordonare, numerele fiind despărţite prin câte un spaţiu. În locul fiecărui număr negativ din şirul citit se va afişa valoarea **0**. Realizaţi un program eficient din punct de vedere al spaţiului de memorie folosit. **(6p.) Exemplu:** dacă fișierul **DATE, TXT** contine:

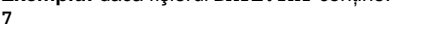

**32 -491 23 -328 213 51 -4** 

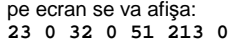

**b)** Descrieţi succint, în limbaj natural, metoda utilizată, justificând eficienţa acesteia. **(4p.)**

## ♦ **În rezolvările cerute, identificatorii utilizaţi trebuie să respecte precizările din enunţ (bold), iar în lipsa unor precizări explicite, notaţiile trebuie să corespundă cu semnificaţiile**  Varianta 100 - informatica

#### <u>Subiectul I (30 de puncte)</u>

**Pentru itemul 1, scrieţi pe foaia de examen litera corespunzătoare răspunsului corect.** 

**1.** Ştiind că iniţial variabilele întregi **x**, **y** şi **z** au valorile **x=1**, **y=2** respectiv **z=3**, în ce ordine trebuie scrise atribuirile următoare astfel încât, în final, expresia **x+y+z** să aibă valoarea maximă? **(4p.)**

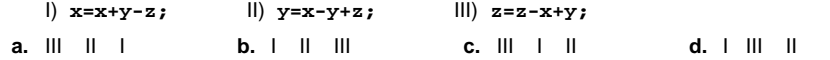

#### **Scrieţi pe foaia de examen răspunsul pentru fiecare dintre cerinţele următoare.**

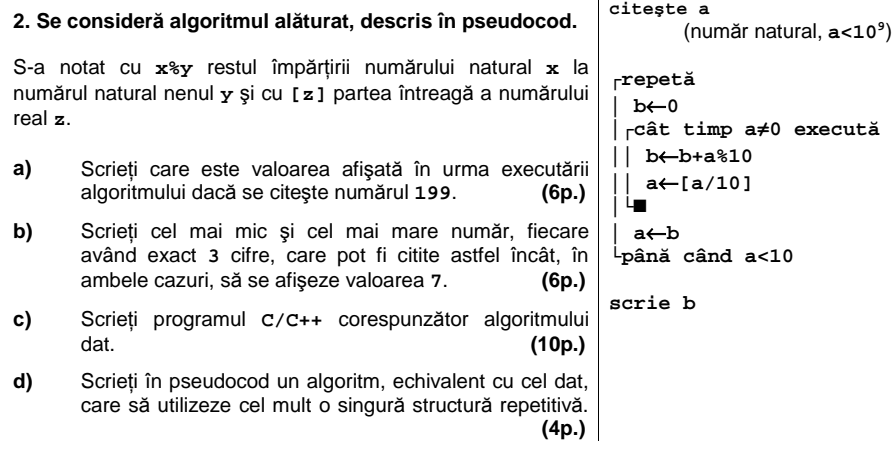

#### **Ministerul Educaţiei, Cercetării şi Inovării Centrul Naţional pentru Curriculum şi Evaluare în Învăţământul Preuniversitar**

#### **Subiectul II (30 de puncte)**

**Pentru fiecare dintre itemii 1 şi 2 scrieţi pe foaia de examen litera care corespunde răspunsului corect.** 

- $B_{\rm eff}$  2009 Informatic  $\lambda$  information  $\lambda$  information in  $\lambda$ **1.** Se consideră graful neorientat cu **5** noduri a cărui matrice de adiacenţă are toate elementele **1**, cu excepţia celor de pe diagonala principală, care sunt nule. Care este numărul **minim** de muchii care pot fi eliminate astfel încât graful parţial obţinut să fie format din **3** componente conexe? **(4p.)**
- $\mathsf{a.}$   $\mathsf{a.}$   $\mathsf{b.}$  8 **a. 4 b. 8 c. 6 d. 7**
- Se consideră lista simplu înlănţuită memorată static, în tabloul de mai jos, în care fiecărui nod al listei îi corespunde câte o coloană a tabloului: pe prima linie se memorează informaţia din nodul respectiv, iar pe a doua linie se memorează indicele coloanei din tablou la care se află nodul următor din listă, sau **-1** dacă nu există un nod următor. **2.**

Ce informaţii se afişează la parcurgerea nodurilor în ordinea în care apar în listă, dacă primul nod este memorat în info:  $\boxed{1 \, 5}$  $7 \mid 3 \mid$  $\overline{2}$ coloana **1**? **(4p.)** urm:  $43$  $-1$  2

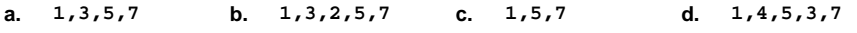

#### **Scrieţi pe foaia de examen răspunsul pentru fiecare dintre cerinţele următoare.**

- **3.** Se consideră arborele cu **6** noduri, numerotate de la **1** la **6**, cu muchiile **[2,1]**, **[2,4]**, **[4,5]**, **[6,2]**, **[6,3]**. Scrieţi toate nodurile desemnate ca rădăcină astfel încât fiecare arbore cu rădacină obţinut să aibă exact **3** frunze. **(6p.)**
- **4.** Se consideră declararea **char e[20]="51+73";** Care este şirul memorat de variabila **e** după executarea instrucţiunii de mai jos?

**strcpy(e,e+strlen(e)-1); (6p.)**

Scrieţi un program **C/C++** care citeşte de la tastatură un număr natural **n** (**1≤n≤100**)şi apoi elementele unui tablou bidimensional cu **n** linii şi **n** coloane, care memorează numere naturale cu cel mult **9** cifre fiecare; programul afişează pe ecran acele valori din tablou care sunt strict mai mici decât toate elementele cu care se învecinează direct (aflate pe aceeaşi linie dar pe o coloană alăturată sau pe aceeaşi coloană dar pe o linie alăturată), ca în exemplu. Numerele afişate vor fi separate prin câte un spaţiu. **5.** 

**Exemplu:** pentru **n=4** şi tabloul alăturat se afişează numerele: **2 0** (**2** se **5 4 7 9**  învecinează direct cu **4**, **3**, **6** şi **9**, şi este mai mic decât acestea, iar **0** se învecinează direct cu **6**, **9** şi **1** şi este mai mic decât acestea). **(10p.) 6 2 3 4 0 9 8 5 1 3 8 6** 

## Varianta 100 - informatica

#### **Subiectul III (30 de puncte)**

#### **Pentru itemul 1, scrieţi pe foaia de examen litera corespunzătoare răspunsului corect.**

- **1.** Aplicând metoda backtracking pentru a genera toate permutările celor **n** elemente ale unei mulțimi, o soluție se memorează sub forma unui tablou unidimensional  $x_1, x_2, ..., x_n$ . Dacă sunt deja generate valori pentru componentele  $x_1, x_2, ..., x_{k-1}$ , iar pentru componenta curentă,  $\mathbf{x}_k$  (1<k<n), a fost găsită o valoare convenabilă, atunci se încearcă alegerea (4p.) unei noi valori pentru componenta  $\mathbf{x}_{k+1}$  **b.** unei valori pentru componenta  $\mathbf{x}_{k+1}$
- **a.** unei noi valori pentru componenta  $\mathbf{x}_{k-1}$  **b.** unei valori pentru componenta  $\mathbf{x}_{k+1}$  **c.** unei noi valori pentru componenta  $\mathbf{x}_1$ **c.** unei noi valori pentru componenta  $\mathbf{x}_k$

#### **Scrieţi pe foaia de examen răspunsul pentru fiecare dintre cerinţele următoare.**

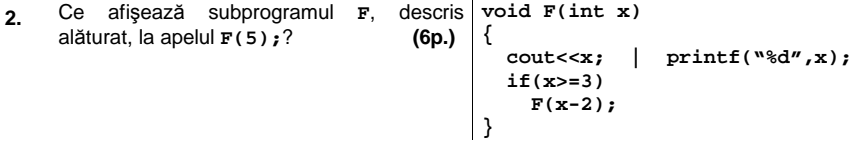

**3.** Scrieţi definiţia completă a subprogramului **divizor**, cu trei parametri, prin care primeşte **3** numere naturale nenule cu cel mult **9** cifre fiecare şi returnează numărul divizorilor comuni tuturor celor **3** numere.

**Exemplu**: dacă numerele primite ca parametri sunt **24**, **20** şi **12**, subprogramul returnează valoarea **3** (divizorii comuni sunt **1**, **2** şi **4**). **(10p.)**

**4.** Fişierul **BAC.TXT** conţine **10000** de numere naturale (dintre care cel puţin două impare) cu cel mult **9** cifre fiecare. Numerele sunt separate prin câte un spaţiu.

**a)** Scrieţi un program **C/C++** care, utilizând un algoritm eficient din punct de vedere al spațiului de memorare și al timpului de executare, determină și afișează pe ecran penultimul număr impar din fişier precum şi numărul de ordine al acestuia. **(6p.) Exemplu:** dacă fișierul conține valorile alăturate, se vor afișa 10 45 0 ... 0 49 6 7 numerele **49 9998** (penultimul număr impar este **49** şi are numărul de ordine **9998**. 9995 de o

**b)** Descrieți în limbaj natural metoda utilizată și explicați în ce constă eficiența ei. **(4p.)**